# **PEA-3487 Eletrônica de Potência I NOTAS DE AULA**

Prof. Wilson Komatsu<sup>[1](#page-0-0)</sup> Prof. Lourenço Matakas Junior Prof. Walter Kaiser

Versão 1.12 - 1° semestre/2017

# **OBJETIVOS DA DISCIPLINA:**

Introdução aos conceitos de Eletrônica de Potência, com ênfase aos conversores comutados pela rede de corrente alternada (CA).

O aluno deverá aprender os princípios da conversão CA/CC (corrente alternada para corrente contínua) e conversão CC/CA utilizando chaves eletrônicas comutadas pela rede CA, incluindo a análise, projeto e aplicações das topologias mais usadas, a influência na rede CA e suas soluções.

# **CONTEÚDO:**

- Dispositivos semicondutores aplicados à eletrônica de potência;
- Circuitos de retificadores não controlados e controlados;
- Modelamento de circuitos, características externas, formas de onda, efeitos da comutação, equações e influência no sistema de CA; operação nos quatro quadrantes; limites de funcionamento e proteções;
- Dimensionamento de transformadores e indutores de filtro;
- Aplicações: Sistemas de transmissão de energia em corrente contínua (HVDC), conversores para excitação estática, compensação estática de reativos e reguladores de tensão CA etc.

# **BIBLIOGRAFIA (lista básica):**

- Notas de aula:
- N. Mohan, T. Undeland, W.P. Robbins. Power Electronics: Converters, Applications and Design. John Wiley & Sons, 2003 ( $3<sup>rd</sup>$  edition);
- B.M. Bird, K.G.King, D.A.G. Pedder: An Introduction to Power Electronics, John Wiley and Sons, 1993 ( $2<sup>nd</sup>$  edition);
- D.W, Hart. Introduction to Power Electronics. Prentice Hall, 1997 ( $1<sup>st</sup>$  edition);
- R.W.Erickson, D.Maksimovic. Fundamentals of Power Electronics. Kluwer, 2001 (2<sup>nd</sup> edition);
- M.H. Rashid. Power Electronics: Circuits, Devices and Applications. Prentice-Hall. 1993 (2nd edition). Obs.: existe uma tradução para o português, da Makron Books;
- T.H. Barton: Rectifiers, Cycloconverters and AC Controllers. Clarendon Press, 1994.

# **CRITÉRIO DE AVALIAÇÃO:**

#### **Critério de aprovação:**

 $M = \frac{0.9 \cdot (P1 + P2)}{2}$ 2 +0,1⋅*A*

Sendo: P1 e P2: notas de provas de teoria; A: nota de listas de exercícios.

**Recuperação:** 

**Critério de aprovação:**  $MF = \frac{(M+R)}{2}$ 2

Sendo: MF: média final; M: média obtida pelo aluno na primeira avaliação; R: nota obtida pelo aluno na prova de recuperação.

<span id="page-0-0"></span>1 Baseado em notas de aula dos Profs. Waldir Pó, Walter Kaiser, Lourenço Matakas Jr. e Wilson Komatsu

#### **PROGRAMA DO CURSO (tentativa):**

- **1. Modelos e circuitos e configurações básicas de conversores**
- **2. Dispositivos eletrônicos para controle de potência**
- **3. Retificadores polifásicos não-controlados**
- **4. Retificadores polifásicos controlados**
- **5. Aplicações de eletrônica de potência**

# **INTRODUÇÃO: DEFINIÇÃO DE CONVERSORES ESTÁTICOS**

Conversor Estático é uma unidade operacional constituída de semicondutores (válvulas eletrônicas) e sistemas de controle auxiliar, utilizada para alterar uma ou mais características de um sistema elétrico de potência. Pode-se alterar: níveis de tensão e corrente, frequência e o número de fases. O fluxo de potência através dos conversores estáticos pode ser reversível, podendo as entradas e saídas trocar de função.

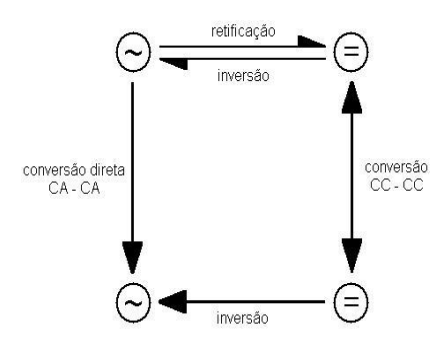

Fig. I.1: Nomenclatura dos processos de conversão estática de energia elétrica.

Alguns exemplos de conversores estáticos são:

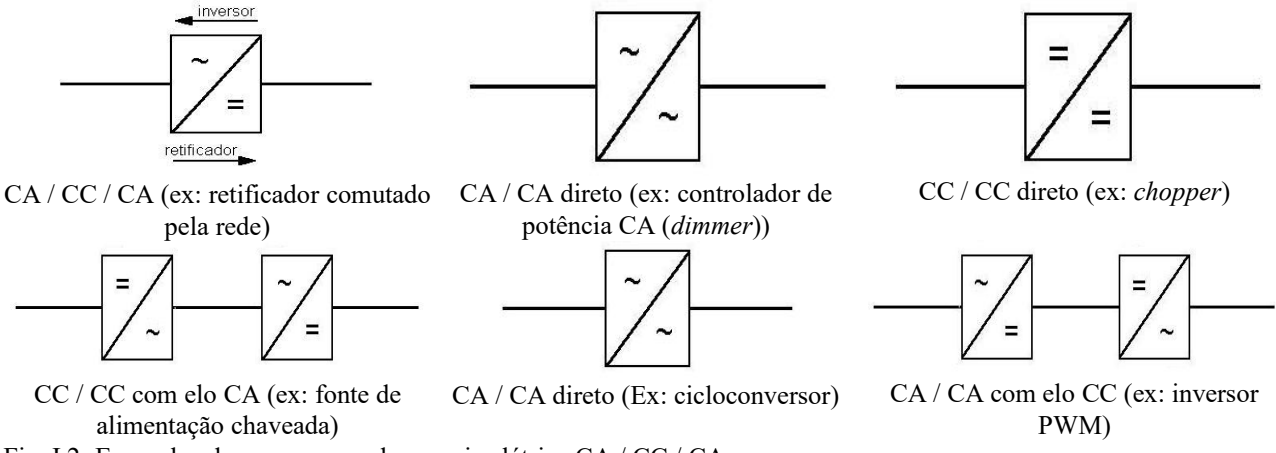

Fig. I.2: Exemplos de conversores de energia elétrica CA / CC / CA.

Um diagrama de blocos de uma estrutura básica do conversor comutado pela rede pode ser ilustrado como na figura I.3:

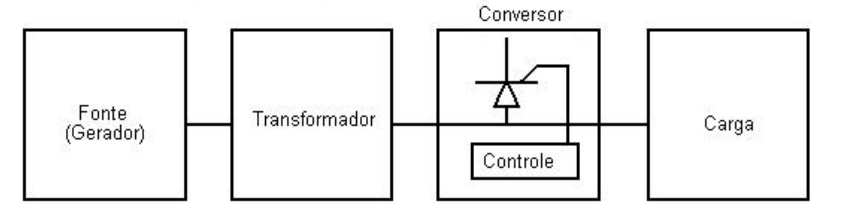

Fig. I.3: Diagrama de blocos de uma estrutura básica de conversor comutado pela rede.

### **1. MODELOS DE CIRCUITOS**

#### **1.1. Generalidades**

– Componentes físicos do conversor são descritos por modelos matemáticos;

- Quanto mais simples o modelo:
	- Mais fácil o cálculo do circuito;
	- Descrição mais pobre do seu funcionamento.

 – Escolha do modelo: Conciliação entre simplicidade de cálculo (modelo simples) e descrição adequada do funcionamento (modelo complexo).

### **– MODELOS**

Ideal (+ simples): - Simula situações idealizadas;

- Fornece ideia qualitativa de funcionamento;
- Permite dimensionamento elétrico aproximado dos componentes para operação em regime permanente.

Complexo (+ completo): - Permite análise de transitórios;

- Estudo de fenômenos secundários que podem impor restrições de projeto;
- Avaliação de eficiência (inclusão de perdas);
- Realização de compatibilidade (física).

Por mais simples que seja o modelo, ele deve apresentar compatibilidade física interna.

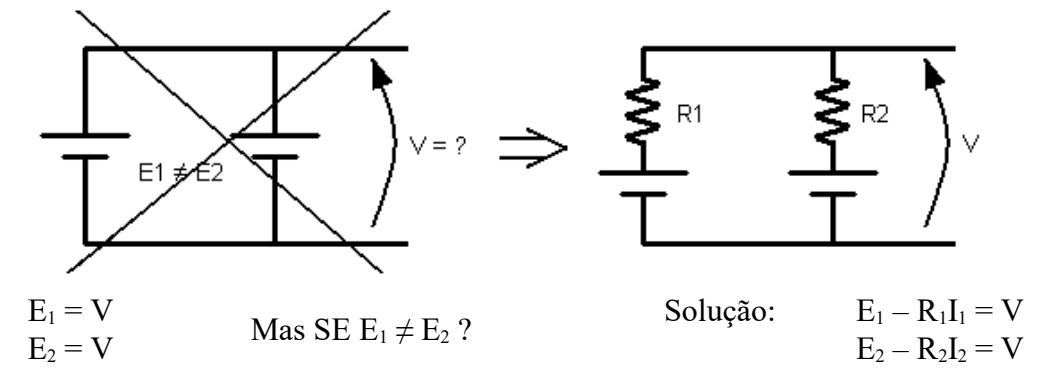

Fig. 1.1: Compatibilização física da associação em paralelo de duas fontes de tensão através de resistências em série.

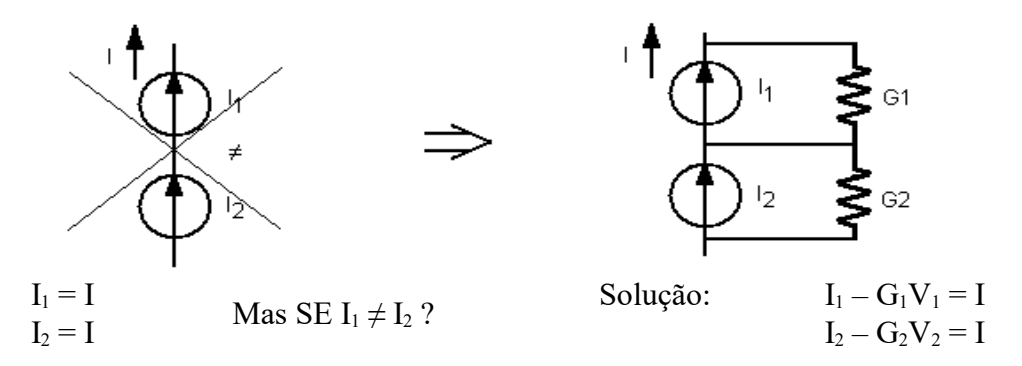

Fig. 1.2: Compatibilização física da associação em série de duas fontes de corrente através de resistências em paralelo.

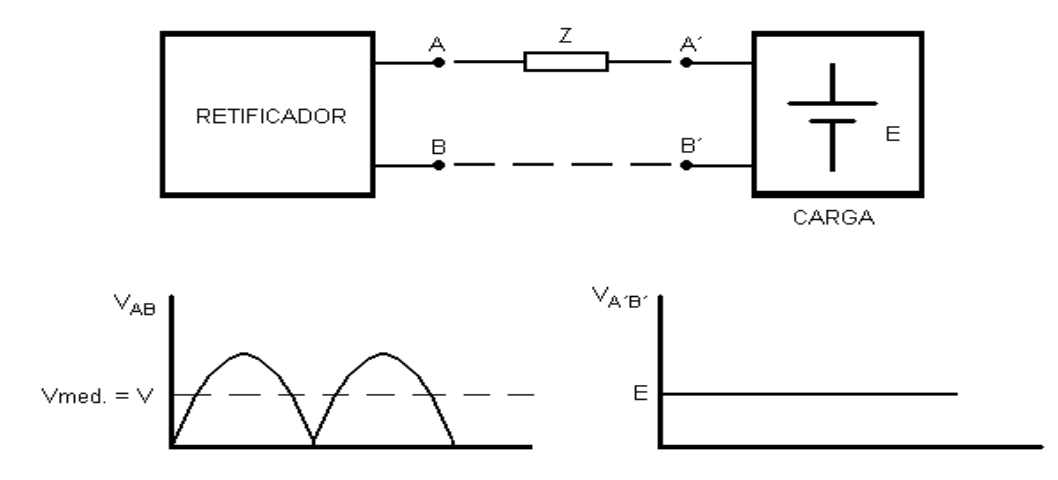

Fig. 1.3: Compatibilização física de duas fontes de tensão com formas de onda distintas através de uma impedância Z.

Nos exemplos das figuras 1.1, 1.2 e 1.3, a simples associação dos modelos ideais, a corrente ou tensão necessária para compatibilidade tenderiam ao infinito, o que não é fisicamente possível. Em todos os casos acima, é necessária a inclusão de um elemento resistivo (resistência interna da bateria) ou reativo (indutor de filtro ou impedância do transformador) de maneira conveniente na associação.

# **- SOLUÇÃO DE CIRCUITOS EM ELETRÔNICA DE POTÊNCIA:**

Como os circuitos de Eletrônica de Potência usam componentes **NÃO** lineares (diodos etc.), o circuito a ser resolvido é não-linear. A solução é realizada fragmentando-se o circuito original em uma sucessão temporal de circuitos parciais lineares, e resolver cada trecho parcial linear aplicandose como condições iniciais as condições finais do trecho anterior.

Por exemplo, o funcionamento de um circuito retificador pode ser descrito como uma sucessão de transitórios (em que cada transitório tem condições iniciais iguais às condições finais do transitório anterior).

É importante ressaltar que nesta situação, o **REGIME PERMANENTE[2](#page-3-0)** deve ser definido com uma repetição periódica da sucessão de transitórios, e deve-se enfatizar a natureza periódica do regime permanente (ou seja, em regime permanente é possível se ter um período constante aonde as condições finais do período anterior serão iguais aos iniciais do período seguinte). Várias características elétricas interessantes ocorrem em circuitos em regime permanente, e serão abordadas posteriormente.

#### **1.2. Modelos de componentes ideais**

#### **A) GERADOR (ou rede de alimentação)**

Circuitos retificadores de interesse industrial geralmente são alimentados por redes trifásicas. Para generalizar, pode-se descrever um gerador n-fásico.

<span id="page-3-0"></span><sup>2</sup> Não se deve confundir aqui REGIME PERMANENTE com regime permanente senoidal (rps), pois as formas de onda das tensões e correntes envolvidas provavelmente não serão senoidais.

#### **A.1 Modelo ideal:**

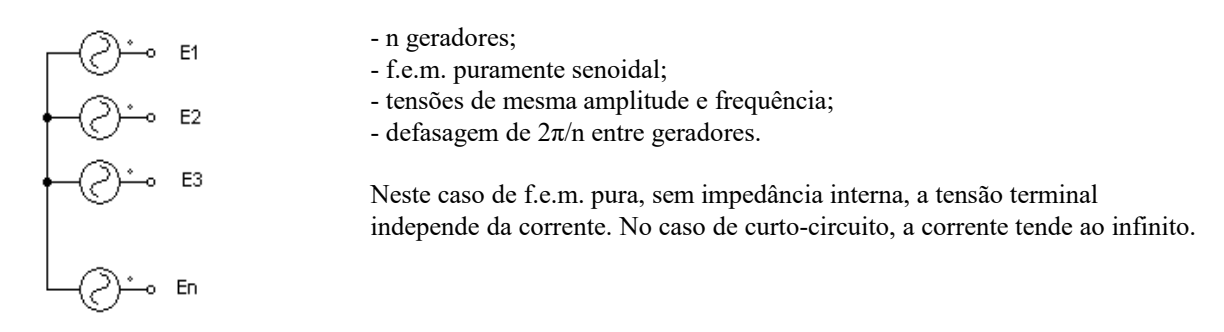

Fig. 1.4: Modelo ideal de gerador n-fásico.

#### **A.2 Modelo idealizado (simplificado):**

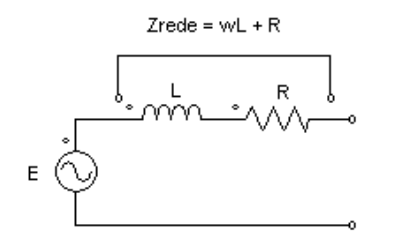

- Zrede é fornecido pela concessionária. Geralmente utiliza-se somente a parte reativa, pois a parte resistiva tem valor comparativamente desprezível.

- Zrede é obtido do gerador de Thévenin equivalente da barra:

 - determina-se a tensão na barra, obtendo-se a tensão em vazio E do gerador;

 - a impedância na barra (Zrede) é calculada com todos os geradores de tensão em aberto e os de corrente em curto.

Fig. 1.5: Modelo idealizado de gerador com impedância interna.

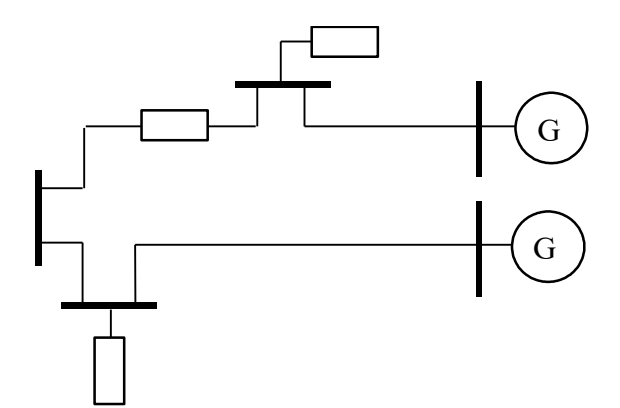

Fig. 1.6: Diagrama unifilar de um sistema de potência (do qual se obtém o modelo da figura 1.5).

A figura 1.7 exemplifica a obtenção de tensão e impedância equivalentes vistas pela carga.

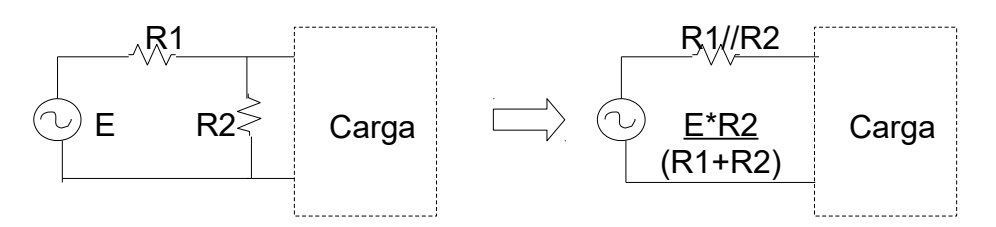

Fig. 1.7: Exemplo de obtenção de tensão e impedância equivalentes vistas pela carga.

Neste caso, a tensão terminal da rede depende da corrente absorvida pela carga. Essa dependência é complicada se a corrente de carga for não-senoidal, como no caso de retificadores.

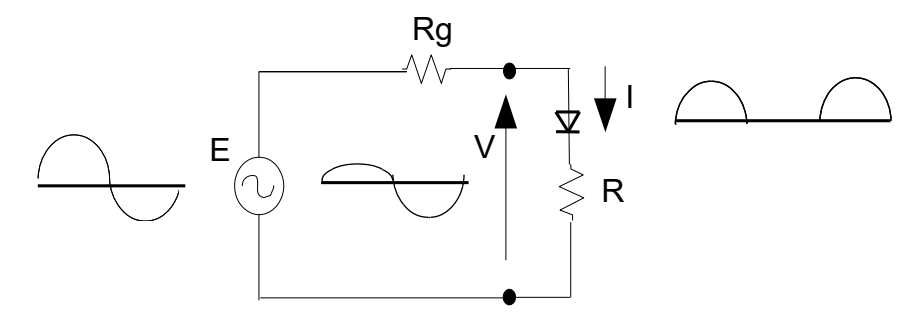

Fig. 1.8: Corrente não-senoidal drenada por carga com diodo.

O circuito da figura 1.8 pode ser equacionado por:

$$
v = E \sin(\omega t) - R_g i \quad (1.1)
$$
  
\n
$$
i = \frac{E}{R_g + R} \sin(\omega t) \quad \sin(\omega t) > 0 \quad (1.4)
$$
  
\n
$$
i = 0 \quad \sin(\omega t) < 0 \quad (1.2)
$$
  
\n
$$
v = E \frac{R}{R + R_g} \sin(\omega t) \quad \sin(\omega t) > 0 \quad (1.4)
$$
  
\n
$$
v = E \sin(\omega t) \quad \sin(\omega t) < 0 \quad (1.5)
$$
  
\n
$$
v = E \sin(\omega t)
$$
  
\n
$$
v = E \sin(\omega t)
$$

#### **B) TRANSFORMADOR**

O modelamento do transformador é um exemplo da importância do pleno entendimento das limitações e potencialidades de um dado modelo, seja ele ideal ou idealizado.

Para se ilustrar o problema, um circuito simples usando transformador é apresentado na figura 1.9. Qual a forma de onda da corrente *i1* presente no primário do transformador?

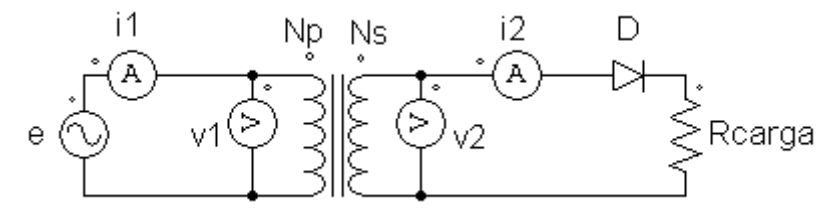

Fig. 1.9: Esquema elétrico de um retificador monofásico de um caminho e meia onda com carga resistiva, alimentado por fonte senoidal através de um transformador.

Do circuito da figura 1.9, qual é a forma da corrente do primário esperada *i1*? Várias possibilidades são apresentadas na figura 1.10.

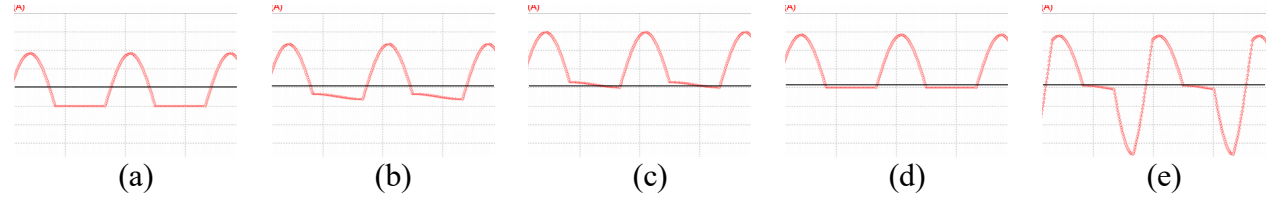

Fig. 1.10: Possíveis formas de onda para a corrente do primário i<sub>1</sub> do circuito da figura 1.9. A linha horizontal no centro das figuras representa o valor de zero ampères.

A resposta (a) é muito comum, pois é encontrada em muitos livros-texto de eletrônica de potência. Se o aluno assumir que o transformador é ideal (nada foi dito a respeito no enunciado do problema!) e aplicar as leis de Ampère e Faraday, obterá a resposta (d). Se for construído um circuito real e medida a corrente i1, será obtida a resposta (e).

Qual é a resposta correta? Depende do modelo que está sendo usado, ou melhor, a resposta depende do modelo do transformador que está sendo usado, com suas limitações.

O problema da modelagem do transformador pode ser abordado com a apresentação inicial do transformador ideal e o acréscimo de não-idealidades para que o modelo mais completo apresente o mesmo comportamento do transformador medido no mundo real.

#### **B.1 TRANSFORMADOR IDEAL**

O transformador ideal, mostrado na figura 1.11a, consiste de duas bobinas magneticamente acopladas com número de espiras *Np* e *Ns* e apresentando as seguintes características:

*a)* acoplamento magnético perfeito entre ambos os enrolamentos;

*b)* sem perdas no núcleo nem nos enrolamentos;

*c*) o material magnético do núcleo é linear com  $\mu \rightarrow \infty$ .

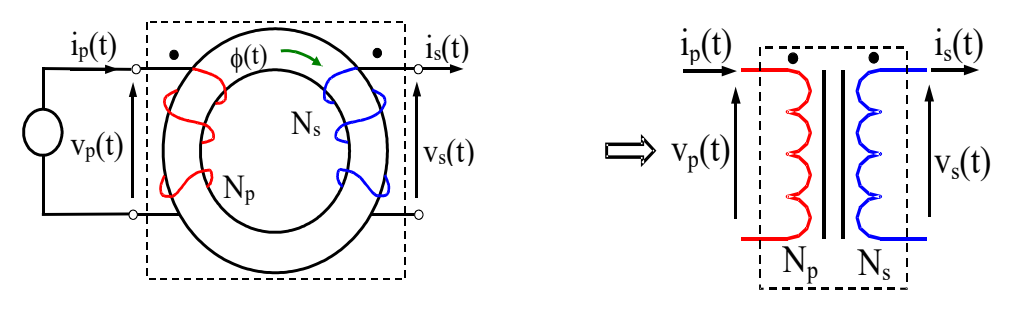

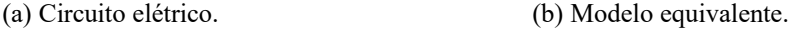

Fig. 1.11. Transformador ideal.

A relação entre uma tensão primária arbitrária *vp(t)* e o fluxo no núcleo *φ(t)* é dada pela lei de Faraday:

$$
v_p(t) = N_p \frac{d\varphi}{dt} \tag{1.6}
$$

O fluxo magnético *φ(t)* que acopla ambos os enrolamentos é dado por:

$$
\varphi(t) = \frac{1}{N_p} \int_{t_0}^{t} v_p(\xi) d\xi + \varphi(t_0) \qquad (1.7)
$$

Por exemplo, se a tensão do primário *vp(t)* é senoidal, o fluxo do núcleo é senoidal com um valor médio que depende do instante de ligação *t0* como mostra a equação (1.7).

Desde que o acoplamento entre enrolamentos é perfeito (hipótese a), a tensão do secundário  $v_s(t)$  é obtida de  $(1.8)$ :

$$
v_s(t) = N_s \cdot \frac{d\varphi}{dt} = \frac{N_s}{N_p} \cdot v_p(t) \quad (1.8)
$$

Note que (1.8) vale para qualquer forma de onda de tensão no primário, incluindo tensões contínuas.

Se a área transversal do núcleo for *S*, a densidade de fluxo magnético resultante *B(t)* é:

$$
B(t) = \frac{\varphi(t)}{S} \quad (1.9)
$$

Assumindo *is(t)* nulo, *ip(t)* é obtido aplicando-se a lei de Ampère à intensidade de campo magnético *H(t)* através de um caminho de comprimento *ℓ* :

$$
i_p(t) = \frac{H(t) \cdot \ell}{N_p} \quad (1.10)
$$

E como:

$$
H(t) = \frac{B(t)}{\mu} \quad (1.11)
$$

e assumindo-se que o material do núcleo é linear e sem perdas (hipóteses b e c), a curva *BxH* é uma reta que passa pela origem. Quando  $\mu \rightarrow \infty$  (hipótese *c*) a curva *BxH* se torna uma linha vertical em *H=0*. Como consequência, *ip(t)* é nulo para *is(t)*=0 e qualquer variação finita no valor de *B* não afeta este valor nulo de *ip(t)*.

Quando uma corrente de carga *is(t)* flui no enrolamento secundário, de acordo com a lei de Ampère a força magnetomotriz total precisa ser nula pois *H=0*. Com isso, a corrente do primário pode ser calculada por:

$$
i_p(t) = \frac{N_s}{N_p} \cdot i_s(t) \tag{1.12}
$$

Note que (1.12) é válida para qualquer forma de onda de corrente no secundário, incluindo correntes contínuas.

Note ainda que as tensões dadas somente pela lei de Faraday, e as correntes dadas somente pela lei de Ampère, são desacopladas em um transformador ideal.

De (1.8) e (1.12) pode se obter:

$$
v_p(t).i_p(t) = v_s(t).i_s(t) \Rightarrow p_p(t) = p_s(t) \tag{1.13}
$$

mostrando que as potências instantâneas no primário e no secundário são iguais, pois este modelo de transformador ideal não armazena nem dissipa energia.

Desta forma, o comportamento elétrico de um transformador ideal pode ser representado pelo circuito elétrico da figura 1.11b, e pelas equações (1.8) e (1.12). Estas equações não dependem da frequência ou forma de onda e portanto são válidas para tensões e correntes contínuas respectivamente.

Dentre as respostas da figura 1.10, se o transformador for ideal a resposta correta será a (d), e neste caso o transformador transformará corrente contínua. Um erro muito comum é se dizer que um transformador, mesmo ideal, não permite transformação de corrente contínua. Mostrou-se claramente no equacionamento acima que não existe este impedimento para o transformador ideal. E para o transformador real? Por que a resposta certa é a (e)?

Um detalhe importante que foi omitido na apresentação das alternativas da figura 1.10, é que elas representam a corrente no primário em regime permanente, ou seja, após o fim de um regime transitório de ligação, partindo provavelmente de condições iniciais nulas para tensões e correntes. A obtenção da resposta real (e), em regime permanente, deve ser feita sobre o modelo completo do transformador, mas somente alguns componentes deste modelo são essenciais para explicar este comportamento. O comportamento para regime permanente que explica completamente a alternativa correta (e) é apresentado a seguir.

#### **B.2 TRANSFORMADOR REAL (modelo completo)**

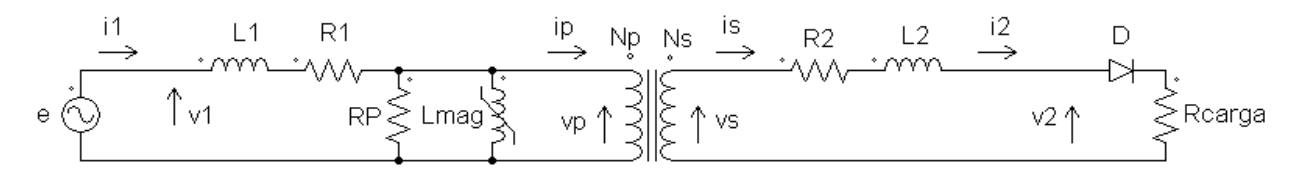

Fig. 1.12: Modelo completo do transformador (com núcleo saturável) alimentando retificador de meia-onda com carga resistiva.

O circuito da figura 1.12 substitui o transformador ¨genérico¨ da figura 1.9 pelo modelo equivalente completo de transformador. Note-se que o transformador presente no centro é

exatamente o transformador ideal modelado no item anterior, inclusive usando a mesma nomenclatura de tensões ( $v_p$  e  $v_s$ ). A corrente do secundário  $i_p(t)$  deste transformador ideal é a própria corrente *i2(t)* da carga, e a corrente do primário *ip(t)* se divide entre a fonte *e(t)* (cuja corrente é *i1(t)*) , a resistência de perdas *RP* e a indutância de magnetização *Lmag*.

A forma de onda da corrente da carga *i2(t)* corresponde à opção (d) da figura 1.10, uma senoide retificada em meia-onda com valor médio não nulo. Como o transformador deste modelo completo é ideal, a corrente do primário *ip(t)* terá a mesma forma de onda do secundário *is(t)* (= *i2(t)*) inclusive com valor médio não nulo.

**IMPORTANTE**: Em regime permanente as tensões médias sobre indutores (mesmo saturáveis) são nulas (e, de modo dual, as correntes médias sobre capacitores também serão nulas).

Demonstra-se esta afirmação acima sabendo-se que no regime permanente sempre pode ser encontrado um período de tempo fixo (geralmente um múltiplo ou submúltiplo do período da rede de CA) em que a energia de um bipolo não dissipativo (indutor ou capacitor) no início deste período é igual à do fim do período, ou seja, a variação de energia do bipolo neste período é nula. Ou seja, em regime permanente tal bipolo não está ganhando ou perdendo energia média (calculada neste período de tempo fixo) ao longo do tempo.

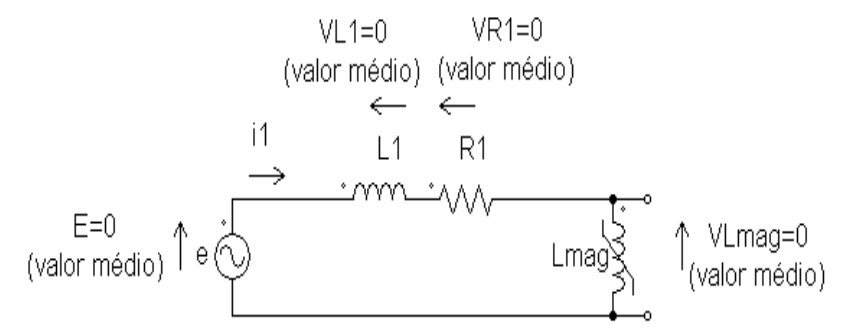

Fig. 1.13: Detalhe do circuito da figura 1.12, aplicando-se a 2<sup>ª</sup> lei de Kirchhoff para tensões médias.

A fonte *e(t)* tem valor médio de tensão *E* nulo. Logo, em regime permanente, aplicando-se a 2 a lei de Kirchhoff com tensões médias à malha do circuito da figura 1.13, a tensão média na resistência do enrolamento primário *R1* deve ser nula, e para tanto a corrente *i1(t)* deve ter valor médio nulo. Como a corrente *ip(t)* tem valor médio não nulo, o valor médio presente em *ip(t)* deve necessariamente passar somente pela indutância de magnetização *Lmag*. Com isso *Lmag* opera com uma curva *BxH* assimétrica em relação à origem, com saturação igualmente assimétrica.

Note-se que com a explicação do parágrafo anterior a importância da resistência série *R<sup>1</sup>* para o funcionamento do circuito da figura 1.13 é essencial, ao passo que o da indutância de dispersão *L1* não, pois *R1* em regime permanente pode ter tensão média não nula e *L1* não pode. Portanto, neste caso em particular não se pode desprezar as resistências em série dos enrolamentos, levando-se em conta somente as indutâncias de dispersão, como é usualmente feito na modelagem de transformadores.

Para ilustrar a magnetização e saturação assimétricas do núcleo, o circuito da figura 1.12 pode ser simulado numericamente em um programa, no caso o PSIM Demo v 6.0.

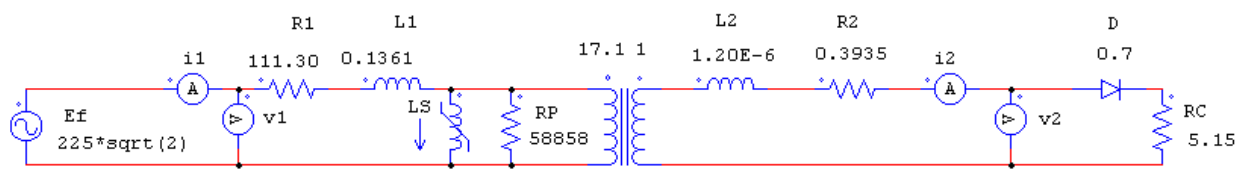

 $(0.0075, 128)$   $(0.0925, 14.9)$   $(0.5, 3.5)$ 

Fig. 1.14: Circuito da figura 1.12 com valores para simulação no software PSIM Demo v 6.0.

No circuito para simulação da figura 1.14, a indutância de magnetização saturável é modelada com três trechos de retas em dado quadrante, conforme mostra a figura 1.15. Nesta, a curva *BxH* modelada por trechos de retas é sobreposta à curva real obtida experimentalmente.

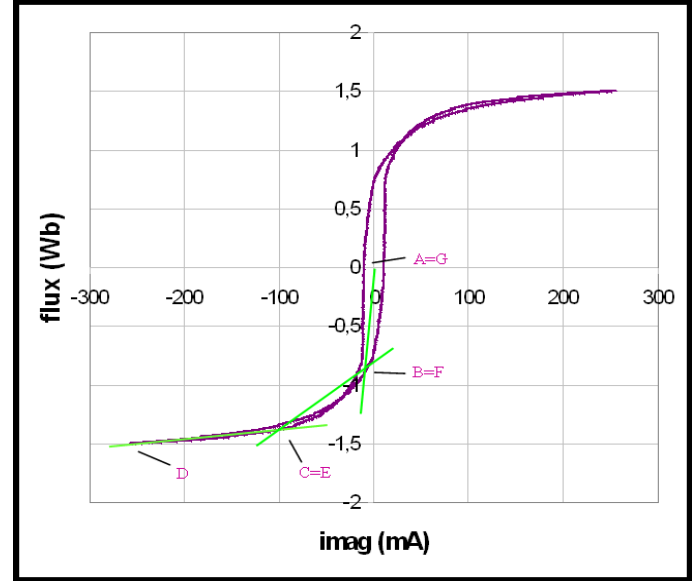

Fig. 1.15: Curvas *BxH* experimental (em magenta) e modelada por trechos de retas (em verde) para simulação computacional.

A simulação resultante, na figura 1.16(a), mostra a trajetória na corrente de magnetização  $i_{\text{mag}}(t)$  (em verde na figura), bem como as correntes de entrada  $i_1(t)$  e de carga  $i_2(t)$ . A figura 1.16(b) mostra o resultado experimental, comprovando que mesmo com o modelamento da curva *BxH* com trechos de retas a simulação apresenta comportamento próximo ao experimental.

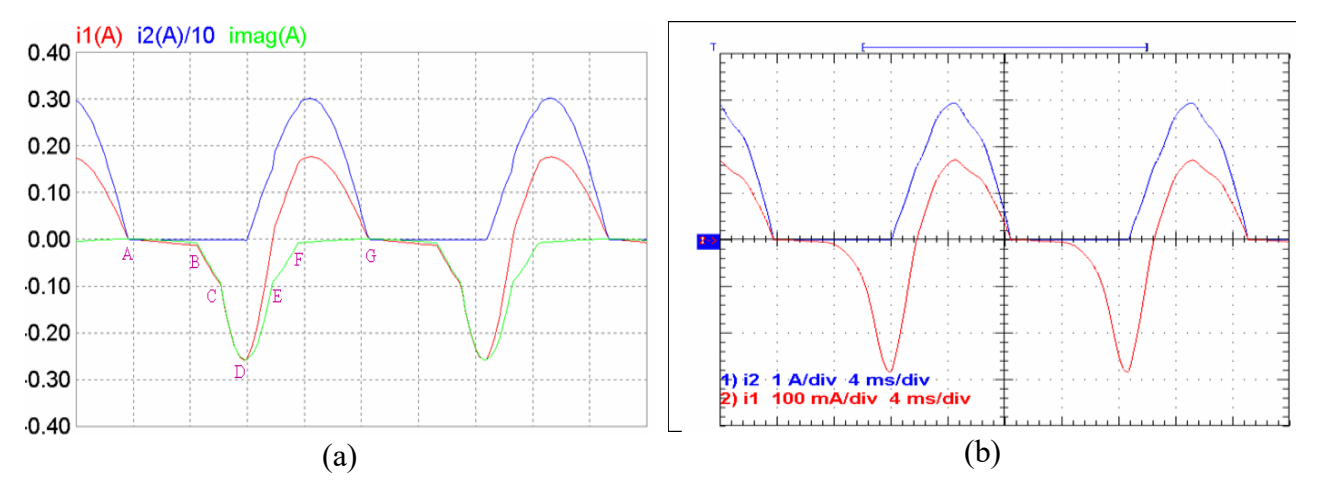

Fig. 1.16: Corrente de magnetização *imag(t)* (verde), corrente de entrada *i1(t)* (vermelho) e corrente de carga *i2(t)* (azul), obtidas (a) por simulação computacional usando-se o PSIM Demo v 6.0 e (b) experimentalmente.

Este exemplo apresentado, embora tenha utilidade prática restrita, demostra claramente que um modelamento coerente é imprescindível para que o modelo resultante tenha aderência à realidade. No caso, o comportamento a princípio estranho da corrente do primário do transformador pode ser completamente explicado pela presença da resistência ôhmica do primário, que desloca a corrente de magnetização do primário para um valor médio não nulo e provoca a saturação assimétrica do núcleo do transformador. O modelo é validado comparando-se seus resultados com resultados experimentais.

#### **C) SEMICONDUTORES**

Os semicondutores e particularmente os semicondutores de potência são essenciais aos circuitos de eletrônica de potência. Os principais tipos serão abordados, inicialmente como componentes ideais, e posteriormente como componentes reais com suas limitações físicas.

#### **C1) DIODO**

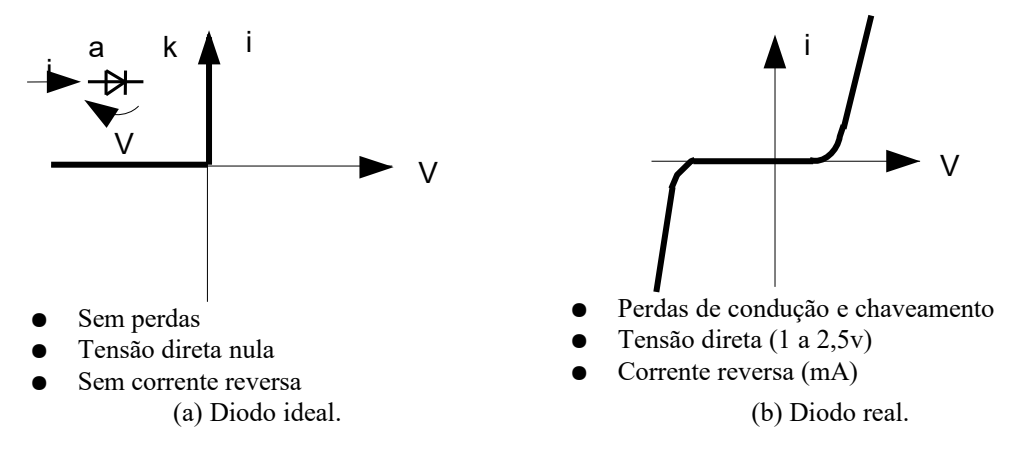

Fig. 1.17. Diodo. Os terminais a e k são respectivamente o ânodo e o catodo do diodo.

#### **C2) TIRISTOR (ou SCR – Silicon Controlled Rectifier)**

É um dispositivo semelhante ao diodo, mas onde pode se controlar o instante inicial de condução, através de aplicação de corrente ao terminal de gatilho (disparo). O disparo do tiristor somente ocorre se  $V_{AK}$  > 0 (o tiristor deve estar diretamente polarizado).

Quando a corrente principal (anodo-catodo) se anula ou se torna negativa, o dispositivo bloqueia.

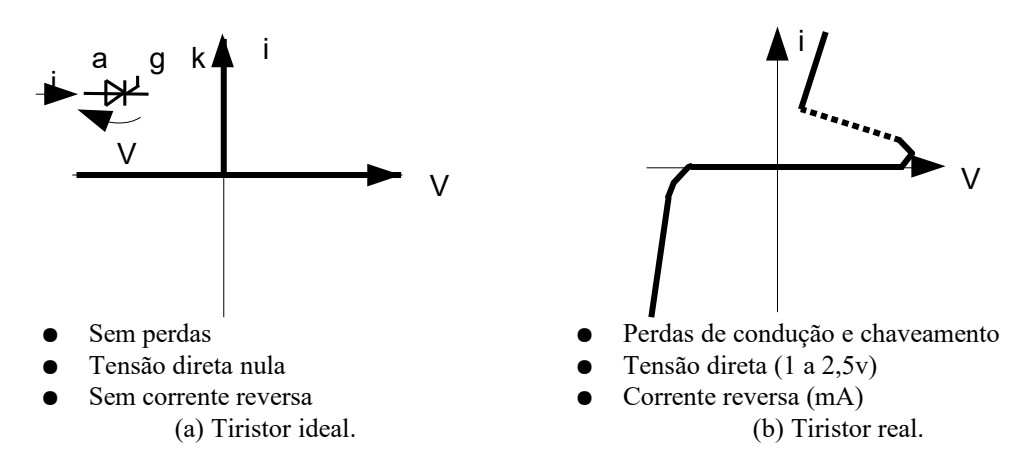

Fig. 1.18. Tiristor. Os terminais a, g e k são respectivamente o ânodo, gatilho e cátodo do tiristor.

# **C3) TRANSISTOR (DE POTÊNCIA)**

Os transístores de potência mais usualmente empregados em eletrônica de potência são o MOSFET (canal N) e o IGBT (Insulated Gate Bipolar Transistor), que pode ser descrito simplificadamente como um híbrido entre um transistor bipolar (na parte de potência) com um MOSFET (na parte do gatilho). Transistores bipolares puros não são mais usados em aplicações de eletrônica de potência devido aos seus baixos ganhos (mesmo em configurações Darlington).

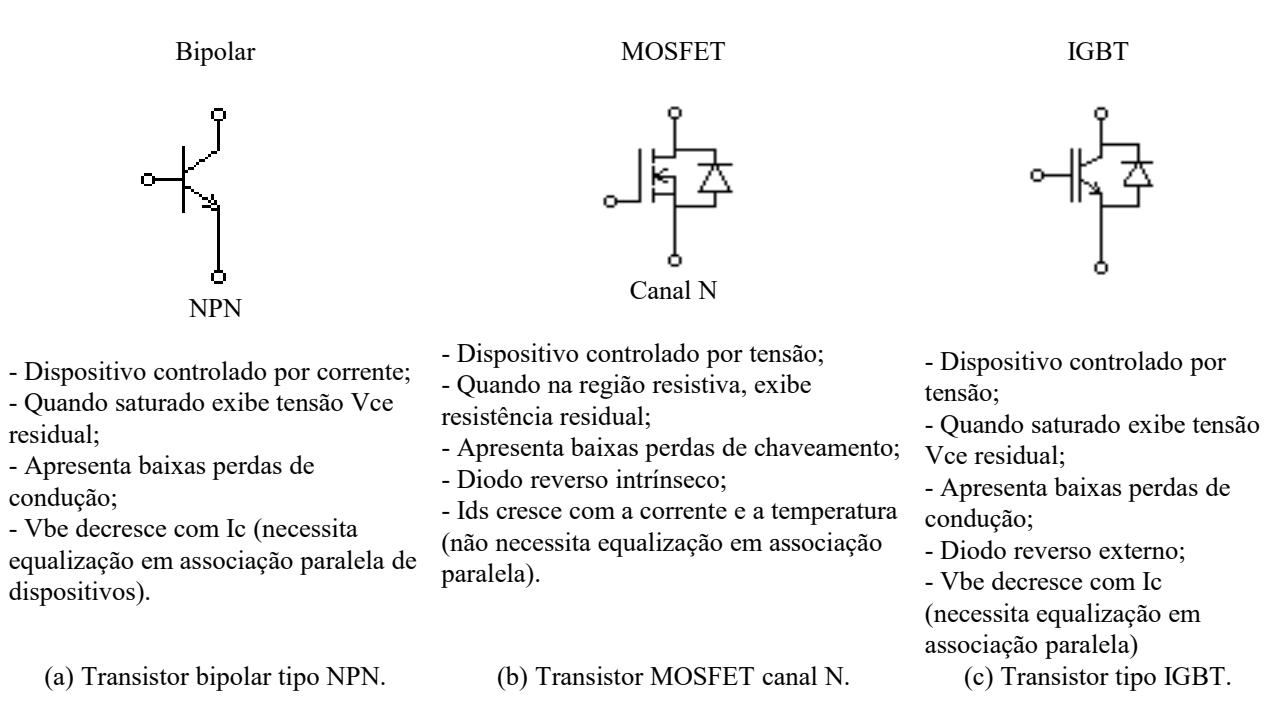

Fig. 1.19. Comparação entre transistores de potência.

### **D)CARGAS**

Algumas das cargas mais comuns encontradas em conversores estáticos são analisadas a seguir:

#### **D1) CARGA RESISTIVO INDUTIVA (RL) COM F.E.M.**

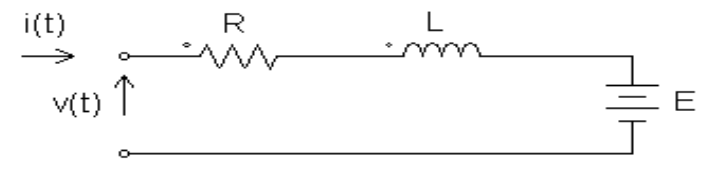

Fig. 1.20 Carga do tipo resistivo indutiva (RL) com f.e.m.

A equação diferencial de malha do circuito da figura 1.20 é:

$$
v(t)=Ri(t)+L\frac{di}{dt}+E \quad (1.14)
$$

Em regime periódico (ou permanente) os valores médios são:

$$
V = \langle v \rangle = \frac{1}{T} \int_{0}^{T} v(t) dt
$$
  
\n
$$
I = \langle i \rangle = \frac{1}{T} \int_{0}^{T} i(t) dt
$$
  
\n
$$
V_{L} = \frac{1}{T} \int_{0}^{T} L \frac{di}{dt} dt = \frac{L}{T} (i(T) - i(0)) = 0
$$
  
\n(1.15a) (1.15b) (1.15c)

Como já foi dito anteriormente, a equação (1.15c) mostra que a tensão média no indutor L em regime permanente é igual a zero<sup>[3](#page-11-0)</sup>. A equação 1.14 pode ser reescrita para valores médios:

$$
V = RI + E \tag{1.16}
$$

<span id="page-11-0"></span>3 Note em (1.15c) que  $i(T)=i(0)$  caracterizando o regime permanente.

#### **D2) CARGA RESISTIVO INDUTIVA (RL), COM L MUITO ELEVADO (***L* **∞)**

Em Eletrônica de Potência tem interesse particular o modelo de carga em que se faz *L* → ∞, pois isto implica em *i*<sub>L</sub>(*t*)≈ *I* praticamente constante e esta hipótese simplifica a análise do circuito retificador. Como  $v_L(t) = L \frac{di_L}{dt}$  (1.17), e o valor instantâneo de  $v_L(t)$  é finito, para L muito grande tem-se  $\frac{di_L}{dx}$ *dt*  $\rightarrow$ 0 . Note-se que a tensão instantânea sobre o indutor não  $\oint_{\mathcal{L}} v_L(t) = L \frac{di_L}{dt}$  $\frac{dI_L}{dt} \neq 0$  , já que a indutância deve suportar a diferença entre a tensão instantânea da saída do retificador e a tensão na resistência (que deve ser praticamente constante, já que I é praticamente constante).

$$
V_{L}(t)
$$
\n
$$
i\text{carg}(t) = iL(t) \qquad \leftarrow
$$
\n
$$
V_{L}(t)
$$
\n
$$
V_{L}(t)
$$
\n
$$
V_{L}(t)
$$
\n
$$
V_{L}(t)
$$
\n
$$
V_{L}(t)
$$
\n
$$
V_{L}(t)
$$
\n
$$
R \leq \text{N} \text{vcarg}(t)
$$

Fig. 1.21: Carga tipo RL com *L*→∞ alimentada com tensão  $v_{rel}(t)$  da saída de um retificador.

O circuito da figura 1.21 mostra uma carga resistiva *R* em série com um indutor *L* de valor elevado, alimentados por uma tensão ondulada  $v_{rel}(t)$  proveniente de uma fonte trifásica retificada em onda completa. As formas de onda da tensão retificada de entrada (*vret*), da resistência (*vcarga*) e da indutância (*vL*) podem ser plotadas manualmente ou com o auxílio de um programa de simulação como o PSIM Demo v 6.0 ou v 7.0.

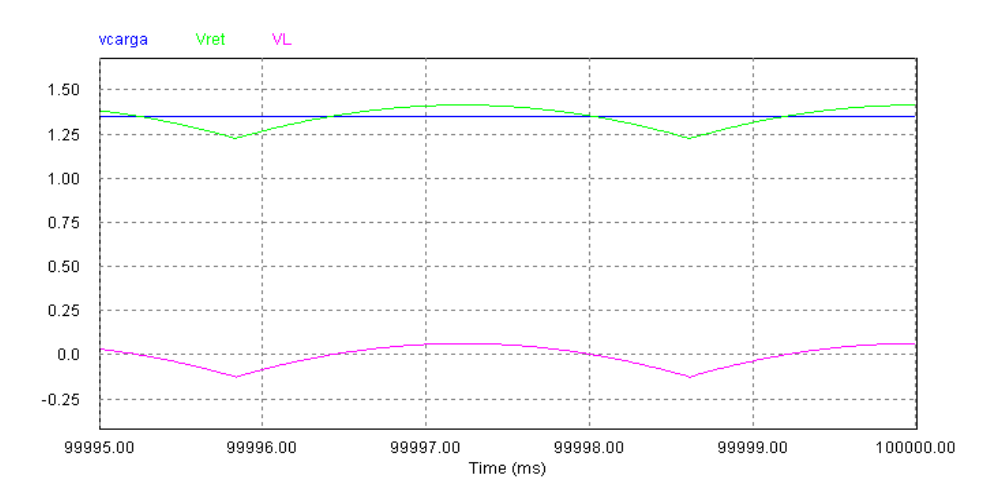

Fig. 1.22: Formas de onda de tensões do circuito da figura 1.21 (tensão retificada de entrada (*vret*), da resistência (*vcarga*) e da indutância (*vL*)), obtidas através do software PSIM Demo v 7.0. Parâmetros usados para simulação: Tensão eficaz de linha *Vef=1 V*, resistência da carga *R=1 Ω*, indutância *L=5 H*.

A corrente de carga *R* tem a mesma forma de onda da sua tensão, sendo praticamente contínua. Praticamente toda a ondulação da tensão de entrada *vret* cai sobre a indutância *L*. A tensão instantânea sobre o indutor *vL* não é nula, mas tem seu valor médio nulo em regime permanente conforme deduzido anteriormente. Por isso, quando se consideram apenas valores médios, sendo *L*∞ , é indiferente incluir esta indutância *L* na carga ou não.

#### **D**<sub>3</sub>**)** CARGA RC COM C  $\rightarrow \infty$

O modelo de carga RC paralelo com capacitância muito alta ( $C \rightarrow \infty$ ) implica que a tensão nos terminais de saída do retificador (*vret*) independe da corrente (*iret*).

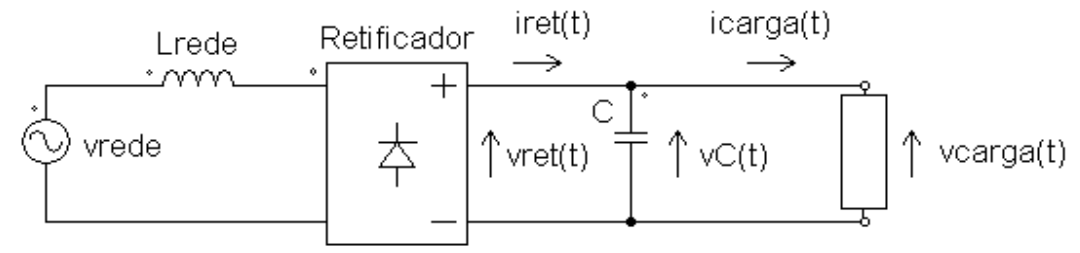

Fig. 1.23: Carga tipo RC paralelo alimentado por retificador.

A corrente  $i_{ret}$  é descrita por  $i_{ret}(t) = i_{carga}(t) + C$  $d_v$  $\frac{dV_C}{dt}$  (1.18). Como  $C \rightarrow \infty$ , ocorre *dv<sup>c</sup>*  $\frac{dv_c}{dt} \to 0$  porque *i<sub>ret</sub>* e *i<sub>carga</sub>* têm valores limitados. Logo,  $v_{ret}(t) = v_{carg_a}(t) = V_{carg_a} = constant$ e.

Para não haver incompatibilidade física, a fonte CA (*vrede*) deve conter alguma impedância em série sobre a qual caia a diferença entre o valor instantâneo da tensão senoidal retificada (*vrede* retificada) e a tensão na carga (*Vcarga*, com valor constante). Na prática, esta impedância é a reatância de dispersão e resistências de transformadores e cabos em série entre a rede e o retificador.

#### **1.3. Princípio de Funcionamento dos Conversores**

#### **Exemplo 1: Princípio de funcionamento dos conversores comutados pela rede CA.**

O simples circuito da figura 1.24 demonstra o princípio de funcionamento dos conversores comutados pela linha CA (corrente alternada). No caso dois geradores de tensão arbitrários *v1* e *v2* alimentam uma carga genérica. O gerador que tiver a tensão instantânea maior faz conduzir o diodo correspondente e bloqueia o diodo do outro gerador, caindo sobre o diodo bloqueado a diferença instantânea de tensão entre ambos os diodos. Este processo não depende da carga, mas sim dos geradores, razão pela qual se diz que a comutação (transferência de corrente de uma chave eletrônica (diodo, neste caso) para a chave subsequente) é realizada pela rede CA.

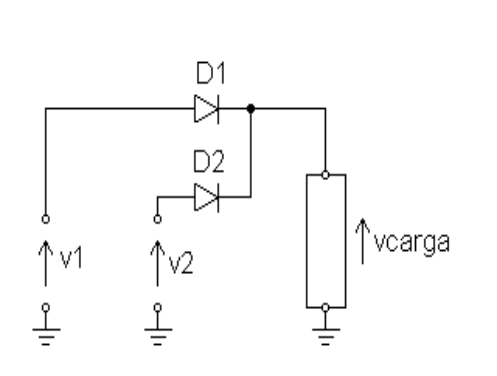

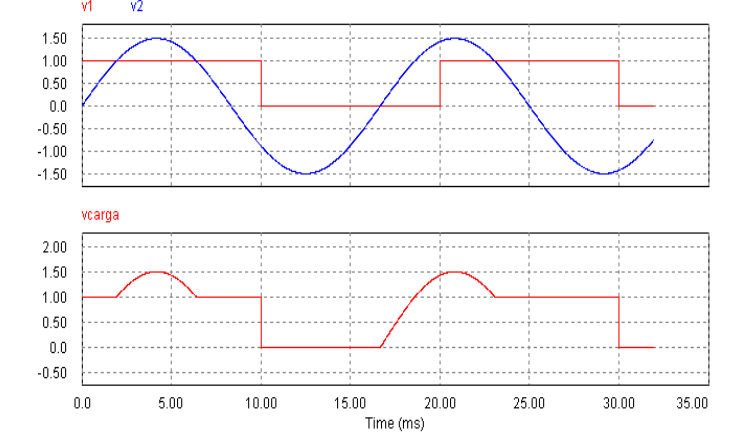

Fig. 1.24: Circuito explicativo do princípio de funcionamento dos conversores comutados pela rede CA.

Fig. 1.25: Formas de onda do circuito da figura 1.30 (tensões de entrada (*v1*) e (*v2*)), obtidas através do software PSIM Demo v 7.0. Parâmetros usados para simulação: Resistência da carga *R=1 Ω.*

#### **Exemplo 2: retificador monofásico de 1 caminho controlado**

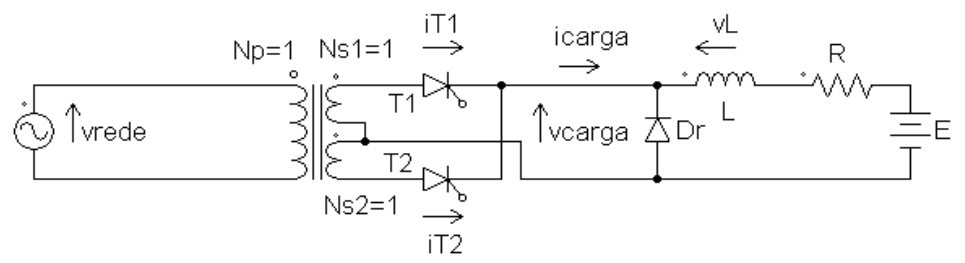

Fig. 1.26: Retificador monofásico de um caminho totalmente controlado.

A figura 1.26 mostra um retificador monofásico de um caminho totalmente controlado. O transformador monofásico tem secundário com derivação (¨tap¨) central e marcas de polaridade indicadas. Há dois tiristores *T1* e *T2* controlando a condução em ambos os semiciclos da rede CA. A carga é do tipo *RL* com f.e.m. de valor *E*. O diodo *Dr* é chamado de diodo de retorno e se destina a prover continuidade de corrente da carga em caso de interrupção da corrente pelo transformador, bem como grampear a tensão retificada para valores positivos. *Dr* nem sempre está presente no circuito. Algumas hipóteses são adotadas:

- Gerador + Transformador ideal;
- Tiristores e diodo de retorno ideais sem perdas;
- Tensão média sobre o indutor é nula (**caracterizando regime permanente**);
- Os tiristores entram em condução somente com tensão anodo-catodo maior ou igual a zero e aplicação de sinal de disparo em seu gatilho. Uma vez em condução, um tiristor só desliga quando a corrente por ele se anula ou se a sua tensão anodo-catodo fica menor que zero;
- Continuidade de corrente na carga depende da relação *L/R* da carga e do instante de disparo dos tiristores;
- *L* limita a ondulação da corrente *ΔI*;
- *L* é suficientemente grande, com isso *ΔI* é pequeno em relação ao valor médio da corrente de carga 〈*i carga* 〉 .

As figuras seguintes mostram o comportamento da tensão e corrente de carga deste retificador para diferentes configurações de *R, L, E* e α, bem como da presença ou não do diodo de retorno Dr. É realizada uma discussão sobre o efeito da relação R/L da carga sobre a continuidade de corrente na carga na ausência do diodo de retorno Dr e da f.e.m. de valor E.

**A) Retificador com** *L = 0, E = 0* **e** *α = 0* (presença ou não do diodo de retorno *Dr* indiferente): Neste caso o conversor atua como um retificador de onda completa, e a forma de onda de corrente de carga é idêntica à da tensão devido à carga puramente resistiva.

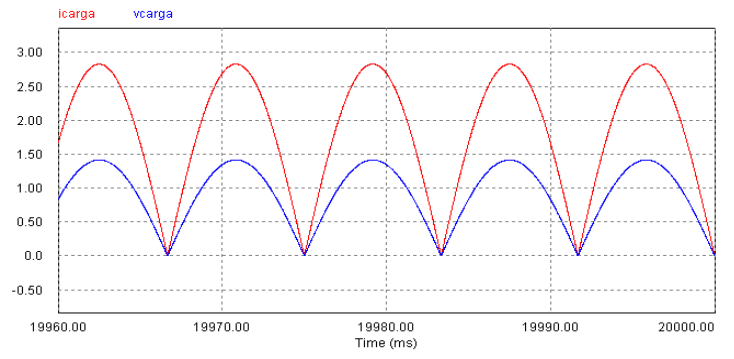

Fig. 1.27: Formas de onda do circuito da figura 1.32 (tensão de carga (*vcarga*) e corrente de carga (*icarga*)), obtidas através do software PSIM Demo v 7.0. Parâmetros usados para simulação: Tensão de rede eficaz *Vrede=1* V, resistência da carga *R=0,5* Ω, indutância *L=0* H, f.e.m. *E=0* V, ângulo de disparo α=0°, com ou sem diodo de retorno *Dr*.

**B) Retificador com**  $L = 0$ **,**  $E = 0$  **e**  $\alpha > 0$  **(presença ou não do diodo de retorno Dr indiferente):** Neste caso o conversor atua como um retificador de onda completa controlado, e a forma de onda de corrente de carga é idêntica à da tensão devido à carga puramente resistiva.

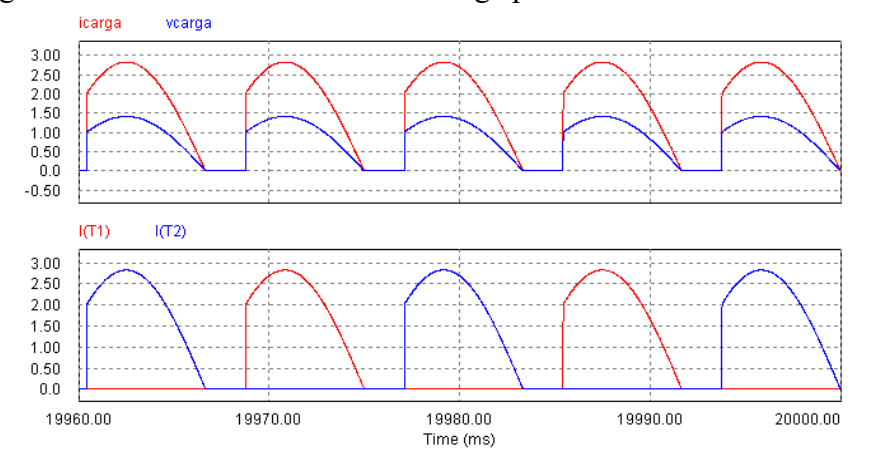

Fig. 1.28: Formas de onda do circuito da figura 1.32 (tensão de carga (*vcarga*), corrente de carga (*icarga*), correntes nos tiristores *T1* (*iT1*) e *T2* (*iT2*)), obtidas através do software PSIM Demo v 7.0. Parâmetros usados para simulação: Tensão de rede eficaz *Vrede=1* V, resistência da carga *R=0,5* Ω, indutância *L=0* H, f.e.m. *E=0* V, ângulo de disparo α=45°, com ou sem diodo de retorno *Dr*.

Neste caso a tensão média de carga pode ser calculada como:

$$
\langle v_{\text{carg}a} \rangle = \frac{1}{\pi} \int_{\alpha}^{\pi} V_{\text{pico}} \sin \theta \, d\theta = V_{\text{pico}} \left[ \frac{-\cos \theta}{\pi} \right]_{\alpha}^{\pi} = \frac{V_{\text{pico}}}{\pi} \left( 1 + \cos \alpha \right) \tag{1.19}
$$

**C**<sub>1</sub>**)** Retificador com  $L \neq 0$ ,  $E = 0$ ,  $0 \leq \alpha \leq \pi/2$ , com continuidade de corrente (sem diodo de retorno *Dr*): Neste caso o conversor atua como um retificador de onda completa controlado, e a forma de onda de corrente da carga não segue mais a da tensão de carga. A relação *R/L* da carga é tal que a corrente pela carga não se interrompe. Note-se que a tensão da carga atinge valores negativos nos intervalos de tempo em que a indutância *L* fornece energia para manter a continuidade de corrente.

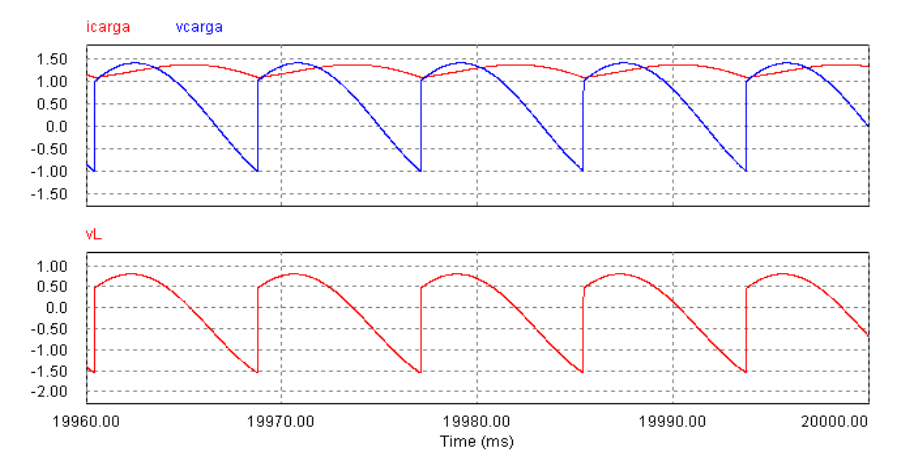

Fig. 1.29: Formas de onda do circuito da figura 1.32 (tensão de carga (*vcarga*), corrente de carga (*icarga*), tensão no indutor L (v*L*), obtidas através do software PSIM Demo v 7.0. Parâmetros usados para simulação: Tensão de rede eficaz *Vrede=1*  V, resistência da carga *R=0,5* Ω, indutância *L=0,01* H, f.e.m. *E=0* V, ângulo de disparo α=45°, sem diodo de retorno *Dr*.

Neste caso a tensão média de carga pode ser calculada como:

$$
\langle v_{carga} \rangle = \frac{1}{\pi} \int_{\alpha}^{\pi + \alpha} V_{pico} \sin \theta \, d\theta = V_{pico} \left[ \frac{-\cos \theta}{\pi} \right]_{\alpha}^{\pi + \alpha} = \frac{2 V_{pico}}{\pi} (\cos \alpha) \quad (1.20)
$$

**C**<sub>2</sub>**)** Retificador com  $L \neq 0$ ,  $E = 0$ ,  $0 \leq \alpha \leq \pi/2$ , com descontinuidade de corrente (sem diodo de retorno *Dr*): Neste caso o conversor atua como um retificador de onda completa controlado, e a forma de onda de corrente da carga não segue mais a da tensão de carga. A relação *R/L* da carga é tal que a corrente pela carga se interrompe em determinados intervalos de tempo. Note-se que a tensão da carga atinge valores negativos nos intervalos de tempo em que a indutância *L* fornece energia para manter a continuidade de corrente, mas vai a zero quando a energia na indutância *L* acaba e a corrente pela carga é zerada.

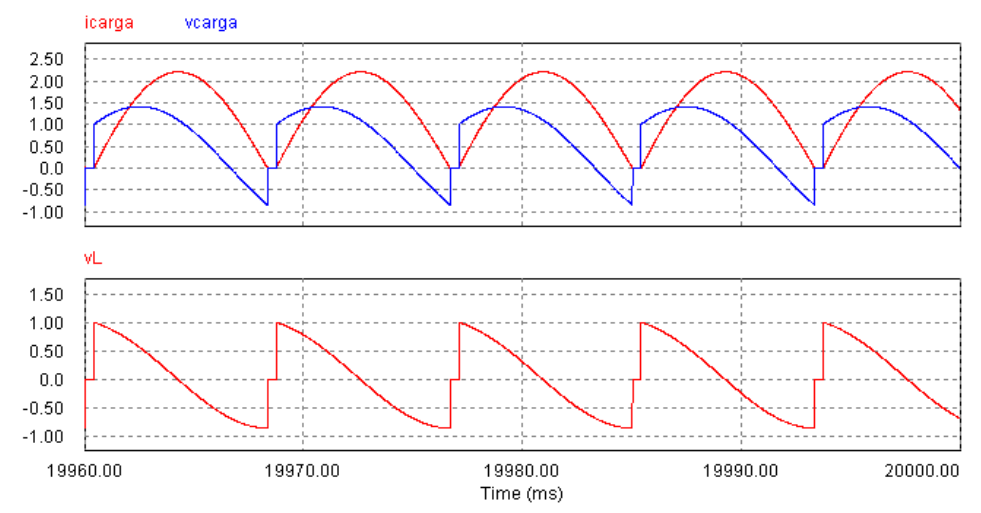

Fig. 1.30: Formas de onda do circuito da figura 1.32 (tensão de carga (*vcarga*), corrente de carga (*icarga*), tensão no indutor *L* (v*L*), obtidas através do software PSIM Demo v 7.0. Parâmetros usados para simulação: Tensão de rede eficaz *Vrede=1*  V, resistência da carga *R=0,5* Ω, indutância *L=0,001* H, f.e.m. *E=0* V, ângulo de disparo α=45°, sem diodo de retorno *Dr*.

**C**<sub>3</sub>**)** Retificador com  $L \neq 0$ ,  $E = 0$ ,  $\alpha = \pi/2$ , com continuidade de corrente (sem diodo de retorno *Dr*): Neste caso o conversor atua como um retificador de onda completa controlado, e a forma de onda de corrente da carga não segue mais a da tensão de carga. Com este ângulo de disparo *α = π/2* e continuidade de corrente na carga, a tensão média na carga é nula.

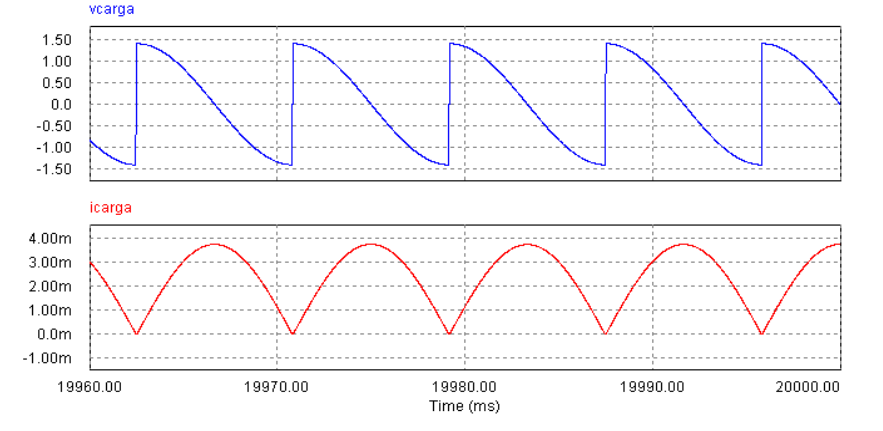

Fig. 1.31: Formas de onda do circuito da figura 1.32 (tensão de carga (*vcarga*), corrente de carga (*icarga*), obtidas através do software PSIM Demo v 7.0. Parâmetros usados para simulação: Tensão de rede eficaz *Vrede=1 V*, resistência da carga *R=0* Ω, indutância *L=1* H, f.e.m. *E=0* V*,* ângulo de disparo α=90°, sem diodo de retorno *Dr*. É importante notar que para este caso necessariamente a resistência da carga deve ser nula (*R=0* Ω) para que se tenha tensão média nula na carga com corrente de carga não nula.

**D**<sub>1</sub>**)** Retificador com  $L \neq 0$ ,  $E \leq 0$  e  $\pi/2 \leq \alpha \leq \pi$  (sem diodo de retorno Dr): Neste caso opera-se com força contra-eletromotriz E negativa. A operação com π/2 < α < π só é possível em regime permanente se houver f.e.m. com *E < 0* capaz de fornecer energia indefinidamente. Nesta situação o balanço de energia mostra que a energia flui da f.e.m. *E* em direção ao lado CA, o que é chamado de operação em modo de inversor. Note ainda que a tensão média de carga é negativa  $\langle v_{\text{carg}a} \rangle = E - R \cdot \langle i_{\text{carg}a} \rangle$  < 0 (1.21) mas a corrente média é positiva  $\langle i_{\text{carg}a} \rangle > 0$ .

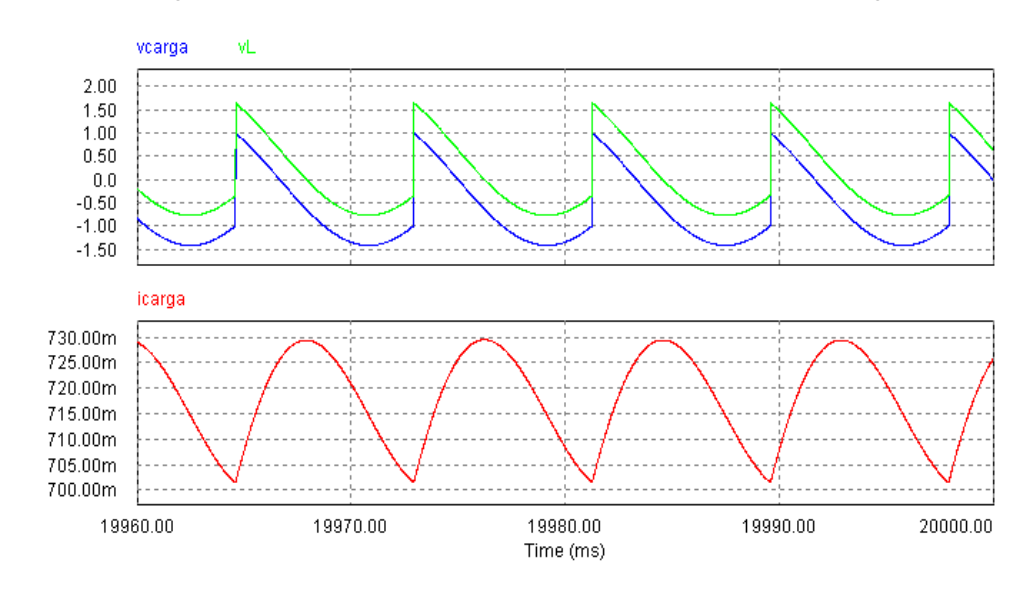

Fig. 1.32: Formas de onda do circuito da figura 1.32 (tensão de carga (*vcarga*), corrente de carga (*icarga*), obtidas através do software PSIM Demo v 7.0. Parâmetros usados para simulação: Tensão de rede eficaz *Vrede=1* V, resistência da carga *R=0,5* Ω, indutância *L=0,1* H, f.e.m. *E= -1* V, ângulo de disparo α=135°, sem diodo de retorno *Dr*. Note-se que em relação ao caso C3, a presença da f.e.m. garante uma tensão média negativa em regime, e permite a presença da resistência de carga *R*.

**D**<sub>2</sub>**)** Retificador com  $L \neq 0$ ,  $E > 0$  e  $0 < \alpha < \pi/2$  (sem diodo de retorno *Dr*): Neste caso opera-se com força contra-eletromotriz positiva.

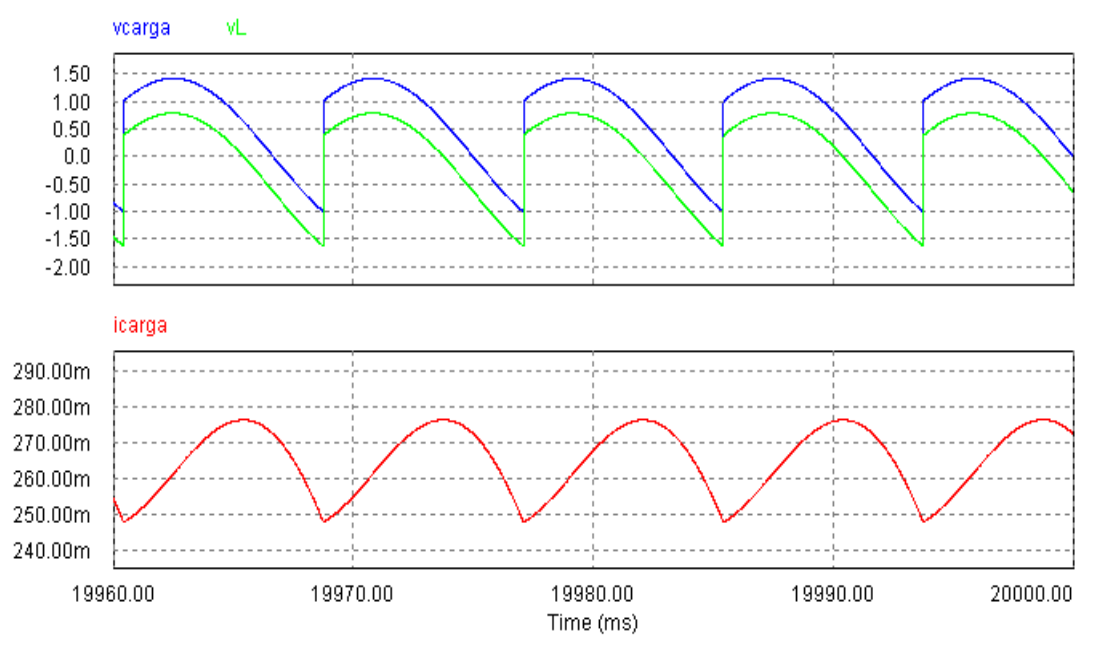

Fig. 1.33: Formas de onda do circuito da figura 1.32 (tensão de carga (*vcarga*), corrente de carga (*icarga*), obtidas através do software PSIM Demo v 7.0. Parâmetros usados para simulação: Tensão de rede eficaz *Vrede=1* V, resistência da carga *R=0,5* Ω, indutância *L=0,1* H, f.e.m. *E=0,5* V, ângulo de disparo α=45°, sem diodo de retorno *Dr*.

**E)** Retificador com  $L \neq 0$ ,  $E = 0$  e  $0 \leq \alpha \leq \pi/2$  (com diodo de retorno *Dr*): O diodo de retorno grampeia a tensão instantânea na carga evitando que esta fique negativa. Desta forma, a energia armazenada no indutor flui pelo diodo de retorno para a carga, e como a tensão média de carga não pode assumir valores negativos, o fluxo de potência é somente no sentido da fonte CA para a carga. Desta forma, para ângulos de disparo  $\pi/2 < \alpha < \pi$  a tensão e corrente da carga assumem valores nulos em regime.

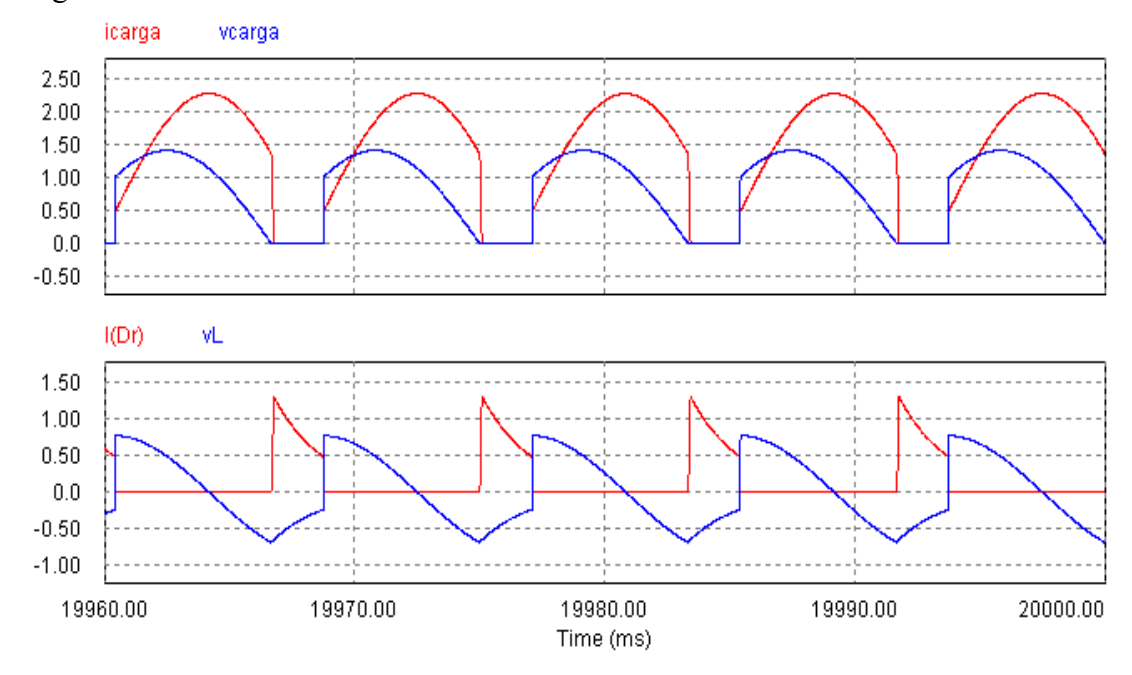

Fig. 1.34: Formas de onda do circuito da figura 1.32 (tensão de carga (*vcarga*), corrente de carga (*icarga*), corrente do diodo de retorno (*vDr*), tensão do indutor *L* (*vL*) obtidas através do software PSIM Demo v 7.0. Parâmetros usados para simulação: Tensão de rede eficaz *Vrede=1* V, resistência da carga *R=0,5* Ω, indutância *L=0,001* H, f.e.m. *E=0* V, ângulo de disparo α=45°, com diodo de retorno *Dr*.

O fluxo de potência (sentido da energia) neste conversor depende do ângulo de atraso α, bem como de outros fatores:

- Para 0≤≤/2 , o fluxo de potência está no sentido da fonte para a carga. Neste caso os valores médios de tensão e corrente da carga são positivos:  $\langle v_{carga} \rangle > 0$  e  $\langle i_{carga} \rangle > 0$ . O conversor está operando no modo de retificador;
- Para  $\pi/2 \le \alpha \le \pi$ , o fluxo de potência está no sentido da carga para a fonte. Neste caso a tensão média na carga é negativa  $\langle v_{\text{carg}a} \rangle$  < 0 mas a corrente média da carga continua positiva *i carga* 0 . Nesta situação deve haver uma fonte de energia no lado da carga (lado CC) que possa manter o fluxo de potência no sentido *carga→fonte* em regime. O conversor está operando no modo de inversor;
- Para  $\alpha = \pi/2$ , a tensão média da carga é nula  $\langle v_{carga} \rangle = 0$ , a corrente média na carga continua positiva *i carga* 0 mas o fluxo médio de potência é nulo (apesar do fluxo instantâneo de energia não ser nulo, seu valor médio em um período da rede CA é nulo). Neste caso, como existe corrente pela carga, a resistência da carga necessariamente é nula (*R=*0Ω) para se garantir tensão média nula na carga.

**F) Análise da relação L/R para continuidade de corrente na carga:** Para o circuito da figura 1.26, no caso particular com somente uma carga *RL* (ausência do diodo de retorno *Dr* e da f.e.m. *E*) com os tiristores T1 e T2 acionados com um ângulo de atraso *α* (aplicando-se portanto uma tensão senoidal retificada *v(t)* sobre a carga *RL*), a corrente de carga pode sofrer descontinuidade de corrente (ou seja, ela pode se anular em certo trecho) dependendo da relação *L/R* e do ângulo de atraso *α*. Esta relação pode ser deduzida literalmente:

Fig. 1.35: Carga RL alimentada com tensão v(t).

A expressão da tensão de malha da figura 1.35 fica:

$$
v(t) = L\frac{di}{dt} + Ri(t) = V\sin(\omega t + \alpha) = V\cos(\omega t - \frac{\pi}{2} + \alpha)
$$
 (1.21)  
como *solução = solucão*(*livre*) + *solução*(*forcada ou de regime*) (

e como *solução*=*soluçãolivresolução forçada ou de regime* (1.22) solução livre:  $i_{\text{live}}(t)=k_1 e^{-\frac{R}{L}}$  $\frac{\pi}{L}$ <sup>*t*</sup> (1.23)

solução forçada: 
$$
i_{forçada}(t) = \frac{V}{\sqrt{\omega^2 L^2 + R^2}} \sin(\omega t + \alpha - \Phi)
$$
 onde  $\Phi = t g^{-1} \frac{\omega L}{R}$  (1.24)  
obtendo-se  $i(t) = k_1 e^{-\frac{R}{L}t} + I_{max} \sin(\omega t + \alpha - \Phi)$  com  $I_{max} = \frac{V}{\sqrt{\omega^2 L^2 + R^2}}$  (1.25)  
a condição inicial para se ter corrente nula em  $t = 0$  ( $i(0) = 0$ ) é:

$$
i(t)=I_{max}[(\sin{(\omega t)}+\alpha-\Phi)-\sin{(\alpha-\Phi)}e^{-\frac{R}{L}t}] (1.26)
$$

a condição necessária para se ter continuidade de corrente é que no instante  $\omega t = \pi$  se tenha  $i(\omega t) = i(\pi) \geq 0$  :

$$
I_{\max}[\sin(\pi + \alpha - \Phi) - \sin(\alpha - \Phi)e^{-\frac{R\pi}{L\omega}}] \ge 0 \quad (1.25) \text{ ou}, \quad -\sin(\alpha - \Phi)(1 + e^{-\frac{R\pi}{L\omega}}) \ge 0 \quad (1.27)
$$
  
\n
$$
\log 0 \ge \alpha - \Phi \to \alpha \le \Phi \to \alpha - \pi \le \Phi \quad (1.28)
$$
  
\n
$$
tg(\alpha - \pi) \le \frac{\omega L}{R} \to tg \alpha \le \frac{\omega L}{R} \to \alpha \le tg^{-1} \frac{\omega L}{R} = \Phi \quad (1.29)
$$

Pode-se substituir adequadamente os valores de *L* e de *R* em (1.29) para três casos particulares:

**Caso 1**:  $L=0$ . Neste caso,  $\alpha=0$  é o único ângulo em que se tem continuidade de corrente; **Caso 2**:  $R=0$ . Neste caso,  $\alpha \leq tg^{-1} \frac{\omega L}{R}$  $\rightarrow \alpha \leq \frac{\pi}{2}$  $\frac{\pi}{2}$  para se ter continuidade de corrente; **Caso 3**: *L* muito grande e R finito. Neste caso  $\alpha \leq \frac{\pi}{2}$  $\frac{1}{2}$  para se ter continuidade de corrente.

Estes casos são ilustrados a seguir com o uso de simulação computacional do circuito.

**F**<sub>1</sub>**)** Caso 1: para  $L=0$ , tem-se  $\alpha=0$ . Este resultado expressa o caso particular em que não há elemento armazenador de energia (no caso o indutor *L*). Com isso, para se manter continuidade da corrente *i(t)*, como esta acompanha fielmente a tensão *v(t)*, o ângulo de atraso de início da tensão deve ser  $\alpha = 0$  (figura 1.36). Qualquer  $\alpha > 0$  faz com que a corrente fique nula dentro do intervalo  $0 ≤ ω t ≤ α$  (figura 1.37).

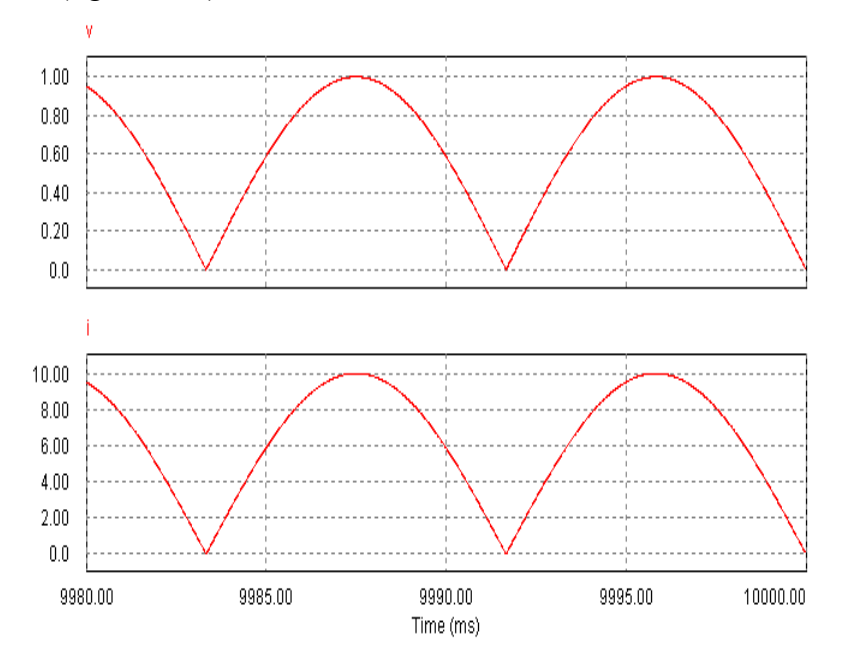

Fig. 1.36: Formas de onda do circuito da figura 1.35 (tensão retificada (*v*) e corrente (*i*)), obtidas através do software PSIM Demo v 7.0. Parâmetros usados para simulação: Tensão de pico *Vpico=1* V, resistência da carga *R=1* Ω, indutância *L*=0 H, ângulo de atraso α=0°.

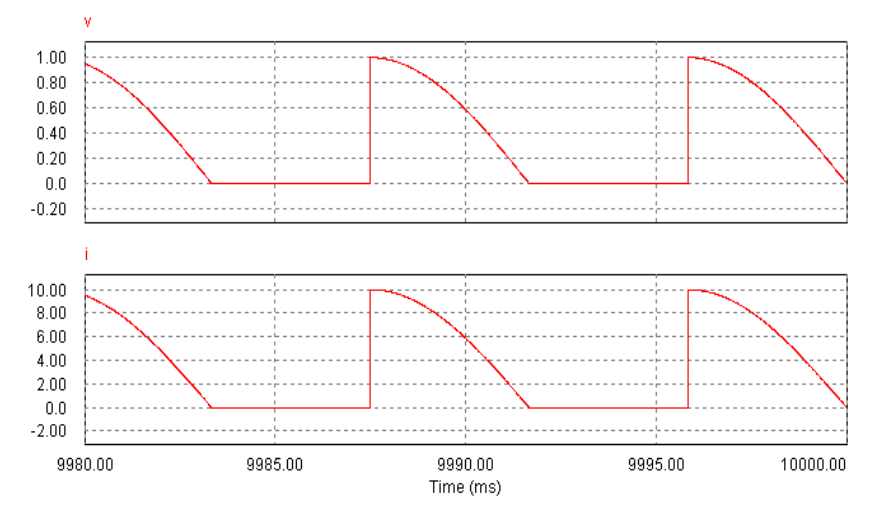

Fig. 1.37: Formas de onda do circuito da figura 1.35 (tensão retificada (v) e corrente (i)), obtidas através do software PSIM Demo v 7.0. Parâmetros usados para simulação: Tensão de pico *Vpico=1* V, resistência da carga *R=1* Ω, indutância *L*=0 H, ângulo de atraso α=90°.

**F<sub>2</sub>**) Caso 2: para  $R=0$ ,  $\alpha = \pi/2$ . Este resultado expressa o caso particular em que há somente L como carga. Logo, em regime permanente, a corrente deve estar atrasada da tensão de *π* /2 radianos para se estar no limite da continuidade de corrente (ou seja, a corrente de carga atinge o valor nulo somente nos instantes  $\frac{\pi}{2}$ 2  $+n \cdot \pi$ , com *n* inteiro).

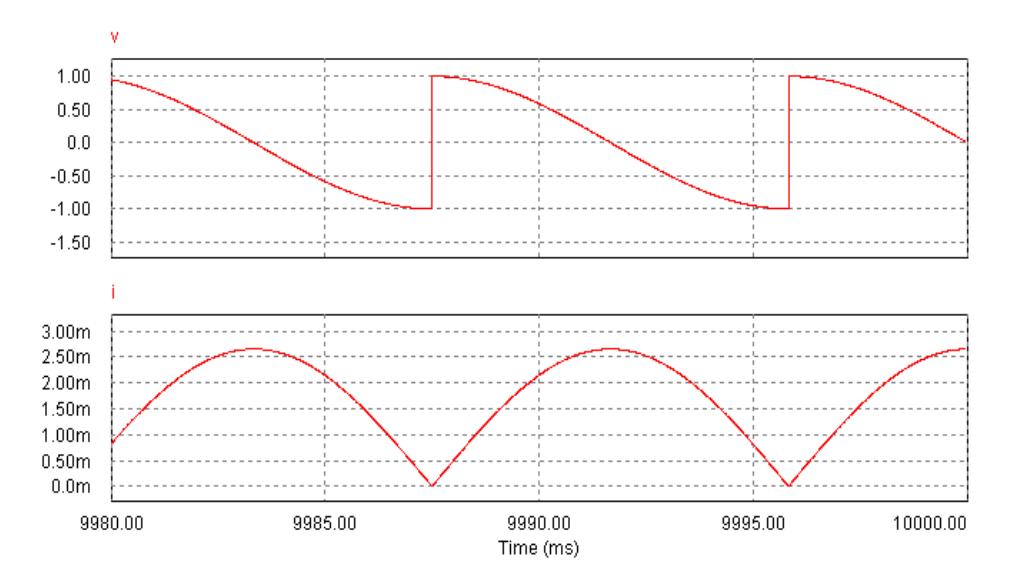

Fig. 1.38: Formas de onda do circuito da figura 1.35 (tensão retificada (v) e corrente (i)), obtidas através do software PSIM Demo v 7.0. Parâmetros usados para simulação: Tensão de pico *Vpico=1* V, resistência da carga *R=0* Ω, indutância *L=1* H*,* ângulo de atraso α=90°. Neste caso se está no limite da continuidade de corrente (a corrente toca em zero a cada 180°).

**F**<sub>3</sub>**)** Caso 3: para *L* muito grande e  $\alpha = \pi/2$ , para valores de *R* finitos. Este caso particular é importante uma vez que em diversos circuitos de eletrônica de potência, retificadores em particular, a carga muitas vezes é suposta do tipo *RL* série com *L*→∞ .

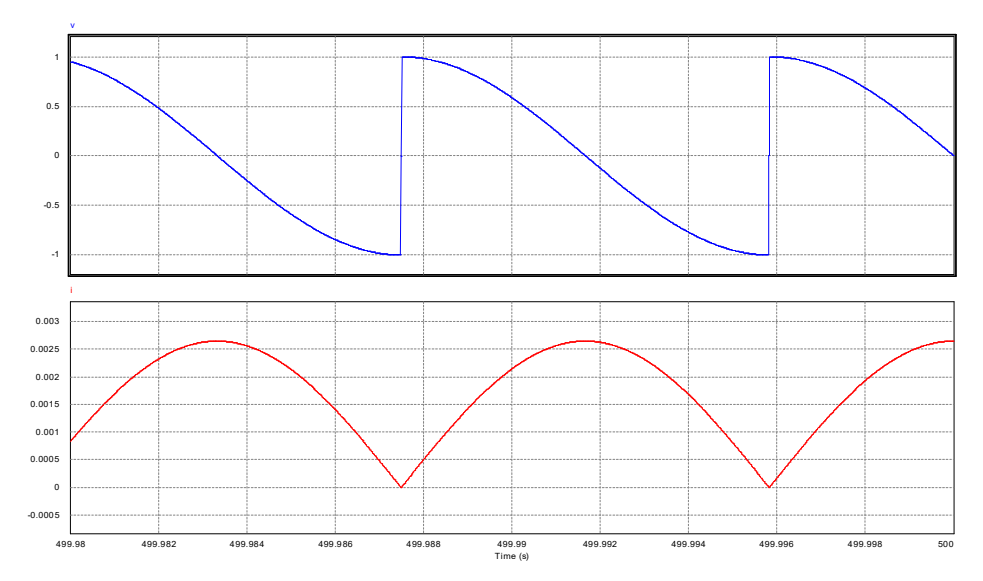

Fig. 1.39: Formas de onda do circuito da figura 1.35 (tensão retificada de entrada (*v*) e corrente de entrada (*i*)), obtidas através do software PSIM Demo v 7.0. Parâmetros usados para simulação: Tensão de pico *Vpico=1* V, resistência da carga *R=1* Ω, indutância *L=1* H*,* ângulo de atraso α=90°*.* Neste caso se está no limite da continuidade de corrente (a corrente toca em zero a cada 180°).

Neste caso, como a simulação usou *L* finito, existe ondulação de corrente mensurável. No decorrer do curso surge o caso com *L* muito grande ( *L*→∞ ) e nesta situação a ondulação de corrente sobre a carga *R*, que tem a mesma forma de onda da tensão sobre *R*, tende a zero (a tensão sobre *R* fica constante e igual ao valor médio da tensão aplicada sobre a carga *RL*, pois em regime permanente a tensão média sobre *L* deve ser nula ( ⟨ *v<sup>L</sup>* ⟩=0 ).

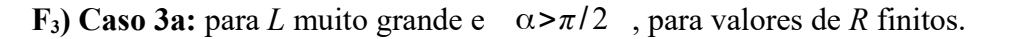

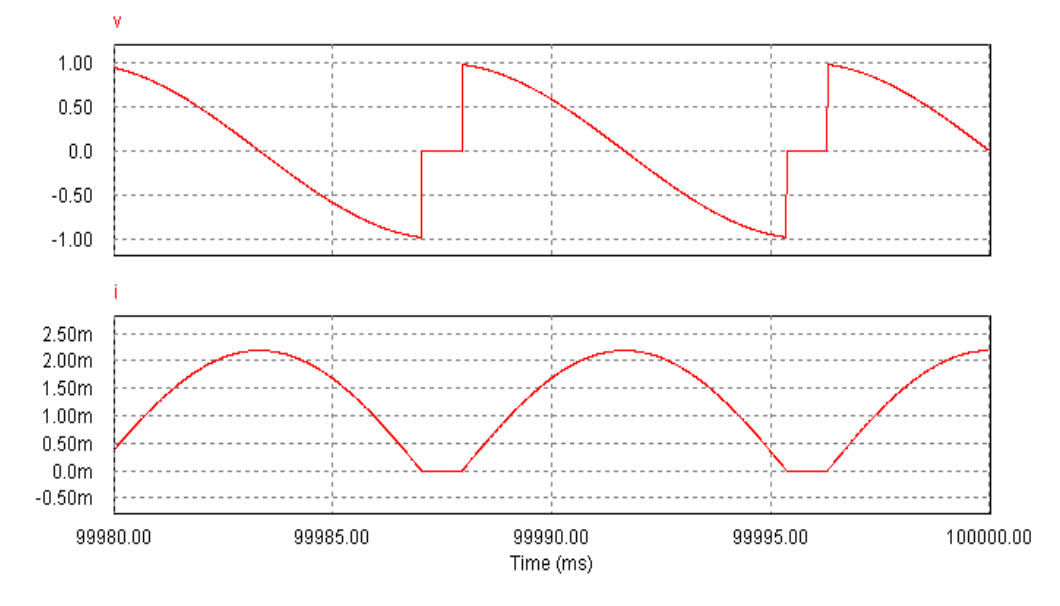

Fig. 1.40: Formas de onda do circuito da figura 1.35 (tensão retificada de entrada (*v*) e corrente de entrada (*i*)), obtidas através do software PSIM Demo v 7.0. Parâmetros usados para simulação: Tensão de pico *Vpico=1* V, resistência da carga *R=1* Ω, indutância *L=1* H, ângulo de atraso α=100°. Neste caso não há mais continuidade de corrente (a corrente se anula e continua nula em certos trechos).

Pode-se concluir que para toda a faixa de variação usual de *L* e de *R*, tem-se que a faixa de variação de *α* será 0≤≤ , e que o ângulo limite para se garantir continuidade de corrente na carga é  $\pi/2$ .

#### **Exemplo 3: Controlador de potência CA (conversor CA/CA)**

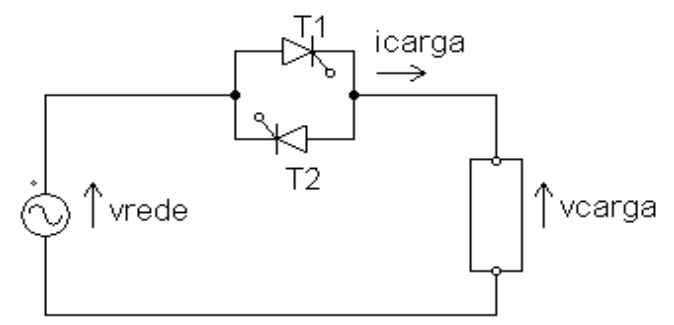

Fig. 1.41: Controlador de potência CA.

O controlador de potência CA é usado para se alimentar cargas CA a partir de fontes CA. As chaves eletrônicas geralmente usadas são dois tiristores em ligação antiparalela para cargas de maior potência (da ordem de kW) ou um TRIAC<sup>[4](#page-22-0)</sup> para cargas menores (até centenas de W). O controle de potência é conseguido através da variação do valor eficaz da tensão aplicada à carga, realizado usualmente por dois métodos, o controle por ângulo de fase e o controle por ciclos inteiros.

<span id="page-22-0"></span><sup>4</sup> TRIAC é um tipo de semicondutor de potência que pode ser modelado como dois tiristores em antiparalelo como na figura 1.41, e que age como uma chave. Suas características serão explicadas mais adiante.

A) Controle por ângulo de fase: neste controle o ângulo de disparo dos tiristores<sup>[5](#page-23-0)</sup> é variado entre 0≤≤ para cada semiciclo. Desta forma a área efetiva de tensão aplicada à carga decresce com o aumento de *α* assim como seu valor médio.

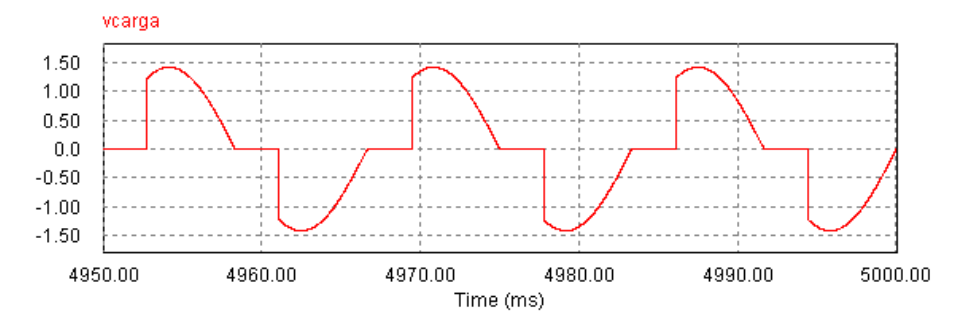

Fig. 1.42: Forma de onda da tensão da carga (*vcarga*) do circuito da figura 1.41, obtida através do software PSIM Demo v 7.0, com controle de potência por ângulo de fase. Parâmetros usados para simulação: Tensão de rede eficaz *Vrede=1 V*, resistência da carga *R=1 Ω*, α=60*<sup>o</sup>* .

O valor eficaz da tensão na carga pode ser calculado como:

$$
V_{carga} = \left(\frac{1}{\pi} \int_{\alpha}^{\pi} \left(\sqrt{2} V_{\text{rede}-\text{eficaz}}\right)^2 \sin^2 \theta \, d\theta\right)^{1/2} = V_{\text{rede}-\text{eficaz}} \cdot \left(\frac{2\left(\pi-\alpha\right) + \sin 2\alpha}{2\pi}\right)^{1/2} \tag{1.30}
$$

**B) Controle por ciclos inteiros (trem de pulsos):** neste controle os tiristores sempre são disparados com  $\alpha = 0^{\circ}$  tanto para o semiciclo positivo como para o negativo.

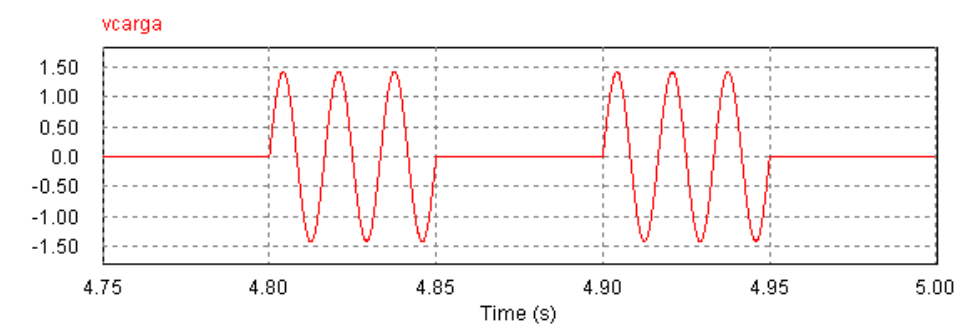

Fig. 1.43: Forma de onda da tensão da carga (*vcarga*) do circuito da figura 1.41, obtida através do software PSIM Demo v 7.0, com controle de potência por ciclos inteiros. Parâmetros usados para simulação: Tensão de rede eficaz *Vrede=1 V*, resistência da carga *R=1 Ω*, *N=6, K=3*.

A cada *N* ciclos inteiros da tensão da rede são aplicados *K* ciclos inteiros à carga, com *K*≤*N* . Desta forma o valor eficaz efetivo da tensão aplicada à carga varia com a relação de *N* e *K*, sendo que esta relação é dada por:

$$
V_{carga} = V_{rede-eficaz} \sqrt{\frac{K}{N}} (1.31)^6
$$

<span id="page-23-1"></span>6 Note-se que em (1.31) não é usada a definição usual de valor eficaz, que integra o valor em um período (ciclo) da rede CA, mas a integração é feita em *N* períodos (ciclos) da rede CA.

<span id="page-23-0"></span><sup>5</sup> Neste caso o ângulo de disparo é definido como a distância, em graus elétricos, entre a passagem por zero da senóide de entrada CA e o instante de disparo do tiristor.

# **1.4 VALORES MÉDIOS E EFICAZES, FATOR DE POTÊNCIA**

A recordação dos conceitos de valores médios e eficazes, bem como do conceito de fator de potência (este último sujeitando a enganos mais sutis) é essencial para a correta análise dos circuitos de eletrônica de potência.

#### **1.4.1 Valores médios e eficazes**

Seja *x(t)* periódica com período *T*:

Valor médio: 
$$
\langle x \rangle = \overline{X} = X_{\text{middle}} = \frac{1}{T} \int_{0}^{T} x(t) dt
$$
 (1.32)

Valor eficaz: 
$$
X_{eficaz} = X_{RMS} = \left(\frac{1}{T} \int_{0}^{T} [x(t)]^2 dt\right)^{1/2}
$$
 (1.33)

CASO PRÁTICO:

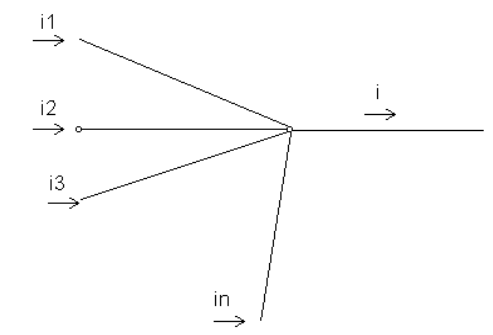

Instantâneo: 
$$
i=i_1+i_2+i_3+...+i_n=\sum_{k=1}^n i_k
$$
 (1.34)  
Valor médio:  $\overline{I}=\langle i \rangle=\langle \sum_{k=1}^n i_k \rangle$  (1.35)  
Caso particular: se  $i_1=i_2=i_3=...=i_n \rightarrow \overline{I}_k=\frac{\overline{I}}{n}$  (1.36)

Fig. 1.44: soma das correntes em um nó.

Valor eficaz: 
$$
I_{ef}^2 = \frac{1}{T} \int_0^T \left( \sum_{k=1}^n i_k \right)^2 dt
$$
 (1.37), onde  $\left( \sum_{k=1}^n i_k \right)^2 = \sum_{k=1}^n i_k^2 + 2 \sum_{i \le i_k} i_j \cdot i_k$  (1.38)  
\nCaso particular:  $i_k$   $i_j$  funções ortogonais:  $\frac{1}{2\pi} \int_0^{2\pi} i_k \cdot i_j d\theta = 0$  para  $i_j \ne i_k$  (1.39)  
\nExemplo:  $\sin x$  e  $\cos x$  são funções ortogonais:  
\n $\frac{1}{2\pi} \int_0^{2\pi} \sin px \sin qx d\theta = \frac{1}{2\pi} \int_0^{2\pi} \cos px \cos qx d\theta = 0$  para  $p \ne q$  (1.40)  
\n $\frac{1}{2\pi} \int_0^{2\pi} \cos px \sin qx d\theta = 0$  para  $\forall p, q$  (1.41)  
\nportanto, se  $i_k$  forem ortogonais,  $I_{ef}^2 = \sum_{k=1}^n I_{kef}^2$  (1.42)

Caso particular: se  $I_{1ef}=I_{2ef}=I_{3ef}=\ldots=I_{nef} \rightarrow I_{kef}$ *I ef*  $\sqrt{n}$ (1.43)

este último resultado é conservativo, ou seja, a favor da segurança, pois com os duplos produtos não nulos *Ikef* seria menor.

# **Exemplos de cálculo de valores médios e eficazes:**

a) valor constante

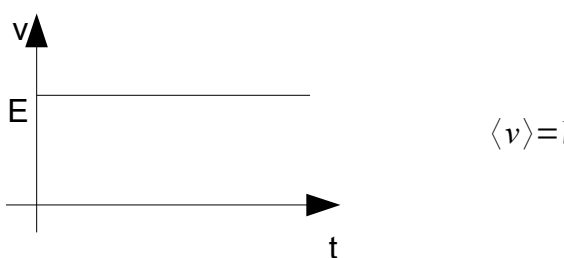

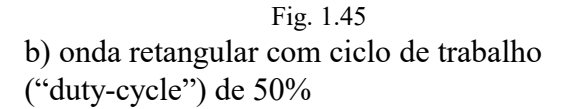

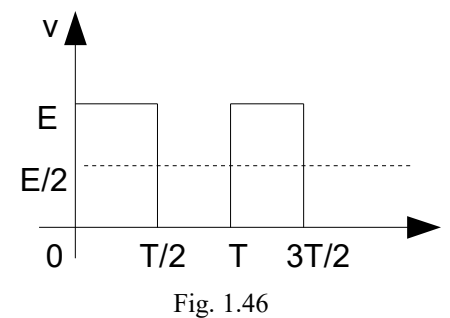

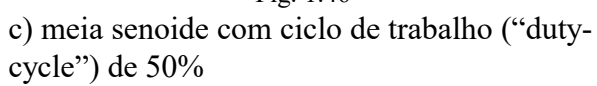

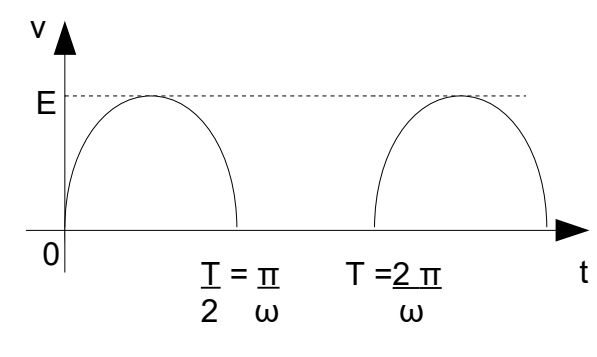

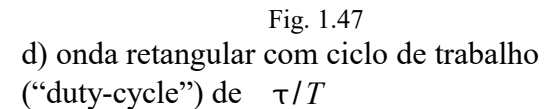

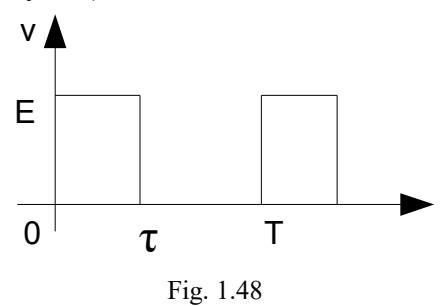

$$
\langle v \rangle = V_{eficaz} = E \quad (1.44)
$$

$$
\langle v \rangle = \frac{1}{T} \int_{0}^{T/2} E \, dt = \frac{1}{T} \left[ E \, T \right]_{0}^{T/2} = \frac{E}{2} \quad (1.45)
$$
\n
$$
V_{\text{eficaz}} = \left( \frac{1}{T} \int_{0}^{T/2} E^2 \, dt \right)^{1/2} = \left( \frac{E^2}{2} \right)^{1/2} = \frac{E}{\sqrt{2}} \quad (1.46)
$$

$$
\langle v \rangle = \frac{1}{T} \int_{0}^{t/2} E \sin \omega t \, dt = \frac{1}{2\pi} \int_{0}^{\pi} E \sin \theta \, d\theta =
$$

$$
\dots = \left[ \frac{E}{2\pi} \cos \theta \right]_{\pi}^{0} = \frac{E}{\pi} \quad (1.47)
$$
  
onde 
$$
T = \frac{2\pi}{\omega} e \quad \theta = \omega t
$$

$$
V_{eficaz} = \left( \frac{1}{2\pi} \int_{0}^{\pi} \left( E^{2} \sin^{2} \theta \, d\theta \right) \right)^{1/2} = \dots
$$

$$
\dots = \left( \frac{E^{2}}{2\pi} \left[ \frac{\theta}{2} - \frac{\sin 2\theta}{4} \right]_{0}^{\pi} \right)^{1/2} = \frac{E}{2} \quad (1.48)
$$

$$
\langle v \rangle = \frac{1}{T} \int_{0}^{T} E dt = \frac{\tau}{T} E \quad (1.49)
$$
  

$$
V_{eficaz} = \left(\frac{1}{T} \int_{0}^{\tau} E^{2} d\theta\right)^{1/2} = \left(\frac{\tau}{T}\right)^{1/2} E \quad (1.50)
$$

e) meia senóide com ciclo de trabalho ("duty-

cycle") de  $\tau/T$  $v(t)=E \sin \frac{\pi t}{2}$ *τ t* Fig. 1.49  $\langle v \rangle = \frac{1}{\pi}$  $rac{1}{T}$  $\int_0^1$  $\int\limits_0^{\tau} E \sin \frac{2\pi}{2}$  $\tau$  $t \, dt = \frac{\tau}{\sqrt{2}}$  $\frac{\tau}{\pi}$   $\int\limits_{0}^{\tau}$ *T*  $E \sin \theta d \theta = \frac{2 E \tau}{T}$  $\pi T$ (1.51)  $V_{eficaz} = \frac{\tau}{\pi}$  $\frac{\tau}{\pi T}\int\limits_{0}^{\tau}$ *π*  $E^2 \sin^2 \theta \, d\theta$ 1/ 2  $=\left(\frac{\tau}{\pi}\right)$ *π T π* 2  $E^2$ 1/ 2 =... ...=  $\left(\frac{\tau}{T}\right)$  $\frac{1}{T}$ 1/ 2  $\frac{E}{\sqrt{E}}$ √2 (1.52) f) onda triangular  $\langle v \rangle = \frac{1}{\pi}$  $rac{1}{T}$ ∫ 0  $\int_{0}^{T/2} E \cdot t$ *T* /2  $dt + \frac{1}{\pi}$  $rac{1}{T}$ ∫ 0 *T* / 2  $\vert$ −*E*⋅*t*  $\frac{E}{T/2}$ +2*E*  $dt$  = ...  $\ldots = \frac{1}{\pi}$  $\frac{1}{T}$  $\Big|\Big|$ *t* 2 2 *E*  $\frac{2}{T/2}$ <sub>0</sub> *T* /2  $+ [2 E t]_{T/2}^{T} - \frac{e}{T/2}$ *T* /2 *t* 2  $\frac{1}{2}$   $\frac{1}{T/2}$ *T*  $\Big| = \frac{E}{2}$ 2  $(1.53)$  $V_{eficaz} = \left(\frac{1}{T}\right)^{1/2} \int_{0}^{T/2}$ *T* /2  $\left(\frac{E\cdot t}{T/2}\right)^{T}$  $2$  *dt* +  $\int_{t/2}^{T}$ *T*  $\left(\frac{-E\cdot t}{T/2}\right)$  $\left(\frac{E l}{T/2} + 2 E\right)$ 2 *dt*}) 1/2  $=\frac{E}{l^2}$ v E  $\mathsf d$  $\tau$  T t v E  $0^+$  T t

Fig. 1.50

$$
(1.54)
$$

#### **1.4.2 Fator de potência**

Definição: 
$$
FP = \frac{potência ativa}{potência aparente} (1.55)^7
$$

Caso monofásico:

$$
FP = \frac{P}{S} = \frac{\frac{1}{T} \int_{0}^{T} v(t) \cdot i(t) dt}{I_{ef} \cdot V_{ef}} = \frac{\frac{1}{T} \int_{0}^{T} p(t) dt}{I_{ef} \cdot V_{ef}} \quad (1.56)
$$

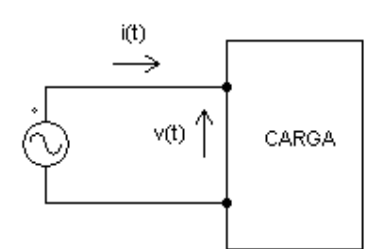

 $\sqrt{3}$ 

Note no numerador da expressão de *F.P.* (1.56) o uso da definição de potência ativa *P* (1.59). Fig. 1.51: Fonte de tensão periódica alimentando uma carga monofásica não linear.

Na figura 1.51 a tensão *v(t)* é puramente senoidal mas a corrente *i(t)* é composta por uma corrente fundamental na frequência de *v(t)* mais harmônicas múltiplas inteiras, até a *n*-ésima harmônica:

$$
v(t) = V_{1\text{pico}} \sin(\omega t) \quad (1.57)
$$
  

$$
i(t) = I_{1\text{pico}} \sin(\omega t + \phi_1) + I_{2\text{pico}} \sin(2 \cdot \omega t + \phi_2) + ... + I_{n\text{pico}} \sin(n \cdot \omega t + \phi_n) \quad (1.58)
$$

E aplicando-se a definição de potência ativa (1.59) usando-se *v(t)* de (1.57) e *i(t)* de (1.58):

$$
P = \frac{1}{T} \int_{0}^{T} v(t) \cdot i(t) dt = \frac{1}{2\pi} \int_{0}^{2\pi} v(\theta) \cdot i(\theta) d\theta \quad (1.59)
$$

<span id="page-26-0"></span><sup>7</sup> A sigla do fator de potência (*FP*) também é encontrada como no inglês, *PF* (*power factor*).

$$
P = \frac{1}{2\pi} \int_{0}^{2\pi} v(\theta) \cdot i(\theta) d\theta = \frac{1}{2\pi} \int_{0}^{2\pi} V_{1 \text{ pico}} \sin(\theta) \cdot I_{1 \text{ pico}} \sin(\theta + \phi_{1}) d\theta = \dots
$$
  
\n
$$
\dots = \frac{V_{1 \text{ pico}} I_{1 \text{ pico}}}{2\pi} \int_{0}^{2\pi} \sin(\theta) [\sin \phi_{1} \cos \theta + \sin \theta \cos \phi_{1}] d\theta = \dots
$$
 (1.60)  
\n
$$
\dots = \frac{V_{1 \text{ pico}} I_{1 \text{ pico}}}{2\pi} \cos \phi_{1} \left[ \frac{\theta}{2} - \sin \frac{2\theta}{4} \right]_{0}^{2\pi} = \frac{V_{1 \text{ pico}} I_{1 \text{ pico}}}{\sqrt{2}} \frac{I_{1 \text{ pico}}}{\sqrt{2}} \cos \phi_{1}
$$

Deve ser lembrado que a integral no período *T* do produto da tensão *v(t)* com as correntes harmônicas múltiplas inteiras de *i(t)* é nulo pois a tensão e as correntes harmônicas são funções ortogonais entre si. Reescrevendo-se (1.60):

$$
P = \frac{V_{1\text{pico}}}{\sqrt{2}} \frac{I_{1\text{pico}}}{\sqrt{2}} \cos \phi_1 = V_{1\text{effcaz}} \cdot I_{1\text{effcaz}} \cos \phi_1 \quad (1.60a)
$$

E a potência aparente na carga é:

$$
S = V_{eficaz} \cdot I_{eficaz} = \sqrt{I_{1eficaz}^2 + I_{2eficaz}^2 + \dots + I_{neficaz}^2} \cdot V_{1eficaz} \tag{1.61}
$$

Aplicando-se a definição de fator de potência:

$$
F.P. = \frac{V_{1 \text{eff} \text{ca}z} \cdot I_{1 \text{eff} \text{ca}z} \cos \phi_1}{\sqrt{I_{1 \text{eff} \text{ca}z}^2 + I_{2 \text{eff} \text{ca}z}^2 + \dots + I_{n \text{eff} \text{ca}z}^2}} = \frac{I_{1 \text{eff} \text{ca}z}}{I_{\text{eff} \text{ca}z \text{total}}} \cdot \cos \phi_1 \quad (1.62)
$$

De (1.64) verifica-se que:

Para correntes não senoidais (mas tensões puramente senoidais) a expressão do fator de potência deduzido em (1.62) pode ser divido em:

*Factor de distorção* = 
$$
\frac{I_{\text{lefteaz}}}{I_{\text{eficaz total}}}
$$
 (1.63)  
Factor de deslocamento =  $\phi_1$  (1.64)

● Para correntes (e tensões) puramente senoidais, a expressão do fator de potência reduz-se a *F* . *P* . = cos  $\phi_1$  (1.65), que é o fator de deslocamento definido em (1.64).

**Exemplo de fator de potência em circuitos não-lineares:** Seja o retificador de meia onda e a correspondente forma de onda de corrente na carga *R* da figura 1.52. De (1.50) obtém-se a tensão eficaz em *R*.

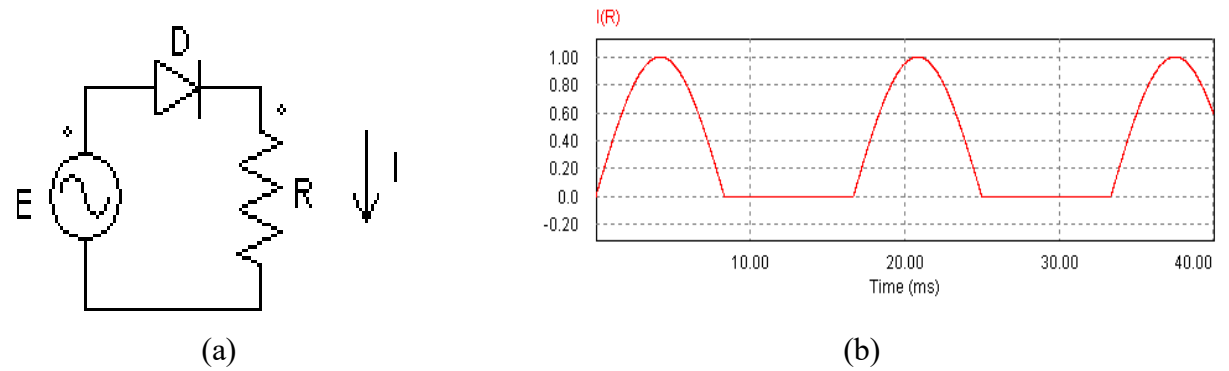

Fig. 1.52: Retificador de meia onda (a) e corrente na carga R (b). *E*=1V (valor de pico) e *R*=1Ω.

A corrente de carga *i(t)* pode ser expressa como uma série infinita:

$$
i(t) = I_{\text{pice}} \left[ \frac{1}{\pi} + \frac{1}{2} \sin \omega t - \frac{2}{\pi} \left( \frac{\cos 2\omega t}{1 \cdot 3} + \frac{\cos 4\omega t}{3 \cdot 5} + \dots \frac{\cos 2n\omega t}{(2n-1)(2n+1)} \right) \right] \quad n = 1, 2, \dots \quad (1.66)
$$

sendo *Ipico* o valor de pico da corrente de carga. Note-se de (1.66) que todas as harmônicas têm defasagem nula em relação à corrente fundamental, que também está em fase com a tensão.

A corrente eficaz de carga *Ief* foi deduzida na equação (1.48):

$$
I_{ef} = \frac{E}{2} \cdot \frac{1}{R} = \frac{I_{pico}}{2} \quad (1.67)
$$

A potência ativa da carga pode ser calculada de duas maneiras:

$$
P = I_{ef}^{2} \cdot R = \frac{E^{2}}{4 R} \quad (1.68)
$$
\n
$$
P = V_{1ef} \cdot I_{1ef} \cdot \cos \phi_{1} \quad (1.69)
$$
\n
$$
V_{1ef} = \frac{E}{\sqrt{2}} \quad (1.70), \quad I_{1ef} = \frac{I_{pico}}{2 \sqrt{2}} \quad (1.71) \text{ e } \cos \phi_{1} = 1 \quad (1.68) \text{ e } (1.69) \text{ ficam idênticas.}
$$

A potência aparente na carga é:

$$
S = V_{ef} \cdot I_{ef} = \frac{E}{\sqrt{2}} \cdot \frac{I_{pico}}{2} = \frac{E^2}{\sqrt{2} \cdot 2 \cdot R} \quad (1.72)
$$

Com isso, o fator de potência fica:

$$
F.P. = \frac{P}{S} = \frac{\frac{E^2}{4R}}{\frac{E^2}{\sqrt{2}2R}} = \frac{\sqrt{2}}{2} = 0,707... < 1 \quad (1.73)
$$

O resultado é uma carga com fator de potência menor que a unidade, mas com defasagem entre tensão e fundamental da corrente nula. Neste caso, a solução convencional para melhorar o fator de potência, que é a adição de capacitor em paralelo com a carga, não aumenta o fator de potência visto pela fonte CA, pois não há defasagem a ser corrigida, e o fator de potência reduzido deve-se à presença das harmônicas de corrente, que no caso não contribuem na potência ativa da carga (neste exemplo só a corrente fundamental contribui para a potência ativa na carga). Uma possível solução neste caso para melhorar o fator de potência seria a instalação de filtros de harmônicas, desviando as correntes harmônicas que iriam ao gerador.

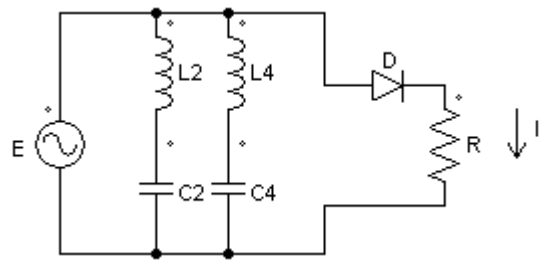

Fig. 1.53: Inserção de filtros de harmônicas ( $2^{\circ}$  e  $4^{\circ}$ ) para melhorar o fator de potência.

# **2. SEMICONDUTORES DE POTÊNCIA**

#### **2.1. Diodo**

O diodo é basicamente constituído por uma junção PN. Existem diversos tipos de diodos adequados para várias aplicações: retificação, tensão de referência (zener), capacitância variável (varicap ou varactor), dosador de radiação, GUN (transmissor), PIN (receptor).

Em aplicações de potência, o diodo é utilizado basicamente para retificação, sendo por esta razão chamado de DIODO RETIFICADOR.

Os diodos retificadores são classificados em:

- Retificação genérica;
- Rápidos (ou para chaveamento) Schottky.

A seguir a estrutura interna dos diodos de **Sinal** e de **Potência:**

# **2.1.1. Diodo de sinal**

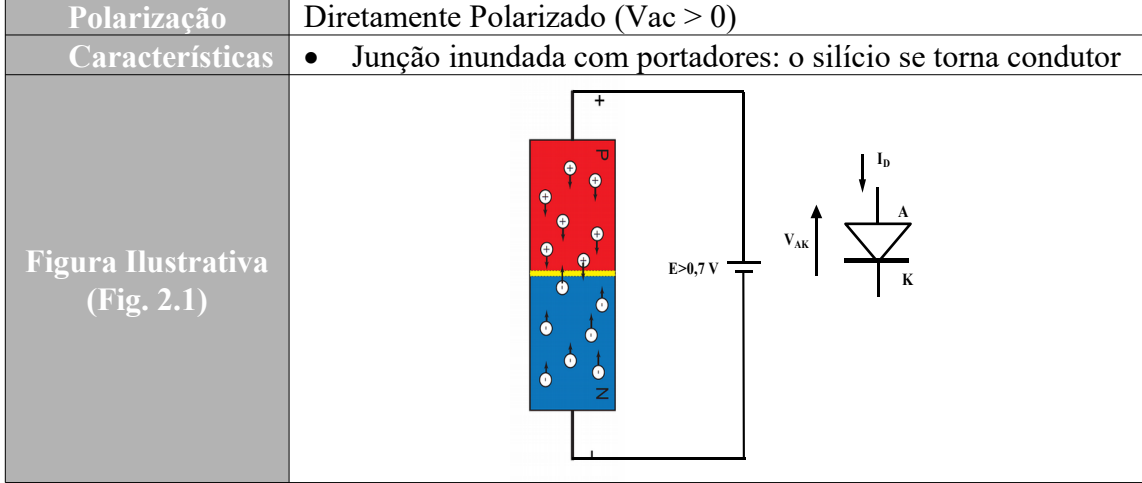

Tabela 2.1: Diodo de sinal diretamente polarizado

Tabela 2.2: Diodo de sinal reversamente polarizado

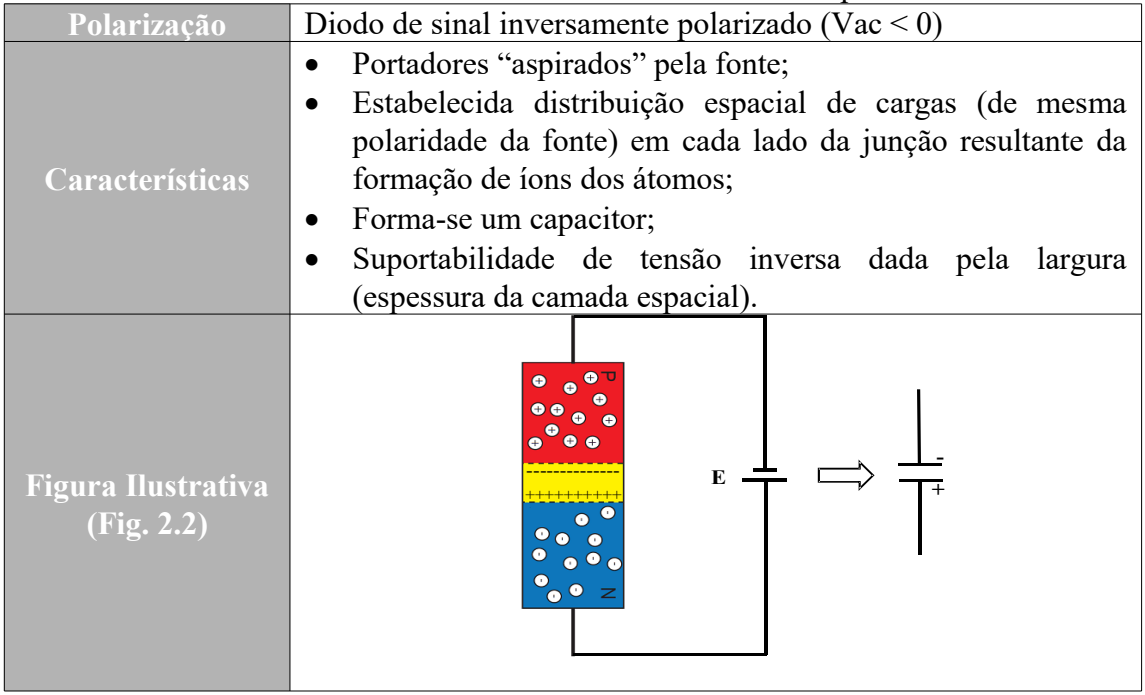

# *2.1.2. Diodo de Potência*

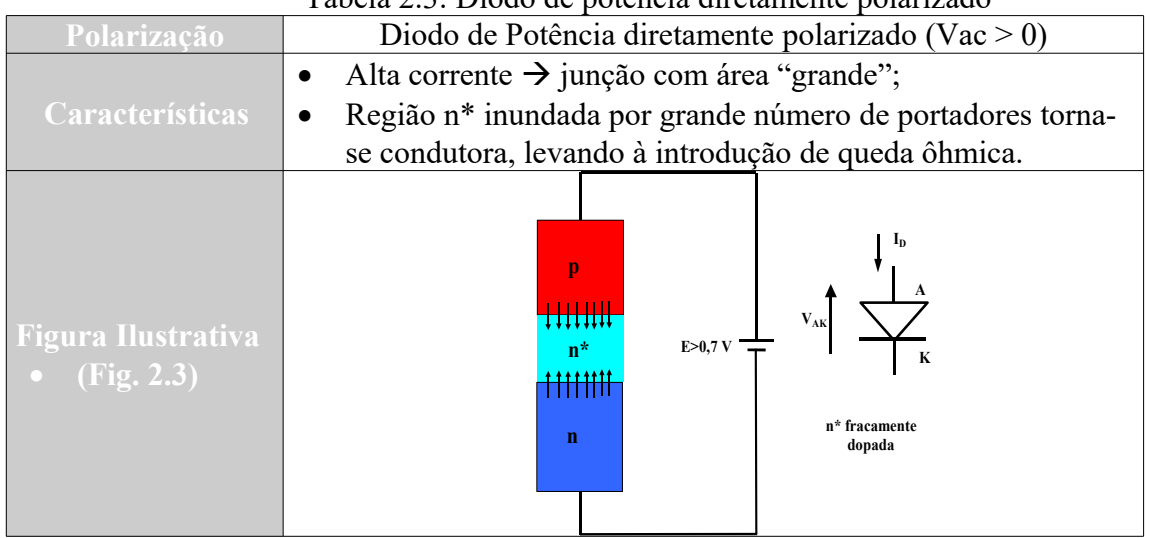

Tabela 2.3: Diodo de potência diretamente polarizado

Tabela 2.4: Diodo de potência reversamente polarizado

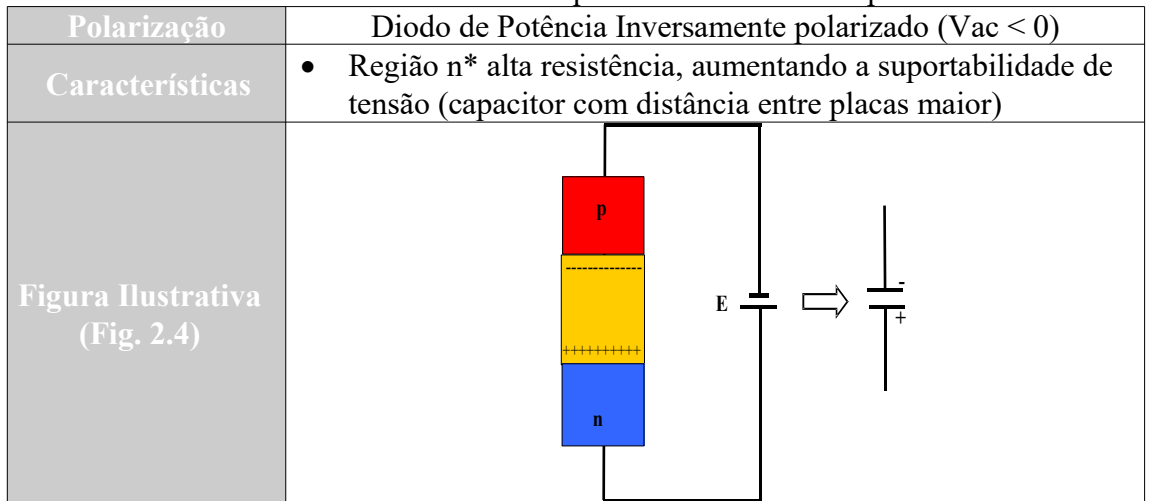

# **Curvas Características Dos Diodos de Sinal e Potência**

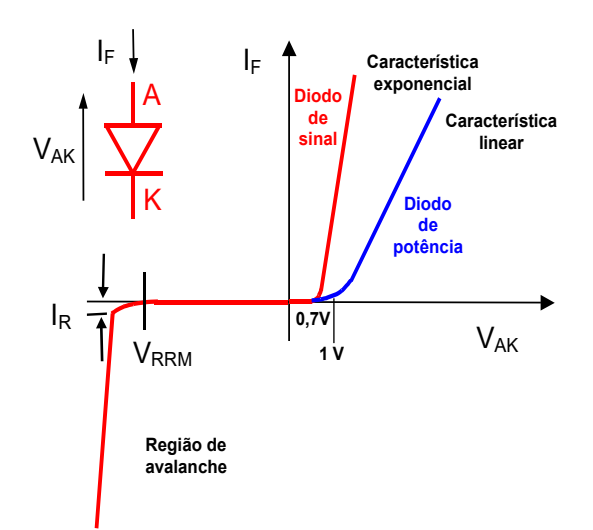

Fig. 2.5: Curvas características de um diodo de sinal e um de potência.

Operação na região de avalanche:

- O aumento da tensão externa negativa e o consequente aumento do campo elétrico resultante desencadeia um mecanismo em cascata de formação de portadores (avalanche – "breakdown"), tornando a região condutora (corrente reversa sobe muito);
- Esse mecanismo é destrutivo, pois provoca condução localizada em certas áreas da superfície da junção, causando aquecimento localizado em alguns pontos da pastilha, causando a sua destruição.

**Diodos de Avalanche Controlada:** A ruptura ocorre no corpo e não na superfície (junção mais homogênea). Permite condução de correntes maiores (dentro de certos limites) sem destruição.

**Limitação da taxa de crescimento da tensão:** Se a tensão inversa cresce abruptamente (campo elétrico elevado) gera colisões entre portadores na região de junção gerando corrente reversa elevada, que reduz a resistência da junção. Análogo a um capacitor:

$$
i = C \frac{dv}{dt} \quad (2.1)
$$

O fabricante especifica conjunto capacitor + resistor para ser ligado em paralelo para amortecer o (suavizar) dv/dt. Este conjunto RC é chamado de amortecedor ou "snubber".

Nas especificações dos diodos de potência (assim como outros semicondutores de potência) devem ser levadas em conta as grandezas elétricas, térmicas e mecânicas, como visto nos itens a seguir.

# **2.2. GRANDEZAS ELÉTRICAS**

# **2.2.1. Regime Contínuo**

Região inversa (bloqueado):

- Tensão inversa periódica máxima *VRRM*;
- Corrente inversa com máxima temperatura de junção (*TJunção*) *IR*.

Região direta (conduzindo):

- Corrente eficaz máxima (50/60 hertz) *IFRMS*;
- **•** Corrente média (frequência, forma de onda)  $I_F$ ;
- $\bullet$  Tensão de condução  $V_F$ .

# **2.2.2. Regime Pulsado (não repetitivo)**

- Corrente impulsiva máxima *I<sub>FSM</sub>*: É o valor de pico de uma oscilação, correspondente a um semiciclo de senoide (de 50 Hz) que, em regime, provocaria uma elevação da *TJunção* acima do seu valor máximo, sendo tolerado apenas como operação de emergência (uma única vez ou com intervalos de 5 a 10 segundos):
	- *TJunção* supera limite contínuo, mas não o valor máximo especificado para surto;
	- Deve-se operar sempre abaixo dos limites especificados para surto;
	- Operação próximo do limite só pode ocorrer em número limitado de repetições;

- O ciclo de trabalho após o surto deve ser tal que  $T_{Juncão}$  volte ao valor tem regime contínuo;
- Corrente de surto permissível é função da temperatura da junção antes do surto.

Obs.: Existem casos em que se opera só na condição de surto. Exemplo: Bloqueio em CC (chave estática operando em conjunto com disjuntor)

● Integral limite a corrente ∫*<sup>I</sup>*  $^{2}dt$  :

Valor da energia (função da temperatura inicial e da largura do pulso) que provoca o aquecimento da junção até sua máxima temperatura limite.

●Valores tabelados:

Resistência térmica fixa, sem dissipação:

- $-$  para t < 10 ms utiliza-se  $I^2t$  *dado*= $I_P^2 \cdot \frac{10 \text{ ms}}{2}$  $\frac{1}{2}$  *ms*  $I_{FSM}^2 \cdot \frac{10 \text{ ms}}{2}$  $\frac{3}{2}$  (2.2);
- para t de 2 a 5 ms utiliza-se valores menores

Resistência térmica fixa, com dissipação:

– para t>10ms, utiliza-se valores maiores.

### **2.2.3. Regime Transitório**

#### **2.2.3.1. Condução**

A condução do diodo pode ser representada por uma reta equivalente, com:

- Resistência diferencial *r<sup>t</sup>*
- Limiar de condução *V(To)*

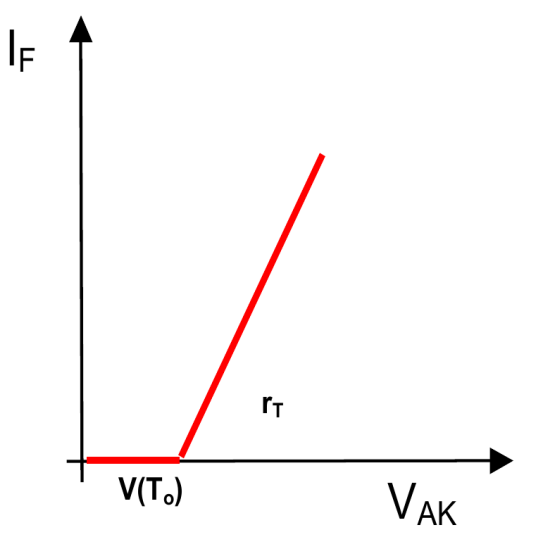

Fig. 2.6: Reta equivalente de condução do diodo.

Equacionando-se a reta equivalente, tem-se:

$$
v_T(t) = V_{(T_o)} + i_T(t) r_T
$$
 (2.3)  
\n
$$
P = \frac{1}{T} \int v_T(t) i_T(t) dt = V_{(T_o)} \frac{1}{T} \int i_T(t) dt + r_T \frac{1}{T} \int i_T^2(t) dt
$$
 (2.4)  
\n
$$
P = V_{(T_o)} I_T + r_T I_{TRMS}^2
$$
 (2.5)

A equação (2.5) fornece uma estimativa de perdas de condução. Note-se que a queda de tensão da junção do diodo (ou limiar de condução) *V(To)* relaciona-se com a corrente média pelo diodo *IT* e a resistência ôhmica da junção (ou resistência diferencial) relaciona-se com (o quadrado da) a corrente eficaz pelo diodo *IRMS*. Esta equação também é uma maneira de se enxergar a diferença prática no uso de valores médios e eficazes de corrente no dimensionamento de um circuito.

#### **2.2.3.2. Desligamento (turn off)**

 $\bullet$  Tempo de recuperação inverso  $t_r$ ;

Quando o diodo se encontra em condução e corrente direta é reduzida a zero (devido ao comportamento natural do circuito ou aplicando-se tensão inversa sobre ele) o diodo continua conduzindo devido a portadores minoritários armazenados na junção. Esses portadores necessitam de um certo tempo para se recombinarem, chamado de TEMPO DE RECUPERAÇÃO INVERSO.

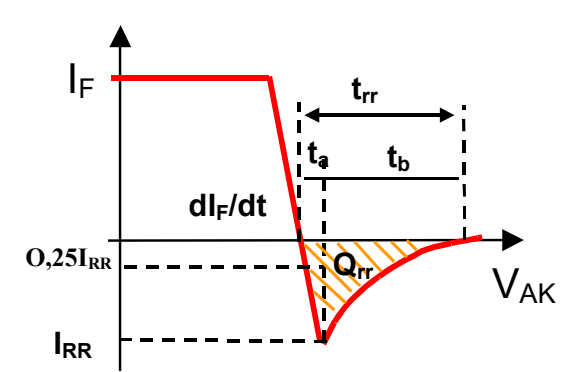

Fig. 2.7: Corrente pelo diodo de potência no processo de desligamento (turn-off).

*ta* - retirada das cargas na borda da junção. *tb* - retirada das cargas no interior da junção. Valores Tabelados:  $I_{RR}$  =f(di/dt, i<sub>F</sub>)  $Q_{rr}$  =f(di/dt, i<sub>F</sub>)

$$
Q_{rr} \approx \frac{1}{2} I_{RRM}(t_a + t_b) \Rightarrow t_{rr} = \frac{2Q_{rr}}{I_{RRM}} \quad (2.6)
$$

Diodos de potência normais: *t rr*≈25us Diodos de potência rápidos:

**Exemplo:** No circuito da figura 1.52, modelando-se a característica de condução direta do diodo *D* como no gráfico da figura 2.6, calcular a potência dissipada no diodo, com:

*I*=300 [A] (valor médio de corrente pelo diodo)

*VT0*=1,14[V] (queda de tensão da junção)

 $r_d$ =0,63 [mΩ] (resistência ôhmica do diodo a 140<sup>o</sup>C)

Relacionando-se o valor de pico da corrente pelo diodo com seu valor médio:

$$
I = \frac{1}{2\pi} \int_{0}^{\pi} I_{\text{pico}} \sin \theta \, d\theta = \frac{1}{2\pi} 2 I_{\text{pico}} = \frac{I_{\text{pico}}}{\pi} \quad (2.7)
$$
 (que é a equação (1.49) para a corrente)

Obtendo-se o valor eficaz da corrente pelo diodo através do valor de pico obtido de (2.7):

$$
I_{eficaz} = \sqrt{\frac{1}{2\pi} \int_{0}^{\pi} I_{pico}^{2} \sin^{2} \theta d\theta} = \sqrt{\frac{1}{2\pi} \frac{I_{pico}^{2} \pi}{2}} = \frac{I_{pico}}{2}
$$
 (2.8) (que é a equação (1.50) para a corrente)

Relacionando-se o valor médio de corrente com o eficaz:

$$
I_{eficaz} = \frac{I\,\pi}{2} \quad (2.9)
$$

Com isso, obtém-se o valor eficaz da corrente pelo diodo e se substitui na equação (2.5):

$$
P = V_{T_o} I + r_d I_{T_{RMS}}^2 = 1,14.300 + 0,63e-3 \cdot \left(\frac{300 \cdot \pi}{2}\right)^2 \approx 481,90 \text{ [W]}
$$

Este exemplo mostra os níveis de potência dissipada que os diodos de potência usados em eletrônica de potência podem atingir (e tais valores podem ser ainda maiores). É necessário o correto equacionamento térmico dos semicondutores de potência bem como prover meios físicos de retirar adequadamente o calor gerado para não se danificar estes componentes.

# **2.3. GRANDEZAS TÉRMICAS**

Conforme mostrado no exemplo anterior, o semicondutor conduzindo corrente gera calor que tem que ser retirado através da montagem do mesmo em dissipadores, que removem o calor gerado. O equilíbrio térmico é alcançado quando o calor gerado na junção semicondutora e na resistência ôhmica do componente se iguala ao calor removido pelo dissipador.

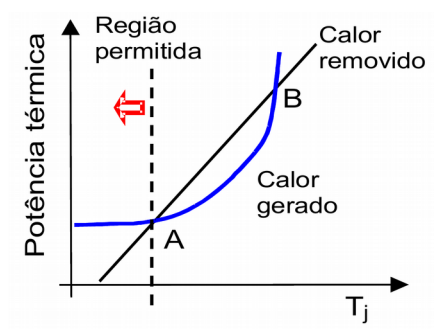

Fig. 2.8: Curvas de potência térmica (em watts) gerada e dissipada em função da temperatura de junção T<sub>J</sub>.

Na figura 2.8 a temperatura cresce até o ponto de equilíbrio A, aonde do qual o calor removido é igual ao gerado (ponto de equilíbrio estável). Note que o ponto de equilíbrio B é instável, pois se o calor gerado cai retorna-se ao ponto A, mas se o calor gerado sobe, a temperatura cresce indefinidamente até a destruição do componente.

#### **2.3.1. Regime Permanente**

Pode-se modelar um análogo elétrico em regime permanente para o fenômeno térmico, de modo a se poder usar ferramentas de análise de circuitos elétricos no dimensionamento térmico.

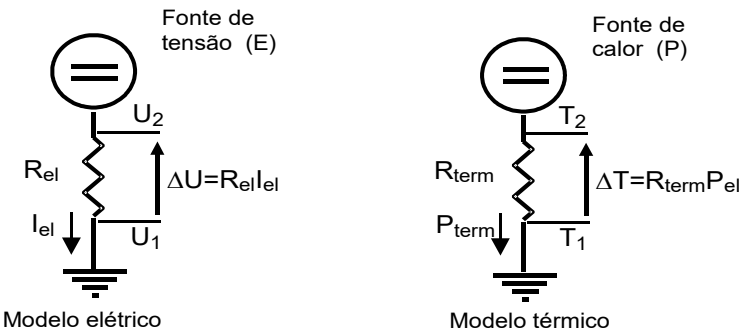

Fig. 2.9: Modelamento de um análogo elétrico para o modelo térmico em regime permanente.

Desta forma pode-se modelar um semicondutor de potência em regime permanente:

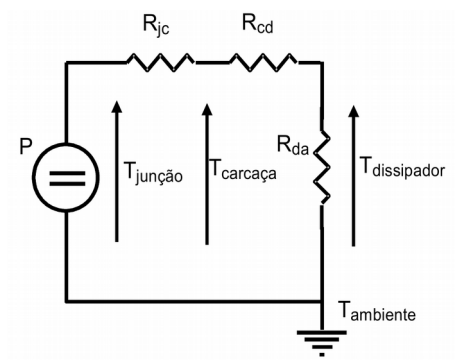

Fig. 2.10: Análogo térmico para um semicondutor de potência, em regime permanente.

Aonde:

- $\bullet$  *P* potência térmica (em watts) gerada na pastilha semicondutora;
- *Ric* Resistência térmica junção-carcaça (em °C/W ou K/W), dada pelo fabricante;
- $\bullet$  *Rcd* Resistência térmica carcaça-dissipador (em  $\rm{C/W}$  ou K/W), dada pelo fabricante;
- *Rda* Resistência térmica dissipador-ambiente (em °C/W ou K/W), determinada pelas características de acoplamento térmico entre o dissipador e seu ambiente;
- *Tjunção* temperatura da junção, por hipótese o ponto mais quente do sistema térmico;
- *Tcarcaça* temperatura da carcaça (encapsulamento) do semicondutor, suposta uniforme por hipótese;
- *Tdissipador* temperatura do dissipador, suposta uniforme por hipótese;
- *Ta* temperatura ambiente, por hipótese o ponto mais frio do sistema térmico.

Outras hipóteses assumem que a potência total é gerada no semicondutor e é retirada totalmente no dissipador por convecção, desconsiderando-se troca de calor por irradiação ou condução do dissipador ao ambiente.

A troca de calor pode se dar por uma superfície do semicondutor se a carcaça for do tipo rosca, por exemplo (neste caso geralmente no anodo), ou por ambos os lados (anodo e catodo) em encapsulamentos do tipo disco ("hockey-puck"). O exemplo a seguir mostra a diferença no desempenho no tocante à temperatura final da carcaça para dissipação unilateral e bilateral, tornando claro porque encapsulamentos tipo disco são preferidos para aplicações de potências mais elevadas.

#### **Exemplo:**

a) Considerando o diodo com resfriamento de um dos lados, calcular a resistência térmica do dissipador ao ambiente (*Rda*) para que a temperatura máxima da junção seja T<sub>iMAX</sub> = 130 °C e calcular as temperaturas no dissipador e carcaça.

Dados:  $P = 480 W$  $Rjc = 0, 11 \mid c' \text{C/W} \mid$  $Rcd = 0.012 \left[ \frac{^{\circ}C}{W} \right]$  $Ta=40\left|\,^{\circ}C\right|$ A temperatura máxima da junção é dada por (2.10):  $T_{jMAX} = T_a + P(R_{jc} + R_{cd} + R_{da})$  (2.10) De onde se deduz a resistência térmica dissipador-ambiente *Rda*:  $R_{da} =$  $T_{jMAX}-T_{a}$  $\frac{x-T_a}{P}$  – *R jc* – *R<sub>cd</sub>* =  $\frac{130-40}{480}$  $\frac{0-40}{480}$  – 0,11 – 0,012 ⇒  $R_{da}$  = 0,065  $\left[ {}^{o}C/W \right]$ 

A temperatura calculada no dissipador é:

 $T_{diszip} = R_{da} P + T_{amb} = 0,065.480 + 40 \approx 71,2\binom{°}{C}$ E na carcaça: *T*  $_{careaca}$  = *T*  $_{dissip}$  +  $R_{cd}$  *P* = 71,2 + 0,012⋅480 ≈ 77[<sup>o</sup> C]

b) Calcular a temperatura na junção e dissipadores admitindo resfriamento em ambas as faces do semicondutor, utilizando dois dissipadores (um em cada face) com a resistência térmica calculada no item anterior.

O circuito equivalente da figura 2.10 deve ser substituído pelo da figura 2.11:
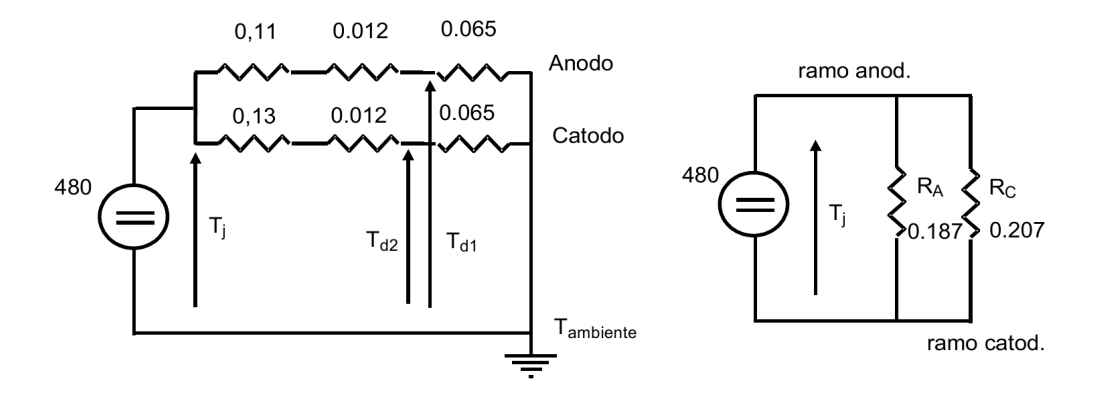

Fig. 2.11: Circuito equivalente com troca de calor do lado do anodo e do catodo. Note-se que a resistência térmica Rjc é diferente entre o lado anódico e catódico, devido às diferentes estruturas para cada lado.

A temperatura da junção deve ser recalculada:

$$
Tj = T_{amb} + R_{ja} P = 40 + \frac{R_A \cdot R_C}{R_A + R_C} \cdot 480 \approx 87 \left[ {}^{o}C \right] \qquad (R_A = 0, 187, R_C = 0, 207)
$$

Potência dissipada no lado anódico:

$$
P_A = P \frac{R_C}{R_A + R_C} = \frac{480.0,207}{0,187 + 0,207} = 252[W]
$$

Temperatura do lado anódico:

*T*  $_{dissip\,anodico}$ =*T*  $_{amb}$  +  $R$   $_{da}$ ⋅  $P$   $_A$  = 40 + 0,065 \* 252 ≈ 56 $\left[ {^o}C \right]$ Potência dissipada no lado catódico:

$$
P_C = P \frac{R_A}{R_A + R_C} = \frac{480.0187}{0.187 + 0.207} = 228[W]
$$

Temperatura do lado catódico:

*T*  $\frac{d}{d}$  *dissip*  $\frac{c}{d}$  *catodico* = *T*  $\frac{d}{d}$  *mb* +  $R$   $\frac{d}{d}$  ⋅  $P$   $\frac{C}{d}$  = 40 + 0,065⋅228 ≈ 55  $\left[ \frac{d}{d} C \right]$ 

#### **2.3.2. Operação pulsada**

O modelo térmico da figura 2.10 não leva em conta o armazenamento de energia térmica nas massas metálicas envolvidas, pois em regime permanente tal armazenamento é constante e não varia. Em operação pulsada no entanto, essa energia acumulada deve ser levada em conta, e para isso um modelo emulando tal armazenamento deve ser realizado. Estendendo o análogo elétrico, são definidas capacitâncias térmicas, que dependem basicamente da massa das estruturas envolvidas (bem como dos calores específicos dos materiais dessas estruturas). Desta forma, a capacitância térmica da junção (*Cj*) é necessariamente muito menor que a do dissipador (*Cd*) e a da carcaça (*Cc*) tem valor intermediário. Com isso as constantes de tempo das diversas estruturas (junção, carcaça, dissipador) também apresentam grandes diferenças. A dificuldade de se tratar diretamente como capacitâncias esses potenciais de acumulação de calor leva ao uso do conceito de maneira indireta, adotando-se o conceito de Impedância Térmica Transitória (*Zth*).

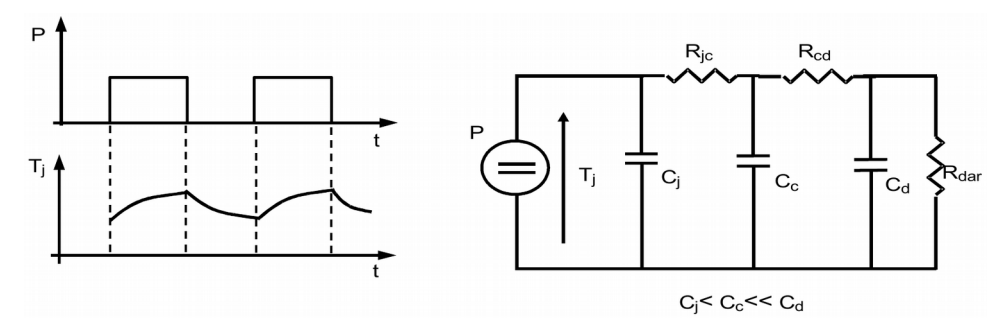

Fig. 2.12: Modelo térmico para operação pulsada.

**Impedância térmica transitória Zth**: É o gráfico ou andamento temporal da elevação da temperatura na pastilha, provocada por um watt de perda na pastilha, resultante da passagem de corrente contínua e filtrada pelo semicondutor.

$$
Z_{th}(t) = \frac{\Delta T_j(t)}{P} \quad \left[ {}^{o}C/W \right] \tag{2.11}
$$

Como o fenômeno envolve acumulação de energia, o tempo *t* em (2.11) deve ser visto como um intervalo de tempo de aplicação de potência de perda na pastilha, e não como um argumento *t* que retorna um valor unívoco *Zth*, pois desta forma não se leva em conta o estado anterior de acumulação de energia antes da aplicação da potência de perda *P*. Note-se que para *t* suficientemente grande a impedância térmica transitória se iguala numericamente com a resistência térmica de regime:  $Z_{th}(t \rightarrow \infty) = R_{th}$  (2.12). Curvas típicas de Zth são esboçadas nas figuras 2.13 e 2.14.

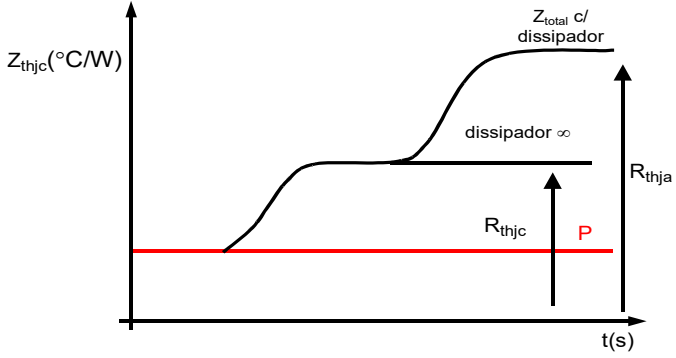

Fig. 2.13: Esboço de gráfico de impedância térmica transitória *ZthJC* (junção-carcaça) e *ZthJA* (junção-ambiente) para uma aplicação de potência *P* constante. Após um intervalo de tempo suficientemente grande seus valores coincidem com os das resistências térmicas em regime correspondentes.

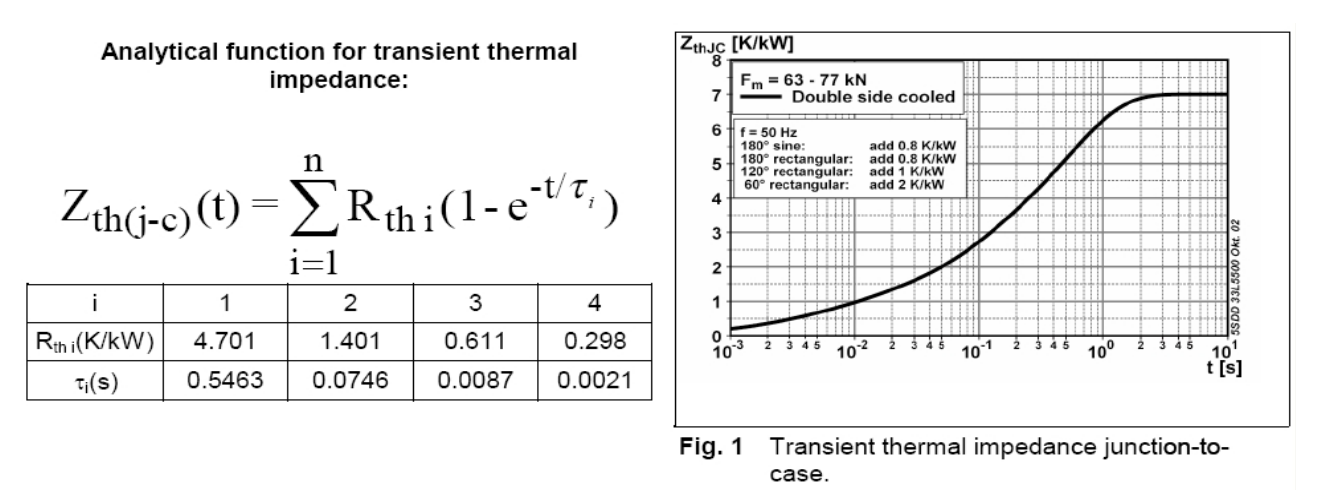

Fig. 2.14: Exemplo de gráfico de impedância térmica transitória *ZthJC* (junção-carcaça) e função analítica para o diodo

ABB 5SDD 33L5500 (*VRRM* =5500V e *IF*=3480A). Fonte: ABB.

Note que a função analítica da figura 2.14 é a composição de quatro constantes de tempo cascateadas em série, mas não é a representação numérica do circuito do da figura 2.12. em que as capacitâncias térmicas têm um significado físico relacionado com as massas e seus calores específicos. A função analítica da figura 2.14 é obtida por interpolação numérica da curva obtida experimentalmente e suas constantes de tempo não têm significado físico.

Normalmente a abscissa está em escala logarítmica devido às grandezas de tempos envolvidas. Nas figuras 2.13 e 2.14, se o dissipador tivesse impedância térmica nula (ou seja, um dissipador com massa suficientemente grande para absorver energia sem aumentar sua temperatura ao longo do tempo), após um tempo suficientemente longo tem-se *ZthJC* = *RthJC*.

Geralmente são fornecidas separadamente as curvas:

- $\bullet$  *Zth<sub>IC</sub>* para o semicondutor, pelo seu fabricante;
- *ZthCA* para certo tipo de carcaça e um certo tipo de dissipador especificado.

Sem generalizar, para aplicações de pulsos de potência inferiores a um segundo deve-se aplicar a impedância térmica transitória, e acima disso pode ser aplicada a resistência térmica em regime, mas isso depende do tipo de carcaça (massa, área de contato térmico, contato uni ou bilateral) e também das características do dissipador.

$$
t > 1s \Rightarrow T_J = T_A + P(R_{th,C} + R_{thCD} + R_{thCA}) \quad (2.12)
$$
  

$$
t < 1s \Rightarrow T_J = T_A + P(Z_{th,C} + Z_{thCA}) \quad (2.13)
$$

**Exemplo:** Para se mostrar a aplicação do conceito de impedância térmica transitória, a curva de aplicação de potência da figura 2.15, aonde dois pulsos de potências *P1* e *P2* são aplicados consecutivamente, é gerada em uma junção semicondutora, que inicialmente estava com temperatura ambiente *Ta*. Por hipótese o sistema térmico é suposto linear, de modo a se poder aplicar o teorema da superposição.

Fig. 2.15: Geração de uma curva de potência com patamares P1 e P2 em uma junção semicondutora, e sua

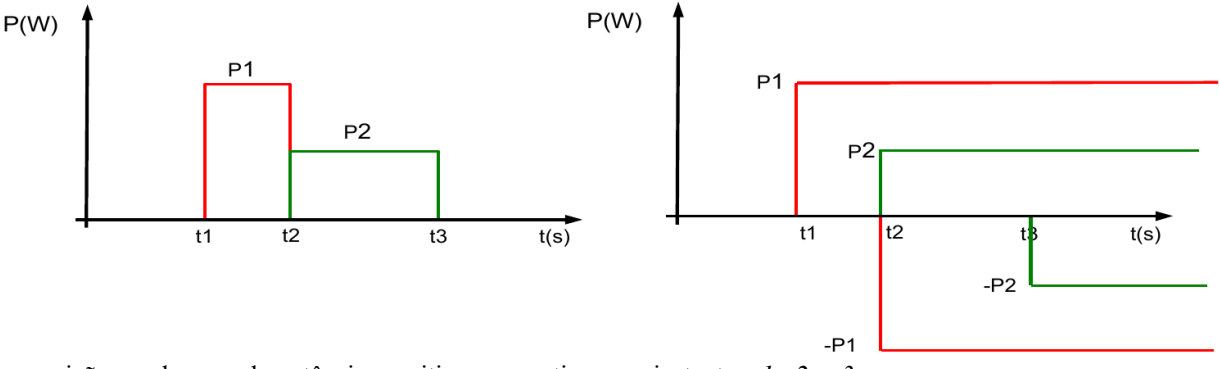

decomposição em degraus de potências positivas e negativas nos instantes *t1*, *t2* e *t3*.

A decomposição da curva de potência original é feita através de degraus de potências positivas e negativas que se iniciam nos mesmos instantes dos da curva original mas que se estendem indefinidamente. Por exemplo, o patamar de potência *P1* inicia-se no instante *t1* e cessa no instante *t2*, quando se inicia o patamar de potência *P2*. Para se representar o efeito do pulso *P1* um degrau de intensidade *P1* inicia-se em *t1*, estendendo-se indefinidamente, mas em *t2* outro degrau, este negativo mas com mesma intensidade *P1* inicia-se e também se estende indefinidamente, anulando o efeito do patamar *P1* positivo. O mesmo é feito para o patamar de potência *P2*. Desta forma a "memória" da energia térmica acumulada na aplicação e retirada dos patamares de potência, bem como seus instantes de aplicação, é preservada. Assim, em qualquer instante a partir de *t1* pode-se calcular a temperatura da junção, equacionando-se para cada intervalo de tempo como feito na tabela 2.5.

|                     | Intervalo de tempo   Temperatura da junção $T_{junc\tilde{a}o}$ no instante t                               |
|---------------------|----------------------------------------------------------------------------------------------------|
| $t \leq t_1$        | $T_{ijm\epsilon\tilde{a}o} = T_a$ (2.14) (temperatura ambiente)                                             |
| $t_1$ < $t$ < $t_2$ | $T_{junc\tilde{a}o}(t) = T_a + P_1 \cdot Z(t - t_1)$ (2.15)                                                 |
| $t_2$ < $t$ < $t_3$ | $T_{iunc\tilde{a}o}(t) = T_a + P_1 \cdot Z(t-t_1) - P_1 \cdot Z(t-t_2) + P_2 \cdot Z(t-t_2)$ (2.16)         |
| $t > t_3$           | $T_{junc\tilde{a}o}(t) = T_a + P_1 \cdot Z(t-t_1) + (P_2 - P_1) \cdot Z(t-t_2) - P_2 \cdot Z(t-t_3)$ (2.17) |
| $t \gg t_{3}$       | $T_{ijm\epsilon\tilde{a}\tilde{o}} = T_a$ (2.14) (temperatura ambiente)                                     |

Tabela 2.5: temperatura da junção nos intervalos de tempo para a curva de potência da figura 2.15.

As informações de *Z(Δt)* são retiradas de gráficos como os da figura 2.13 e 2.14 ou de expressões analíticas como o da figura 2.14, que interpolam a curva da impedância térmica transitória, e são mais convenientes para uso em computadores e calculadoras.

### **2.3.2.1. Aproximações analíticas para aplicação da impedância térmica transitória em regime permanente pulsado – Método dos dois pulsos**

Em eletrônica de potência as chaves semicondutoras são submetidas a regimes de corrente pulsada como o da figura 1.52(b). Com os intervalos de tempo envolvidos (da ordem de milissegundos) é necessário o uso da impedância térmica transitória para se inferir as elevações de temperatura em regime nos semicondutores. Usando-se o mesmo raciocínio empregado na tabela 2.5 (uso do teorema da superposição) pode-se deduzir uma expressão para a temperatura de junção no caso de um regime de pulsos retangulares de potência.

**Exemplo:** obter a expressão para a temperatura da junção *T junção* no instante final de aplicação de um trem de *n* pulsos retangulares de mesma amplitude *P*, largura *τ* e período *T*.

Resposta: 
$$
T_{junção} = T_a + P \left[ \sum_{k=0}^{n-1} Z(kT + \tau) - \sum_{k=0}^{n-1} Z(kT) \right]
$$
 (2.18)

A aplicação prática da expressão (2.18) é limitada, pois a princípio não se sabe o instante em que o sistema térmico atingiu o regime permanente pulsado. A figura 2.16 mostra a elevação de temperatura ao longo do tempo para uma aplicação de potência pulsada a partir da temperatura ambiente.

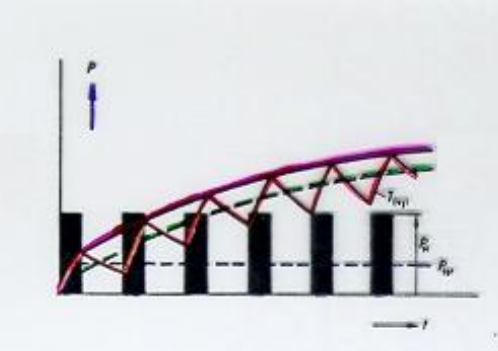

Fig. 2.16: Elevação de temperatura de junção com a aplicação de um trem de pulsos retangulares

A figura 2.16 mostra que após certo tempo deve-se atingir um regime permanente pulsado com uma sucessão de exponenciais de subida e de descida de temperatura na junção, e no projeto térmico deve-se limitar o valor de pico de temperatura deste regime pulsado a níveis seguros.

Para se contornar o problema de não se saber quando se atingiu o regime permanente pulsado, pode-se usar o método dos dois pulsos. Este método aproxima o trem de pulsos de potência de pico *P*, largura de pulso τ e período *T* por um degrau preexistente com a potência média do trem de pulsos (*PM*), seguido por dois pulsos. A temperatura é calculada ao fim do segundo pulso.

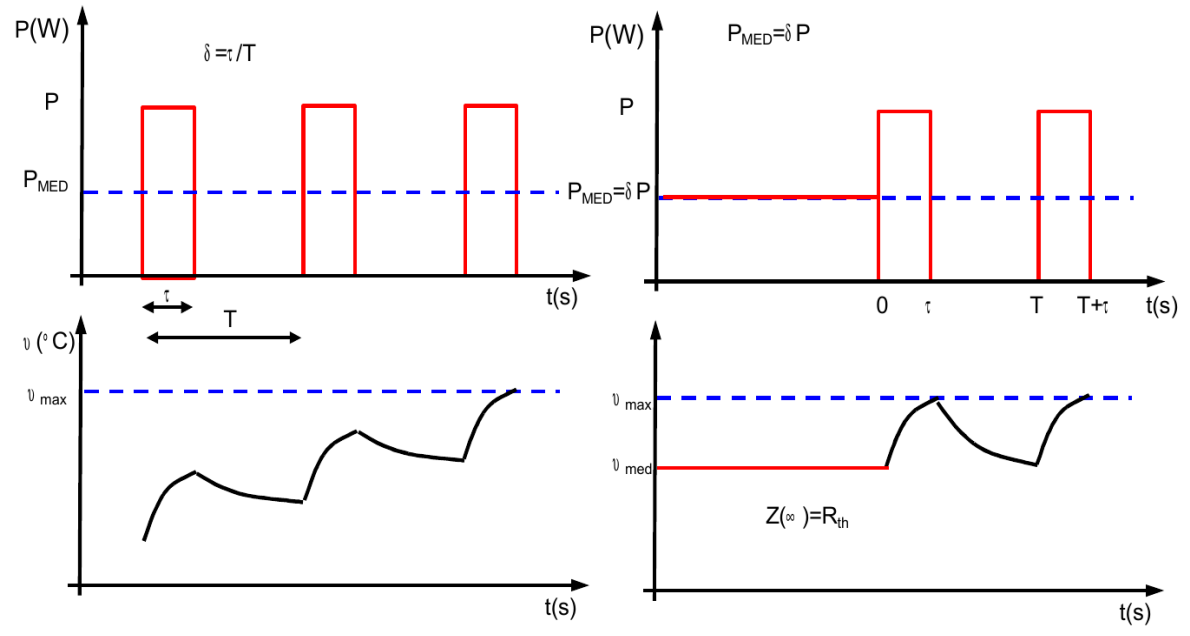

Fig, 2.17: Método dos dois pulsos.

Para o trem de pulsos retangulares,  $\tau$  $\frac{1}{T}$ = *P*  $\delta$  (2.19) com  $\delta = \tau/T$  sendo o ciclo de trabalho ("duty-cycle"), e a impedância térmica após longo tempo se iguala à resistência térmica  $Z(\infty) = R_{th}$  (2.20). Equacionando:

$$
T_{junção} = T_a + P_M \cdot Z(\infty) + (P - \delta P) \cdot Z(T + \tau) - P \cdot Z(T + \tau - \tau) + P \cdot Z(T + \tau - T) \Rightarrow
$$
  
\n
$$
T_{junção} = T_a + P[\delta R_h + (1 - \delta) \cdot Z(T + \tau) + Z(\tau) - Z(T)]
$$
\n(2.21)

A expressão (2.21) é aproximada e a favor da segurança, ou seja, os valores de temperatura com ela calculados são maiores que com o método exato da equação (2.18). Pode-se estender o conceito, com métodos de três ou quatro pulsos.

**Exemplo:** Expandir o método dos dois pulsos para *n* pulsos.

Resposta: 
$$
T_{jung\hat{a}o} = T_a + P \left[ \delta R_{th} - \delta \cdot Z \left( (n-1)T + \tau \right) + \sum_{k=0}^{n-1} Z \left( kT + \tau \right) - \sum_{k=0}^{n-1} Z \left( kT \right) \right]
$$
 (2.22)

É interessante compara esta expressão com a (2.18).

**Exemplo:** Achar a temperatura da junção pelo método de dois pulsos para o trem de pulsos da figura 2.18, com característica de impedância térmica transitória dada pela tabela 2.6.

| $\vert Z(t) \vert$ <sup>o</sup> C/W] $\vert$ | 0,02      | 0,05      | 0,08      | 0,1 | 0,15 | 0,2 | 0,22 | 0,3 | 0,33 | 0,4 | 0,5 | v.o  |
|----------------------------------------------|-----------|-----------|-----------|-----|------|-----|------|-----|------|-----|-----|------|
| t[s]                                         | $10^{-3}$ | $10^{-2}$ | $10^{-1}$ |     | -    |     | 10   | 50  | 60   | 100 | 500 | 1000 |

Tabela 2.6: Impedância térmica transitória do exemplo.

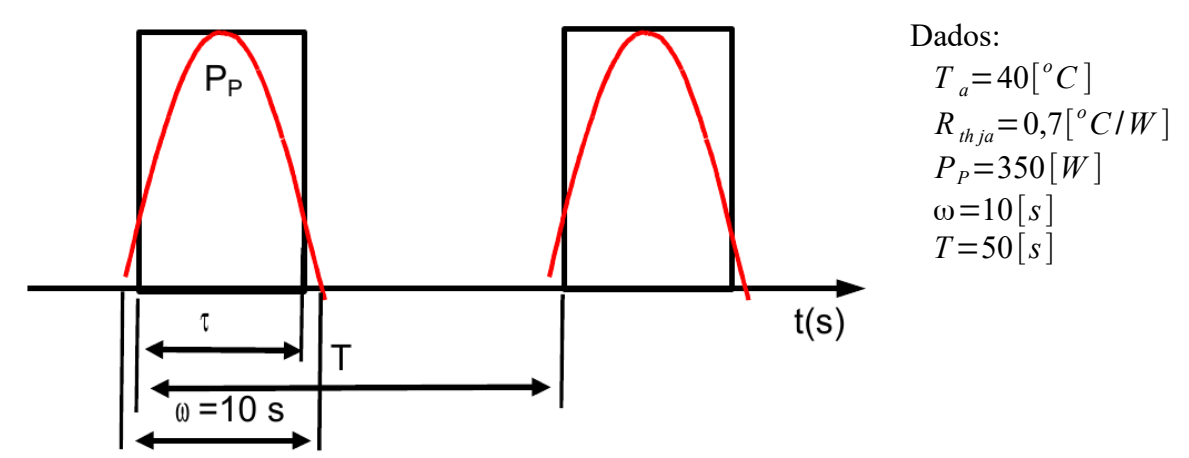

Fig. 2.18: Trem de pulsos senoidais de largura ω e período *T*.

Na prática aproxima-se os pulsos senoidais por ondas quadradas (retangulares) de mesma amplitude de pulso e largura tal que a onda resultante tenha a mesma energia do pulso original. De (1.51) e (1.53) obtém se a equivalência entre o pulso senoidal e o retangular:

Valor médio do pulso senoidal, usando (1.53): *P pulso*= 2  $\frac{2}{\pi}$ · $P_p \cdot \frac{\omega}{T}$  $\frac{\infty}{T}$  (2.23)

Valor médio do pulso retangular, usando (1.51):  $\bar{P}_{pulso eq} = P_p \cdot \frac{\tau}{T}$  $\frac{1}{T}$  (2.24)

$$
\frac{2}{\pi} \cdot P_p \cdot \frac{\omega}{T} = P_p \cdot \frac{\tau}{T} \quad \Rightarrow \quad \tau = \frac{2\omega}{\pi} = \frac{2 \cdot 10}{\pi} = 6,37[\text{seg}] \quad \Rightarrow \quad \overline{P}_{\text{pulse}} = \frac{2\omega}{\pi T} \cdot P_p = 0,127 \cdot P_p \approx 44,5[W]
$$

Aplicando o método dos dois pulsos (2.21):

*T junção*=*Ta*+ *PP*[δ *Rth*+ (1−δ)⋅*Z*(*T* + τ)+ *Z* (τ)−*Z* (*T* )] ⇒ *T junção*=40+ 350[0,127⋅0,7+ (1−0,127)⋅(0,33)+ 0,2−0,3]≈137 *C* 0

Apesar da aplicação da equação (2.21) necessitar a consulta de um gráfico, tabela ou função analítica de impedância térmica transitória, o uso de resistência térmica em regime (  $Z(\infty) = R_{th}$  ) em lugar da impedância térmica transitória pode levar a erros graves:

- Utilizando  $P_{\text{middle}}$  e  $Z(\infty) = R_{th}$ :

 $T_{\text{jmedian}} = T_a + P_M R_b = 40 + 44.5 * 0.7 = 71.15[^{\circ}C]$ 

Este resultado é subdimensionado, pois erradamente se espera uma elevação de temperatura menor que a que ocorrerá na prática.

- Utilizando  $P_{pico}$  e  $Z(\infty) = R_{th}$ :

 $T_{\text{p}}$  *j*  $\frac{1}{2}$  *p*  $T_a + P_p R_{\text{th}} = 40 + 350 * 0,7 = 285[^{\circ}C$ 

Este resultado é superdimensionado, pois erradamente se espera uma elevação de temperatura maior que a que ocorrerá na prática.

**Exercício:** Deduzir os métodos dos três e quatro pulsos e recalcular o exemplo anterior para se verificar a diferença.

Resposta:

$$
T_{junção} = T_a + P \Big[ \delta R_{th} + (1 - \delta) \cdot Z (2T + \tau) - Z (2T) + Z (T + \tau) + Z (\tau) - Z (T) \Big] \tag{2.25} \text{ tr\^es pulses}
$$
\n
$$
T_{junção} = T_a + P \Big[ \delta R_{th} + (1 - \delta) \cdot Z (3T + \tau) - Z (3T) + Z (2T + \tau) + Z (T + \tau) + Z (\tau) - Z (2T) - Z (T) \Big]
$$
\n(2.26) quatro pulses.

Usando o método dos três pulsos:  $T_{junção} = 134,0[^{\circ}C]$  ; usando o método dos quatro pulsos: *T junção*=133,5[ *o C*] . A aparente maior precisão do método dos quatro pulsos não é justificável perante a complexidade de sua fórmula e pelo fato destes métodos serem aproximativos, linearizando um problema (térmico) de natureza não linear. Note-se ainda que, como dito, o método dos dois pulsos é conservativo à medida que fornece valores de temperatura ligeiramente superiores aos que apareceriam com métodos mais precisos.

### **2.3.2.2. Pulsos de potência com forma qualquer**

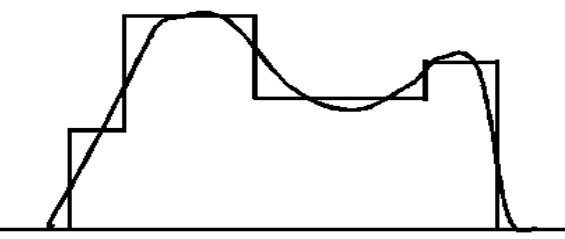

Fig 2.19: Aproximação de um pulso de potência por degraus equivalentes.

Pulsos de formas quaisquer podem ser aproximados conservativamente por degraus equivalentes que respeitem as condições:

- Mesma amplitude máxima;
- Mesma potência média.

### **2.3.3. Métodos de dissipação de calor**

A remoção de calor dos semicondutores de potência baseia-se nos fenômenos de condução, convecção, radiação e mudança de fase (líquido para gasoso) para remover o calor:

- Condução: materiais bons condutores de calor, como alumínio e cobre, devem ser usados nos contatos térmicos entre o encapsulamento do semicondutor e o sistema de retirada de calor;
- Convecção: a superfície do dissipador deve ter área suficiente para prover retirada de calor por convecção, bem como deve haver circulação eficiente do ar aquecido, de modo natural ou forçado;
- Radiação: a retirada de calor por irradiação é proporcional à temperatura absoluta do dissipador (em kelvin) elevada à quarta potência (lei de Stefan-Boltzmann), à área de irradiação e à emissividade do material (menor que unidade pois o dissipador não é um corpo negro perfeito). Como as temperaturas de trabalho de um dissipador tipicamente devem ficar abaixo de 100ºC, e a sua emissividade piora com o acúmulo de poeira e fuligem, a retirada de calor por irradiação é limitada na prática;
- Mudança de fase: a entalpia de evaporação de um líquido de trabalho é usada para se retirar calor com eficiências bem superiores às conseguidas por condução ou convecção.

Logo, a retirada de calor, baseada nos fenômenos acima, pode ser realizada por:

- Resfriamento a ar (com fluxo natural ou forçado);
- Resfriamento a líquido (com fluxo de líquido forçado);
- Resfriamento por mudança de fase.

### **2.3.3.1. Resfriamento a ar**

O resfriamento a ar é o método mais comum devido ao menor custo. Sua aplicação deve levar em conta o ambiente a ser instalado, prevendo-se eventual entrada de poeira (inclusive condutiva) muitas vezes presente em ambientes industriais, o que pode implicar no uso de filtros, com os consequentes problemas de manutenção (limpeza, troca etc.). O uso de ventilação forçada melhora consideravelmente o desempenho, mas implica em desvantagens como aumento do custo,

ruído acústico, necessidade de manutenção etc.

Os fabricantes geralmente apresentam curvas características, das quais podem constar:

- $\bullet$  *R*<sub>thDA</sub>  $\times$  *P* (resistência térmica Dissipador-Ambiente versus potência térmica) para dada diferença de temperatura  $\Delta T_{DA}$  entre dissipador e ambiente e dado comprimento do perfil do dissipador (usualmente 3" ou 4" de comprimento). Com o aumento de temperatura do dissipador diminui a resistência térmica Dissipador-Ambiente devido ao aumento da convecção e irradiação;
- $\bullet$  *R*<sub>thDA</sub>× $Q_{ar}$  (resistência térmica Dissipador-Ambiente versus fluxo de ar, em [m/s] ou [m<sup>3</sup>/s]) para dada diferença de temperatura  $\Delta T_{DA}$  entre dissipador e ambiente e dado comprimento do perfil do dissipador (usualmente 3" ou 4" de comprimento);
- *Zth DA*= *f t , P* (impedância térmica transitória Dissipador-Ambiente em função do tempo de aplicação e potência térmica) para dada diferença de temperatura  $\Delta T_{DA}$  entre dissipador e ambiente e dado comprimento do perfil do dissipador (usualmente 3" ou 4" de comprimento);
- $Z_{thDA} = f(t, Q_{ar})$  (impedância térmica transitória Dissipador-Ambiente em função do tempo de aplicação e fluxo de ar) para dada diferença de temperatura *T DA* entre dissipador e ambiente e dado comprimento do perfil do dissipador (usualmente 3" ou 4" de comprimento);
- Curva de correção para variação da altitude de operação;
- Curva de correção para diferentes valores de  $\Delta T_{DA}$  (diferença de temperatura entre dissipador e ambiente);
- Curva de correção para diferentes valores de temperatura ambiente  $T_A$ ;
- Curva de correção para diferentes comprimentos do perfil do dissipador;
- Indicação do acabamento do dissipador(geralmente anodização preta) e sua emissividade;
- Curva de correção para envelhecimento (depósito de poeira etc.)
- Para ventilação natural, indicação de posição de montagem (vertical, horizontal)

Como o modo de apresentação das curvas e outros dados varia grandemente com cada fabricante, é desejável se aplicar o método proposto por determinado fabricante para seu produto e comparar os resultados com um dissipador dimensionalmente semelhante de outro fabricante, neste caso com sua outra metodologia de projeto. As figuras 2.20 e 2.21 mostram apresentações típicas para dissipadores por diferentes fabricantes para diferentes produtos.

**Board Level Heat Sinks** 

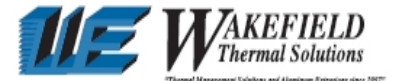

# **BOARD LEVEL POWER SEMICONDUCTOR HEAT SINKS**

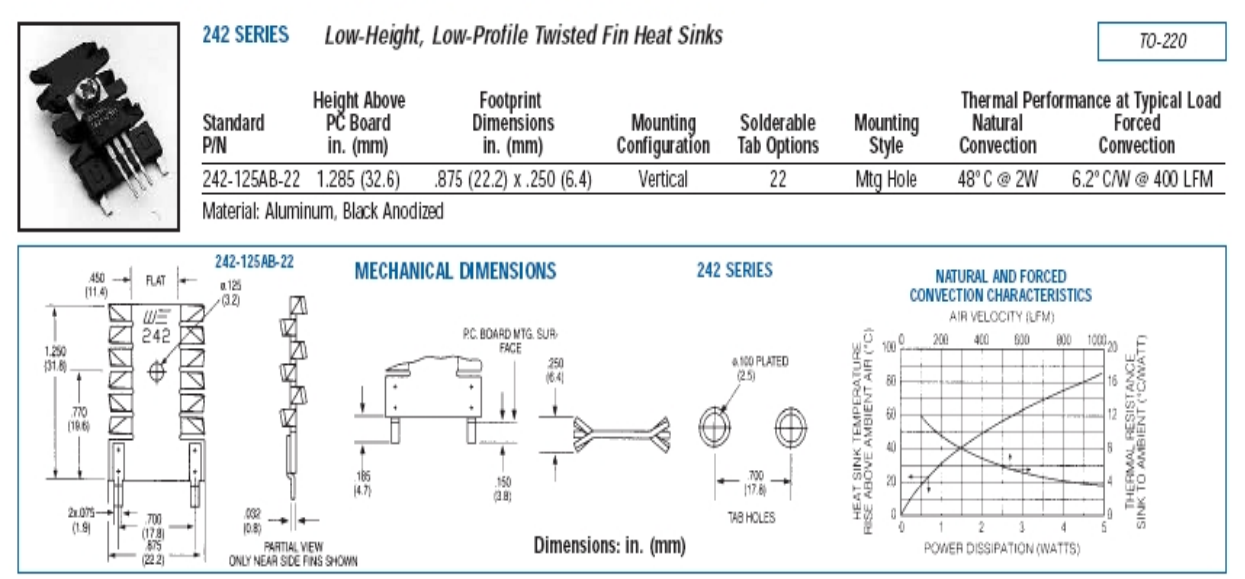

Fig. 2.20: Apresentação de dados de dissipador para transistor encapsulamento TO-220 do fabricante Wakefield.

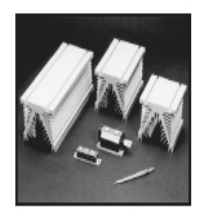

#### High Performance Heat Sinks for Power Modules, IGBTs and Solid State Relays 392 SERIES

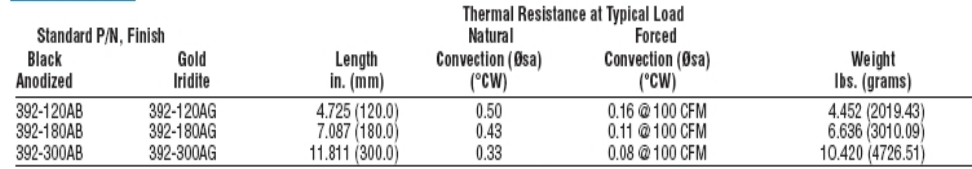

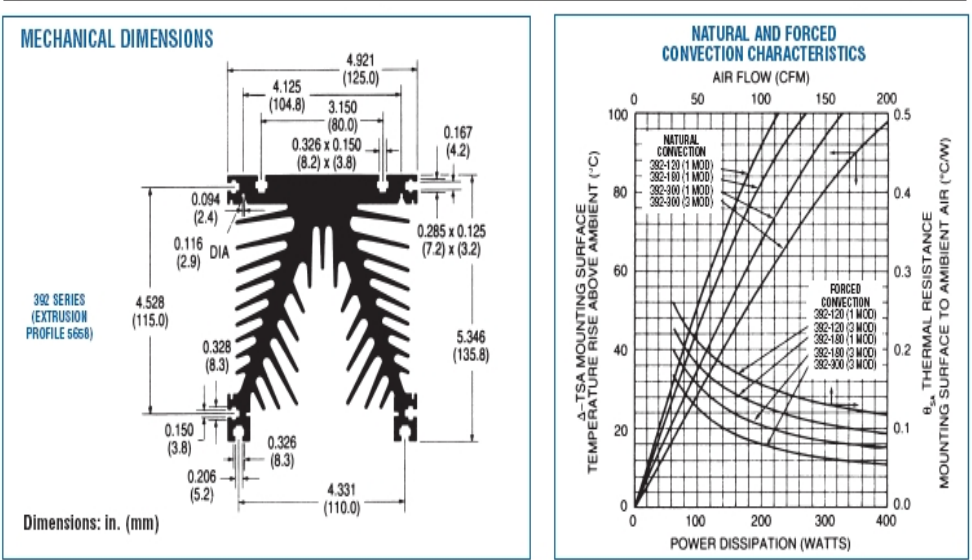

Fig. 2.21: Apresentação de dados de dissipador para módulos de potência do fabricante Wakefield.

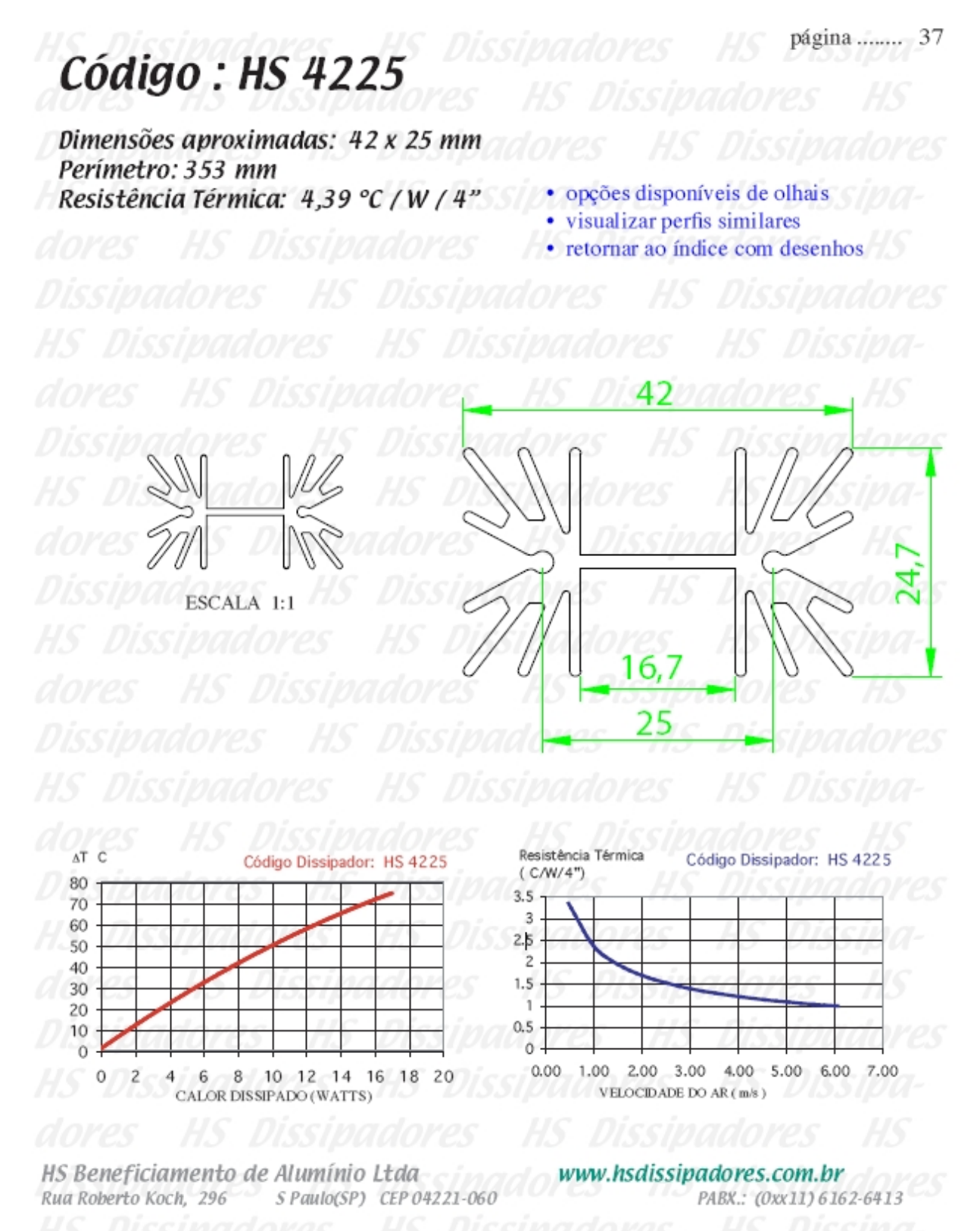

ATENÇÃO: TODAS AS INFORMAÇÕES CONTIDAS NESTE CATÁLOGO SÃO APENAS INDICADORES QUALITATIVOS DOS DISSIPADORES DE CALORE NÃO DEVEM SER CONSIDERADAS VERDADES ABSOLUTAS. OS VALORES DE RESISTÊNCIA TÉRMICA DEPENDEM DO POSICIONAMENTO DO DISSIPADOR, BEM COMO DO AMBIENTE ONDE SE ENCONTRA. AS MEDIDAS FÍSICAS (DIMENSÕES) PODEM SOFRER VARIAÇÕES E TAMBÉM ESTÃO SUJEITAS A ALTERAÇÕES SEMAVISO PRÉVIO.

Fig. 2.22: Apresentação de dados de dissipador do fabricante HS.

### 2.3.3.1.1. Ventilação natural e forçada - ventiladores

A resistência térmica do dissipador com circulação natural de ar não é constante com sua temperatura. Com o aumento da potência dissipada existe aquecimento do dissipador, melhorandose as características de convecção e irradiação. Como temperatura ambiente considera-se a do ar que entra no dissipador. No caso de dois dissipadores montados em série (sobrepostos verticalmente) o ar de entrada do superior corresponde ao de saída do inferior, com ventilação natural.

Os gráficos das figuras 2.19, 2.20 e 2.21 mostram uma grande melhora no desempenho do dissipador com ventilação forçada. A melhor troca de calor com ar forçado com a maior vazão é devido à atuação do ventilador contra a queda de pressão que ocorre devido à resistência aerodinâmica do dissipador.

Supondo o ar como fluido incompressível, admitindo-se um único fluxo de ar sem fugas ou entradas secundárias, se houver *n* dissipadores em paralelo, para se ter a mesma diferença de pressão  $\Delta P$  entre entrada e saída dos dissipadores a vazão necessária deve ser *n* vezes maior que a de um único dissipador. Se os *n* dissipadores estiverem em série, para uma mesma vazão a queda de pressão a ser vencida será *n*⋅ *P* . Logo, o arranjo mecânico dos dissipadores dita o requisito principal, seja de pressão, seja de vazão. Os parâmetros para a escolha de um ventilador são:

- Vazão:
- Pressão:
- Ruído acústico.

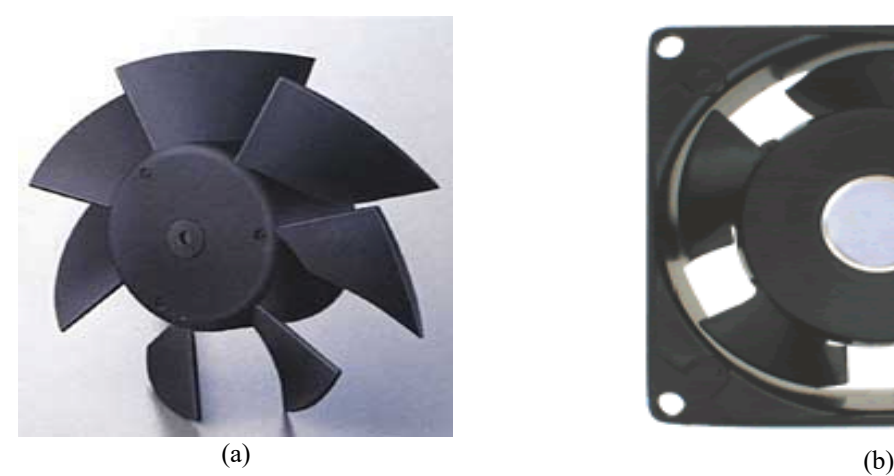

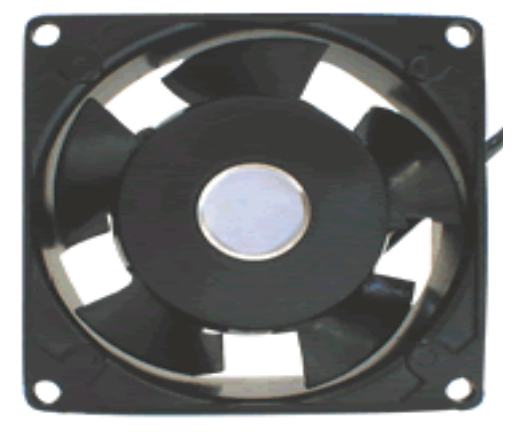

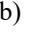

Fig. 2.22: Ventilador axial. O impulsor tem forma de hélice e o movimento do ar é no sentido axial.

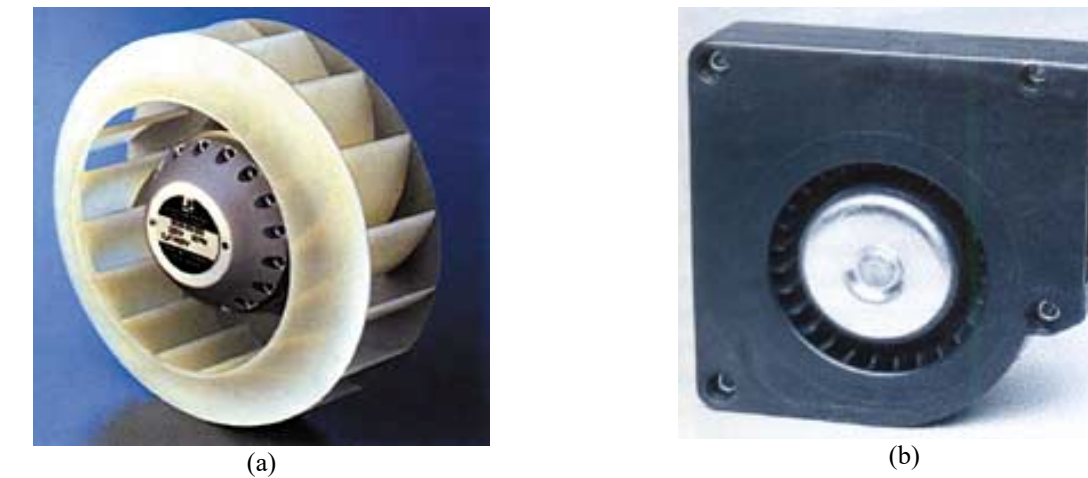

Fig. 2.23: Ventilador radial. O impulsor tem forma de roda d'água, a entrada de ar é axial e a saída radial.

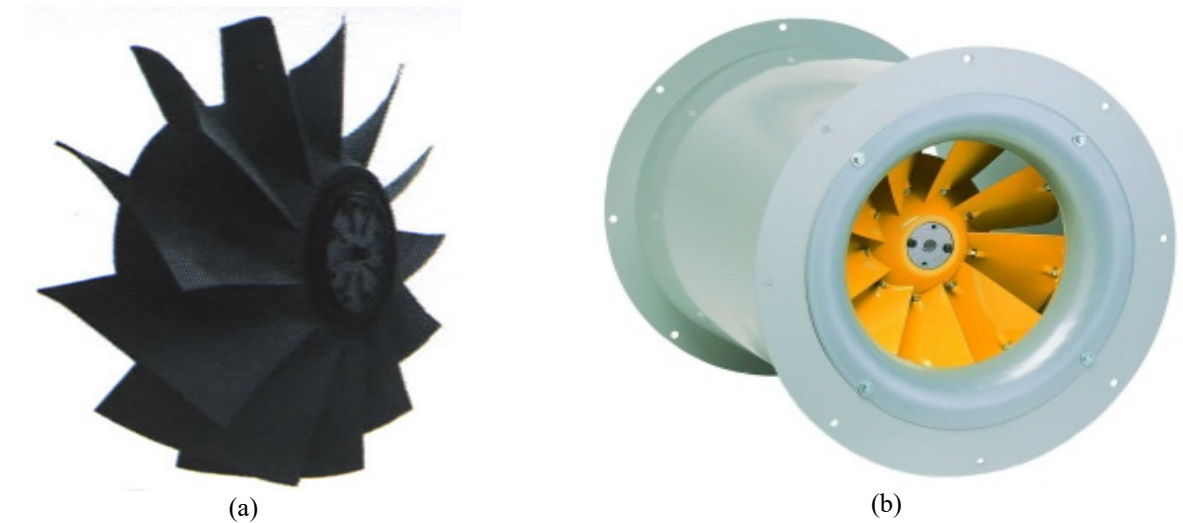

Fig. 2.24: Ventilador semiaxial ou misto. O impulsor tem formato de hélice e a entrada de ar é axial e a saída radial.

As curvas características dos ventiladores podem ser resumidas na figura 2.25, com os parâmetros adimensionais  $\psi$  (relacionado à pressão) e  $\varphi$  (relacionado ao volume).

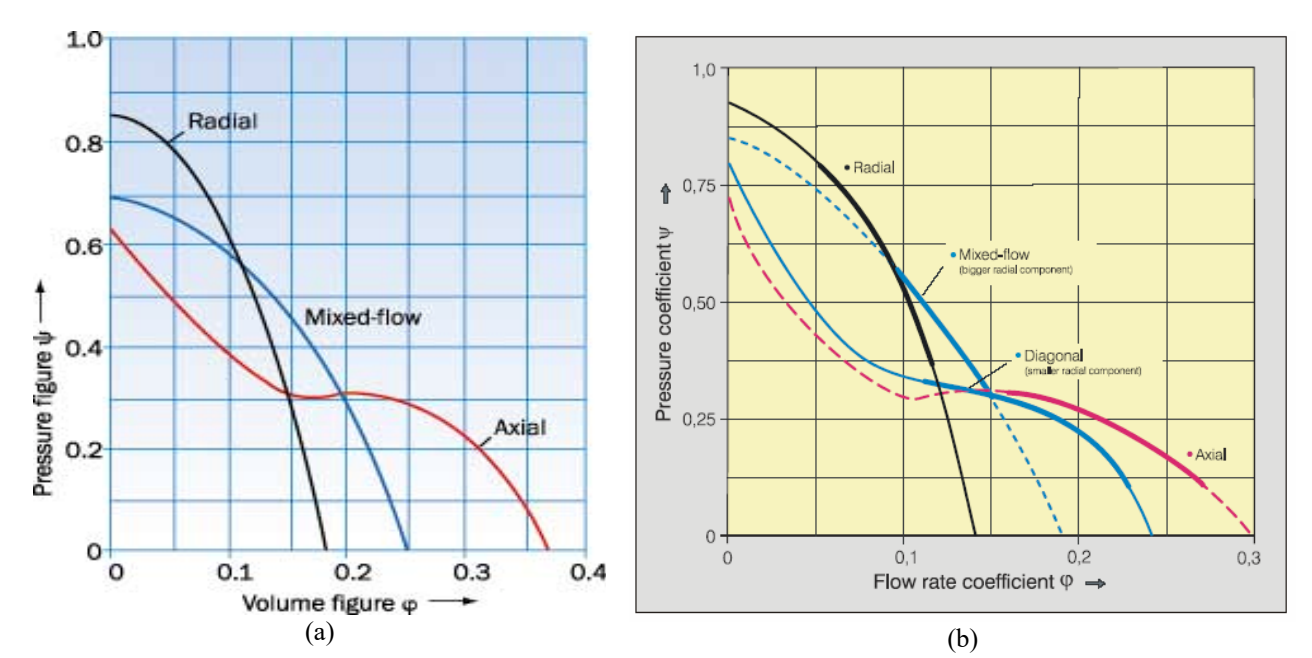

Fig. 2.25: Curvas características dos ventiladores.

Definem-se estes coeficientes

$$
\Psi = \frac{\Delta P}{\frac{\rho}{2} \cdot u^2} \quad (2.27) \quad e \qquad \Psi = \frac{\mathring{v}}{\frac{\pi}{4} \cdot D^2 \cdot u} \quad (2.28),
$$

onde:

- $\Delta P$  : variação de pressão;
- $\rho$ : densidade do fluido;
- *u* : rotação;
- D : diâmetro do impulsor;
- $\hat{v}$  : vazão.

A análise da figura 2.25(b) mostra que devido ás suas características os ventiladores têm diferentes faixas de atuação ótima:

- Ventilador axial:
	- baixa vazão e incrementos significativos de pressão;
	- fornece grandes vazões para baixa resistência de pressão;
	- a inflexão na curva ocorre quando o fluxo de ar é deslocado para fora.
- Ventilador semiaxial:
	- vazão e incrementos de pressão médios.
- Ventilador radial:
	- alta vazão e baixos incrementos de pressão;
	- maior transferência de energia ao fluido;
	- saída de ar em alta velocidade pela circunferência do impulsor;
	- consegue vencer pressões maiores.

No tocante às características acústicas, sobrepondo-se as curvas de variação de pressão acústica em dB(A), medidas a um metro de distância da tomada de ar, às curvas da figura 2.25, obtém-se a figura 2.26.

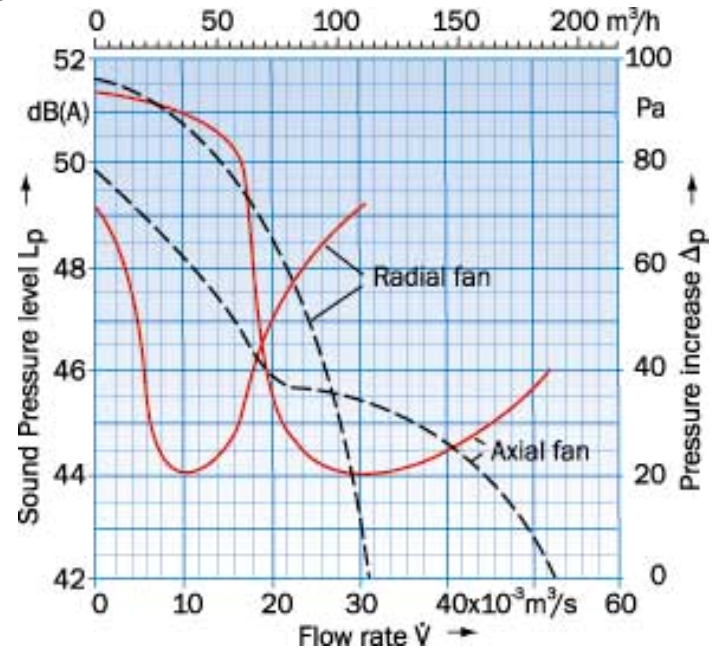

Fig.2.26: Níveis de pressão sonora, em dB(A), medidas a um metro de distância da tomada de ar, com diferentes vazões e pressões, para os ventiladores do tipo radial e axial.

Da figura 2.26 depreende-se que:

- Ventilador axial: aumento significativo de ruído quando vazão é excessivamente restrita. Torna-se ruidoso quando o fluxo de ar não segue o contorno do impulsor;
- Ventilador radial: sempre ruidoso.

### **2.3.3.2. Resfriamento a líquido**

Quando os níveis de potência a ser retirada dos semicondutores são elevados, ou quando a densidade volumétrica de potência do conversor é alta (conversor muito compacto ou de potência específica muito elevada), ou se no ambiente do conversor não podem ingressar impurezas pelo ar (caso de conversores operando em altas tensões), o resfriamento a líquido impõe-se sobre o a ar. O líquido adotado geralmente é água destilada e deionizada para se tornar não condutiva eletricamente, ou compostos de água e glicóis (etileno ou propileno glicol), ou óleo mineral de

transformadores.

Os fabricantes geralmente apresentam curvas características, das quais podem constar:

- *Rth TA*×*Qágua* (resistência térmica Trocador de calor-Ambiente versus fluxo de água em  $[1/s]$  ou  $[1/min]$ ;
- *pressão*×*Qágua* (perda de carga em função do fluxo d'água);
- $\bullet$  *Z*<sub>th *TA*= *f* (*t*,  $Q_{\text{dequa}}$ ) (impedância térmica transitória Trocador de calor-Ambiente em função</sub> do tempo de aplicação e fluxo de água);

Para se minimizar a resistência térmica entre a carcaça do semicondutor e o líquido refrigerante, deve-se usar metal com elevada condutibilidade térmica e baixo calor específico, bem como líquido refrigerante com calor específico e condutibilidade térmica elevados (além de ser bom isolante elétrico). A tabela 2.7 mostra alguns valores de constantes térmicas de materiais comumente usados.

| <b>Material</b> | <b>Calor Específico</b><br>$[Joule/Kg^oC]$ | Condutibilidade Térmica<br>$[W/m^{\circ}C]$ | Resistividade Térmica<br>$[m^{\circ}C/W]$ |
|-----------------|--------------------------------------------|---------------------------------------------|-------------------------------------------|
| Agua            | 4.200                                      | 0,63                                        | 1,6                                       |
| Etileno glicol  | 2.300                                      | 0,25                                        | 4,0                                       |
| Óleo mineral    | 1.900                                      | 0,16                                        | 6,3                                       |
| Cobre           | 390                                        | 380                                         | 0,003                                     |
| Alumínio        | 920                                        | 200                                         | 0,005                                     |
| Aço             | 440                                        | 100                                         | 0,01                                      |

Tabela 2.7: Constantes térmicas de alguns materiais.

A figura 2.27 apresenta um trocador de calor com água, e a figura 2.28 sua implementação em um conversor.

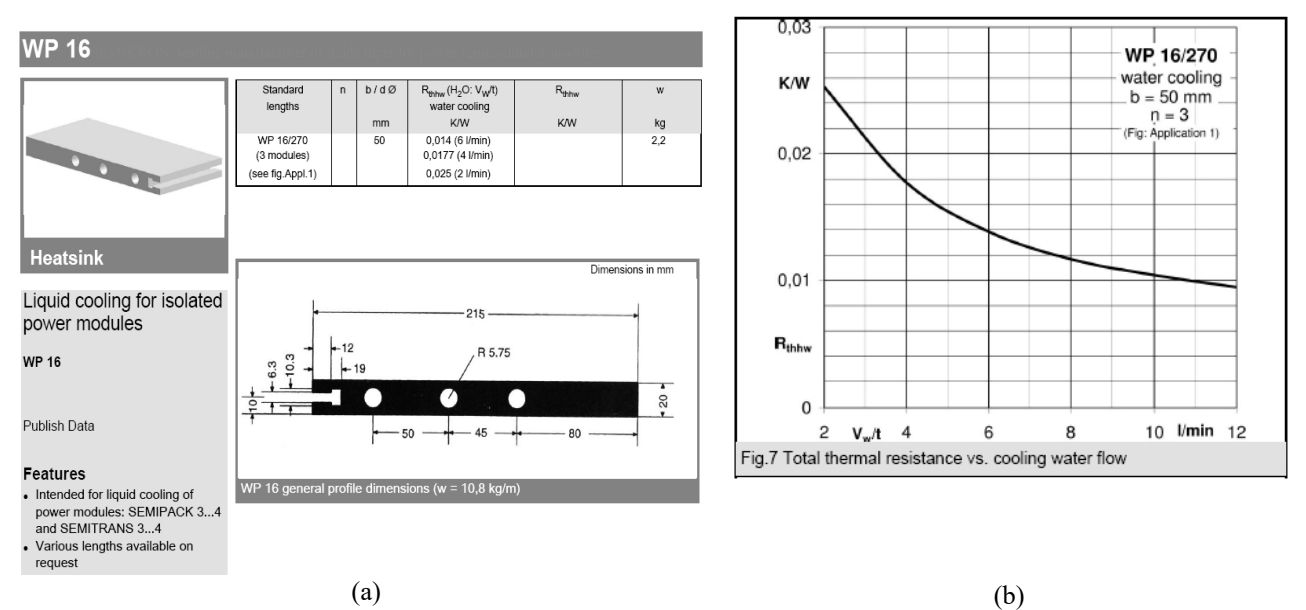

Fig. 2.27: Apresentação de dados de trocador de calor para módulos de potência do fabricante Semikron.

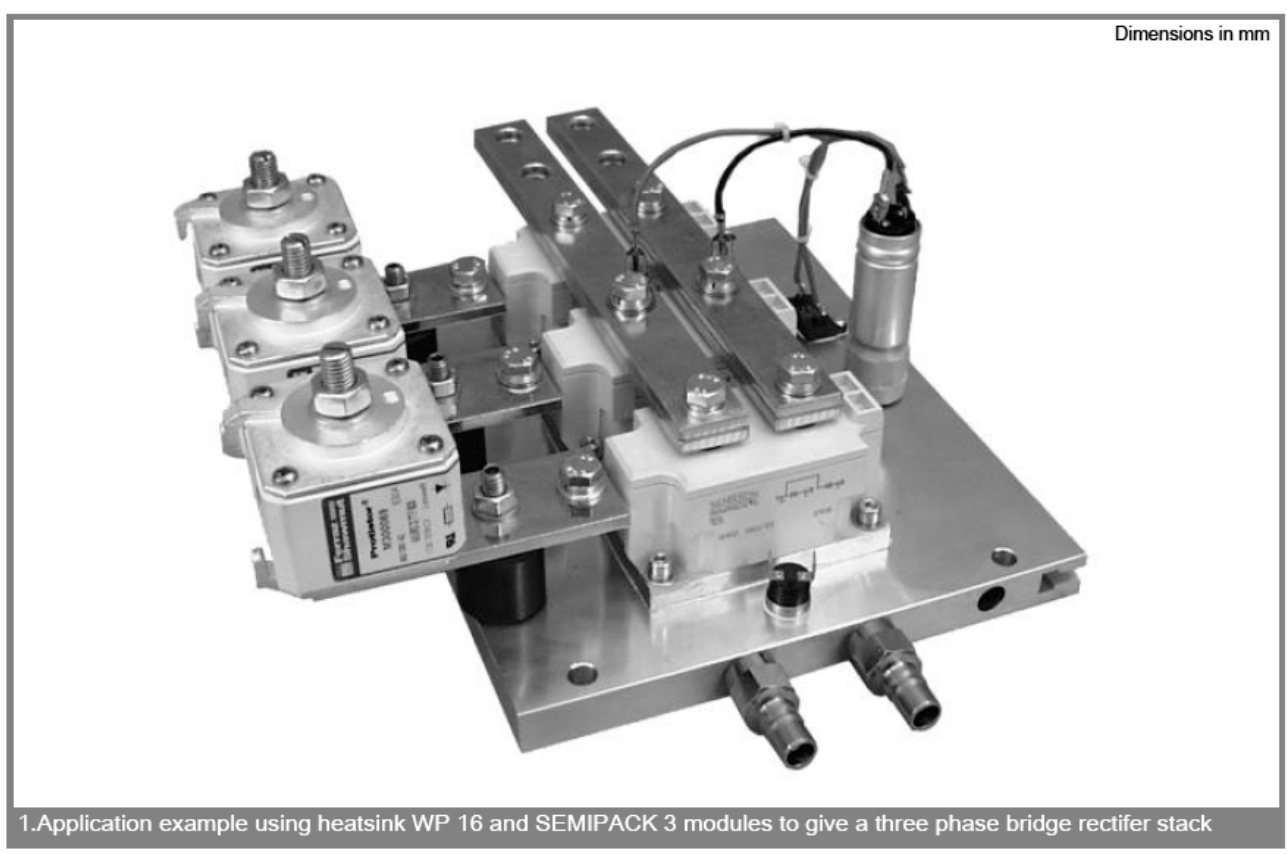

Fig. 2.28: Implementação de conversor com trocador de calor a água para módulos de potência, do fabricante Semikron.

A figura 2.29 mostra trocadores de calor a água da ABB.

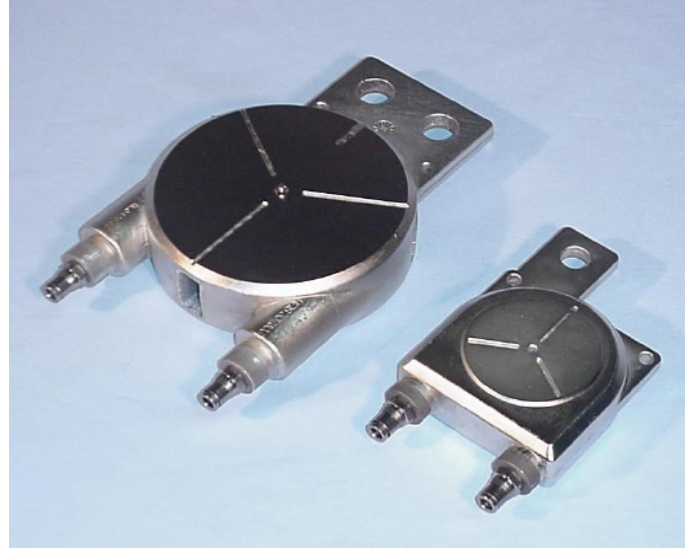

Fig. 2.29: Trocadores de calor a água da ABB.

### **2.3.3.3. Resfriamento por mudança de fase**

A entalpia de evaporação de um fluido de trabalho é usada para se extrair calor de um semicondutor. O fluido na fase gasosa deve ser esfriado em outro ponto do sistema para que se condense e retorne ao ponto de aplicação de calor. Há dois modos de implementação:

● Colocação dos semicondutores imersos no fluido. O conversor de potência é contido em um tanque, mergulhado no fluido. O aquecimento do funcionamento normal faz o fluido ferver e o gás sobe ao alto do tanque, aonde um trocador de calor resfria o gás, que se

condensa e volta ao fundo. Note que se a pressão interna do tanque for inferior à atmosférica, e usando-se água como fluido de trabalho, ela muda de fase a temperaturas inferiores a 100°C;

● Uso de "Heat pipes" (figura 2.30).

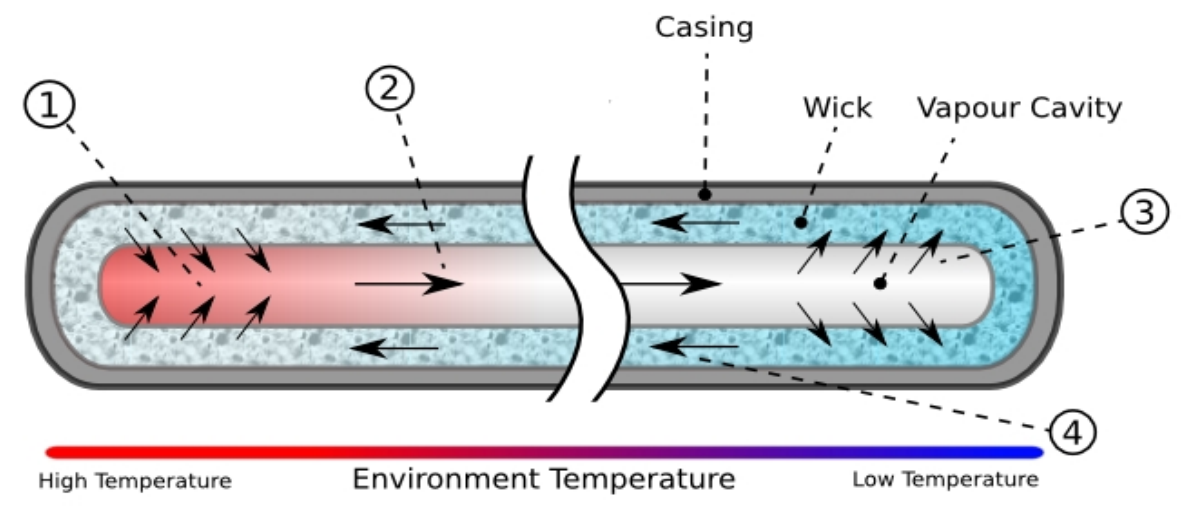

Fig. 2.30: Mecanismo de funcionamento de um "heat pipe". Fonte: Wikipedia.

No "heat-pipe" o fluido de trabalho fica embebido em um material poroso ("wick"). O aquecimento no extremo quente faz o líquido evaporar e seguir pelo centro do "heat pipe" até o extremo frio, aonde se condensa no material poroso e retorna ao extremo quente por capilaridade. Como se usa a entalpia de evaporação do fluido, pode-se conseguir condutibilidades térmicas centenas ou milhares de vezes superiores às de uma barra de cobre de igual área. Em operação a temperatura ambiente, o fluido de trabalho pode ser água, metanol, amônia etc. O custo dos "heat pipes" limita seus usos a locais aonde a retirada de calor é pontual ou de difícil acesso.

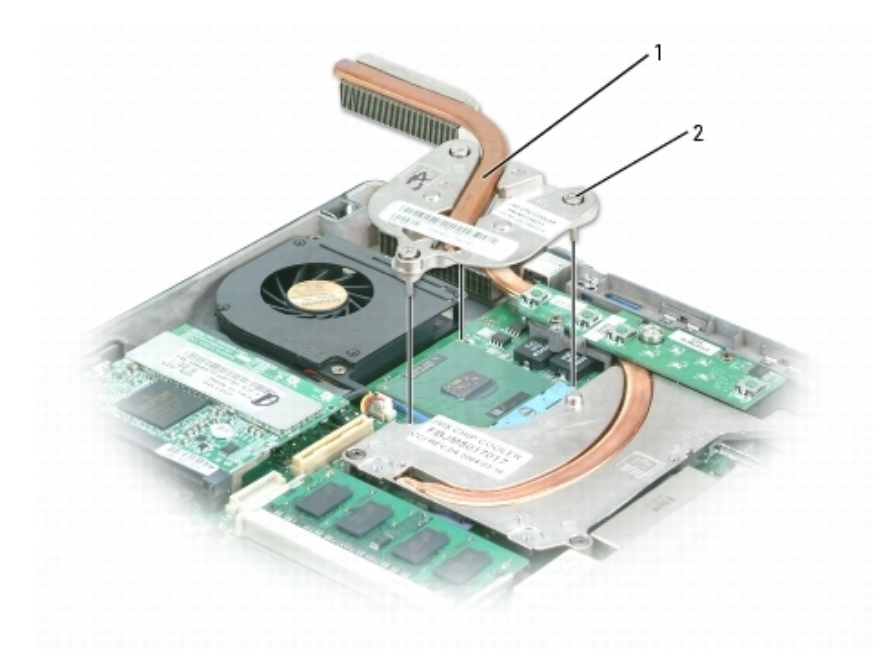

Fig. 2.31: Uso de "heat pipe" para retirada de calor de um microprocessador de notebook (notebook Dell D610). O resfriamento do fluido é realizado pelo ventilador da foto. Fonte: manual de serviço Dell D610.

### **2.3.4. Considerações sobre montagem mecânica dos semicondutores de potência**

Os semicondutores de potência, devido aos altos níveis de tensão e corrente manipulados, têm construção mecânica compatível com as necessidades elétricas (área e material de contato elétrico, distâncias e material de isolamento), térmicas (áreas de contato térmico) e mecânicas.

### **2.3.4.1) Encapsulamentos típicos de semicondutores de potência**

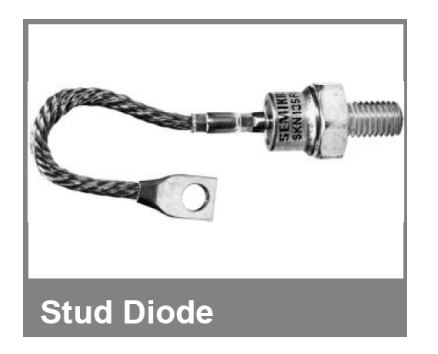

Fig. 2.32: Diodo com encapsulamento do tipo rosca. Diodo Semikron SKN 135F (*VRRM*=1200V, *IAV*=135A, *IRMS*=260A).

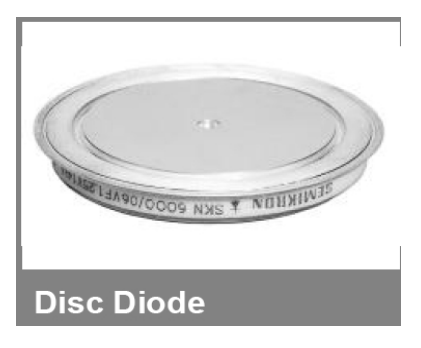

Fig. 2.33: Diodo com encapsulamento do tipo disco ("hockey-puck"). Diodo Semikron SKN 6000 ( $V_{RRM}$ =600 V, *IAV*=6000A, força de aperto nominal *F*=24….30kN).

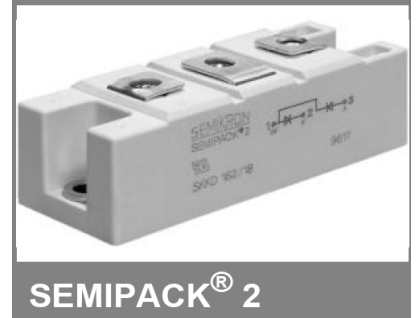

Fig. 2.34: Diodo com encapsulamento do tipo módulo. Diodo Semikron SKKD 162/18 (*VRRM*=1800V, *IFAV*=195A). Note que o módulo contém dois diodos.

A estrutura metálica dos semicondutores de potência é de cobre (para garantir condutividade elétrica e térmica) niquelado (para garantir proteção química e mecânica do cobre) com as partes isoladas de porcelana, resina plástica e outros materiais isolantes.

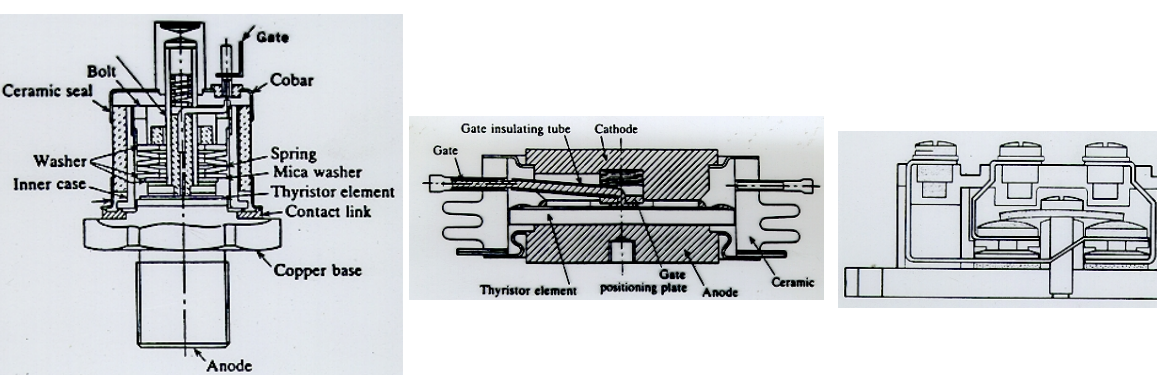

Fig. 2.35: Vista interna de tiristor (SCR) com encapsulamento do tipo rosca.

Fig. 2.36: Vista interna de tiristor (SCR) com encapsulamento do tipo disco ("hockey-puck").

Fig. 2.37: Vista interna de semicondutor com encapsulamento do tipo módulo.

Nos encapsulamentos tipo rosca e módulo a pastilha semicondutora é mantida sob pressão por meios internos, para garantir contato elétrico e térmico. Nestes casos deve-se garantir que a fixação destes encapsulamentos é feita com o conjugado correto para não se danificar as estruturas de cobre. No encapsulamento tipo disco a pastilha semicondutora fica praticamente solta dentro do encapsulamento, e deve ser pressionada, com uma força de aperto uniformemente distribuída que pode chegar a 50kN, para se estabelecer contato térmico e elétrico. Em qualquer caso, eventualmente usa-se algum composto térmico para se melhorar o contato mecânico e a transmissão de calor (usam-se óleo de silicone e outros compostos para tanto).

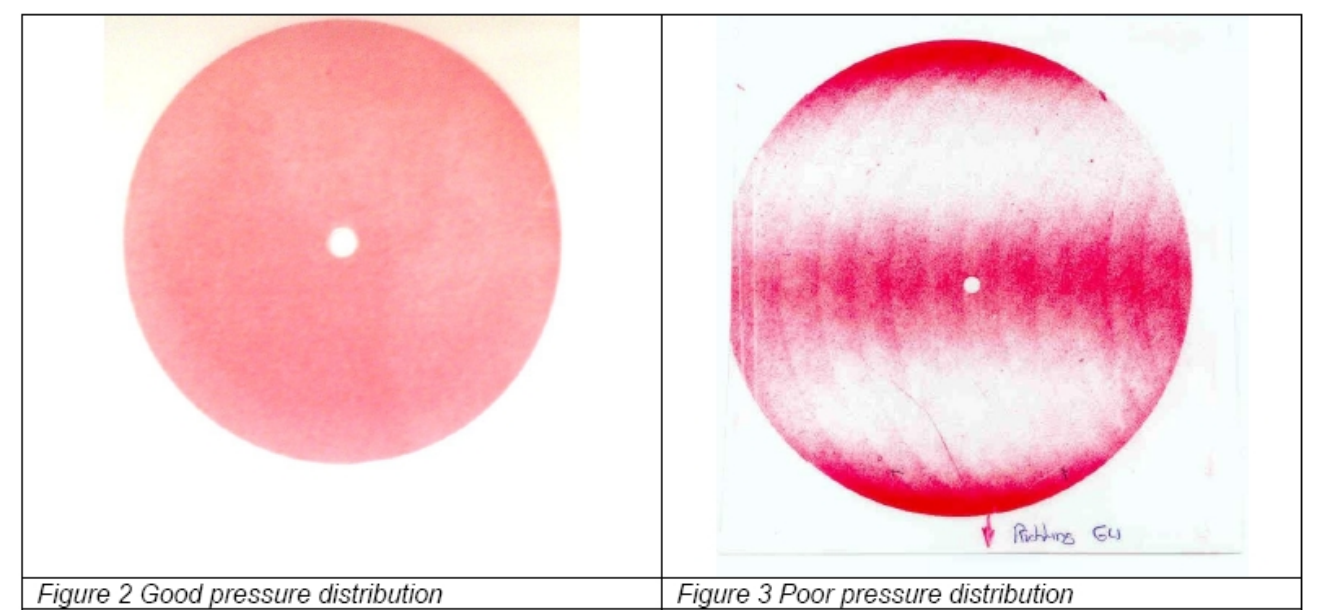

Fig. 2.38. Distribuição de pressão adequada e incorreta em um encapsulamento tipo disco. Extraído do "Application Note" 5SYA2036-03 da ABB.

Para se garantir pressão adequadamente distribuída em um encapsulamento disco, estruturas mecânicas, conhecidas como grampos, devem ser associadas a dissipadores, que também agem como contatos elétricos.

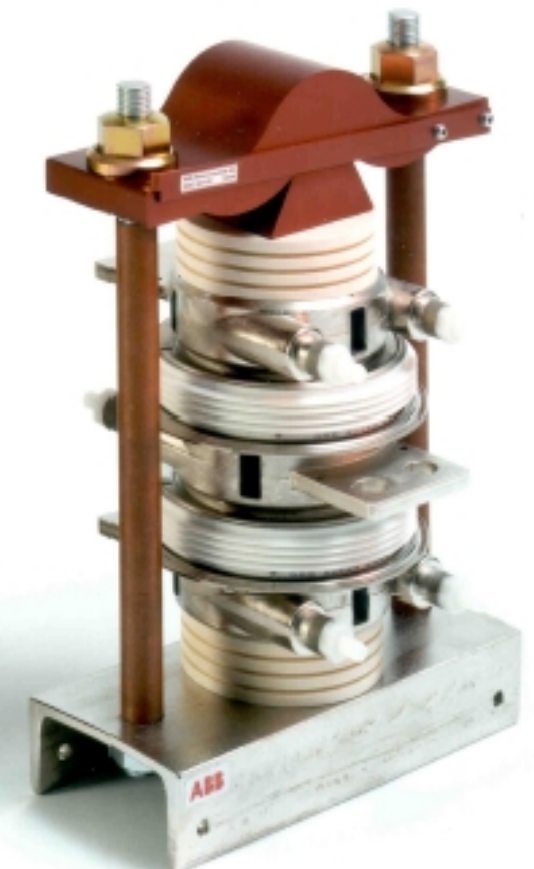

Fig. 2.39. Sistema de fixação de encapsulamento tipo disco. Note-se os trocadores de calor a liquido. Extraído do "Application Note" 5SYA2036-03 da ABB.

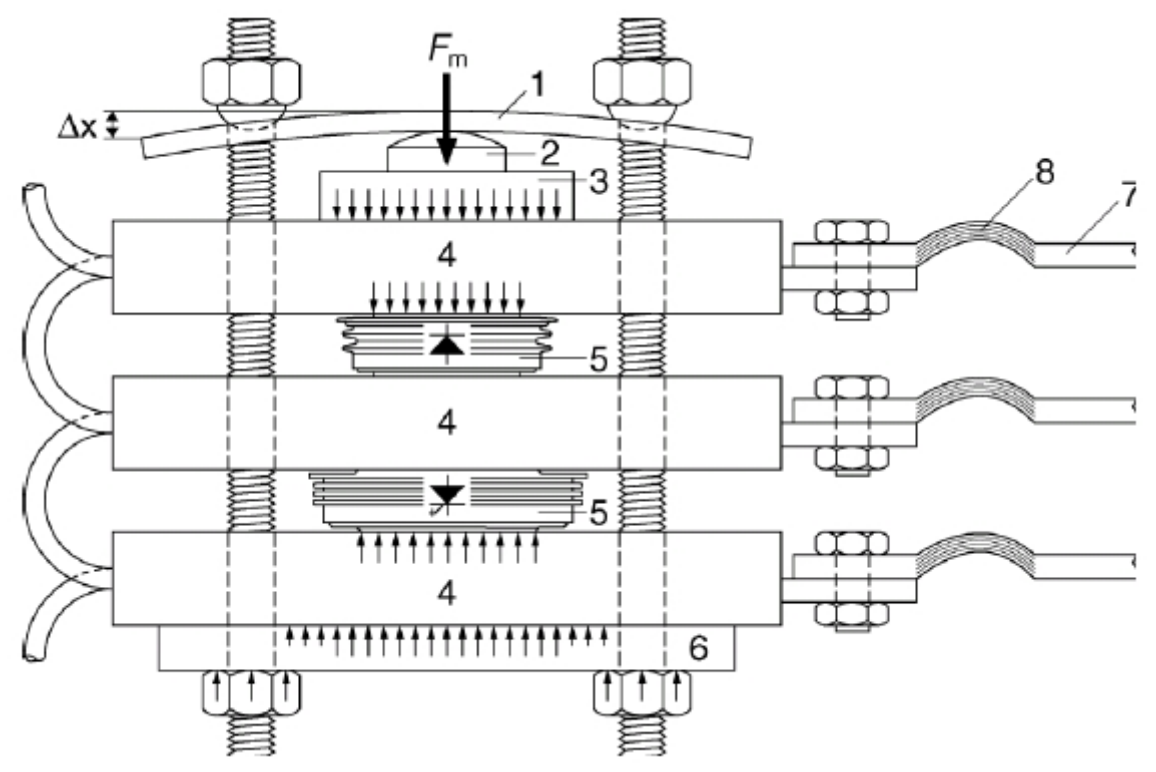

Fig. 2.40. Detalhamento do sistema de fixação de encapsulamento tipo disco. Extraído do "Application Note" 5SYA2036-03 da ABB.

Na figura 2.40 os números indicam:

● 1. Mola tipo barra. A excursão Δx, que é proporcional à força *Fm* exercida, deve ser larga em comparação com a expansão térmica (vertical) do conjunto;

● 2. Contato mecânico esférico garante que a força *Fm* é transferida simetricamente aos encapsulamentos mesmo com os não-paralelismos inerentes nas superfícies;

- 3. Peça de aço resistente (mínima deformação) garante distribuição homogênea de pressão;
- 4. Trocadores de calor com superfícies lisas e paralelas;
- 5. Semicondutor com encapsulamento tipo disco;
- 6. Suporte de aço resistente para mínima deformação;
- 7. Barramentos elétricos;

● 8. Barramentos elétricos flexíveis para se evitar que forças mecânicas externas afetem a distribuição de pressão do conjunto.

Outras características mecânicas podem ser encontradas nos "data sheets" e "application notes" dos fabricantes.

### **2.4. Tiristor**

O nome "tiristor" se aplica a componentes semicondutores com três ou mais junções PN. O tiristor pode ter:

- 2, 3 ou 4 terminais para conexão;

- Conduzir corrente em um ou mais quadrantes da característica anodo-catodo.

O membro mais difundido da família dos tiristores é ou o SCR (Silicon Controlled Rectifier, ou Semiconductor Controlled Rectifier), o qual, devido ao seu uso intenso, acabou tomando para si o nome da família em muitas aplicações.

### **2.4.1. SCR**

O SCR é um componente de potência cujo comportamento elétrico é semelhante ao do diodo de potência, exceto que na polarização direta (tensão anodo-catodo positiva) ele só entra em condução com a aplicação de um pulso de corrente no terminal de gatilho. Uma vez em condução, só se pode desligá-lo zerando-se sua corrente externamente ou se aplicando tensão reversa (tensão anodo catodo negativa).

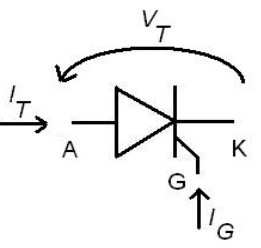

Fig. 2.41: Representação do SCR e seus terminais (K- catodo; A- anodo; G- gatilho) bem como sentidos diretos de tensão e corrente.

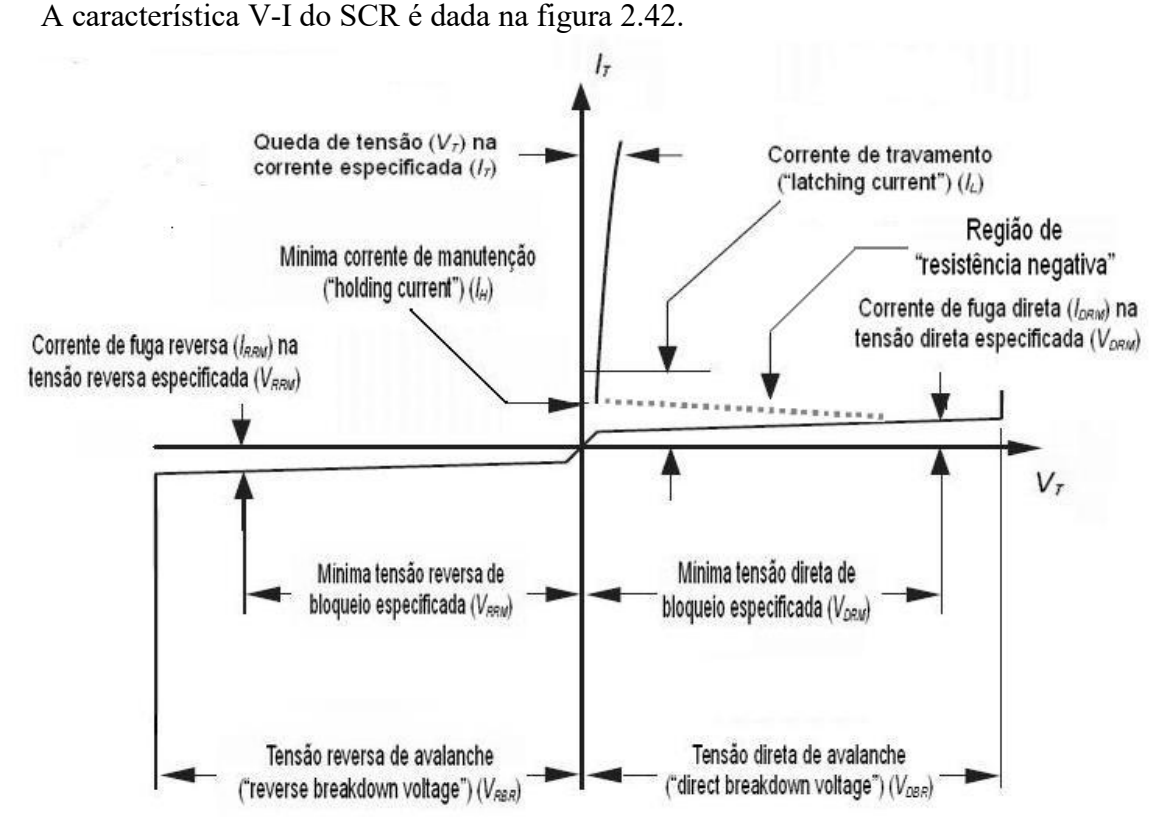

Fig. 2.42: Característica V-I do SCR. Sentidos de tensão e corrente correspondem às da figura 2.41.

Da figura 2.41 observam-se duas regiões de tensão:

- Região reversa (*VT*<0): O SCR está em bloqueio reverso, e o comportamento é semelhante um diodo com polarização inversa, conduzindo correntes da ordem de mA até a tensão de avalanche *VRBR*; quando então o SCR entra em condução reversa por avalanche, geralmente resultando em destruição do componente. O fabricante fornece o valor nominal de tensão máxima reversa *VRRM* (*VRRM* < *V*RBR), em uma dada temperatura de operação, para que se opere dentro de uma margem de segurança;

- Região direta (*VT*>0): Dois estados estáveis (bloqueio direto e condução direta) ligados por uma região instável com característica de "resistência negativa" na curva *VT* x *IT*. Região bloqueio direto - baixas correntes (mA) com tensões elevadas;

- tensão de avalanche com gatilho aberto *VDBR*;

- tensão máxima direta *VDRM* (*VDRM* < *VDBR*), em uma dada temperatura de operação, para que se opere o SCR dentro de uma margem de segurança;

- para correntes de gatilho crescentes *IG*>0 a tensão

de avalanche cai quanto maior for *IG*.

Região de "resistência negativa" - região transitória entre o bloqueio direto

e a condução direta. A característica *VT* x *IT* nesta região tem coeficiente negativo, daí o nome "resistência negativa".

Região de condução direta - altas correntes com baixas tensões. A curva

*VT* x *IT* assemelha-se ao de um diodo de potência;

- a corrente direta máxima *IT*, em valor médio ou eficaz a dada temperatura, para operação segura do SCR é fornecida pelo fabricante;

- corrente de travamento  $I_L$  (mínima corrente  $I_T$ ) fluindo pelo dispositivo para iniciar sua condução);

- corrente de manutenção *IH* (mínima corrente *I<sup>T</sup>* fluindo pelo dispositivo para mantê-lo em condução) e tensão de manutenção *V<sup>H</sup>* (mínima queda de tensão direta em condução).

### **2.4.1.1. Princípio de funcionamento**

O SCR é formado por quatro camadas PNPN, conforme figura 2.43.

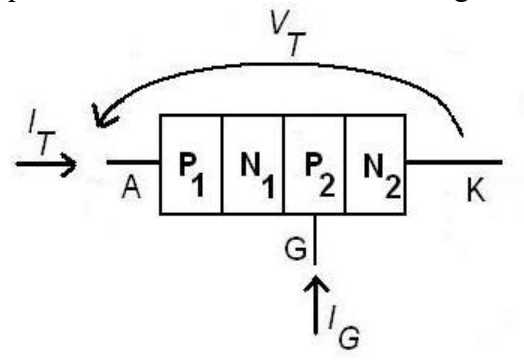

Fig. 2.43: Diagrama de formação do SCR em camadas PNPN. A espessura das camadas não está em escala.

No bloqueio reverso as junções **P1N1** e **P2N2** se encontram reversamente polarizadas. A junção **P1N1** corresponde a um transistor PNP com base em aberto e suporta a maior parte da tensão, pois a junção **P2N2**, por ser fortemente dopada, suporta somente até cerca de 40V. No bloqueio direto somente a junção **N1P2** está reversamente polarizada.

Para se analisar o fenômeno de "disparo" do SCR e sua entrada no modo transitório de "resistência negativa", o modelo equivalente de dois transistores da figura 2.44 pode ser empregado. Neste modelo o SCR é convenientemente particionado (figura 2.44a) nos transistores **Q1** e **Q2**, respectivamente **PNP** e **NPN** (figura 2.44b).

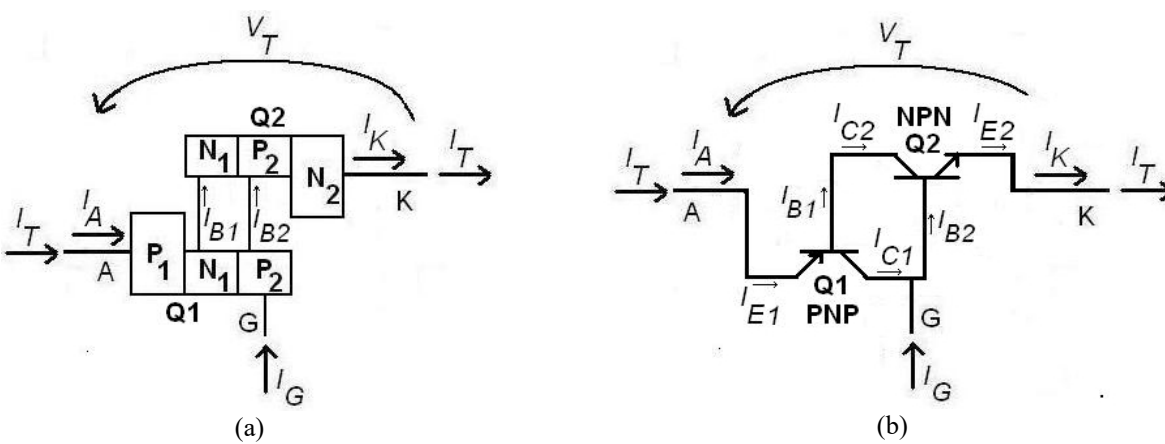

Fig. 2.24: Modelo de dois transistores do SCR.

Relembrando-se que:

$$
\frac{I_C}{I_E} = \alpha \quad (2.28)
$$

Obtêm-se:

$$
I_{C1} = \alpha_{PNP} \cdot I_A + I_{Col} \quad (2.29)
$$
  
\n
$$
I_{C2} = \alpha_{NPN} \cdot I_K + I_{Col} \quad (2.30)
$$

aonde *ICo1* e *ICo2* são as correntes reversas de coletor de Q1 e Q2, constituídas de elétrons gerados por recombinação na junção base coletor. Determinando-se as correntes de anodo e catodo do SCR:

$$
I_A = I_E = I_{C2} + I_{Cl} \quad (2.31)
$$
  
\n
$$
I_K = I_A + I_G \quad (2.32)
$$

Determina-se a corrente *IA*:

$$
I_{A} = \frac{I_{Col} + I_{Col} + I_{G} \cdot \alpha_{NPN}}{1 - (\alpha_{PNP} + \alpha_{NPN})}
$$
 (2.33)

aonde *αPNP* e *αNPN* variam com a corrente. A condição de disparo é:

 $\alpha_{PNP} + \alpha_{NPN} = 1$  (2.34)

Obedecido (2.34), o conjunto **Q1** e **Q2** entra em realimentação positiva até a saturação de **Q1** e **Q2**, o que ocorre com um valor mínimo de corrente de travamento  $I_T > I_L$  (2.35) (corrente pelo SCR maior que seu "latching current", conforme definido na figura 2.42). Na prática há requerimentos a serem cumpridos quanto ao valor e forma de onda de *IG* para que o disparo seja bem sucedido, a serem abordados posteriormente.

Note-se que com <u>bloqueio direto</u>, sem corrente de gatilho  $(I_G = 0)$  e aumentando-se a tensão aplicada e/ou a temperatura do SCR, crescem as correntes residuais *ICo1* e *ICo2*, e como *αPNP* e *αNPN* variam em função da corrente, pode-se atingir a condição da equação (2.34) e o SCR disparar espontaneamente sem corrente pelo gatilho. Este tipo de disparo pode ser destrutivo para o componente, dependendo da impedância em série com o SCR.

Encerrado com sucesso o processo de disparo, o SCR entra em modo de condução direta. Nesta altura as junções estão inundadas de portadores, caracterizando a saturação dos transistores equivalentes. Este processo não pode ser interrompido pela cessação da corrente de gatilho *IG*, mas apenas se o circuito externo ao SCR aplicar tensão reversa nele  $(V_T < 0)$  ou se a corrente pelo SCR assumir valores abaixo da corrente de manutenção  $I_H$  ("holding current")  $I_A + I_G < I_H$  (2.36). Estas situações (  $V_T < 0$  ou  $I_A + I_G < I_H$  ) devem perdurar durante certo tempo para que haja recombinação dos portadores dentro do SCR e este reassuma sua condição de bloqueio.

Como curiosidade, um SCR implementado com dois transistores **PNP** e **NPN** discretos ligados como na figura 2.44 é funcional, mas deve-se prover resistências entre base e emissor em ambos os transistores para se dessensibilizar o disparo do circuito.

#### **2.4.1.2. Limitações dinâmicas**

Devido às dimensões físicas de SCRs de potência há limitações dinâmicas que devem ser respeitadas em sua operação, principalmente nos processos de ligação e desligamento.

### **2.4.1.2.1 Taxa de crescimento da tensão direta anodo-catodo**  $\frac{dV_T}{dt}$ *dt*

Em condições transitórias, as capacitâncias de junção influenciam as características do SCR. Uma aplicação de tensão direta com gradiente elevado no SCR bloqueado provoca fluxo de correntes de deslocamento  $i_J = C_J \frac{dv}{dt}$ *dt* (2.37) da capacitância da junção reversamente polarizada **N1P2**, aumentando *ICo1* e *ICo2* , podendo levar o SCR à condução espontânea (sem corrente de gatilho). Este tipo de entrada em condução geralmente é destrutivo para o SCR pois a distribuição de correntes na superfície da pastilha semicondutora não é uniforme, gerando se pontos quentes ("hot-spots") que acabam danificando o componente.

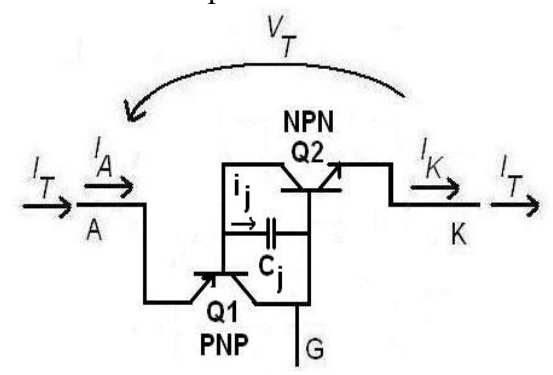

Fig. 2.45: Corrente de deslocamento *i <sup>j</sup>* pela capacitância *C <sup>j</sup>* da junção **N1P2** na aplicação de gradiente de tensão  $dV$ <sub>*T*</sub> $/dt$  .

Os fabricantes atenuam o efeito da aplicação de gradiente de tensão direta pela divisão do catodo em ilhas, posteriormente ligadas entre si por uma máscara de metalização que forma o eletrodo do catodo.

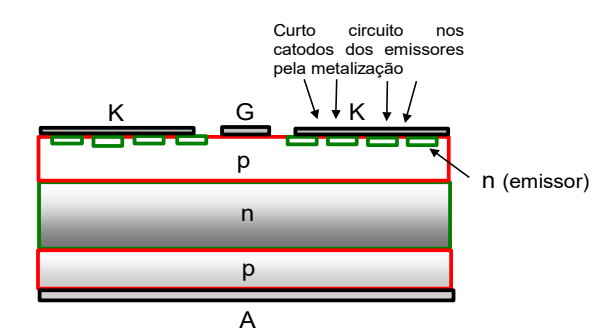

Fig. 2.46: Minimização da capacitância de junção pela divisão do catodo em ilhas, unidas por máscara de metalização.

O efeito dessa partição do catodo é a obtenção de pequenas resistências distribuídas na junção base emissor do transistor Q2, desviando parte da corrente de deslocamento *i <sup>j</sup>* e reduzindo o ganho de corrente *αNPN* , possibilitando aumento do gradiente de tensão *dV <sup>T</sup>* /*dt* e da tensão de bloqueio direta *VDRM* .

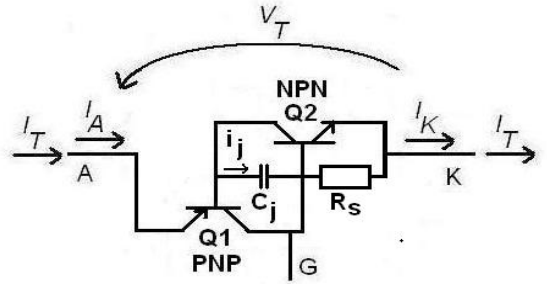

Fig. 2.47: Criação de uma resistência equivalente  $R_s$  pela partição do catodo para desvio de parte da corrente de deslocamento *i j* .

### **2.4.1.2.2 Taxa de crescimento da corrente de catodo** *di <sup>T</sup>* / *dt*

Deve-se limitar a taxa de crescimento da corrente de anodo *di <sup>T</sup>* /*dt* para se minimizar a ocorrência de regiões com maior densidade de corrente, notadamente ao redor do gatilho. Apesar de ser relativamente rápido, o processo de ligação do SCR não é instantâneo. O tempo total de ligação *ttot* é da ordem de unidades de μs ou maior, dividido em:

$$
t_{\text{tot}} = t_d + t_r + t_p \quad (2.38)
$$

Onde:

- *t<sub>d</sub>* ("turn on delay time"): tempo de atraso durante o qual o SCR se comporta como se ainda estivesse bloqueado. As bases dos transistores equivalentes **Q1** e **Q2** estão sendo inundadas de portadores, a corrente se concentra ao redor da região do gatilho;
- *tr* ("turn on rise time"): tempo de subida da corrente, a região de condução se propaga ao redor da face do catodo. A corrente *IT* atinge seu valor final antes que toda a superfície da pastilha tenha densidade de corrente uniforme. Este é tempo em que ocorre a máxima dissipação de potência no SCR, uma vez que estão presentes simultaneamente altos valores de tensão e corrente;
- $\bullet$  *t<sub>p</sub>* ("turn on plasma spreading time"): mesmo com a corrente  $I_T$  atingindo seu valor final os portadores continuam se expandindo pela pastilha até que toda ela seja uniformemente condutora. Como a taxa de expansão do plasma é da ordem de  $v_p = 0,1$ mm/ $\mu$ s, o tempo total de expansão pode chegar a centenas de μs. Durante este tempo a densidade de corrente na pastilha não é uniforme. SCRs de potência podem ter densidades de corrente na pastilha da ordem de  $J_p$ =100A/cm<sup>2</sup> em condições máximas permanentes (com o processo de "turn-on" terminado), chegando a J<sub>P</sub>=1000A/cm<sup>2</sup> para condições transitórias.

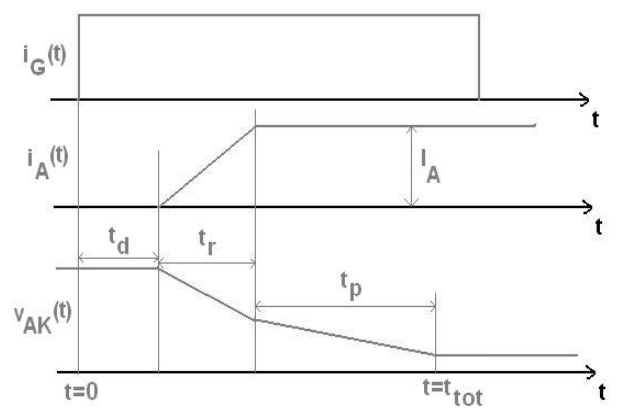

Fig. 2.48: Variação da corrente  $i_T$  ( $=i_A$ ) e da tensão  $v_{AK}$  durante o transitório do processo de ligação do SCR. Gráfico sem escala.

Para se evitar danos à pastilha semicondutora, deve-se limitar, externamente ao SCR, a taxa de crescimento da corrente *di <sup>T</sup>* /*dt* a valores abaixo do máximo recomendado pelos fabricantes. Um modo é se lançando mão de indutâncias em série com o componente. Essas indutâncias tanto podem ser concentradas (indutores físicos) como também pode-se usar a indutância de dispersão de barramentos e outros componentes do conversor de potência. Quando se usam indutores físicos para limitação de  $di<sub>T</sub>/dt$ , pode-se empregar indutores saturáveis, que apresentam indutância mais elevada com correntes mais baixas, mas saturam com correntes próximas à nominal, minimizando a queda de tensão sobre eles após o transitório de ligação.

#### **2.4.1.2.3 Desligamento do SCR**

No caso de diodos de potência o tempo de recuperação de desligamento é definido como *trr* (vide figura 2.7). Em SCRs o tempo de recuperação é maior, pois mesmo após o fim da corrente anódica ainda está presente dentro da estrutura uma quantidade de portadores que provocariam uma corrente direta semelhante à corrente de gatilho se o SCR for repolarizado com  $v_{AK}(t) > 0$ , provocando sua recondução mesmo sem corrente de gatilho. Portanto define-se um tempo maior, *tq*, que é o tempo mínimo contado da passagem por zero da corrente anódica decrescente até o instante em que a tensão direta *vAK*(t) > 0 pode ser reaplicada novamente. A diferença de tempo entre *trr* e *tq* é o tempo em que os portadores da junção estão se recombinando, e não se pode reaplicar tensão  $v_{AK}(t) > 0$  até cerca de 60% dos portadores terem se recombinado.

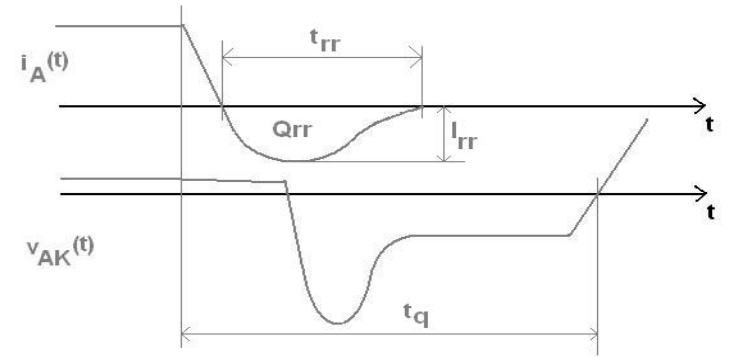

Fig. 2.49: Variação da corrente  $i<sub>T</sub>(=i<sub>A</sub>)$  e da tensão  $v<sub>AK</sub>$  durante o transitório do processo de desligamento do SCR. Gráfico sem escala.

O tempo de recuperação de capacidade de bloqueio direto *tq* varia entre 5μs a 500μs. SCRs com *tq* < 25μs são chamados "tiristores rápidos" ("inverter grade thyristors") e são usados em

aplicações em que o tempo de desligamento pequeno é essencial. SCRs usados na frequência da rede CA são chamados "tiristores de linha" ("converter grade thyristors" ou "phase control thyristors") e apresentam *tq* da ordem de centenas de μs. A importância do valor de *tq*, principalmente na operação dos "inversores comutados pela rede CA" será abordada mais adiante.

#### **2.4.1.3. Características do gatilho – Disparo do SCR**

Conforme abordado anteriormente, o disparo do SCR pode ser realizado através de aplicação de tensão direta acima da tensão de avalanche, aplicação de degrau de tensão com *dV <sup>T</sup>* /*dt* acima do crítico e aumento da temperatura de junção de modo a se elevar a corrente de fuga (residual) e se acionar o processo de disparo. Todos estes métodos são inapropriados para se realizar o disparo controlado do SCR, e não devem ser empregados.

O modo de disparo convencional consiste em se aplicar pulsos de corrente adequadamente formados no gatilho para que o SCR entre em condução, e a corrente de gatilho deve perdurar até que a corrente pelo SCR ultrapasse a corrente de travamento *IL*. O circuito de gatilho é conectado nos terminais de gatilho e de catodo, pois na junção gatilho-catodo se inicia o processo de disparo. Note-se que deve-se controlar a corrente aplicada, e não a tensão, uma vez que a tensão de disparo é imposta pela junção gatilho-catodo<sup>[8](#page-61-0)</sup>. Apesar dos SCRs maiores poderem suportar milhares de volts de bloqueio e milhares de ampères de condução, a junção gatilho-catodo em qualquer SCR suporta somente tensão reversa e corrente de disparo da ordem de unidades de volts e ampères (ou menos), devendo-se tomar cuidados para não se danificar esta junção.

As características elétricas de gatilho são apresentadas pelos fabricantes em valores numéricos e em curvas. Alguns valores fornecidos são:

- *VFGM*, *IFGM*: Máximas tensão e corrente diretas aplicáveis ao gatilho, em condições transitórias;
- *VRGM*: Máxima tensão reversa aplicável ao gatilho;
- *PG*: Máxima potência dissipada na junção gatilho catodo. O valor varia de acordo com a duração e/ou a forma de onda do pulso de corrente;
- *VGT*, *IGT*: Mínimas tensão e corrente aplicáveis ao gatilho que garantem o disparo do SCR. Devem ser fornecidas a temperatura de junção e tensão *VT* aplicada ao SCR (a diminuição de temperatura aumenta a corrente necessária para o disparo). Note-se que na prática o valor de corrente aplicada deve ser ao menos 30% a 50% maior que *IGT* (ou mais, dependendo da aplicação);
- *VGD*, *IGD*: Máximas tensão e corrente aplicáveis ao gatilho que garantem o não-disparo do SCR. Devem ser fornecidas a temperatura de junção e tensão *VT* aplicada ao SCR (o aumento de temperatura diminui a corrente necessária para o disparo);

As curvas de tensão de gatilho em função da corrente de gatilho são as de uma junção PN, e são apresentadas em uma faixa que depende da temperatura de junção, condições dinâmicas ou estáticas de medida, variação estatística da junção para um dado modelo de SCR.

<span id="page-61-0"></span><sup>8</sup> Inclusive por esta razão é necessário que a tensão em vazio do circuito de disparo seja superior à da queda de tensão de uma junção PN, pois no processo dinâmico de disparo a tensão gatilho-catodo pode se elevar consideravelmente à faixa das unidades de volts, e o circuito de disparo deve ser capaz de aplicar tal nível de tensão.

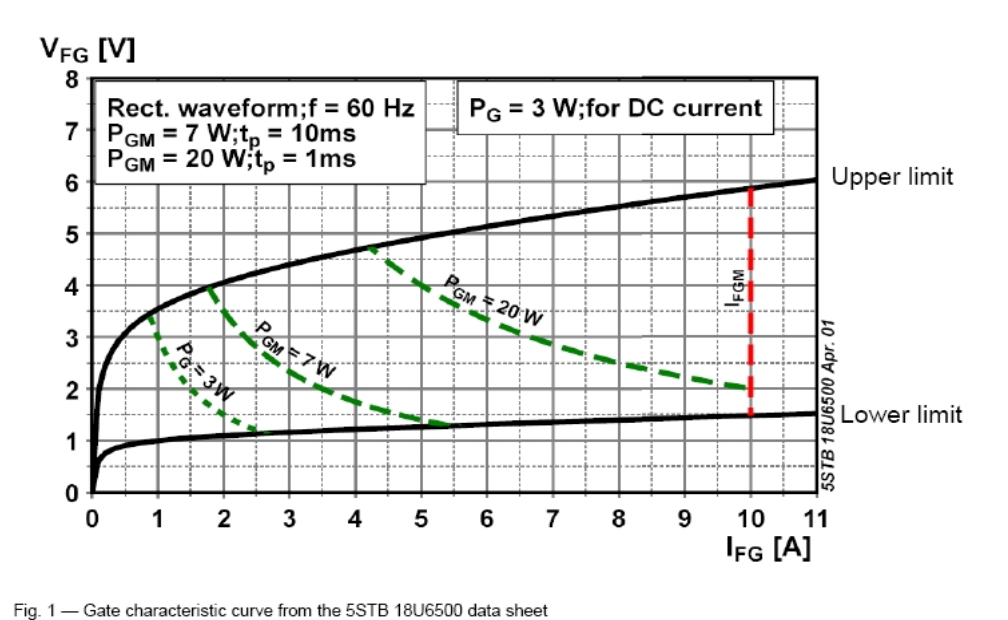

Fig. 2.50: Apresentação típica de curva característica de gatilho. SCR marca ABB modelo 5STB 18U6500 ( $V_{\text{SM}}$ =6500V, *ITAV*=1580A).

As curvas hiperbólicas indicam a potência máxima de gatilho *PGM* para dado tempo de aplicação tp. A linha vertical *IFGM* indica a máxima corrente permissível pelo gatilho em qualquer condição de operação. Outras apresentações, como a da figura 2.51, incluem indicações de *VGT*,e *IGT* para várias temperaturas de junção (+125ºC, +25ºC e -40ºC). Nesta figura, assim como nas 2.53 e 2.54, as curvas de potência no gatilho ficam praticamente lineares por ser o gráfico bilogarítmico.

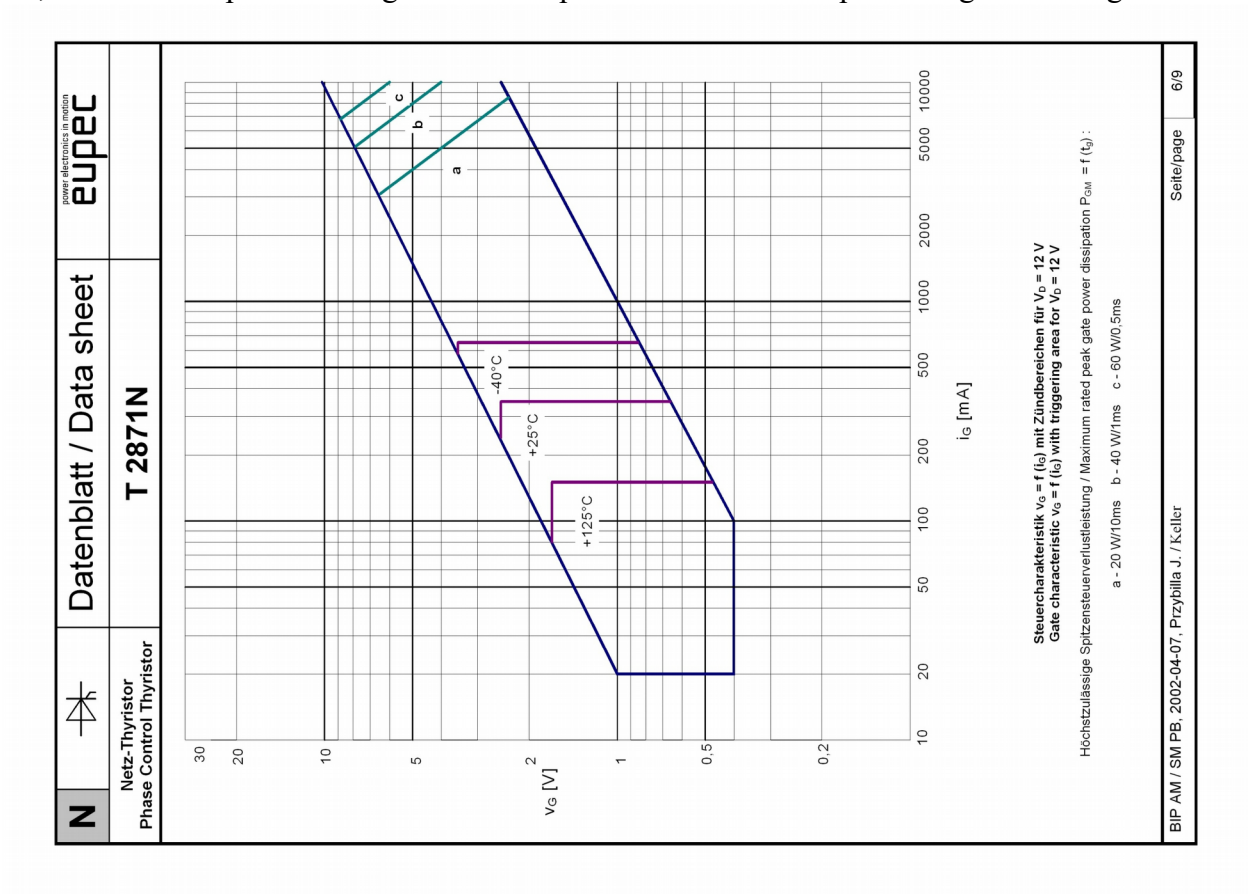

Fig. 2.51: Apresentação típica de curva característica de gatilho. SCR fabricante Infineon modelo 5STB 18U6500  $(V_{SM}=8000V, I_{TAV}=2680A).$ 

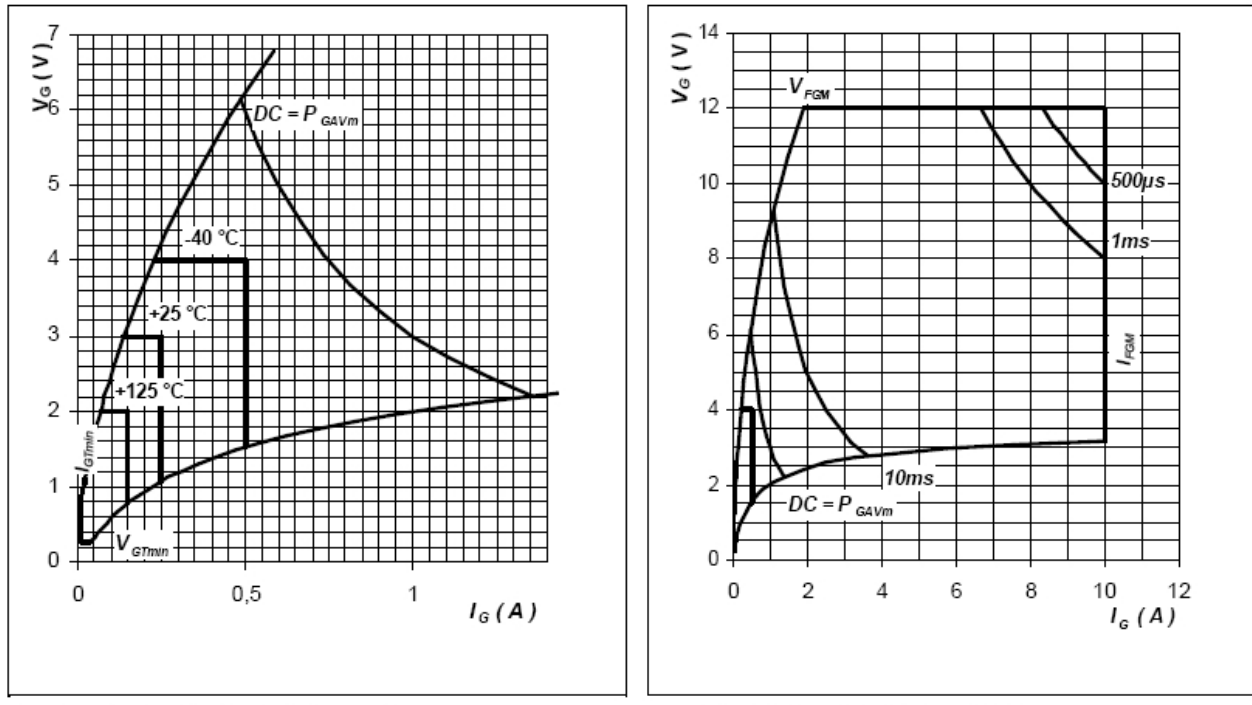

Fig. 4 Gate trigger characteristics

Fig. 5 Gate trigger characteristics

Fig. 2.52: Apresentação típica de curva característica de gatilho. SCR fabricante ABB modelo 5STP 29H2201 (*VSM*=2200V, *ITAV*=2855A).

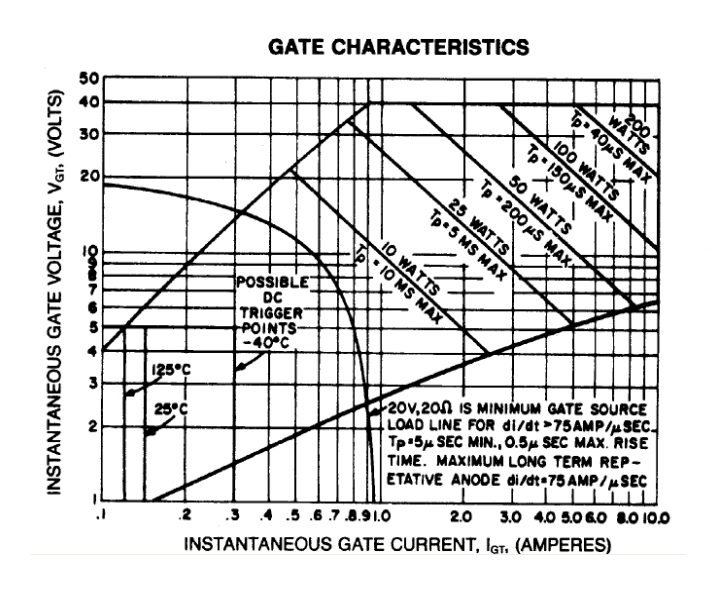

**GATE CHARACTERISTICS** 

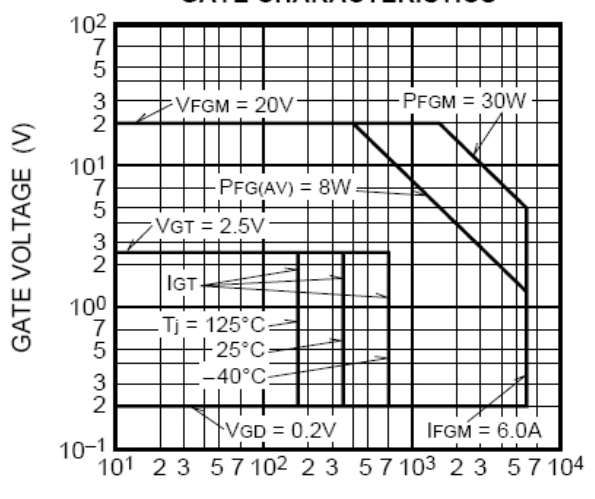

#### GATE CURRENT (mA)

Fig. 2.53: Apresentação típica de curva característica de gatilho. SCR fabricante Powerex modelo C391LD (*VSM*=2400V, *ITAV*=490A).

Fig. 2.54: Apresentação típica de curva característica de gatilho. SCR fabricante Mitsubishi modelo FT1500AU-240 (*VSM*=12000V, *ITAV*=1500A).

Em SCRs de maior porte é importante minimizar o tempo de "turn-on" através da aplicação de um pulso de disparo com derivada de corrente inicial e pico de corrente inicial que diminuam o tempo de espraiamento dos portadores na junção. A figura 2.55 apresenta uma forma de onda de corrente de gatilho proposta pelo fabricante ABB para SCRs de potência em conversores ligados à rede CA.

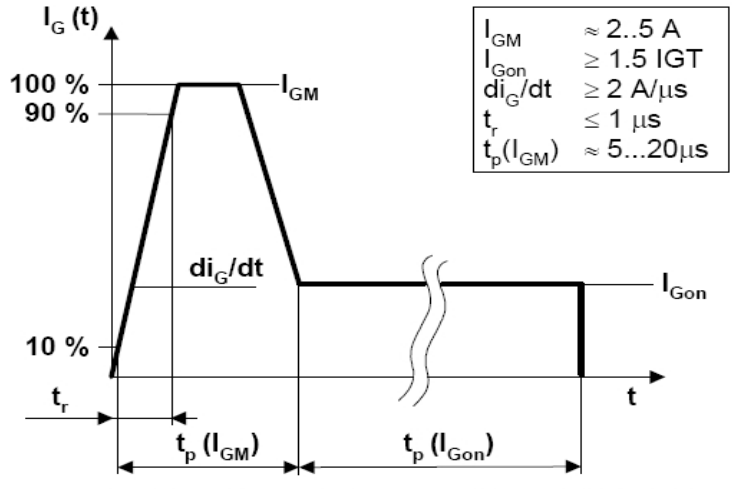

Fig. 6 - Recommended gate-pulse for ABB phase-control thyristors

Fig. 2.55: Forma de onda de corrente de gatilho recomendada pelo fabricante ABB para disparo de SCRs de conversores ligados à rede CA. Ilustração do "Application Note" 5SYA2034-02 June 07 da ABB.

Para que o circuito de gatilho possa disparar adequadamente o SCR em todas as possíveis condições de operação, é conveniente se modelar o circuito de disparo como uma fonte de tensão CC fixa com uma resistência em série, apresentando com isso uma tensão em vazio e uma corrente em curto circuito. Tal característica de "curva de carga" é sobreposta ao gráfico da figura 2.50 ou 2.52 (ou qualquer gráfico que apresente os eixos em escala linear), permitindo ao projetista verificar se a intersecção da curva de carga com a característica de gatilho está dentro da região de disparo seguro e da máxima corrente permissível para o gatilho.

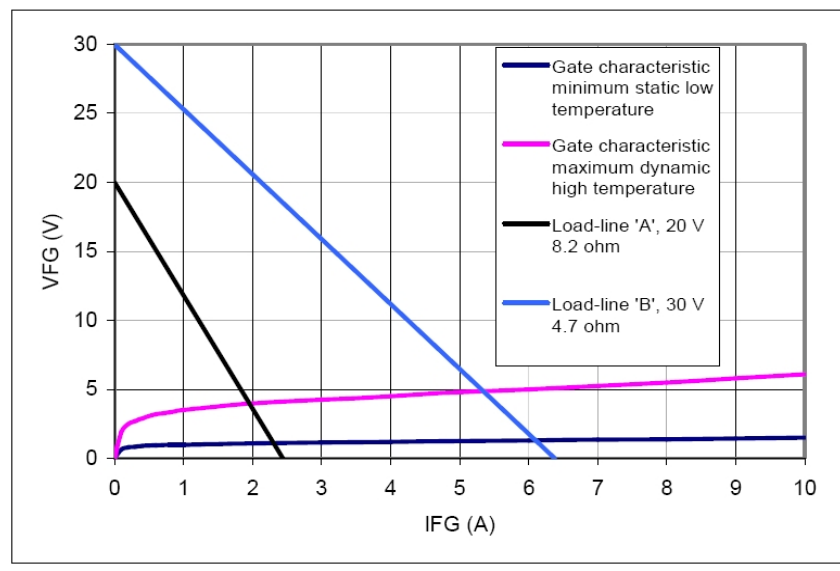

Fig. 7 - Examples of gate-driver load-lines

Fig. 2.56: Curvas de carga da característica externa do circuito de gatilho sobrepostas às curvas características do gatilho. Curva obtida do "Application Note" 5SYA2034-02 June 07 da ABB.

Na figura 2.56 o fabricante ABB sugere o uso de um circuito como o da curva (20V, 8,2Ω) para aplicações normais, e o da curva (30V, 4,7Ω) para aplicações envolvendo altos di/dt e associação série ou paralelo de SCRs.

Como se projeta um circuito capaz de gerar uma forma de onda como o da figura 2.55? Tal circuito deve atender alguns pré-requisitos:

● Geração de forma de onda de corrente de disparo atendendo os valores de derivada de corrente, corrente de pico, duração da corrente etc. com requisitos semelhantes aos da figura 2.55;

● Isolamento galvânico dos circuitos de controle de disparo: como a corrente de disparo é injetada entre os terminais de gatilho e catodo, e estes estão no potencial do conversor no qual o SCR está instalado, há necessidade de isolamento galvânico entre o controle e o SCR. O circuito gerador de pulso de disparo também pode ficar isolado do SCR (usual em conversores industriais) ou junto a este no seu potencial (usual em conversores de muito alta tensão);

### **2.4.1.3.1. Características do gatilho – Disparo do SCR – Exemplo de cálculo de circuito de disparo com transformador de pulso para isolação galvânica.**

Deve ser projetado um circuito capaz de gerar uma forma de onda como o da figura 2.57.

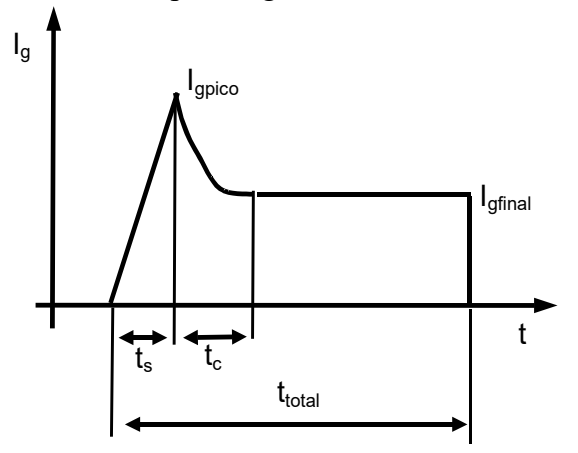

Fig. 2.57: Corrente de gatilho requerida no exemplo. Definindo  $t<sub>S</sub>=Tempo$  de subida;  $t<sub>C</sub>=tempo$  de cauda;  $t<sub>total</sub>=tempo$ total do pulso; *Ipico*=corrente de pico; *Ifinal*=corrente final.

Um possível circuito é apresentado na figura 2.58.

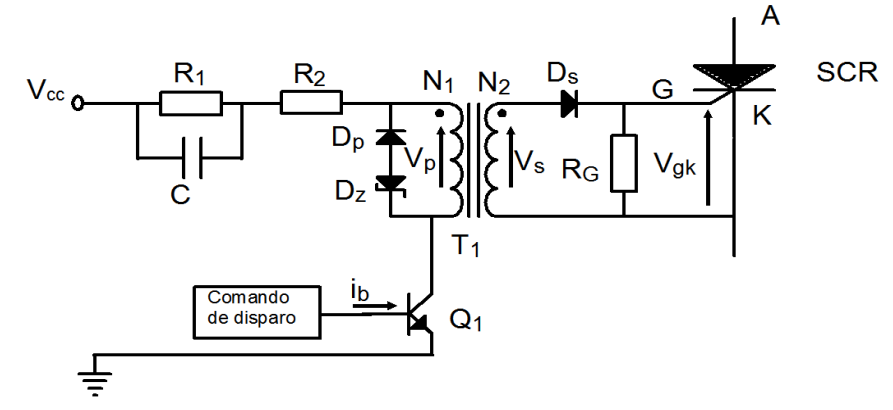

Fig. 2.58: Circuito de geração de pulso de disparo proposto no exemplo. As polaridades dos enrolamentos do transformador *T1* são iguais (apontadas pelas flechas de Vp e Vs).

O circuito de disparo proposto na figura 2.58 apresenta um transformador de isolação *T<sup>1</sup>* para prover isolamento galvânico entre o circuito de disparo e o SCR, que opera nos potenciais do conversor. O princípio de funcionamento do circuito é:

● Quando se liga o transistor *Q*, o capacitor *C*, inicialmente descarregado, impõe tensão nula sobre *R1*, que é praticamente curto circuitado, restando somente *R2* para limitar a corrente inicial de disparo. A reatância de dispersão de *T1* dita a derivada de corrente até de atingir o valor de pico *Ipico* (visto do lado primário de  $T_1$ ), quando  $R_2$  limita seu valor<sup>[9](#page-66-0)</sup>;

● Quando o capacitor *C* está totalmente carregado (decorrendo o tempo de cauda *T*<sub>*C*</sub> da figura 2.57 para isso), *R1* e *R2* limitam a corrente ao valor *Ifinal* (visto do lado primário de *T1*);

● A abertura da chave *Q* ao final de *ttotal* não interrompe a corrente pelo primário de *T1*. Esta corrente agora passa pelos diodos  $D_P \in D_Z$ , impondo a tensão constante ( $V_{DP}+V_{DZ}$ ) sobre o primário de *T1* e descarregando a energia do fluxo de *T1*. Nesta situação o primário (*N1*) de *T1* age como um gerador de corrente, pois está com o sentido de sua tensão invertida em relação ao original. Como a tensão sobre  $N_I$  é fixa ( $V_{DP}+V_{DZ}$ ), a corrente deste enrolamento decresce em forma de rampa;

 $\bullet$  A inversão da tensão em  $N_I$  também ocorre em  $N_2$ , bloqueando  $D_S$  e impedindo circulação de corrente pelo secundário;

● O circuito está pronto para gerar um novo pulso de disparo quando a energia magnética em  $T_1$  é totalmente descarregada nos diodos  $D_P \in D_Z$ , e o capacitor *C* descarrega totalmente em  $R_1$ ;

● **OBSERVAÇÃO IMPORTANTE**: a descarga do núcleo magnético de *T1* (através de *DP* e *DZ*) deve ser total antes de se gerar outro pulso de disparo, ou seja, não deve haver fluxo magnético residual, sob pena deste fluxo ir se acumulando ao longo de vários ciclos de operação até ocorrer a saturação do transformador, quando então não haverá variação de fluxo no núcleo e consequentemente a tensão induzida variacional no secundário será nula.

#### **Hipóteses neste exemplo:**

- **•** Tensão direta nos diodos  $D_P$  e  $D_S$  de 0,7V;
- Tensão direta da junção *GC* do SCR de 0,7V;
- **•** Tensão nominal do diodo zener  $D_z$  de 4,7V;
- Tensão de saturação do transistor *Q* de 0,5V;
- $\bullet$  Resistor de gatilho *R<sub>G</sub>*=100Ω;
- Transformador de pulso  $T_i$ :
- Resistências de enrolamento nulas;
- Indutâncias de dispersão nulas;
- Corrente de magnetização desprezível (indutância de magnetização muito grande);
- $N_I$ =40 espiras;
- $N_2$ =20 espiras.

### **Questões propostas neste exemplo (itens a) a d)):**

### **a) determinar os valores de** *R1***,** *R2* **e** *C* **para:**

 $(t<sub>S</sub>+t<sub>C</sub>)=0,1ms;$ *ttotal*=0,5ms; *Ipico*=2A;  $I_{\text{final}} = 0.2A$ .

Para facilitar os cálculos refletem-se os valores do secundário para o primário (figura 2.59).

<span id="page-66-0"></span><sup>9</sup> Uma parcela de  $R_1$  também limita I<sub>pico</sub>, pois C já foi parcialmente carregado até o instante t<sub>s</sub>.

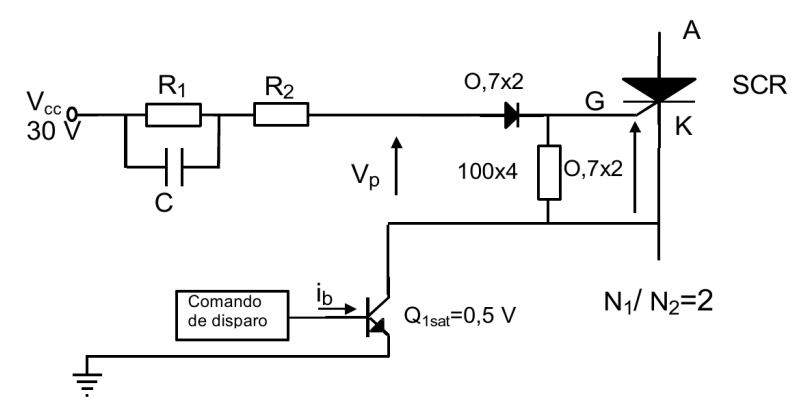

Fig. 2.59: Detalhe do circuito de disparo com a chave Q fechada e os componentes do secundário refletidos ao primário.

No fechamento de *Q* o capacitor *C* inicialmente descarregado desvia toda a corrente de *R1*, restando somente  $R_2$  para limitar a corrente de pico, que deve ser  $I_{pico}$ =2A, ou seja  $I_{pico}$ =1A refletido para o primário. Equacionando *IpicoP*:

$$
I_{picoP} = \frac{V_{eq}}{R_2} = \frac{Vcc - \frac{N_1}{N_2} \cdot V_{DS} - \frac{N_1}{N_2} \cdot V_{GC} - V_{Qsat}}{R_2}
$$
 (2.39)  
em (2.39): 
$$
1 = \frac{30 - 2 \cdot 0.7 - 2 \cdot 0.7 - 0.5}{R_2} = \frac{26.7}{R_2} \implies R_2 = 26.7 \Omega
$$

Substituindo os valores em  $(2.39)$ :  $1=$  $R<sub>2</sub>$ =

Após a carga total de C, R1 e R2 limitam a corrente em *Ifinal*=0,2A no secundário, ou seja,  $I_{\text{final}} = 0, 1A$ .

$$
I_{picoP} = \frac{V_{eq}}{R_1 + R_2} = \frac{Vcc - \frac{N_1}{N_2} \cdot V_{DS} - \frac{N_1}{N_2} \cdot V_{GC} - V_{Qsat}}{R_1 + R_2}
$$
 (2.40)  
es em (2.40): 
$$
1 = \frac{30 - 2 \cdot 1,4 - 2 \cdot 1,4 - 0,5}{R_1 + R_2} = \frac{26,7}{R_1 + R_2} \implies R_1 = 240,3 \Omega
$$

 $R<sub>2</sub>$ 

e substituindo os valores  $R_1 + 26,7$  $R_1 + 26,7$ Na prática deveria se arredondar os valores calculados de  $R_1$  e  $R_2$  para valores comerciais,

resultando em *R1*=240Ω e *R2* =27Ω. Como esse exercício é ilustrativo, esses arredondamentos não serão realizados.

Analisa-se agora a presença e influência do resistor de gatilho *RG*. *RG* garante uma impedância relativamente baixa em paralelo com a junção gatilho-catodo do SCR, minimizando a possibilidade de ocorrência de disparos espúrios (veja que para se ter *VGC*= 0,7V é preciso passar por  $R_G$  uma corrente  $I_{RG}$ =0,7/100=7mA (2.41), o que é um valor muito alto e improvável de ser gerado por ruído induzido. Note-se ainda que esta corrente  $I_{RG}$ =7mA é muito menor que *I pico*=2A ou *I final*=200mA e a influência de *RG* pode ser desprezada.

Para o cálculo do capacitor *C*, o modelo equivalente do circuito de disparo com *Q* fechado da figura 2.60 pode ser usado. Aplicando-se o teorema de Thévenin ao circuito da figura 2.60 obtém-se o circuito equivalente da figura 2.61.

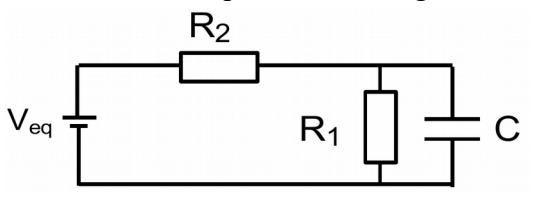

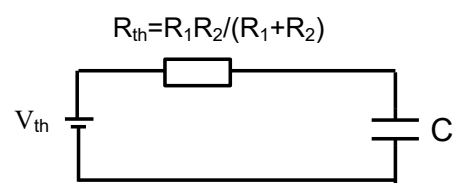

Fig. 2.60: Modelo equivalente do circuito de disparo com *C* descarregado.

Fig. 2.61: Circuito equivalente de Thévenin do circuito da figura 2.60.

$$
V_{th} = V_{eq} \cdot \frac{R_1}{R_1 + R_2} = \left[ Vcc - \frac{N_1}{N_2} \cdot V_{Ds} - \frac{N_1}{N_2} \cdot V_{GC} - V_{Qsat} \right] \cdot \frac{R_1}{R_1 + R_2} \quad (2.42) \text{ e } R_{th} = \frac{R_1 \cdot R_2}{R_1 + R_2} \quad (2.43)
$$

e aplicando-se  $(2.42)$  e  $(2.43)$  obtêm-s

 $V_{th} = 26,7 \cdot \frac{26,7}{240,345}$  $\frac{26,7}{240,3+26,7}$  = 2,43*V* E  $R_{th} = \frac{240,3.26,7}{240,3+26,7}$  $\frac{240,320,7}{240,3+26,7} = 24,03\Omega$ .

Pode se estimar que para a carga total de C decorrem três constantes de tempo  $\tau^{10}$  $\tau^{10}$  $\tau^{10}$ .  $t_s + t_c \approx 3\tau = 3 \cdot R_{th} \cdot C$  (2.44). Logo  $t_s + t_c = 0,0001 \approx 3 \cdot 24,03 \cdot C \Rightarrow C = 4,16 \mu F$ 

### **b) fornecer os gráficos, com cotas, de** *vP***,** *vS***,** *iP***,** *Φ* **(ou seja, gráficos esboçados à mão com indicações de tempo nas abcissas e de tensões e correntes relevantes nas ordenadas)**

Os gráficos devem ser feitos analisando-se o circuito por partes. No caso quatro estados diferentes podem ser distinguidos:

- Transistor *Q* acaba de fechar, capacitor *C* ainda descarregado;
- Transistor *Q* fechado, capacitor *C* totalmente carregado;
- Transistor  $Q$  abre, transformador  $T_I$  descarregando;
- **•** Transistor  $Q$  aberto, transformador  $T_I$  totalmente descarregado.

A figura 2.62 mostra os dois estados iniciais.

Fig. 2.62: Tensões e correntes no lado primário de *T1* com transistor *Q* fechado.

Fechando O1 (C descarregado)

Em regime (C carregado)

30 V  
\n
$$
V_{R2} = 26,7 V
$$
  
\n $V_{P2} = 30-26,7-0,5=2,8V$   
\n $V_{Q1} = 0,5V$   
\n $V_{Q1} = 0,5V$   
\n $V_{Q1} = 0,5V$   
\n $V_{Q1} = 0,5V$   
\n $V_{Q1} = 0,5V$   
\n $V_{Q1} = 0,5V$   
\n $V_{Q1} = 0,5V$ 

Verifica-se que a tensão no enrolamento primário de  $T_l$  é  $V_p = 2.8 V$  com Q fechado.

Quando o transistor Q abre, a energia magnética de seu núcleo é descarregada nos diodos *D<sup>P</sup>* e  $D_z$  com tensão constante  $V_{D_z}$  = 0,7 + 4,7 = 5,4*V* (2.45), conforme figura 2.63. O secundário de *T1* não tem corrente pois *DS* está reversamente polarizado. Desenham-se as formas de onda de tensão primária  $v_P$  e fluxo  $\Phi$  do transformador  $T_I$  na figura 2.64.

<span id="page-68-0"></span><sup>10</sup> Há quem aplique 5τ para a carga completa do capacitor.

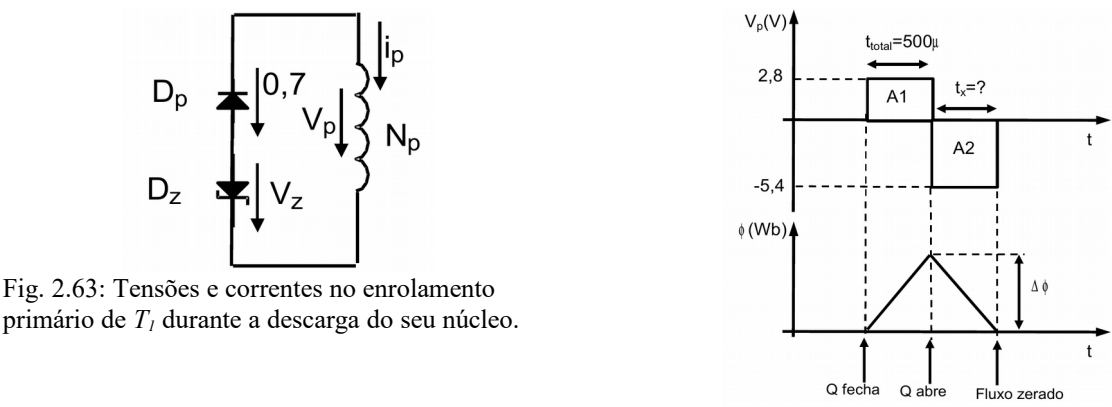

Fig. 2.64: Tensão primária *vP* e fluxo *Φ* do transformador *T1*.

Da figura 2.64, deve-se determinar o tempo de descarga *tX* do núcleo. Note-se que quando *Q* fecha, aplica-se se  $V_p$ =2,8 $V$  no primário e quando  $Q$  abre aplica-se  $V_p$ =−5,4 $V$ . O fluxo  $\Phi$ sobe de zero até *ΔΦ* e quando *Q* abre muda o sentido da derivada de *Φ* muda, decrescendo até zerar. Repetindo uma observação anterior, deve-se garantir que o fluxo *Φ* seja zerado para se evitar acúmulo de fluxo magnético que saturaria o transformador. Por Faraday:  $v_p(t) = N_p \frac{d\Phi}{dt}$  (1.6).

Aplicando-se (2.46) nos intervalos *ttotal* e *tX* da figura 2.64 obtêm-se:

- Q fechado:  $2.8 V = 40$  *espiras*  $\frac{\Delta \Phi}{\Delta \Omega}$ 500 *s*  $\Rightarrow \Delta \Phi = 35 \mu Wb$
- Q aberto:  $5.4 V = 40$  *espiras*  $\frac{35 \mu Wb}{4}$ *t X*  $\Rightarrow$  *t<sub>X</sub>* = 259,26 µ *s*<sup>[11](#page-69-0)</sup>

Outro modo de se obter o valor de *tX* é se lembrando que em regime permanente a tensão média no enrolamento *NP* deve ser nula, do contrária a indutância de magnetização de *T1* estará absorvendo ou emitindo energia ao longo do tempo; Com isso, as áreas *A1* e *A2* da figura 2.64 devem ser iguais:  $\langle v_p \rangle = 0 \Rightarrow |A_1| = |A_2|$  (2.48)  $\Rightarrow$  2,8*V*⋅500  $\mu s = 5,4 V \cdot t_x \Rightarrow t_x = 259,26 \mu s$ 

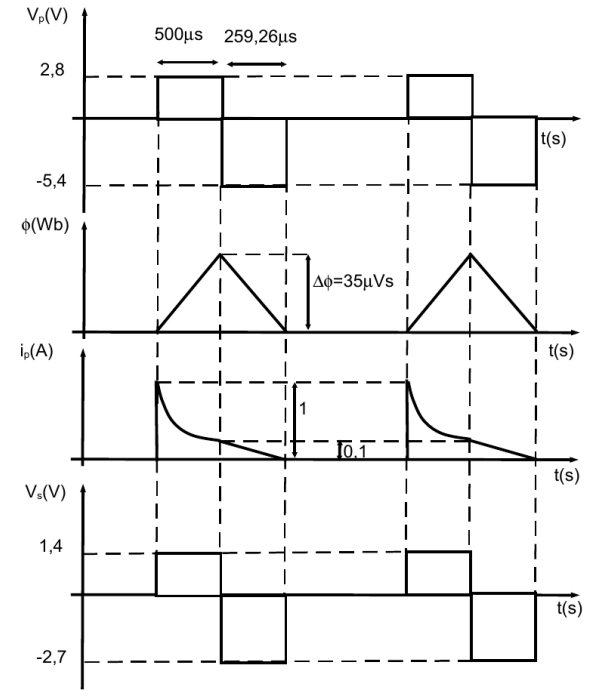

Fig. 2.65: Formas de onda de tensão do primário *vP*, corrente do primário *iP*, fluxo do transformador *Φ* e tensão do secundário *v*<sub>s</sub>.

<span id="page-69-0"></span>11 Lembrando que *Wb*=1*V*⋅1 *s* (2.47).

Note que as formas de onda (figuras 2.64 e 2.65) devem ser esboçadas à mão livre em papel sem pauta, mas com cotas (valores) e linhas de chamada. É o que será exigido nas avaliações…

#### **c) Qual a máxima frequência em que se consegue gerar** *iG***?**

O circuito de disparo é usualmente empregado em conversores ligados à rede CA, e o pulso de disparo deve ser gerado a cada 1/60s (um período da rede de 60Hz). Note-se que no circuito do exemplo o pulso aplicado ao SCR dura *ttotal*=500μs, o tempo de desmagnetização é *tX*=259,26μs. Deve-se lembrar que o tempo de carga do capacitor *C* durante a duração do pulso é de aproximadamente 3τ (equação 2.44) através da resistência equivalente *Rth*. Após a cessação do pulso o capacitor *C* descarrega-se somente em *R1*, pois o transistor *Q* está aberto. Este tempo total de descarga é aproximadamente  $t_{descargac} \approx 3 \tau' = 3 \cdot C \cdot R_1$  (2.49)  $\Rightarrow 3 \tau' = 3 \cdot 240, 3 \cdot 4.16 \mu = 3 \text{ms}$ .

Note-se que neste caso  $t_{descargac} > t_X$ , senão  $t_X$  seria o tempo limitante.

A frequência máxima em que o disparador consegue operar é:

$$
f_{\text{max displacement}} = \frac{1}{t_{\text{total}} + 3\,\tau}, \quad (2.50) \quad \Rightarrow \quad f_{\text{max displacement}} = \frac{1}{500\,\mu\,\text{s} + 3\,\text{ms}} = 285,71\,\text{Hz}
$$

Este resultado mostra que o circuito do exemplo está apto a disparar SCRs de conversores operando à frequência da rede (50/60Hz).

## **d) Para se especificar um transformador de pulso comercial, é preciso fornecer o valor**  $\int v_p dt$  **. Obtê-lo.**

O valor de  $\int v_p dt$  é uma medida do fluxo máximo admissível no transformador de pulso que não o sature. No caso,  $\int v_p dt$  deve ser maior que a área A<sub>1</sub> da figura 2.64, e sua unidade usualmente é dada em μVs. Logo:  $\int v_{P} dt > A_{1}$  (2.51) ⇒  $A_{1} = 2.8 V \cdot 500 \mu s = 1400 \mu$  *Vs* 

Deve-se buscar um transformador com  $\int v_p dt$  maior que 1400µVs. No catálogo de transformadores de pulso do fabricante Semikron verifica-se que o modelo SKPT 25b20/s, com  $\int v_p dt$  de 2000µVs, é adequado para a aplicação.

**Observação 1**: em um projeto mais detalhado, de posse do transformador de pulso escolhido, seus parâmetros (resistências de enrolamento, indutância de magnetização, indutâncias de dispersão) devem ser usados. Com isso é possível, por exemplo, se calcular o tempo de subida *tS*, pois se dispõe das indutâncias de dispersão.

**Observação 2:** o valor de  $\int v_p dt$  obtido no exemplo é muito alto, no limite da disponibilidade comercial usual (valores mais usuais de  $\int v_p dt$  se encontram na faixa de 200-500µVs). Uma solução para se contornar este problema é se aplicar um trem de pulsos com período de *trepetição*=20- 100μs e "duty-cycle" de 50% (metade do período *trepetição* com aplicação de corrente e a outra metade para se descarregar o núcleo) e valor de corrente de gatilho da ordem de 1,5*IGT* (sendo *IGT* a mínima corrente aplicável ao gatilho que garante o disparo do SCR à mínima temperatura de operação). Desta forma consegue-se uma aplicação de pulso suficientemente longa para que o SCR atinja sua corrente de "latching" *IL*. (lembrando que o tempo necessário para que a corrente pelo SCR atinja *I<sup>L</sup>* depende da carga, e não do componente). Neste caso está se supondo que durante a parcela do tempo *trepetição* em que se está descarregando o núcleo (e portanto sem corrente de gatilho) a corrente *IT* pelo SCR é constante ou de derivada positiva, de modo que após certo tempo se atinge valores superiores a *IL* e se estabelece condução plena no SCR. Ainda, o circuito de disparo deve inicialmente aplicar um pulso com valor de pico elevado (da ordem de 5*IGT*) e derivada de corrente suficientemente alta (da ordem de 1-2A/μs) e só em seguida se introduzir o trem de pulsos.

### **2.4.1.3.2. Características do gatilho – Disparo do SCR – Exemplos de circuito de disparo com fibra óptica para isolação galvânica.**

Em aplicações com conversores operando com tensões eficazes CA superiores a 1kV não se pode usar transformadores de pulso convencionais, pois estes geralmente têm tensão máxima de isolação da ordem de 3kV, e transitórios na rede CA podem facilmente ultrapassar este valor. Sem se lançar mão de transformadores especiais, a solução é se usar:

- Circuito de disparo no potencial do SCR, ligado ao circuito de controle via fibra óptica;
- SCRs disparados por luz.

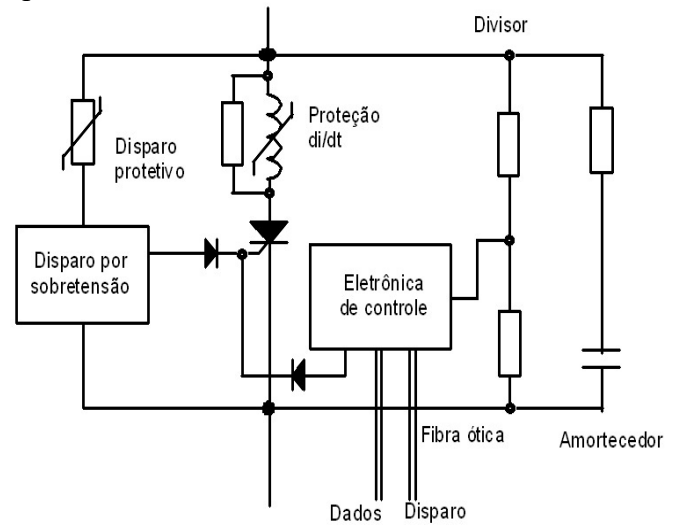

Fig. 2.66: Circuito típico de acionamento e proteção de SCR para conversores de alta tensão.

No circuito da figura 2.66 o SCR é convencional para aplicação em alta tensão e corrente. Seu disparo é realizado pela eletrônica de disparo que está no potencial do SCR, sendo que os sinais de disparo e de confirmação de condução são isolados via fibras ópticas. Quando o SCR está desligado, um divisor resistivo de tensão alimenta a eletrônica de disparo. Um sinal de disparo via fibra óptica gera um pulso de corrente que dispara o SCR e gera um pulso de luz de confirmação de condução que é enviado ao controle via fibra óptica. Um reator saturável limita a derivada de corrente pelo SCR e um circuito com varistor (componente a ser abordado posteriormente) gera um pulso de disparo protetivo em caso de sobretensão sobre o conjunto do SCR.

### **2.4.1.4. LTT (Light Triggered Thyristor)**

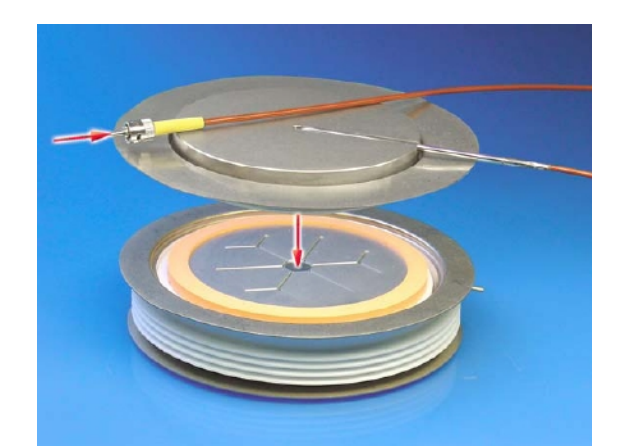

Fig. 2.67: SCR disparado por luz (LTT - light triggered thyristor). Ilustração do "Application Note" AN2006-3 V2.2 (March 2006) da Eupec/Infineon.
A figura 2.67 mostra um SCR diretamente disparado por feixe de luz (LTT - light triggered thyristor) da Eupec, com a conexão de fibra óptica e a carcaça do SCR propositalmente aberta para mostrar a pastilha semicondutora. O disparo de tais SCR é realizado com diodos laser, com pulsos de luz tão curtos como 10μs, potência da ordem de 40mW e comprimentos de onda na faixa de 850- 1000nm (a Eupec sugere o uso dos diodos laser SPL PL90 da Osram, mas o circuito formador de pulso que alimenta os diodos é sofisticado e fora do escopo desta disciplina). Tais SCRs possuem circuitos internos de amplificação de corrente de gate ("gate amplifying structures") para amplificar a energia relativamente limitada do pulso de luz, bem como proteção integrada com dv/dt elevados, que dispara protetivamente o LTT em caso de dv/dt aplicado que ultrapasse o valor nominal do componente.

Para SCRs de dimensões reduzidas, os requerimentos de corrente de pico inicial e derivada mínima de para a corrente de disparo não são críticos, pois o processo de disparo e o espraiamento inicial dos portadores é facilitado pela pequena área a ser abrangida. Para SCRs de potência de altas correntes, com grandes dimensões superficiais da pastilha semicondutora, ao problema de distribuição de portadores se soma a alta corrente que passará pelo componente, e que inicialmente se concentra na região do entorno do gatilho, resultando em densidades de corrente iniciais desiguais na pastilha, inclusive com possibilidade de danos à pastilha. Soma-se ainda a necessidade da corrente de disparo ser consideravelmente maior que a de SCRs de dimensões menores, impondo demanda maior ao circuito de disparo. Para minimizar este problema, vários fabricantes usam a configuração com SCR piloto.

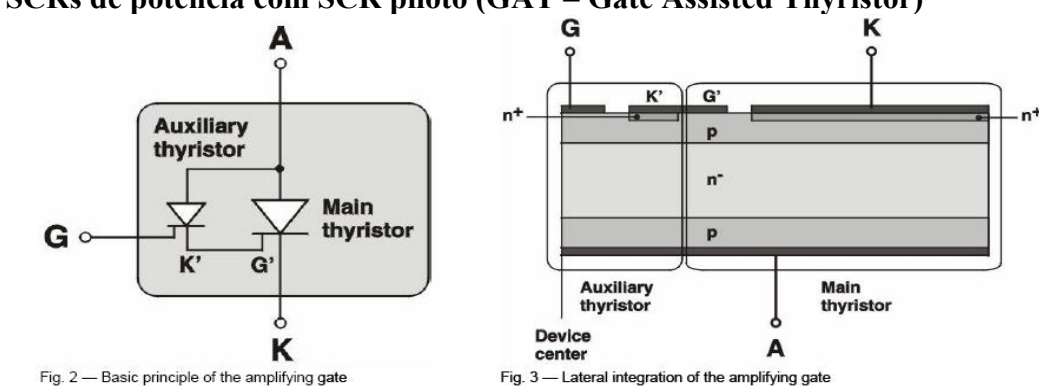

**2.4.1.5. SCRs de potência com SCR piloto (GAT – Gate Assisted Thyristor)**

Fig. 2.68: SCR com SCR piloto. Ilustrações do "Application Note" 5SYA2034-02 June 07 da ABB.

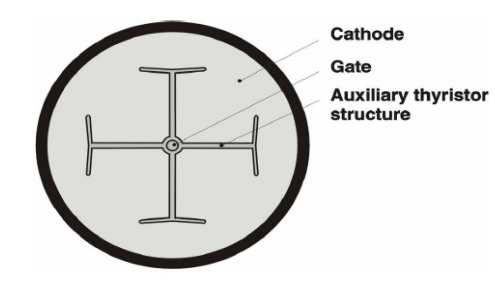

stor wafer with distributed gate (T-Gate)

Fig. 2.69: SCR com SCR piloto. Vista da estrutura do SCR piloto distribuída sobre a superfície do semicondutor. Ilustração do "Application Note" 5SYA2034-02 June 07 da ABB.

Com isso a corrente de disparo a ser gerada é somente a necessária para se disparar o SCR piloto, que se incumbe de fornecer a corrente de maior valor ao gatilho do SCR principal. Ainda para se auxiliar o processo de ligação, a estrutura do SCR auxiliar pode ser distribuída sobre a superfície do SCR principal (figura 2.69), diminuindo o tempo total de ligação *ttot* (equação 2.38).

### **2.4.1.6. ASCR (Asymmetric SCR)**

O ASCR é um SCR sem capacidade de bloqueio reverso (a tensão reversa máxima é da ordem de dezenas de volts). Com isso ele se torna mais rápido na ligação ("turn-on") e/ou no desligamento ("turn-off"), bem como reduz as perdas de condução. A baixa capacidade de bloqueio reverso impõe seu uso com um diodo ligado em antiparalelo (para garantir um caminho de condução de corrente na aplicação de tensão reversa) ou em série (para suportar a tensão reversa).

### **2.4.1.7. BCT (Bidirectionally Controlled Thyristor)**

O BCT é um produto da ABB que consiste basicamente em dois tiristores ligados em antiparalelo dentro de um mesmo encapsulamento (encapsulamento tipo disco). Com isso, em aplicações que exigem este tipo de ligação, como "soft-starters" [12](#page-73-0) e controle de potência de cargas por ciclos inteiros (figura 1.41), o conversor fica mais compacto.

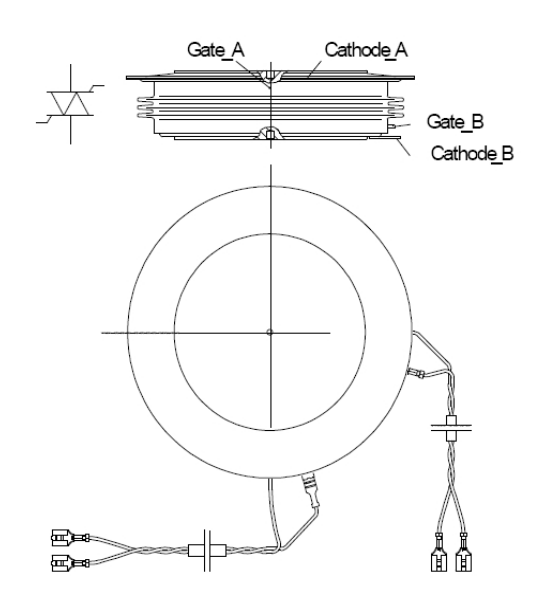

Fig. 2.70: Desenho mecânico de BCT da ABB . Note a presença de dois pares de fios catodo-gatilho, um para cada SCR. Ilustração do "Application Note" 5SYA2006- 03 Aug 07 da ABB.

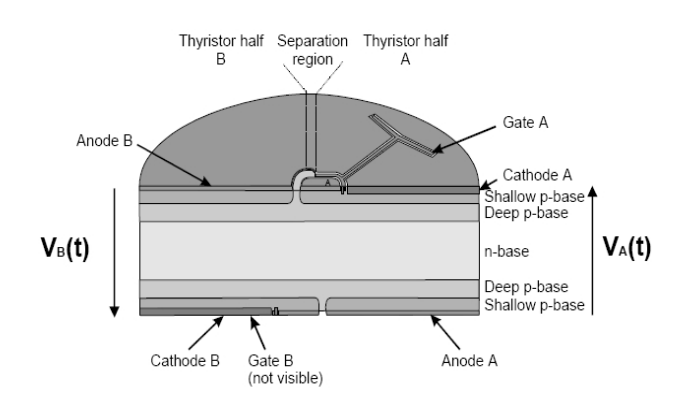

Fig. 2.71: Corte esquemático de um BCT da ABB, com os SCRs A e B. Note a estrutura de gatilho distribuída (Gate A). Ilustração do "Application Note" 5SYA2006- 03 Aug 07 da ABB.

# **2.4.1.8. RCT (Reverse Conducting Thyristor)**

O RCT é um SCR com diodo em antiparalelo incorporado à estrutura da pastilha semicondutora, portanto conduz com aplicação de tensão reversa no SCR. É usado para compactar a estrutura de conversores que necessitem de SCRs com diodos em antiparalelo. Outra vantagem é que a indutância da ligação antiparalelo entre SCR e diodo é praticamente eliminada.

## **2.4.1.8. GTO (Gate Turn-Off Thyristor)**

O GTO é um SCR com capacidade de auto-desligamento através da retirada de corrente pelo terminal de gatilho. De fato, se um SCR for suficientemente pequeno, é possível desliga-lo retirando corrente pelo gatilho. O GTO é constituído por uma associação de vários GTOs elementares em

<span id="page-73-0"></span>12 "Soft-starters" são circuitos eletrônicos que auxiliam a partida de motores elétricos de indução, aplicando tensão CA recortada no motor para se diminuir o valor da corrente de partida.

paralelo na pastilha, de modo que cada um deles tem a capacidade de se bloqueado com corrente de gatilho negativa. O problema prático no uso de GTOs é que a corrente negativa de gatilho deve ter derivada da ordem de 100A/μs para se garantir desligamento simultâneo de toda a estrutura. Isto impõe indutâncias de ligação do circuito de gatilho extremamente baixas, muito difíceis de serem implementadas na prática. Além desse requerimento de circuito de gatilho os GTOs geralmente exigem o uso de circuitos externos ("snubbers") para auxiliar os processos de ligação e desligamento. Com o lançamento dos GCTs/IGCTs o uso de GTOs atualmente se limita à reposição em conversores existentes.

# **2.4.1.9. GCT (Gate Commutated Thyristor) e IGCT (Integrated Gate Commutated Thyristor)**

GCTs e IGCTs são GTOs modificados para serem ligados e desligados com correntes de gatilho (positivas e negativas) de derivadas de corrente extremamente elevadas (da ordem de kA/μs) sem necessidade de circuito externos auxiliares. Como a ligação entre o circuito de disparo e o SCR deve ter indutância muito pequena (da ordem de nH), o fabricante fornece o circuito de disparo integrado ao componente de potência, que tem encapsulamento do tipo disco. Os GCTs e IGCTs podem ser fornecidos com diodo ligado em antiparalelo integrado no encapsulamento como os RCTs, ou apresentar plena capacidade de bloqueio reverso ou capacidade limitada como nos ASCRs. Os GCTs e IGCTs têm conexão de controle via fibra óptica. Note-se que os circuitos de disparo devem ser convenientemente energizados para funcionamento e estão no potencial do catodo do dispositivo. No caso dos IGCTs da ABB recomenda-se aplicar uma onda quadrada de tensão de alimentação (15kHz, 40Vpico), através de um transformador de isolação que suporte a diferença de potencial de operação. Os circuitos de disparo para essas chaves podem chegar a um consumo da ordem da centena de watts, dependendo da corrente de carga.

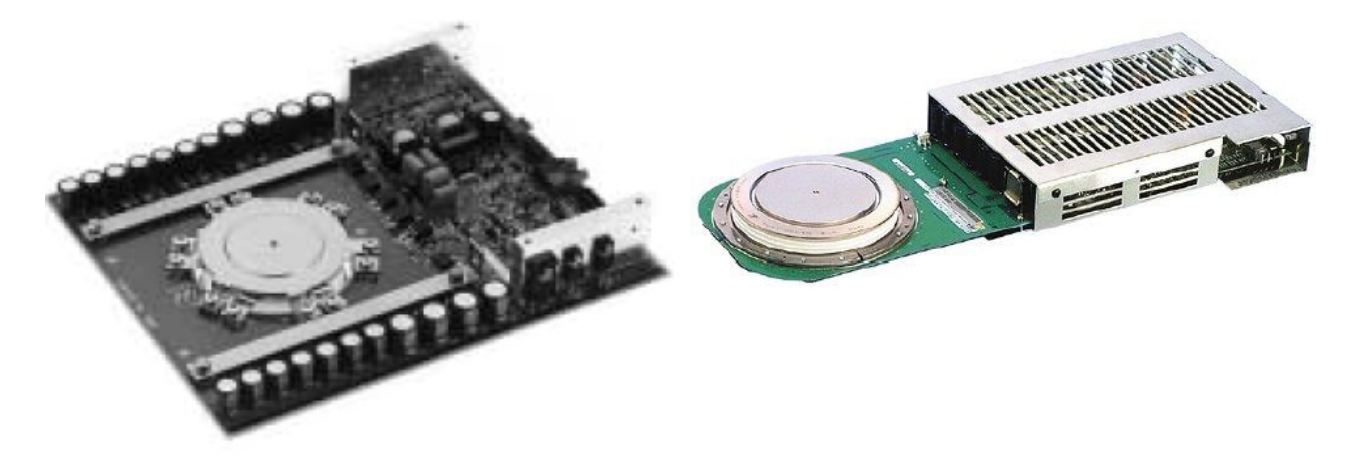

Fig. 2.72: GCT simétrico da Mitsubishi GCU08BA-130.  $V_{DRM} = V_{RRM} = 6500 \text{ V}, I_{AV} = 330 \text{A}$ , força de aperto nominal *F*=13kN. Note a presença de capacitores do circuito de disparo ao redor do GCT.

Fig. 2.73: IGCT com condução reversa da ABB 5SHX 26L4510. *V*<sub>DRM</sub>=4500 V, *I<sub>AV</sub>*=390A (diodo integrado), *IAV*=1010A (IGCT), força de aperto nominal *F*=44kN.

### **2.4.2 TRIAC**

O triac (TRIode for Alternating Current) é uma chave controlável bidirecional em corrente e tensão da família dos tiristores. Não é uma associação em antiparalelo de dois SCRs, pois sua estrutura interna é distinta e possui somente um terminal de gatilho, que pode acionar o dispositivo com corrente positiva ou negativa.

Devido às suas características, o triac é empregado em controle de potência de cargas

ligadas à rede CA (50/60Hz), com potências limitadas a unidades de kW.

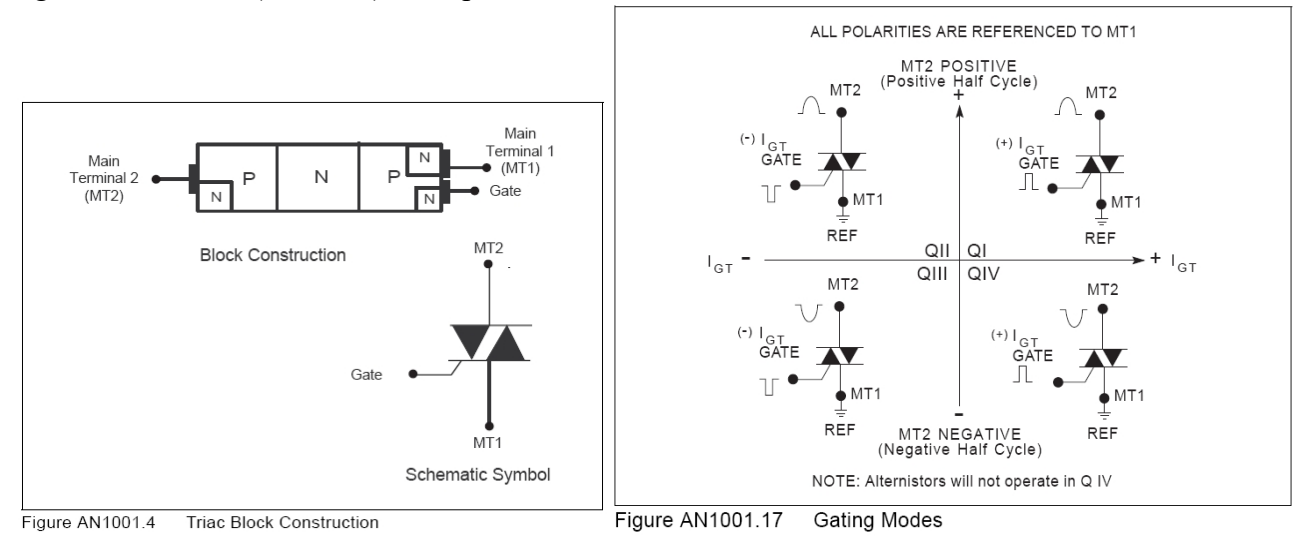

Fig. 2.74: Representação esquemática e disposição interna de um triac. Ilustração do "Application Note" AN1001 da Littelfuse.

Fig. 2.75: Modos de disparo de um triac. Ilustração do "Application Note" AN1001 da Littelfuse.

Da figura 2.75, os quadrantes mais usados para disparo do triac são QI e QIII, aonde o sentido da tensão aplicada aos terminais principais coincide com a polarização do circuito de gatilho. Na operação em QII a corrente de travamento ("latching current" *IL*) é a mais elevada, dificultando o funcionamento para cargas de baixa corrente, e na operação em QIV a sensibilidade do gatilho é a menor comparada com os outros três quadrantes.

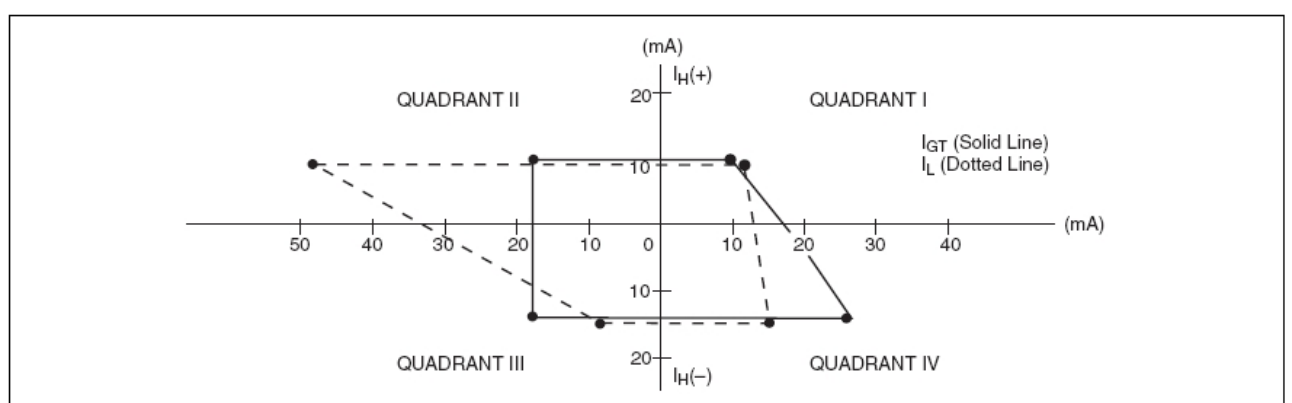

Figure AN1002.9 Typical Gating, Latching, and Holding Relationships of 4 A Triac at 25 °C Fig. 2.76: Valores típicos de correntes de travamento (*IL*) e de manutenção (*IH*) para um triac de 4A. Ilustração do "Application Note" AN1002 da Littelfuse.

O triac é bastante popular no controle do valor eficaz de tensão em cargas ligadas à rede CA monofásica como lâmpadas incandescentes e motores, usando uma topologia de circuito conhecida como "dimmer". No controle de cargas indutivas o triac convencional pode apresentar problemas pois como a passagem por zero da corrente fica atrasada em relação à passagem por zero da tensão, e como o triac desliga quando sua corrente passa por zero, supondo o caso de corrente inicialmente positiva, no instante em que ela passa por zero a tensão sobre o triac já está negativa, e ocorrem dois problemas:

A interrupção abrupta da corrente provoca uma força contra-eletromotriz da carga indutiva sobre o triac, que pode ser danificado por sobretensão;

● No desligamento do triac, se a derivada da corrente ultrapassar certo valor máximo, pode

não haver tempo suficiente para a retirada de todas as cargas acumuladas nas junções, e com a tensão (no caso negativa) já aplicada sobre o dispositivo, este pode entrar em condução espontaneamente.

O primeiro problema pode ser solucionado usando-se um triac que suporte esta sobretensão ou colocando-se um amortecedor ou "snubber" em paralelo com o triac. O "snubber" é um circuito RC série que provê um caminho paralelo ao triac, permitindo a passagem da corrente indutiva da carga quando o triac abre. Para resolver o segundo problema os fabricantes modificam a estrutura do triac, separando em dois SCRs em antiparalelo compartilhando o mesmo gatilho, de modo a se diminuir a quantidade de carga acumulada no desligamento e prevenindo o religamento espontâneo. Com tal modificação o triac não consegue mais ser disparado no QIV. Tais triacs modificados podem receber diferentes denominações comerciais dos fabricantes, como "Alternistor Triacs" da Littelfuse/Teccor ou "SNUBBERLESS Triac" da ST-Microelectronics, e são usados sem circuitos RC de amortecimento (nessa faixa de aplicação, aonde o custo é crítico, a eliminação do "snubber" RC é uma vantagem competitiva).

### **2.4.3 DIAC**

O diac (DIode for Alternating Current) é um dispositivo com dois terminais com estrutura interna de um transistor NPN sem acesso à base. Apresenta alta impedância até a aplicação de tensão de avalanche (*VBO* "break-over voltage") quando então entra em uma região de resistência negativa, limitada somente pelo circuito externo. É usado em circuitos de disparo simples, e sua mais conhecida aplicação é no circuito de "dimmer". Um diac típico como o DB3 tem  $V_{B0}$ =32V e suporta corrente de pico máxima de 2A, mas a tensão de avalanche pode chegar a 70V em outros modelos.

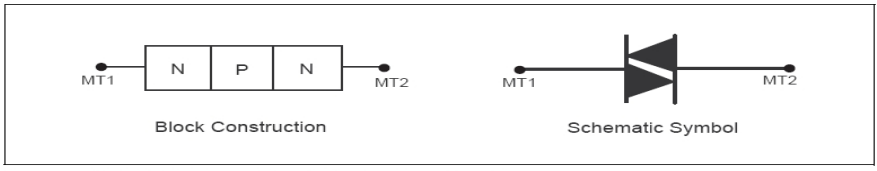

Figure AN1001.9 **Diac Block Construction** 

**EXEMPLO:** Circuito de "Dimmer". O "dimmer" é um circuito que recorta a forma de onda da tensão CA aplicada em um carga, de modo a controlar o valor eficaz e consequentemente a potência aplicada à carga. Um circuito típico de "dimmer" é ilustrado na figura 2.78.

O circuito da figura 2.78 tem a sequência de funcionamento:

● Com condições iniciais nulas, a tensão *Vca* começa o semiciclo positivo. O capacitor *C1* carrega-se positivamente através de *Rcarga*, *R1* e *Potenciometro*;

• Quando a tensão em *C1* atinge o valor de avalanche do *DIAC* ( $+V_{BO}$ ), este entra em condução, descarregando *C1* no gatilho do *TRIAC* (disparo do *TRIAC* no quadrante QI);

● O *TRIAC* entra em condução, aplicando tensão *Vca* (semiciclo positivo) sobre *Rcarga*;

- Quando a tensão *Vca* passa ao semiciclo negativo, o *TRIAC* cessa a condução;
- *C1* começa a carregar negativamente através de *Rcarga*, *R1* e *Potenciometro*;

● Quando a tensão em *C1* atinge o valor de avalanche do *DIAC* (-*VBO*), este entra em condução, descarregando *C1* no gatilho do *TRIAC* (disparo do *TRIAC* no quadrante QIII);

- O *TRIAC* entra em condução, aplicando tensão *Vca* (semiciclo negativo) sobre *Rcarga*;
- Quando a tensão *Vca* passa ao semiciclo positivo, o *TRIAC* cessa a condução;
- Recomeça o processo do semiciclo positivo.

Fig. 2.77: Representação esquemática e disposição interna de um diac. Ilustração do "Application Note" AN1001 da Littelfuse.

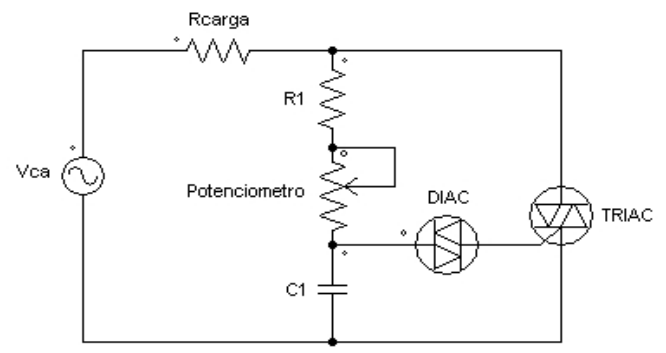

Fig. 2.78: Circuito elementar de controlador de potência com diac e triac ("dimmer").

Controlando-se o valor do *Potenciometro* varia-se o tempo até a tensão em *C1* atingir o valor *VBO*. Durante este tempo a tensão sobre Rcarga é praticamente nula, pois seu valor ôhmico é muito menor que o de *R1* e *Potenciometro*. Somente no disparo do *TRIAC* é que é aplicada tensão plena de *Vca* sobre *Rcarga*, até a *Vca* trocar de sentido e bloquear o *TRIAC*, quando então o ciclo recomeça.

O circuito da figura 2.78 é praticamente o mesmo do da figura 1.41. A tensão típica sobre a carga *Rcarga* está na figura 1.42 e seu valor eficaz está deduzido na fórmula 1.32.

## **2.4.3 QUADRAC®**

Quadrac® é um triac com diac incorporado internamente, e é uma marca registrada da Littelfuse/Teccor. Sua faixa de corrente vai de 4A a 15A (eficazes), com tensões de 200V a 600V (eficazes).

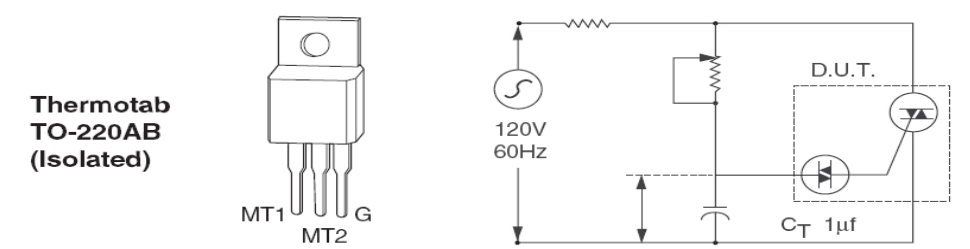

Fig. 2.78: Triac integrado com diac (Quadrac**®**). Retirado do "data-sheet" da Littelfuse.

### **2.4.4. SIDAC**

O Sidac (Silicon Diode for Alternating Current) é um componente com dois terminais e sem polaridade com funcionamento análogo ao do diac, porém suportando maiores valores de corrente inicial de avalanche (centena de ampères) e com maiores tensões de avalanche ( $V_{B0}$  "break-over" voltage"). Seu uso típico é em circuitos geradores de pulsos de tensão, por exemplo, em ignitores de lâmpadas de vapor de sódio.

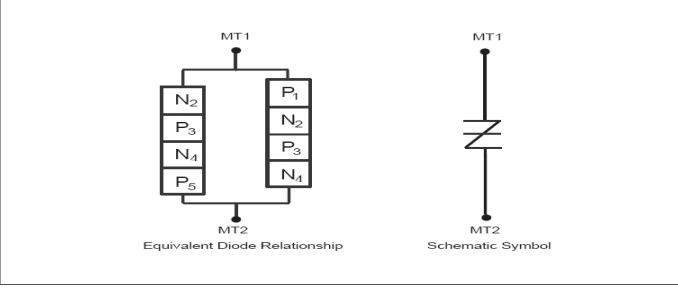

Sidac Block Construction Figure AN1001.7

Fig. 2.80: Representação esquemática e disposição interna de um Sidac. Ilustração do "Application Note" AN1001 da Littelfuse.

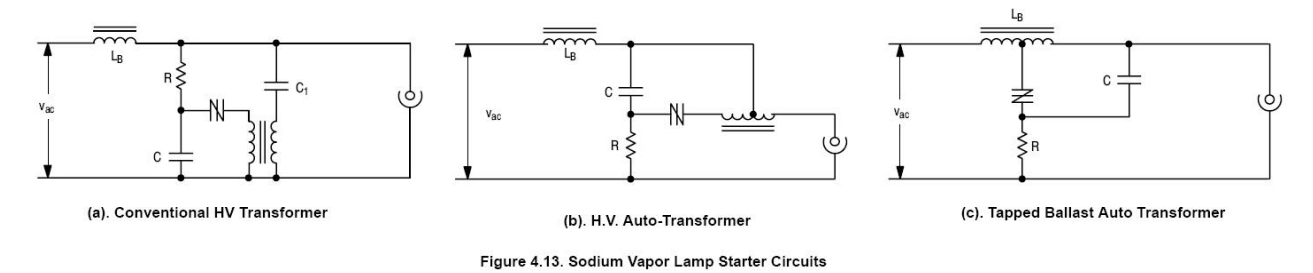

Fig. 2.81: Aplicação do sidac em circuito de partida de lâmpadas de vapor de sódio. Ilustração do "Application Note" HBD855/D Rev. 1, Nov−2006 da On Semiconductor.

Uma das aplicações mais comuns do sidac é na geração de pulsos de alta tensão para partida de lâmpadas de vapor de sódio. Lâmpadas de vapor de sódio desligadas e frias apresentam uma coluna de gás que deve ser rompida com a aplicação de um pulso da ordem de kV com duração de 1-20μs. Isto é realizado com a carga inicial dos circuitos *RC* das diferentes topologias da figura 2.81, e quanto a tensão no capacitor *C* atinge o valor de avalanche  $V_{BO}$  ocorre a descarga através do sidac e a tensão é elevada através de um transformador ou autotransformador e aplicada à lâmpada. Com isso a lâmpada entra em condução e tem sua corrente limitada através do indutor série *L<sup>B</sup>* (tendo a coluna de gás ionizado da lâmpada característica de resistência negativa, um bipolo não dissipativo externo deve limitar a corrente da lâmpada). Em regime a tensão do capacitor C não atinge mais o valor de avalanche *VBO* (há uma divisão da tensão da rede *Vac* entre o indutor *LB* e a lâmpada), não ocorrendo pulsos de disparo. Note-se que o nível de energia necessário para iniciar o arco na lâmpada é superior ao de um diac, levando ao uso do sidac.

### **2.4.5. Random Phase (Non-Zero Crossing) Optically Isolated Triac Drivers - MOC30XX**

A fabricante Fairchild possui a família de circuitos integrados MOC30XX[13](#page-78-0), que consiste em um led acionando uma estrutura similar a um triac acionado por luz (figura 2.82).

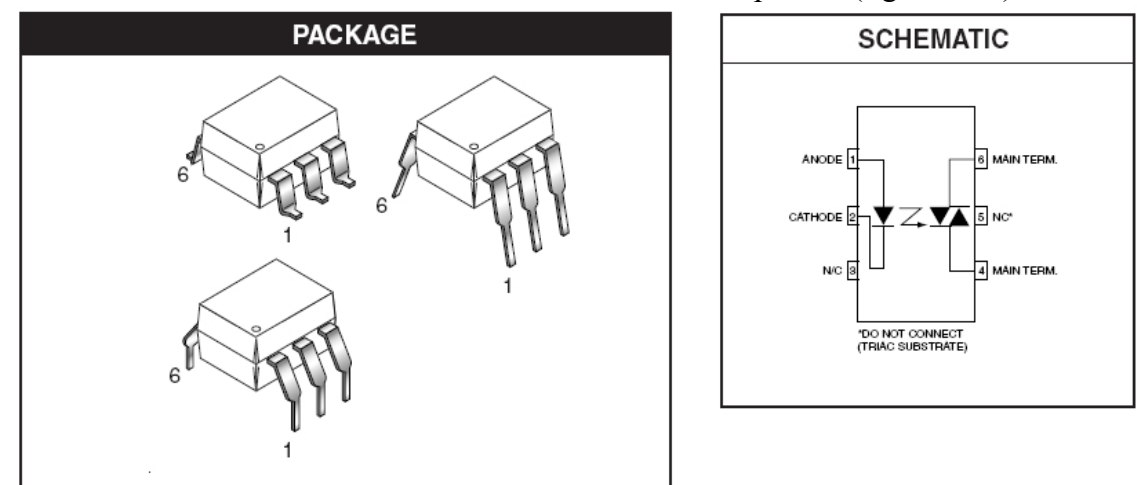

Fig. 2.82: Disposição interna e encapsulamentos típicos de um de um Random Phase (Non-Zero Crossing) Triac Driver. Ilustração do "Data-sheet" da família MOC30XX da Fairchild.

Com isso obtém-se isolamento galvânico entre o circuito de acionamento, que pode vir de um controlador microprocessado ou similar, e o circuito de potência, suportando níveis de tensão até 7,5kV de pico. Ele é denominado "random phase" ou "non-zero crossing" por disparar o triac em qualquer ângulo da tensão da rede CA, bastando que haja corrente mínima pelo diodo led (na faixa de *IFT*=5-30mA) para sensibilizar o triac. Uma vez acionado, o triac conduz para correntes

<span id="page-78-0"></span>13 Dos quais o mais usado é o integrado MOC3011M.

maiores que a de manutenção (*IH*>100μA). Como a corrente e tensão suportados pelo triac disparado por luz são limitados (*VDRM*=250-400V e *ITSM*=1A), ele não pode ser usado para acionar diretamente uma carga de potência, mas sim para acionar o gatilho de um triac de potência, como exemplificado na figura 2.83.

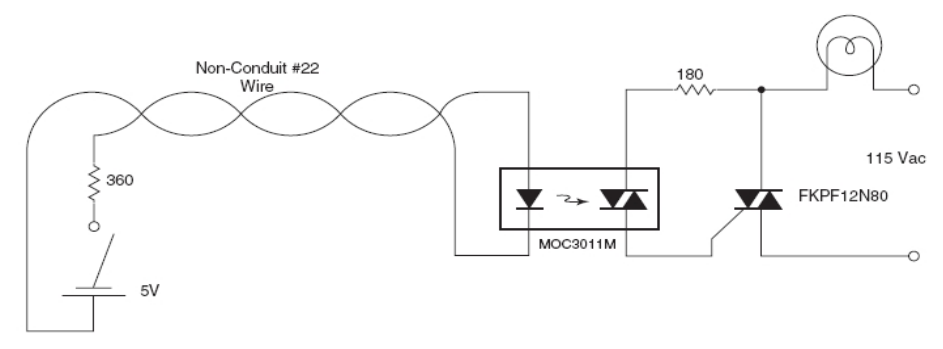

Figure 8. Remote Control of AC Loads through Low Voltage Non-Conduit Cable

Fig. 2.83: Esquema elétrico de um exemplo de aplicação de um Random Phase (Non-Zero Crossing) Triac Driver. Ilustração do "Application Note" AN-3003 REV. 4.07 10/6/06 da Fairchild.

### **2.4.6. Zero Voltage Crossing Optically Isolated Triac Drivers - MOC30XX**

Esta família de integrados<sup>[14](#page-79-0)</sup> é similar à apresentada no item anterior, exceto que a estrutura do triac interno só permite o seu disparo na passagem por zero da tensão CA aplicada. O objetivo é minimizar a interferência eletromagnética conduzida e irradiada gerada pelo chaveamento de cargas com tensão CA diferente de zero. Por exemplo, no acionamento de uma carga puramente resistiva perto do pico de tensão a derivada da corrente na carga é elevada, rica em conteúdo harmônico, que pode ser transmitido pelos fios (interferência conduzida) ou irradiada, interferindo em equipamentos como rádios e televisores. O pulso de disparo na região da passagem por zero deve ter duração suficiente para que o triac interno atinja sua corrente de atracamento.

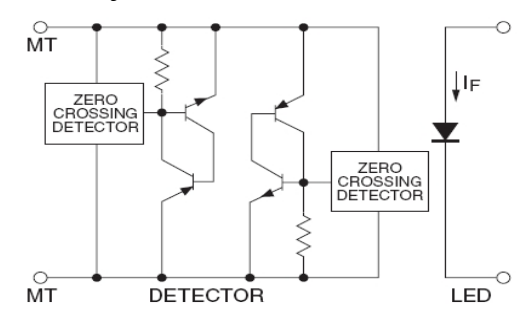

Figure 1. Schematic of Zero Crossing Optically Isolated Triac Driver

Fig. 2.84: Esquema elétrico simplificado de um Zero Voltage Crossing Optically Isolated Triac Driver. Ilustração do "Application Note" AN-3004 REV. 4.00 5/7/02 da Fairchild.

### **2.4.7. PUT – Programmable Unijunction Transistor**

O PUT é um dispositivo de quatro camadas como o SCR, mas com disparo realizado entre anodo e gatilho, em vez de catodo e gatilho. Não é uma chave de potência, mas sim um dispositivo auxiliar usado para implementação de osciladores astáveis, devido à sua região de "resistência negativa", e temporizadores, devido à baixa corrente de fuga quando em aberto.

<span id="page-79-0"></span>14 Dos quais os mais usados são os integrados MOC3031M, MOC3041M, MOC3061M.

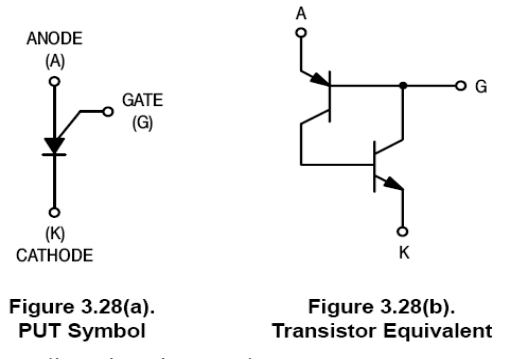

Fig. 2.85: Representação esquemática e disposição interna de um PUT – Programmable Unijunction Transistor. Ilustração do Handbook - Thyristor Theory and Design Considerations, On Semiconductor, (HBD855/D Rev. 1, Nov−2006).

No oscilador astável típico da figura 2.86, o capacitor  $C_T$  do circuito  $R_T C_T$  é carregado até que a tensão do anodo em relação ao gatilho seja suficiente para conduzir o transistor PNP do PUT, iniciando o processo de avalanche (região de "resistência negativa" da curva *VAK* versus *IA*) e descarregando *CT* no processo. Dado o valor de tensão da fonte *V1*, o valor de *RT* mais *RO* deve ser suficientemente alto para que *IA* seja menor que *IV* (corrente de vale), para que o PUT não atraque e fique conduzindo indefinidamente, mas bloqueie após a avalanche e descarga de *CT*. O PUT é dito "programável" porque, ao contrário do transistor unijunção normal, a tensão do gatilho pode ser definida externamente ("programada"), no caso pelo divisor resistivo formado por *R1* e *R2*. Com isso a tensão de pico *VP* imediatamente antes do disparo do PUT será aproximadamente *V*  $\binom{p}{4}$ <sup>*≈*</sup>*V*  $\binom{p}{5}$  (2.52), aonde *V*<sub>*S*</sub> é a tensão do ponto central do divisor formado por *R*<sub>*I*</sub> e *R*<sub>2</sub>. No oscilador do exemplo a tensão sobre o resistor *RO* é definida como a saída do circuito.

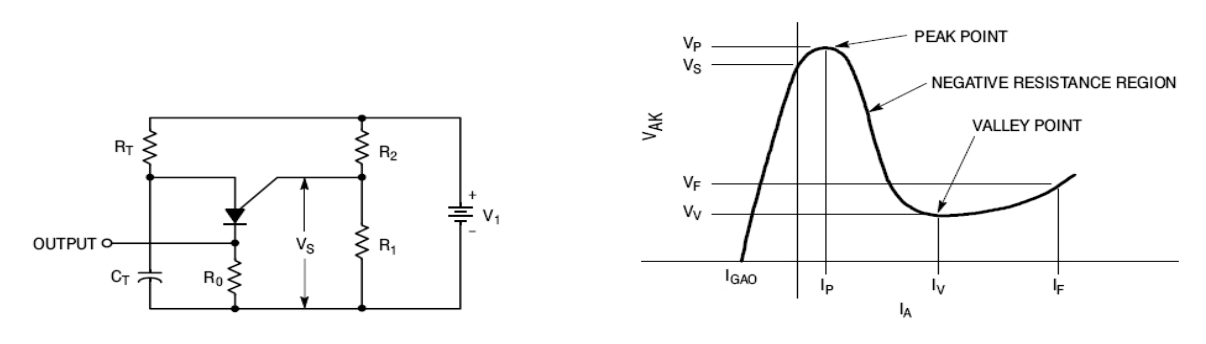

Figure 3.29(a). Typical Oscillator Circuit

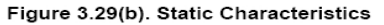

Fig. 2.86: Implementação típica de oscilador astável com PUT e curva de característica estática. Ilustração do Handbook - Thyristor Theory and Design Considerations, On Semiconductor, (HBD855/D Rev. 1, Nov−2006).

# **2.5. PROTEÇÃO DE SEMICONDUTORES DE POTÊNCIA**

Semicondutores de potência, como SCRs e diodos, têm suportabilidade de tensões e correntes elevados comparados a semicondutores de sinal, mas seus máximos valores nominais ("maximum rated values") devem ser observados sob pena de danos irreversíveis ocorrerem em frações de segundos. As diferentes origens de sobretensões e sobrecorrentes bem como suas soluções são apresentadas a seguir.

# **2.5.1. Proteção contra sobretensões**

Sobretensões podem ter origem interna ou externa ao semicondutor de potência:

- Interna: durante o desligamento, devido à interrupção da corrente reversa provocada pela descarga de portadores acumulados na junção;
- Externa: devido a processos de chaveamento na rede CA e descargas atmosféricas:
	- Chaveamento de cargas indutivas;
	- Ligação e desligamento de transformadores em vazio;
	- Abertura de fusíveis;
	- Descargas atmosféricas diretas na linha CA e induzidas por condutores próximos.

Excetuando as descargas atmosféricas, todos esses fenômenos são devidos ao chaveamento, mais ou menos brusco, da corrente por ramos contendo indutâncias. A variação brusca da corrente sobre a indutância gera uma força contra-eletromotriz que se opõe a esta variação de corrente, e que pode ter valor suficientemente elevado para danificar o semicondutor de potência ou outros componentes associados. As soluções são:

- Prover um caminho alternativo para a corrente do ramo indutivo no instante do chaveamento;
- Limitar a tensão gerada através de dispositivos ou componentes que grampeiam a tensão acima de certo valor. A energia relativa à parcela grampeada deve ser absorvida pelo dispositivo ou componente.

# **2.5.1.2. Normas e definições**

Algumas normas para sobretensões e dispositivos de proteção podem ser citadas:

– IEEE Std C62.41.1-2002: IEEE Guide on the Surge Environment in Low-Voltage (1000 V and Less) AC Power Circuits

– IEEE Std C62.41.2-2002: IEEE Recommended Practice on Characterization of Surges in Low-Voltage (1000 V and Less) AC Power Circuits

– IEEE Std C62.33-1988: IEEE Standard Test Specifications for Varistor Surge-Protective Devices

# **2.5.1.2.1. Onda Padrão (Combination Wave)**

A "onda padrão" (combination wave) é uma forma de onda de tensão ou corrente definida por normas que visa a simular o efeito de uma sobretensão de origem atmosférica bem como sua corrente associada e é definida pelas normas IEEE Std C62.41.2-2002, IEC 60060-2:1994 e IEEE Std 4-1995. Na prática a onda padrão é fornecida por um gerador especial que tem em sua saída: - para uma carga em aberto: uma onda de tensão padrão;

- para uma carga em curto: uma onda de corrente padrão

A norma IEEE Std C62.41.2-2002 define a tensão de impulso padrão com a forma de onda da figura 2.87.

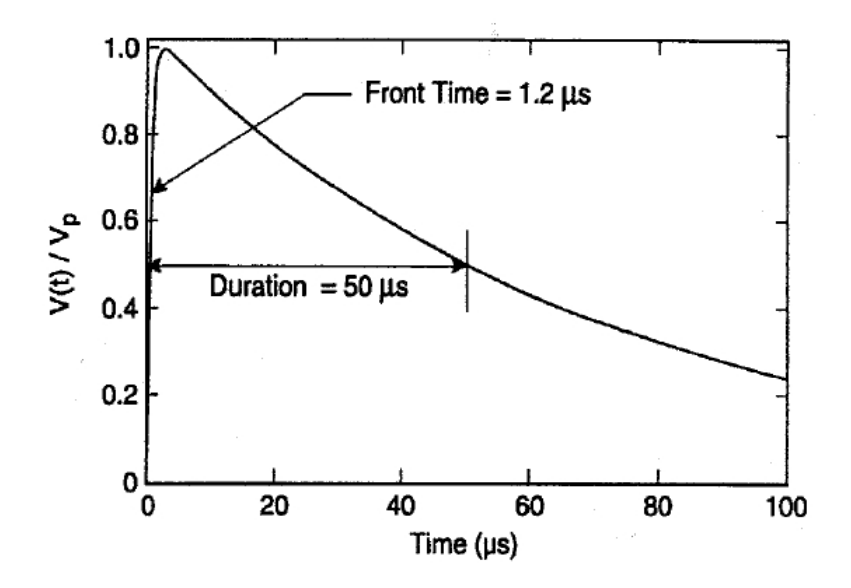

Fig. 2.87: Tensão de impulso padrão conforme norma IEEE Std C62.41.2-2002.

A tensão de impulso padrão é também referida como onda do tipo "1.2/50μs", com: – Frente de onda:  $1.2 \mu s = 1.67 \times (t90\% - t30\%);$ 

– Duração: 50μs=tempo entre a "origem virtual" da onda e o instante em que sua cauda cai a 50% do valor de pico, sendo que a "origem virtual" é a intersecção entre a reta de 90%-30% e a abscissa.

A tensão de impulso padrão é usada em ensaios de BIL (Basic Impulse Level) para comprovação de isolamento de equipamentos. Por exemplo, no teste de BIL de um transformador de distribuição de 15kV isolado a óleo, a tensão de pico da onda (valor de 1 pu na figura 2.87) é de 60kV segundo as normas ANSI.

A corrente de impulso padrão tem a forma de onda da figura 2.88.

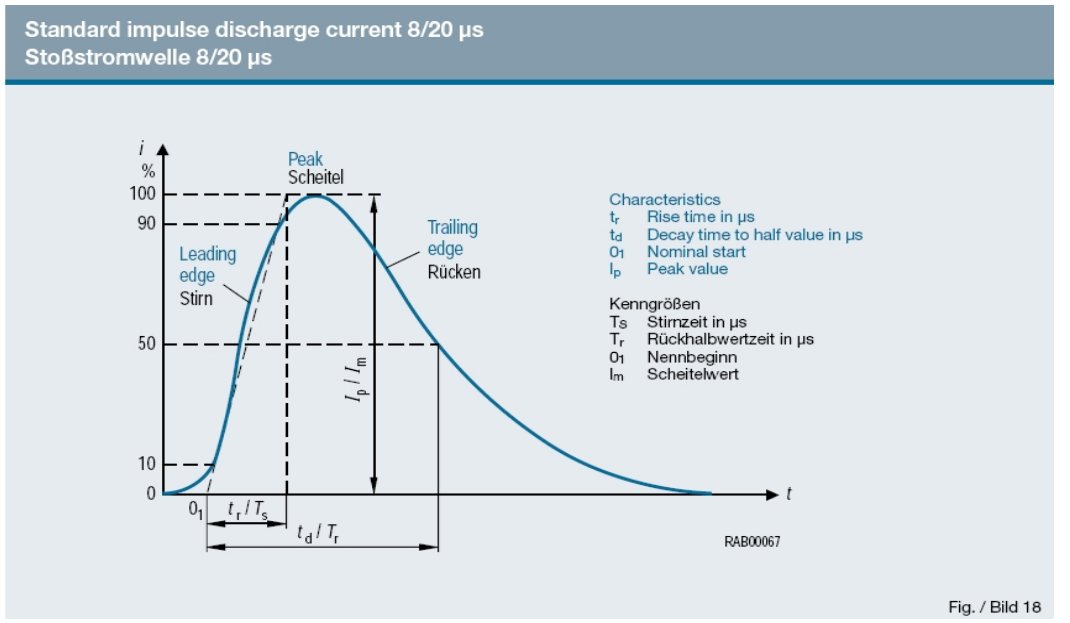

Fig. 2.87: Corrente de impulso padrão conforme norma IEEE Std C62.41.2-2002. Fonte: catálogo Epcos EPC:48002- 74000.

A corrente de impulso padrão é também referida como onda do tipo "8/20μs", com:

- Frente de onda:  $8\mu s = 1.25 \times (t90\% - t10\%);$ 

- Duração: 20μs=tempo entre a "origem virtual" da onda e o instante em que sua cauda cai a 50% do valor de pico, sendo que a "origem virtual" é a intersecção entre a reta de 90%-10% e a abscissa.

### **2.5.1.2. Amortecedores ("Snubbers") RC**

Consistem em associações série RC, geralmente colocados em paralelo com as chaves eletrônicas (diodos ou SCRs), conforme a figura 2.89. Seu propósito é limitar a sobretensão sobre a chave em desligamento, provendo um caminho para a corrente reversa desta chave, ou limitar a taxa de variação de tensão sobre uma chave a ser ligada conectada em antiparalelo com a chave em desligamento. A teoria e o equacionamento destes amortecedores podem ser encontrados na literatura, como em:

McMurray, W. "Optimum Snubbers for Semiconductors", in: *IEEE Conference Record of Sixth Annual Meeting of Industry Applications Group*, p.885-893, 1971.

Waldmeyer, J.; Backlund, B. "Design of RC Snubbers for Phase Control Applications", *ABB Application Note No. 5SYA 2020-01*, Feb. 2001.

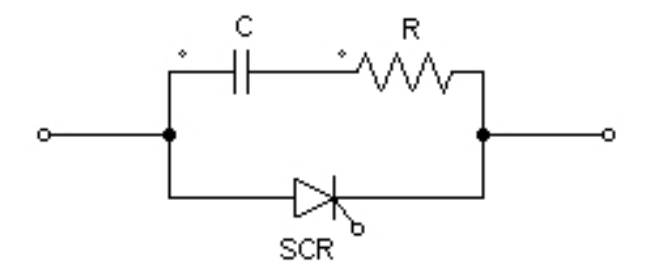

Fig. 2.89: Configuração típica de um amortecedor ("snubber") individual colocado em paralelo com um SCR.

Para conversores ligados à rede CA em 50 ou 60Hz, os valores usuais podem ser tabelados:

| $\mathbf{1}$          |                                      |                |                               |             |              |              |              |               |               |
|-----------------------|--------------------------------------|----------------|-------------------------------|-------------|--------------|--------------|--------------|---------------|---------------|
|                       |                                      |                | Durchlassstrom ITAV, IFAV     |             |              |              |              |               |               |
|                       |                                      |                | on-state current ITAV, IFAV   |             |              |              |              |               |               |
|                       |                                      |                |                               | $\leq 50$ A | $\leq$ 100 A | $\leq$ 200 A | $\leq$ 500 A | $\leq$ 1000 A | $\leq$ 2000 A |
| ξ<br>Anschlusspannung |                                      | $\leq$ 230 $V$ | $C[\mu F]$                    | 022         | 0.33         | 0.68         | 1.5          | 3.3           | 6.8           |
|                       | $\stackrel{z}{>}$<br>nominal voltage |                | R [Ω]                         | 47          | 33           | 22           | 12           | 6.8           | 6.8           |
|                       |                                      |                | P <sub>I</sub> M <sub>1</sub> | $\geq 5$    | $\geq 10$    | $\geq 15$    | $\geq 30$    | $\geq 70$     | $\geq 150$    |
|                       |                                      | ≤400 $∨$       | $C$ [µF]                      | 0.12        | 0.22         | 0.47         | 1.0          | 2.2           | 4.7           |
|                       |                                      |                | R [Ω]                         | 82          | 56           | 33           | 22           | 15            | 12            |
|                       |                                      |                | P[W]                          | $\geq 7$    | ≥ 15         | $\geq 30$    | $\geq 70$    | $\geq 125$    | $\geq 300$    |
|                       |                                      | ≤500 $∨$       | $C$ [µF]                      | 0.10        | 0.18         | 0.39         | 0.82         | 1.8           | 3.3           |
|                       |                                      |                | R [Ω]                         | 120         | 68           | 39           | 27           | 18            | 15            |
|                       |                                      |                | P[W]                          | $\geq 10$   | $\geq 25$    | $\geq 50$    | $\geq 100$   | $\geq 200$    | $\geq 400$    |
|                       |                                      | ≤690V          | $C[\mu F]$                    |             |              | 0.27         | 0.56         | 1.0           | 1.8           |
|                       |                                      |                | R [Ω]                         |             |              | 47           | 33           | 22            | 22            |
|                       |                                      |                | P[W]                          |             |              | $\geq 70$    | $\geq 125$   | $\geq 250$    | $\geq 500$    |

Tabela 2.8: Valores de R e C para amortecedores individuais (colocados em cada chave). Fonte: "Application Note" AN2006-03 V2.2 March 2006 da Infineon.

Table 2 RC-snubbers for individual snubbering in mains applicantions

Os valores indicados na tabela 2.8 devem ser usados admitindo-se que a tensão de pico repetitiva da chave (direta ou reversa) seja 2,2 vezes maior que a tensão de pico da rede CA, e que a ¨tensão de curto-circuito porcentual"[15](#page-83-0) de um transformador ligado na entrada do conversor do qual a chave faz parte seja  $u_k \ge 4\%$ . Se não houver transformador em série com o conversor, um indutor com reatância série equivalente deve ser usado.

<span id="page-83-0"></span>15 A "tensão de curto circuito porcentual" (*uK*) é a porcentagem da tensão nominal do enrolamento de um transformador que aplicada em um ensaio de curto-circuito gera corrente nominal neste enrolamento.

## **2.5.1.3. Centelhadores**

Centelhadores são basicamente tubos contendo gás de composição conhecida, com eletrodos nas extremidades. A aplicação de uma tensão acima da nominal entre os eletrodos gera uma descarga elétrica entre os eletrodos, grampeando a tensão no valor do arco elétrico.

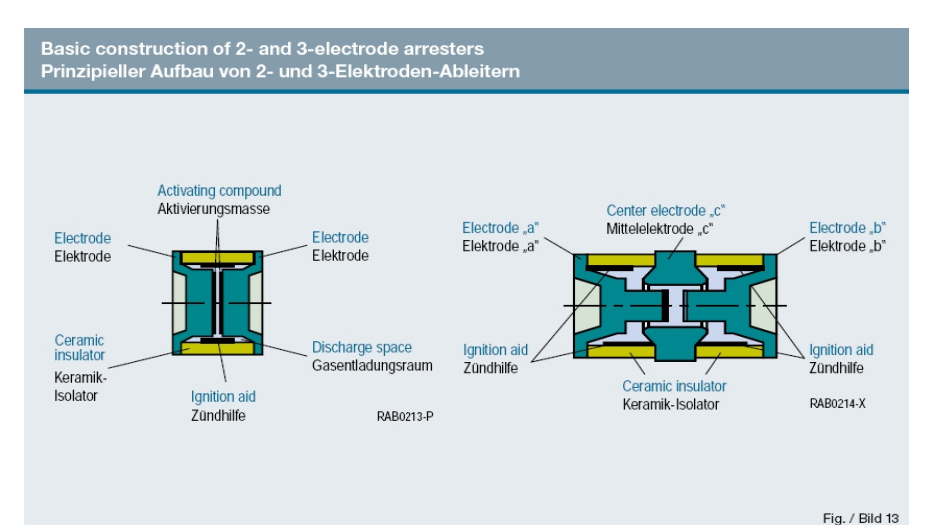

Fig. 2.90: Princípio básico de construção de centelhadores com dois e três eletrodos. Fonte: catálogo Epcos EPC:48002- 74000.

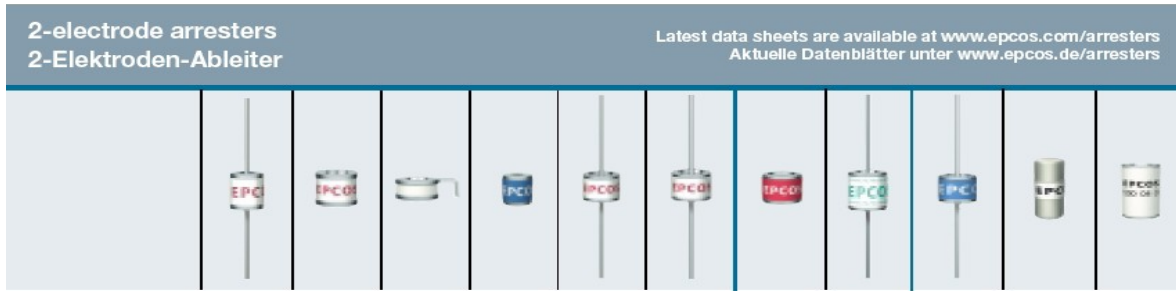

Fig. 2.91: Exemplos de centelhadores com dois eletrodos. Fonte: catálogo Epcos EPC:48002-74000.

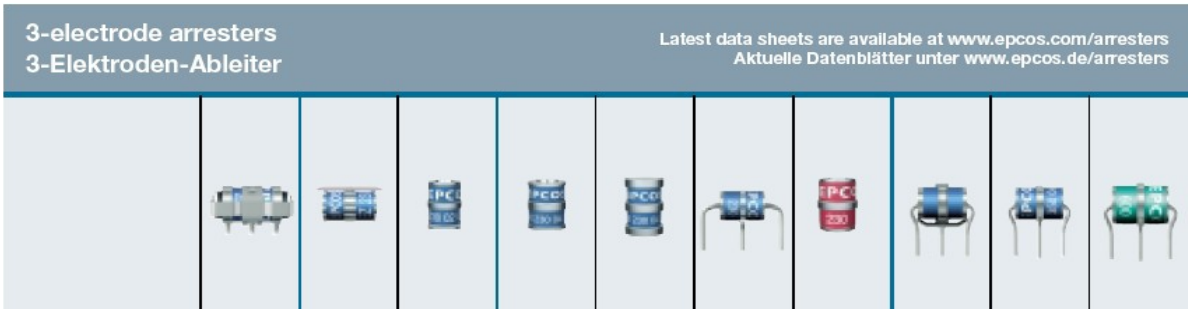

Fig. 2.92: Exemplos de centelhadores com três eletrodos. Fonte: catálogo Epcos EPC:48002-74000.

Nos centelhadores com três eletrodos geralmente o terceiro eletrodo (central) é ligado à terra.

A figura 2.93 mostra a corrente resultante do acionamento do centelhador. Deve-se notar que como a tensão de arco é relativamente baixa, o acionamento do centelhador em uma linha CA praticamente curto-circuita esta linha, e se a energia pelo centelhador não for limitada externamente (p.ex., fusível) o centelhador pode se romper. A figura 2.94 mostra um exemplo de circuito aonde a limitação é realizada por varistores, que no exemplo grampeiam a tensão em um valor acima do pico da tensão fase-neutro. Na ocorrência de sobretensão entre fase (ou neutro) e terra acima de um certo valor, o centelhador acionado proporciona um caminho para a corrente associada à sobretensão, ao passo que os varistores grampeiam a tensão fase-neutro a um certo valor.

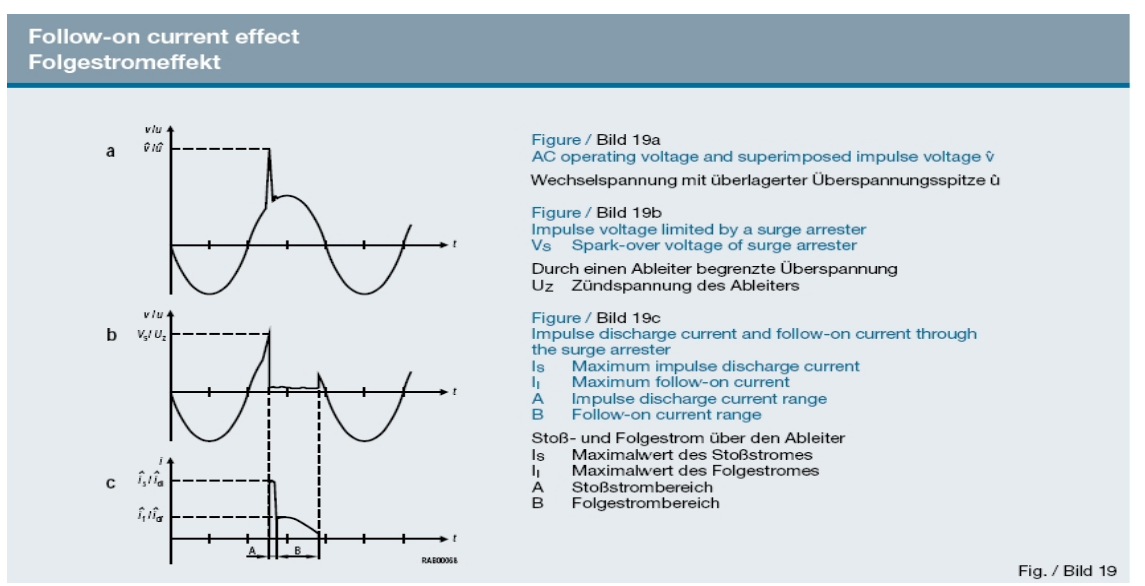

Fig. 2.93: Efeito da corrente resultante do acionamento do centelhador. Fonte: catálogo Epcos EPC:48002-74000.

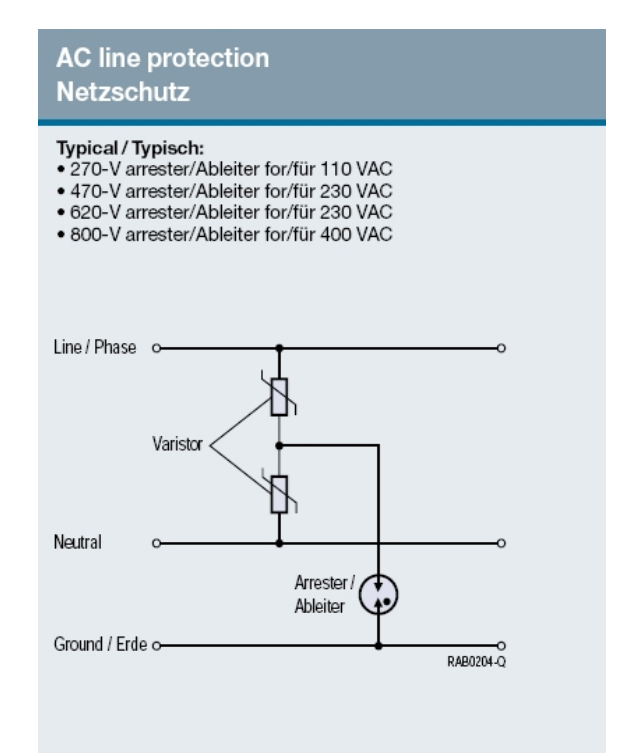

Fig. / Bild 4

Fig. 2.94: Exemplo de circuito de proteção de linha CA com associação de centelhador e varistores. Fonte: catálogo Epcos EPC:48002-74000.

### **2.5.1.4. Varistores**

Varistores são dispositivos não lineares e não polarizados, que têm funcionamento similar ao de um zener, exibindo uma tensão de avalanche (figura 2.95b). São compostos de óxidos metálicos sinterizados<sup>[16](#page-86-0)</sup>, geralmente óxido de zinco.

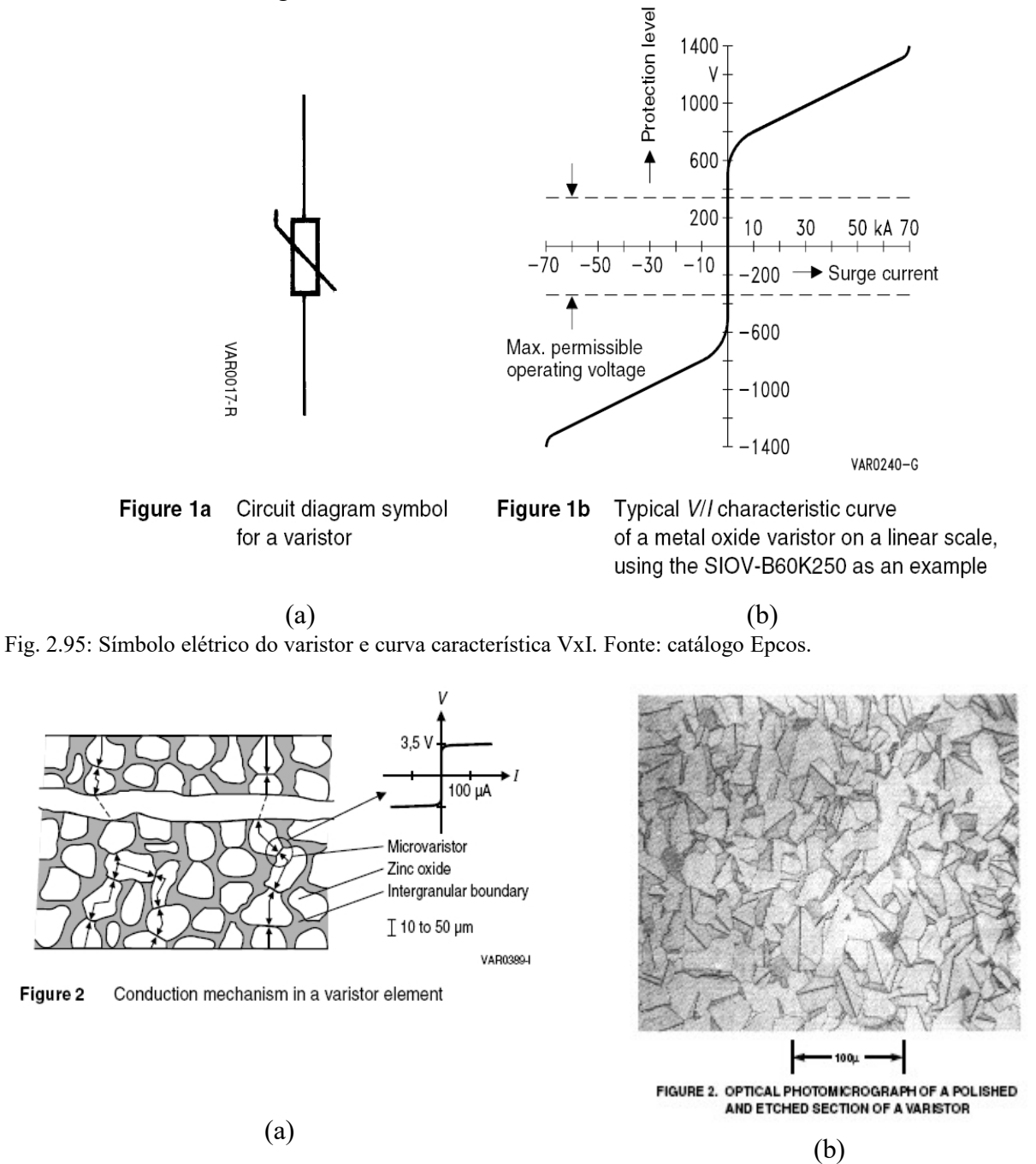

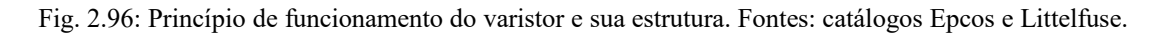

Da figura 2.96a verifica-se que o micro-varistor essencial de óxido de zinco exibe uma tensão de avalanche de cerca de 3,5V. Com isso o crescimento do varistor em seu comprimento aumenta sua tensão de avalanche, ao passo que seu crescimento lateral aumenta sua capacidade de corrente, quando se associam os micro-varistores em paralelo. Com isso, a energia que um varistor pode absorver sem ser danificado depende de seu volume.

<span id="page-86-0"></span>16 A sinterização consiste em se aglutinar uma substância em pó com alta temperatura e pressão.

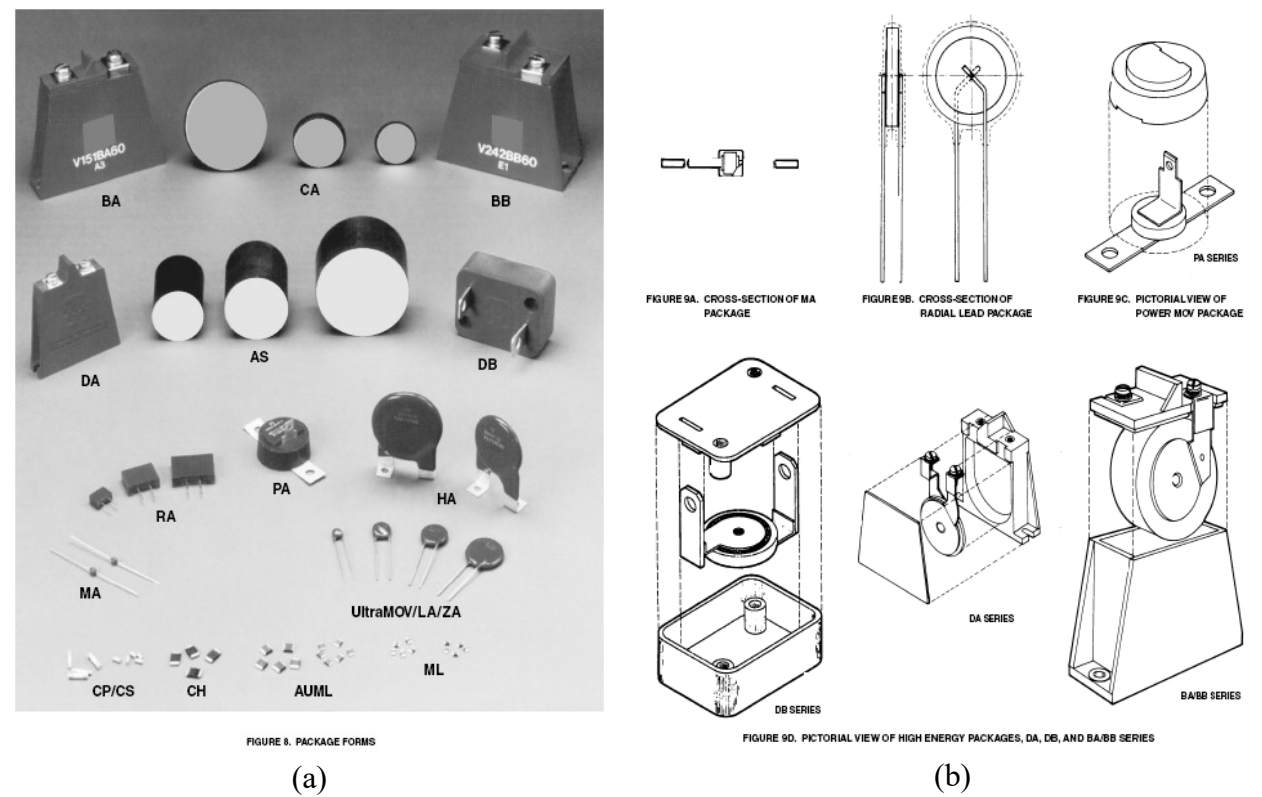

Fig. 2.97: Varistores de baixa e média energias e seus encapsulamentos típicos. Fonte: catálogo Littelfuse.

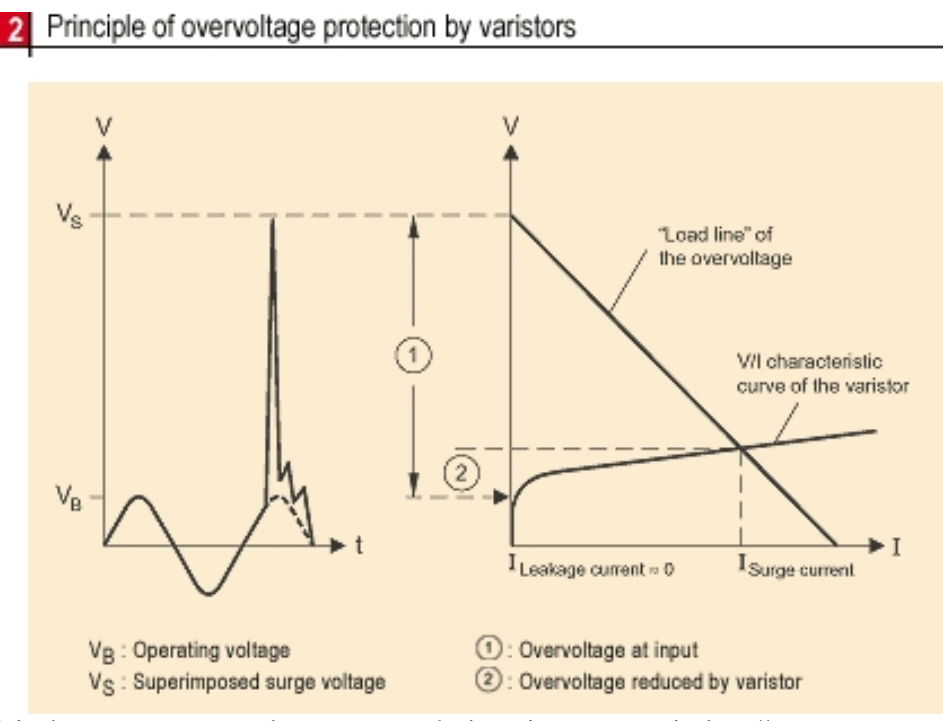

Fig. 2.98: Princípio de proteção contra sobretensão através de varistor. Fonte: site http://www.epcos.com.

A tabela 2.9 apresenta a terminologia usada na seleção de varistores. Note-se o emprego da "onda padrão" de corrente, anteriormente definida.

# Tabela 2.9: Terminologia empregada na seleção de varistores. Fonte: Fonte: site http://www.stetron.com/mov/terminology.php

# **Metal Oxide Varistors**

### **Varistor Terminology**

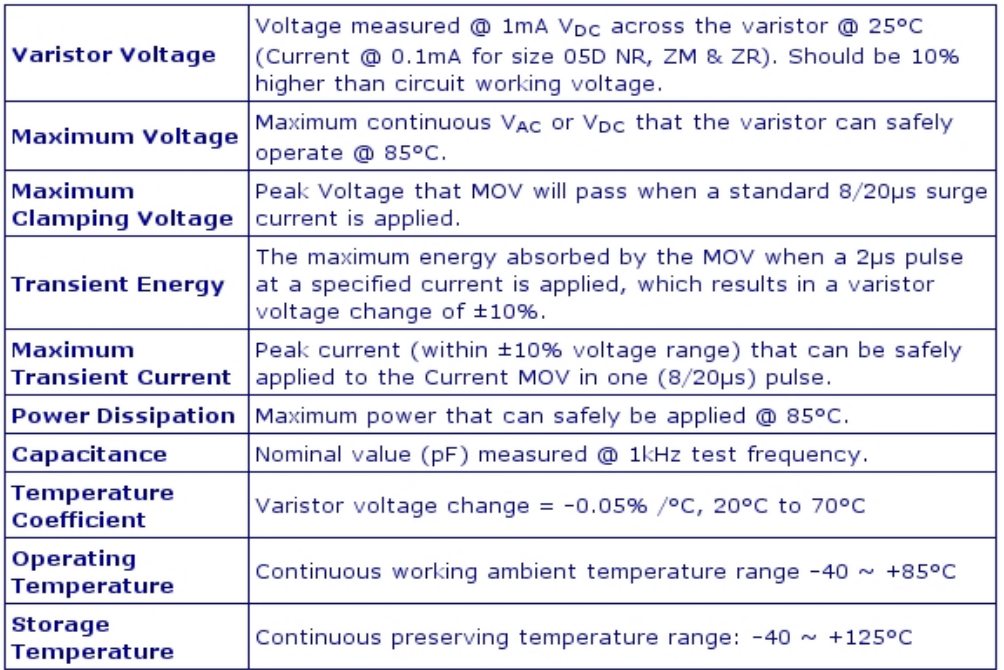

Como discutido anteriormente, com o aumento do volume, e principalmente do comprimento, varistores podem ser empregados em sistemas de potência para proteção de equipamentos, quando então são geralmente denominados "para-raios de óxido metálico".

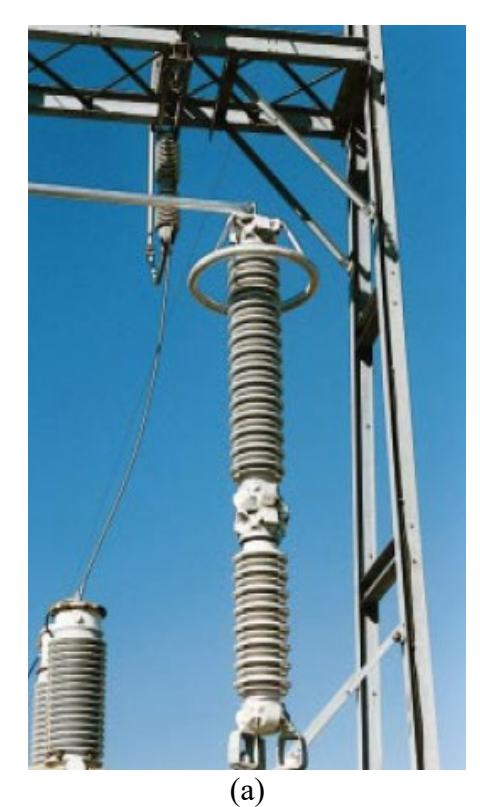

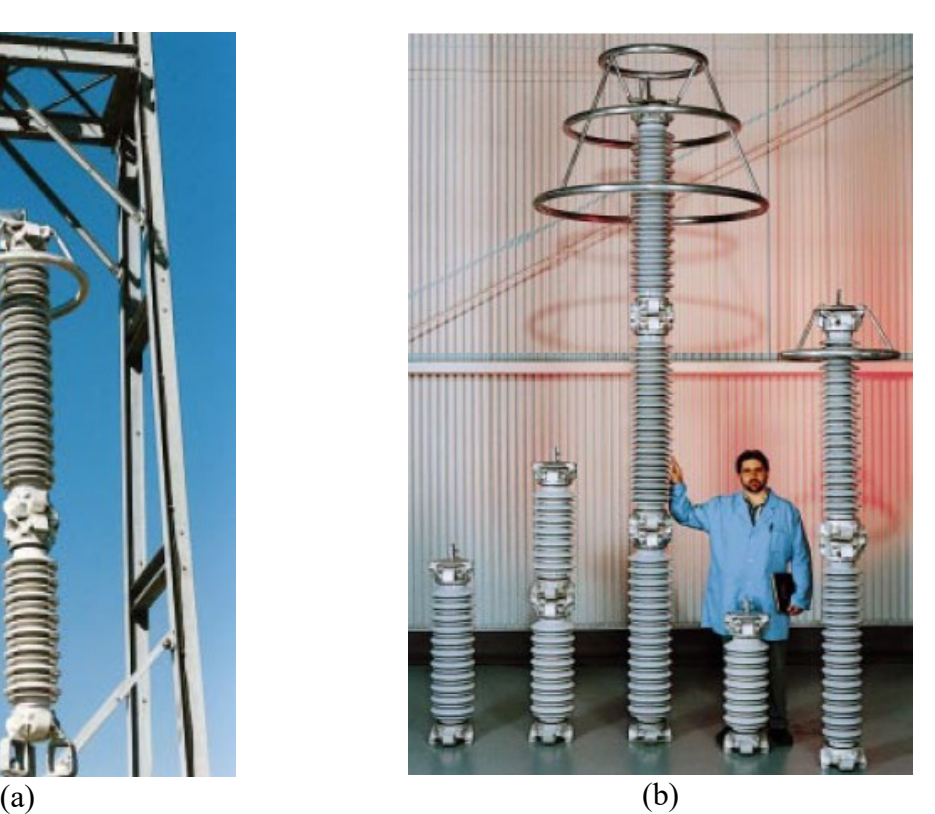

Fig. 2.99: Varistores para sistemas de potência. Fonte: catálogo Cooper Power Systems.

A figura 2.100 mostra que o aumento do comprimento de varistores para sistemas de potência é conseguida pela associação série de blocos de varistores de tamanho padronizado.

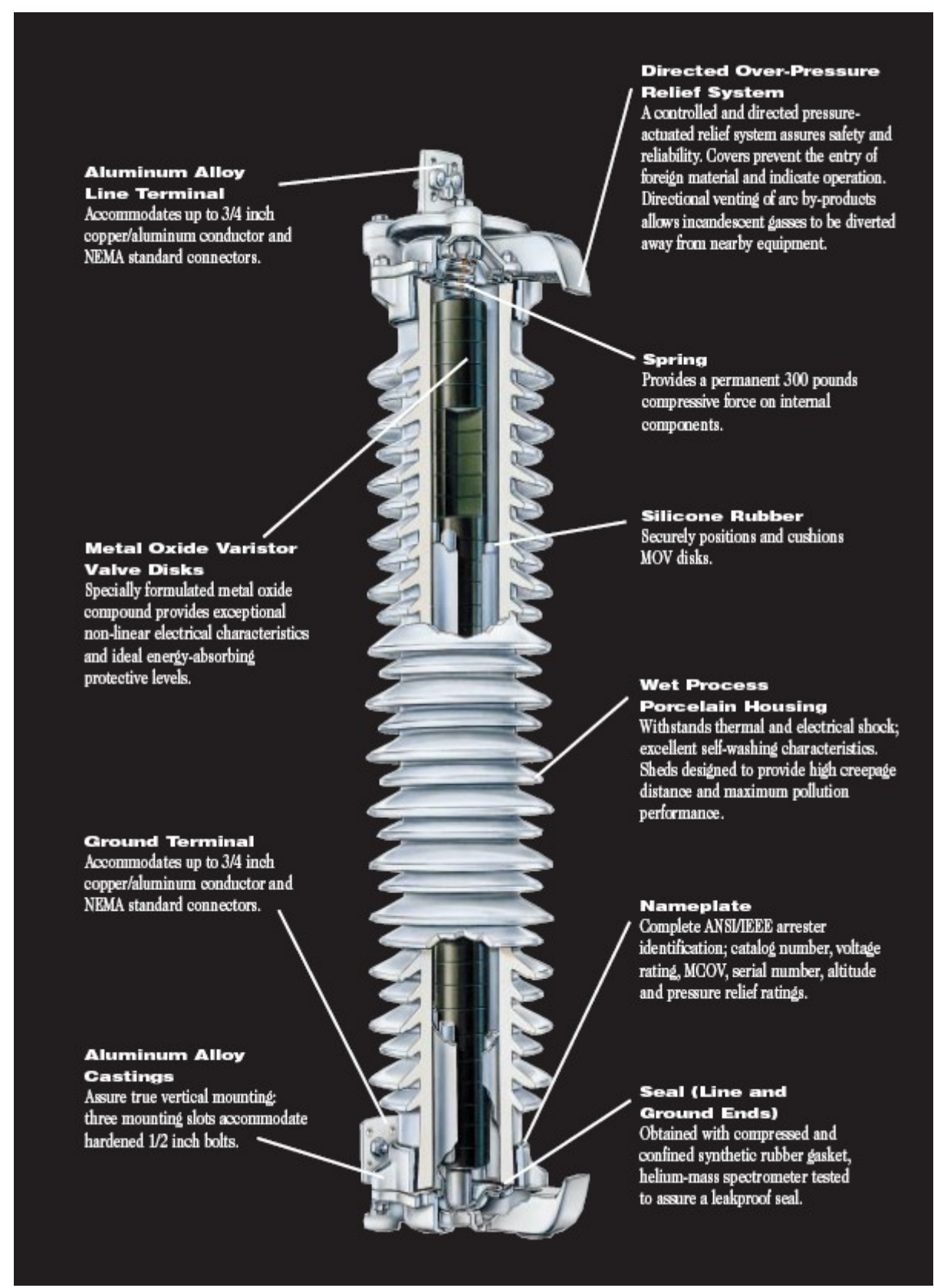

Fig. 2.100: Varistor para sistemas de potência (345kV). Fonte: catálogo Cooper Power Systems.

### **2.5.2. Proteção contra sobre-correntes**

### **2.5.2.1. Fusíveis**

Neste caso deve se distinguir proteção contra sobrecorrente de curta duração (curtocircuitos) e de longa duração (sobrecargas), devendo-se, a princípio, adotar medidas de proteção diversas para cada caso. Sobrecargas podem ser corrigidas por disjuntores corretamente ajustados, visto que são fenômenos de duração relativamente longa, mas sobrecorrentes decorrentes de curtocircuitos devem ser rapidamente extintas antes que as pastilhas semicondutoras sejam danificadas, o que geralmente exige o uso de fusíveis ultrarrápidos. O uso de fusíveis convencionais exige que sejam empregados semicondutores superdimensionados para que haja coordenação de proteção adequada (o fusível queimando antes do semicondutor).

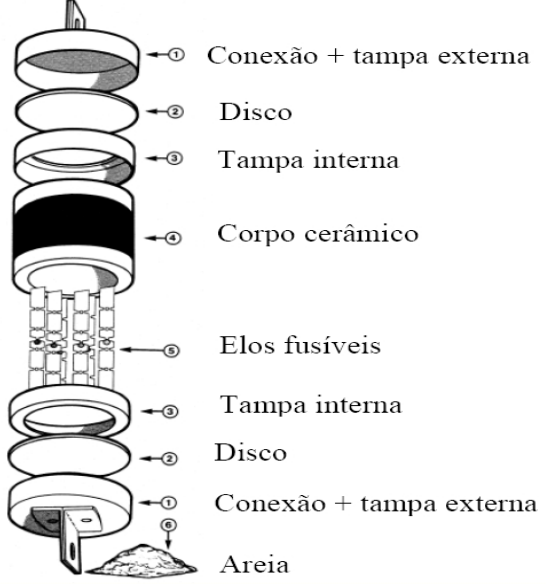

Fig. 2.101: Construção mecânica de um fusível ultrarrápido para semicondutores.

O fusível ultrarrápido difere construtivamente dos convencionais pelo uso de elos fusíveis de prata que apresentam queda ôhmica reduzida em regime e possuem estrangulamentos em suas seções que permitem iniciar a fusão simultaneamente em vários pontos. O fusível é preenchido com sílica de granulometria controlada, compactada para minimizar a presença de ar no interior.

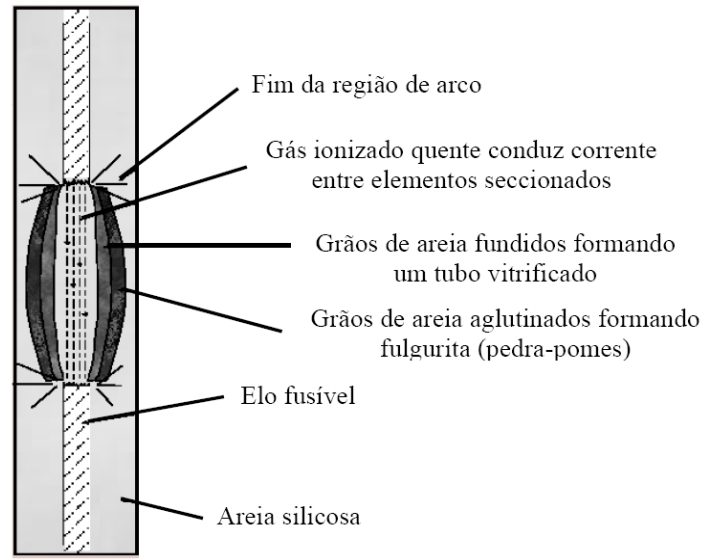

Fig. 2.102: Vista interna do fusível ultrarrápido durante operação.

Na ocorrência de sobrecorrente que funda os elos fusíveis, a presença de indutância em série com o fusível provoca a ocorrência de arco elétrico, que é extinto pela energia de fusão da areia, formando fulguritos. A quantidade de ar livre interno deve ser minimizada, pois provoca uma potencialmente perigosa elevação de pressão interna devido ao grande aumento de temperatura provocado pelo arco elétrico. Construtivamente pode haver a presença de um fio piloto tensionado por mola, que se rompe junto com os elos fusíveis, acionando uma micro-chave que indica a abertura do fusível.

### **2.5.2.1.1. Critérios para dimensionamento de fusíveis**

Os critérios para dimensionamento de fusíveis são:

- **•** Tensão nominal: A tensão nominal  $U_N$  do fusível é o valor eficaz de uma tensão senoidal. Deve ser superior à tensão que gera o curto-circuito para assegurar a extinção do arco voltaico;
- Corrente nominal: A corrente nominal é o valor eficaz de uma corrente senoidal (45Hz a 62 Hz) que pode circular pelo fusível continuamente sem alterações das características do mesmo;
- Valor de *I 2 t*: o processo de interrupção pode ser dividido em dois intervalos, o intervalo de fusão  $t_s$  e o intervalo de extinção do arco  $t_l$  (figura 2.103).

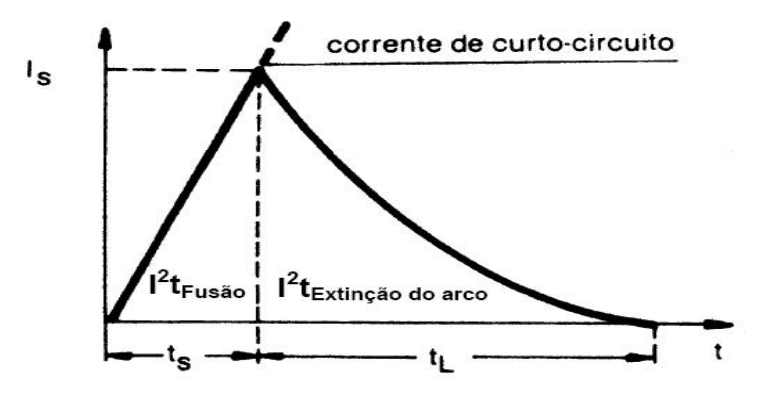

Fig. 2.103: Comportamento da corrente pelo fusível durante a interrupção.

O processo de fusão dos elos fusíveis ocorre durante o tempo de fusão *tS* até o valor de corrente *IS*. Durante o tempo *tL* ocorre a extinção do arco. A integral do quadrado da corrente no tempo total  $(t_s + t_l)$  corresponde à energia envolvida no processo de abertura do fusível e deve ser inferior ao calor desenvolvido no semicondutor, ou seja:

$$
\int I^2 t_{[Fus\tilde{a}o]} + \int I^2 t_{[Extin\tilde{c}\tilde{a}o\,do\,arco]} \leq \int I^2 t_{[Semicon\,dutor]} \quad (2.48)
$$

 $\overline{A}$ 

- *∫<sup>1<sup>2</sup>*</sup>t<sub>[*Fusão*]</sub> depende da tensão de alimentação e da corrente de curto-circuito;
- $\int I^2 t_{[Extin\c{0}d\rho \arccos}]$  depende da tensão de retorno  $U_W$  (fornecida pelo fabricante do fusível), do fator de potência durante o curto-circuito e da corrente presumida ou prospectiva *IP* (valor de pico da corrente de curto-circuito pelo circuito do fusível se não houvesse limitação, que pode chegar a *IP* =20*IS* ou mais);
- $\int I^2 t_{[Semiconductor]}$  integral limite a corrente do semicondutor, fornecida pelo fabricante.
- Tensão de interrupção: Durante o processo de extinção da corrente no fusível uma tensão de interrupção *US* é gerada, e pode ultrapassar consideravelmente a tensão de alimentação. A

tensão de interrupção *US* depende da construção do fusível e da tensão de retorno *UW*, fornecida pelo fabricante. A tensão de interrupção *US* aparece na forma de uma tensão de bloqueio nos semicondutores que não fazem parte da malha de curto-circuito. Para evitar danos a tensão de interrupção não deve ultrapassar o valor de pico da tensão reversa do semicondutor.

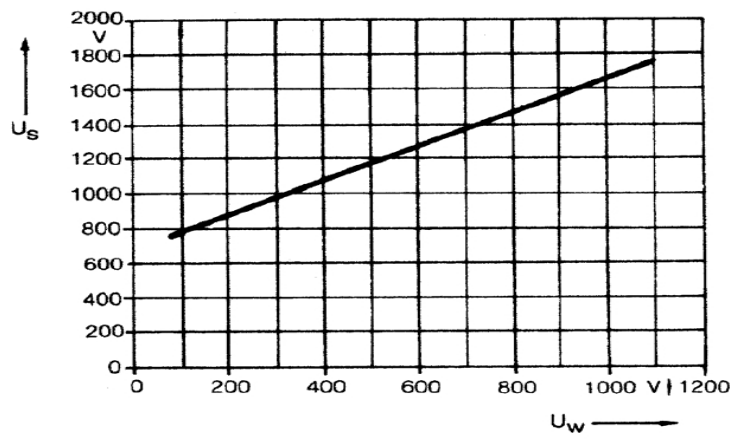

Fig. 2.104: Curva típica de  $U_s = f(U_w)$ .

## **2.5.2.1.2. Instalação do fusível**

Os fusíveis podem ser instalados em diversos pontos do circuito, conforme a figura 2.105.

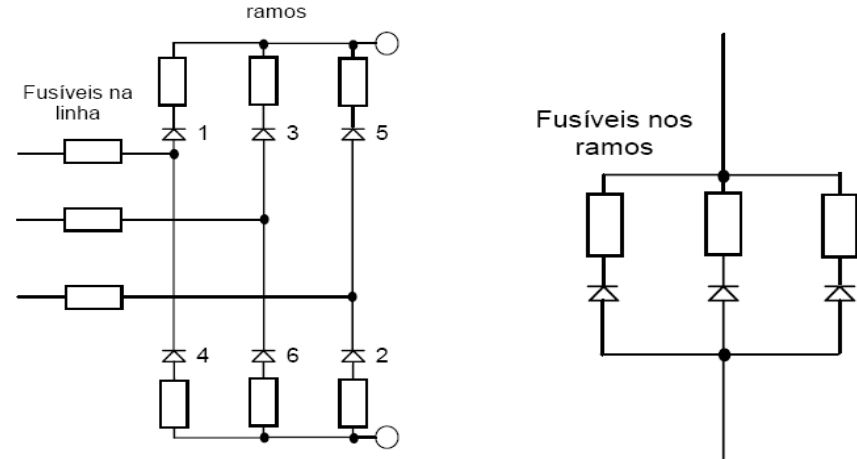

Fig. 2.105: Possíveis locais de instalação de fusíveis em um circuito.

# **2.6. ASSOCIAÇÃO DE SEMICONDUTORES DE POTÊNCIA**

Em diversos equipamentos que utilizam semicondutores de potência frequentemente os níveis de tensão ou corrente nominais são superiores aos suportados por um único componente, suscitando a necessidade de se associar componentes em série (para suportar tensões de bloqueio elevadas) ou em paralelo (para suportar correntes diretas elevadas). As tolerâncias de fabricação e os processos dinâmicos de ligação e desligamento impões cuidados na associação destes componentes.

### **2.6.1 Associação paralela de semicondutores de potência**

Na associação paralela de semicondutores de potência deve-se garantir a distribuição uniforme de corrente entre os elementos da associação, dentro de determinadas tolerâncias, tanto

estática como dinamicamente. Estaticamente o problema está nos desvios entre as curvas dos componentes em condução direta, uma vez que os componentes em paralelo estão submetidos à mesma tensão (figura 2.106).

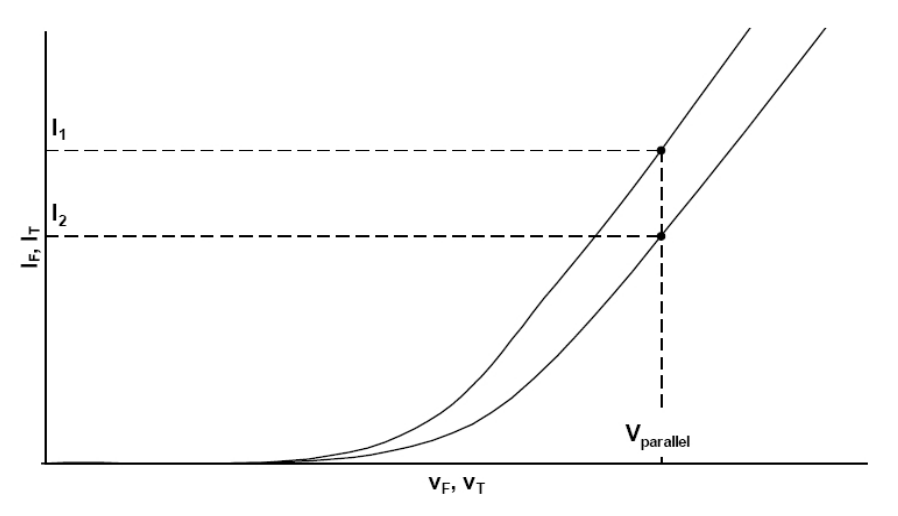

Figure 31 Current sharing imbalance due to different on-state voltages in parallel connection

Fig. 2.106: Desbalanço na divisão de corrente entre componentes em paralelo devido a diferenças na curva de condução direta. Fonte: "Application Note" AN2006-03 V2.2 March 2006 da Infineon.

Dinamicamente, as diferenças entre correntes de disparo, características de "turn-on" de cada componente e variações na indutância de cada ramo da associação em paralelo podem contribuir para diferenças de corrente, principalmente no transitório de ligação.

A equalização das correntes em uma associação em paralelo pode ser conseguida de vários modos:

● Uso de componentes "casados" na característica de condução direta, minimizando as diferenças durante a condução. Deve-se atentar para que qualquer futura substituição de componente desta associação seja feita com um novo componente de mesma característica, dentro da faixa especificada;

● Colocação de resistência em série com cada componente da associação, de modo a "derrubar" e aproximar as curvas i=f(v) de condução direta de cada componente. Esta resistência série pode ser conseguida com a simples colocação de fusíveis em série com cada ramo;

● Utilização de transformadores de acoplamento para forçar a equalização dinâmica durante a condução (figura 2.107a). O transformador pode ser tão simples como um toróide de ferrite com os ramos com polaridades opostas (figura 2.107b). Os problemas são a complexidade crescente do transformador para mais de dois componentes em paralelo (figura 2.107c) e a dificuldade de implementação quando os condutores dos ramos são barramentos com dimensões e rigidez consideráveis.

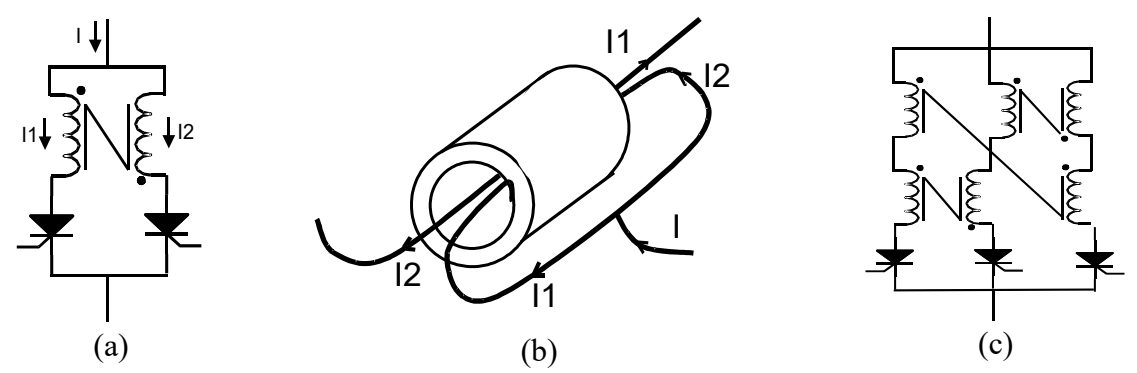

Fig.2.107: Uso de transformadores de acoplamento para equalização dinâmica de componentes em paralelo.

- Os barramentos de ligação de cada ramo devem ter resistências e indutâncias próximas. Mecanicamente isto pode ser de difícil realização se os barramentos tiverem comprimentos diferentes;
- No caso de SCRs em paralelo, garantir que os pulsos de gatilho sejam simultaneamente realizados, com pulso inicial com derivada di $\frac{G}{dt}$  = 1A/ $\mu$ s e corrente inicial elevada (como o da figura 2.55). Para se levar em conta as diferenças entre as impedâncias série que cada junção gatilho-catodo apresenta, pode ser conveniente se colocar uma resistência em série com cada gatilho, principalmente se um único secundário de transformador de disparo alimenta simultaneamente vários SCRs;
- Dimensionar o resistor de descarga do circuito "snubber" (circuito amortecedor) de forma a limitar a corrente de pico da corrente de descarga do capacitor;
- Procurar manter todos os semicondutores na mesma temperatura (p. ex., usando o mesmo dissipador) pois com o aumento de temperatura ocorre redução da tensão de condução e o componente mais aquecido tende a conduzir mais corrente.

### **2.6.1 Associação série de semicondutores de potência**

Na associação série de semicondutores de potência deve-se garantir a distribuição uniforme de tensão entre os elementos da associação, dentro de determinadas tolerâncias, tanto estática como dinamicamente, quando eles se encontrarem em estado bloqueado (estático) ou quando entrarem em condução (dinâmico). Estaticamente o problema está nas variações entre as tensões de cada componente no estado de bloqueio, uma vez que os componentes em série apresentariam a mesma corrente de fuga mas suas impedâncias de bloqueio têm variação entre si (figura 2.108).

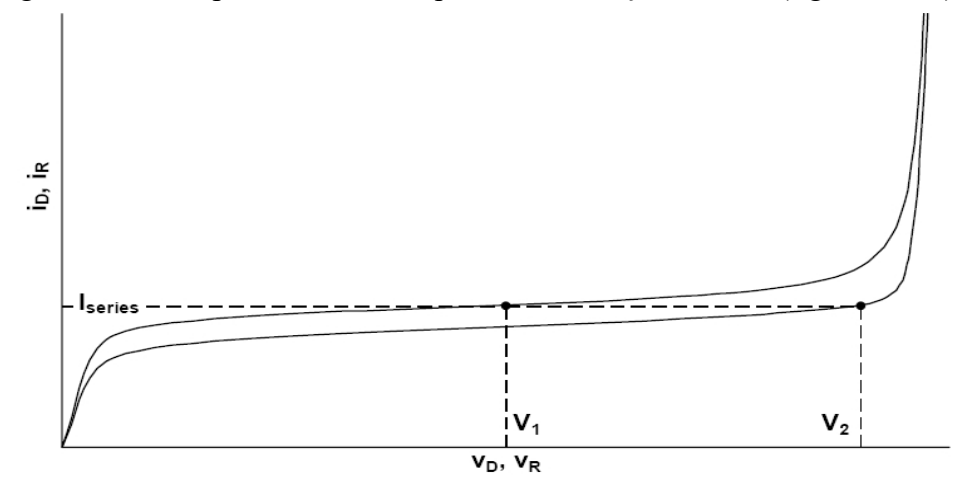

Figure 32 Voltage sharing imbalance due to different leakage currents in series connection Fig. 2.108: Desbalanço na divisão estática de tensões entre componentes em série devido a diferenças nas correntes de fuga individuais. Fonte: "Application Note" AN2006-03 V2.2 March 2006 da Infineon.

Dinamicamente, as diferenças entre cargas acumuladas dos componentes significa que no desligamento o componente com menor carga acumulada bloqueará antes, tendo que suportar uma tensão maior. No transitório de ligação, o componente que atrasar sua condução também terá que suportar uma tensão maior (figura 2.109).

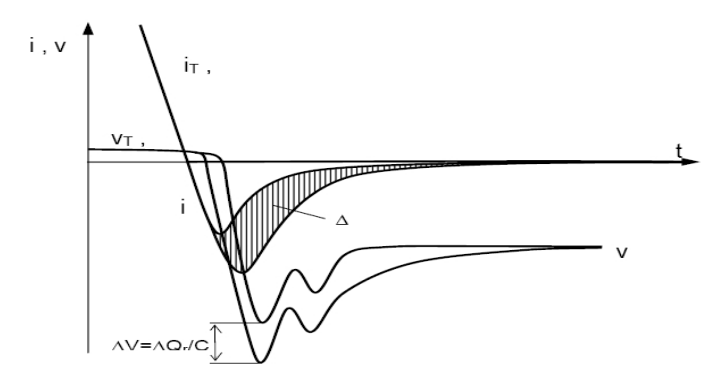

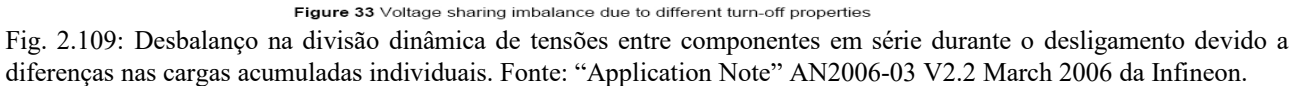

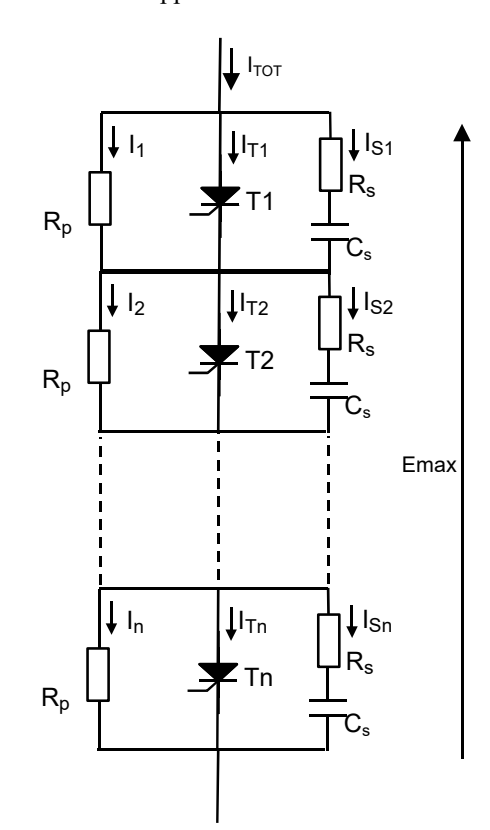

Fig. 2.110: Equalização estática e dinâmica de componentes em uma associação série.

A equalização das tensões em uma associação em série pode ser conseguida de vários modos:

● Equalização de tensão estática, conseguida através de resistores *RP* em paralelo com cada componente. Cada resistor *RP* deve conduzir uma corrente da ordem de duas a cinco vezes a corrente de fuga nominal à temperatura de operação, garantindo então que uma distribuição estática de tensões equalizada. O valor de *RP* pode ser deduzido para o pior caso, em que somente o SCR *T<sup>1</sup>* apresenta uma corrente de fuga menor que os demais portanto seria submetido a uma tensão superior de valor *E1* (os outros seriam submetidos a uma tensão *En*):

Da figura 2.110,

$$
I_{T2} = I_{T3} = \dots = I_{Tn} = I_T \quad (2.49), \quad I_2 = I_3 = \dots = I_n = I_{RP} \quad (2.50) \text{ e} \quad I_{T1} < I_T \tag{2.51}
$$

Como  $I_{TOT} = I_1 + I_{TI} \Rightarrow (I_{TOT} - I_1) = I_{TI}$  (2.52a), e  $I_{TOT} = I_{RP} + I_T \Rightarrow (I_{TOT} - I_{RP}) = I_T$  $(2.52b)$ , tem-se  $\Delta I_T = I_{T1} - I_T = (I_{TOT} - I_1) - (I_{TOT} - I_{RP}) \Rightarrow \Delta I_T = I_{RP} - I_1$  (2.52).

A tensão sobre  $T_1$  será:  $E_1=R_p \cdot I_1$  (2.53), e como  $\Delta I_T < 0 \Rightarrow I_1 > I_{RP} \Rightarrow E_1 > I_{RP} \cdot R_P \Rightarrow E_1 > E_n$  como afirmado por hipótese.

A tensão de pico total da associação é  $E_{MAX} = E_1 + (n-1)I_{RP} \cdot R_P$ . Logo  $E_{MAX} = E_1 + (n-1)(I_1 + \Delta I_T)R_P = E_1 + (n-1)R_P \cdot I_1 + (n-1)R_P \cdot \Delta I_T$  e como  $R_P \cdot I_1 = E_1$ (2.53),  $E_{MAX} = nE_1 + (n-1)R_P \Delta I_T$  (2.54). Isolando a tensão sobre  $T_I$ :

$$
E_1 = \frac{E_{MAX} - (n-1)R_P \cdot \Delta I_T}{n} \quad (2.55)
$$

Onde:

*EMAX*: tensão máxima de pico repetitiva sobre a associação série;

*E1*: máxima tensão por célula;

*ΔIT*: máxima variação entre correntes residuais

Note que  $\Delta I_T < 0$ , como definido na dedução acima. Se for usado o módulo de  $\Delta I_T$ , a equação (2.55) fica:  $E_1 =$  $E_{MAX}$ +(n-1)  $R_{P}$ ⋅ $\Delta$  *I*<sub>T</sub> *n* (2.55a)

Isolando o valor do resistor de equalização estática em (2.55a):  $R_P \leq$  $n \cdot E_1 - E_{MAX}$  $(n-1)\Delta I$ <sub>*T*</sub> (2.56)

● Equalização dinâmica, conseguida pelos amortecedores *RSCS* em paralelo com cada componente. O capacitor *CS* compensa a diferença entre cargas acumuladas em cada componente. O resistor *RS* limita a corrente de descarga de *CS* quando da ligação do componente. Supondo o pior caso, em que o SCR *T1* apresenta a menor carga acumulada *Q1*, e portanto desligaria primeiro, sendo submetido a sobretensão:

$$
\Delta V = R_S \Delta I = \frac{Q - Q_1}{C_S} = \frac{\Delta Q}{C_S} \quad (2.57)
$$

E como  $Q=Q_2=Q_3=\dots=Q_n>Q_1$  (2.58),

então  $V_{II} = \frac{1}{I}$ 

$$
C_{S} \geq \frac{(n-1)\cdot\Delta Q_{MAX}}{n\cdot E_{1} - E_{Mb}} \quad (2.60)
$$

 $\frac{1}{n}$   $E_{Mb} + \frac{(n-1)\cdot\Delta Q}{C_s}$ 

Onde:

*E1*: máxima tensão por célula;

*EMb*: máxima tensão de pico reversa esperada no bloqueio da associação série; *ΔQMAX*: variação máxima da carga acumulada *Qrr* na junção do componente.

 $\left| \frac{C_s}{C_s} \right|$  (2.59), logo

O valor de  $R_s$  também pode ser aproximadamente calculado por  $R_s \approx 1.25$  *a* 1,5 *CS L* (2.61), aonde *L* é a indutância série total do circuito.

E a potência dissipada em RS é calculada por *P*<sub>*RS*</sub> =  $E_1^2 c_S f$  (2.62), aonde *f* é a frequência da rede sobre a associação.

# **3 – RETIFICADORES POLIFÁSICOS**

Retificadores são conversores que transformam corrente alternada (CA) em corrente contínua (CC), sendo que o fluxo de energia pode ser no sentido CA-CC (operação como retificador) ou no sentido CC-CA (operação como inversor). Os retificadores estudados neste curso são chamados "conversores comutados pela rede CA", ou seja, usam chaves eletrônicas (diodos e SCRs) que são desligadas pela imposição de tensão CA reversa sobre elas<sup>[17](#page-97-0)</sup>. Inicialmente serão tratados circuitos não controlados (a diodos), seguindo-se os circuitos controlados (a SCRs).

Os circuitos retificadores polifásicos de interesse industrial possuem elevado grau de simetria, sendo alimentados no lado CA com *m* geradores monofásicos caracterizados por:

- Tensões senoidais de mesmo valor eficaz *U* (de fase);
- Mesma frequência *f* ;
- Defasagem entre duas fases sucessivas de  $\frac{2\pi}{m}$  radianos;
- Mesma impedância interna.

Do ponto de vista de funcionamento, os circuitos dos retificadores polifásicos podem ser divididos em:

- Circuitos de um caminho (também conhecidos como "mid-point connection");
- Circuitos de dois caminhos (também conhecidos como "bridge connection").

# **3.1 Circuitos retificadores de um caminho**

Os circuitos retificadores de um caminho têm como características:

- Todos os geradores (ou enrolamentos de transformadores) devem ter um terminal comum entre si → ligação em estrela com neutro acessível;
- Cada gerador (ou enrolamentos de transformador polifásico) contém uma válvula<sup>[18](#page-97-1)</sup> em série, sendo portanto percorrida por uma corrente unidirecional;
- O lado CC (ou carga CC) é ligado entre o polo neutro (ligação em comum dos geradores) e o cátodo das válvulas em série, formando um polo comum positivo (figura 3.1).

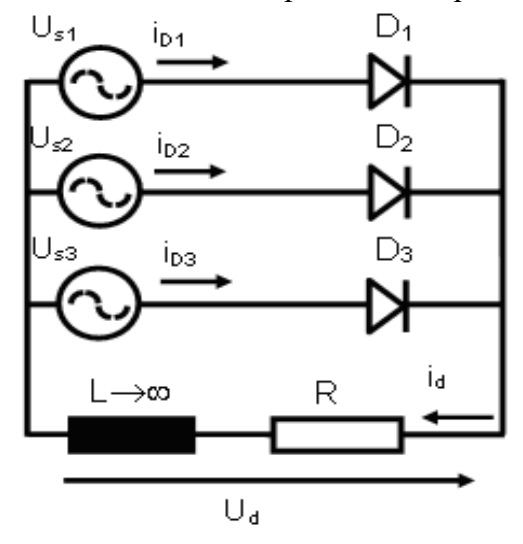

Fig. 3.1: Retificador trifásico (*m*=3) de um caminho, não controlado, com carga RL.

- <span id="page-97-0"></span>17 Existem retificadores que não são comutados pela rede CA, pois usam transistores em vez de diodos ou SCRs, mas não estão no escopo deste curso.
- <span id="page-97-1"></span>18 Válvula é a designação industrial comum para dispositivos como diodos e SCRs, e de suas associações série ou paralelo.

As formas de onda de tensão na carga RL, tensão em uma válvula (*uD1*) e correntes nos geradores são ilustradas na figura 3.2.

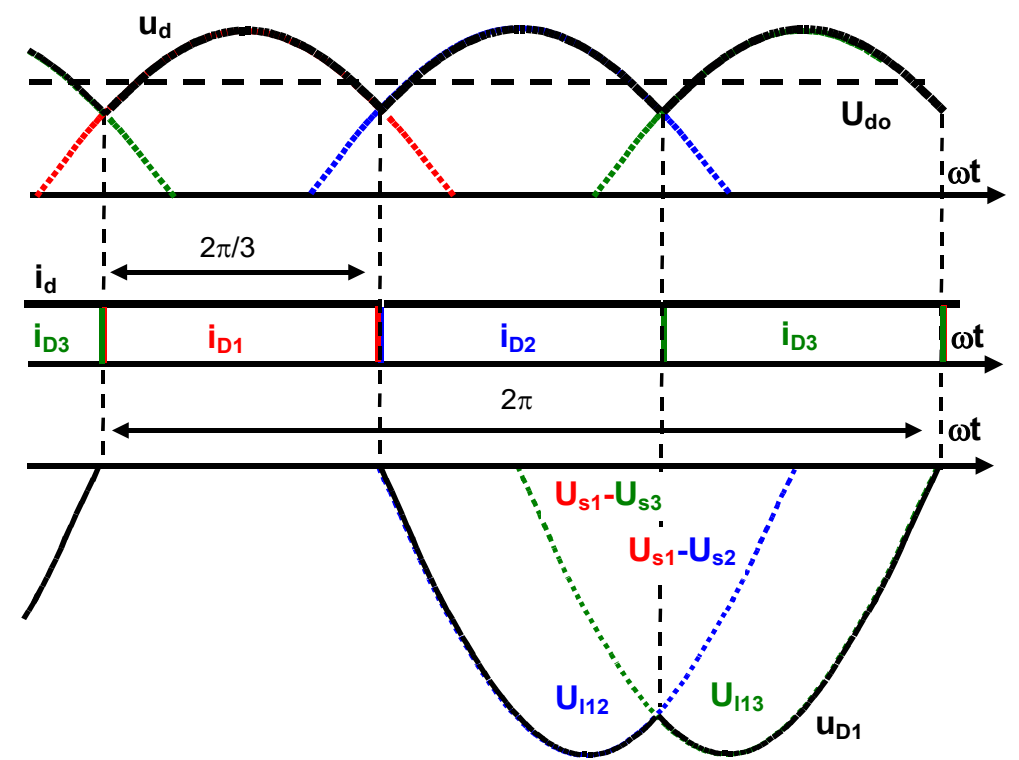

Fig. 3.2: Formas de onda de tensão na carga RL (u*d*), tensão em uma válvula (*uD1*) e correntes nos geradores (*iD1*, *iD2*,*iD3*) do circuito retificador trifásico de um caminho<sup>[19](#page-98-0)</sup>.

Para o circuito da figura 3.1 e as correspondentes formas de onda da figura 3.,2, algumas informações importantes podem ser comentadas:

- A tensão na carga CC é formada por cabeças de senóide das fases que conduzem sequencialmente, sendo que cada cabeça de senóide é chamada convencionalmente de "pulso" da tensão retificada. Neste caso, em um período de  $2\pi$  radianos há três cabeças de senóide, ou seja, três pulsos por ciclo da rede CA (*p*=3);
- A tensão  $u_d$  aplicada na carga CC é uma tensão instantânea de fase com valor de pico  $\sqrt{2}U$ , pois somente um gerador, ligado em estrela, conduz por vez;
- A tensão reversa máxima em uma válvula (*uD1* na figura 3.2) é o valor de pico da tensão de linha CA (  $U_{D1max} = \sqrt{2}\sqrt{3}U$  (3.1) no caso *m*=3). Isto pode ser verificado por inspeção na figura 3.1. Note que este valor é superior ao valor de pico da tensão CC retificada;
- Como a carga é do tipo RL com L muito grande, a ondulação  $\Delta i_d$  de corrente de carga  $i_d$ é desprezível, e usualmente se define o valor médio da corrente de carga como  $I_{d \text{m\'edio}} = \langle i_d \rangle = I$  . Como  $\Delta i_d \rightarrow 0$  ,  $I_{d \text{effcaz}} = I$  (o valor eficaz da corrente de carga é numericamente igual a I);
- Cada válvula conduz por um período  $\frac{2\pi}{m}$  radianos. Com isso, a corrente média em cada válvula # (# varia de 1 a *m*) é  $I_{D\#middle} = \langle i_{D\#}\rangle = \frac{I}{I}$  $\frac{1}{m}$  (3.2), e a corrente eficaz é  $I_{D#eficaz} = \frac{I}{\sqrt{I}}$  $\frac{1}{\sqrt{m}}$  (3.3). A figura 3.3 indica as conduções dos diodos no caso *m*=3;
- <span id="page-98-0"></span>19 O índice *d* da tensão CC e da corrente CC é uma abreviatura de "direct", e o índice *D1, D2, D3* corresponde às respectivas correntes de cada diodo.

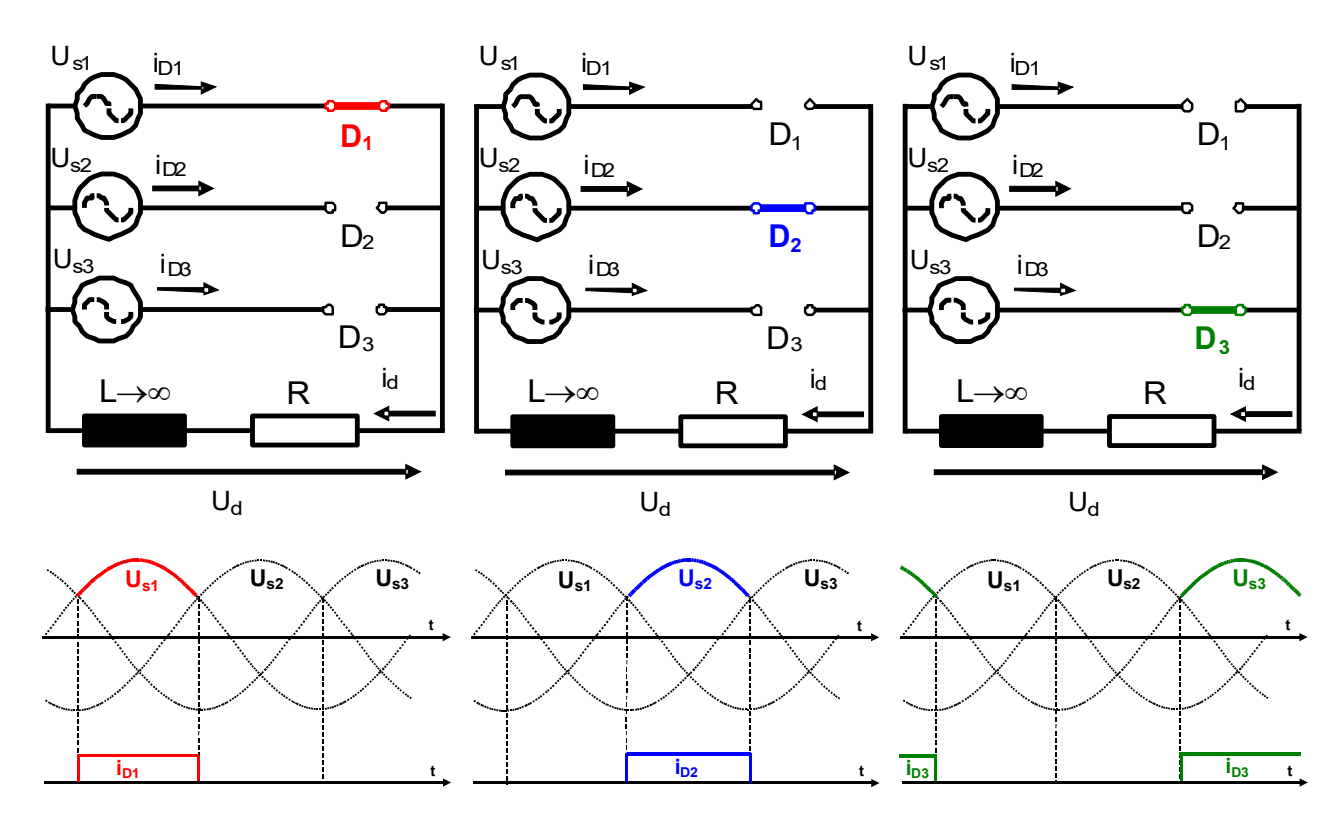

Fig. 3.3: Condução dos diodos e tensão CC na carga para retificador trifásico de um caminho (processo de comutação).

- A comutação, ou transferência de corrente entre fases, é instantânea, e ocorre quando uma tensão de fase fica maior que a tensão da fase anterior (figura 3.3);
- A tensão média de carga *Ud0* [20](#page-99-0)pode ser calculada genericamente para um circuito *m*-fásico de um caminho:

$$
\cdot \qquad U_{d0} = \frac{m}{2\pi} \int_{-\frac{\pi}{m}}^{\frac{\pi}{m}} u_d(\theta) d\theta = \frac{m}{2\pi} \int_{-\frac{\pi}{m}}^{\frac{\pi}{m}} \sqrt{2} U \cos\theta d\theta = \frac{m \cdot \sqrt{2} \cdot U}{2\pi} \left[ \sin\theta \right]_{-\frac{\pi}{m}}^{\frac{\pi}{m}} = \sqrt{2} U \frac{m}{\pi} \sin\frac{\pi}{m} \tag{3.4} \frac{\pi}{2}
$$

O resultado da equação (3.4) pode ser expresso na tabela 3.1.

Tabela 3.1: variação da relação *Ud0/U* em função do número de fases *m*.

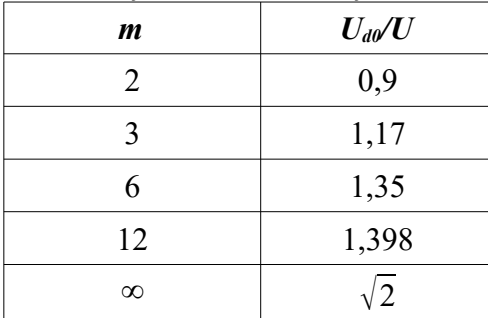

Conforme discutido anteriormente, o número *m* de fases corresponde ao número *p* de pulsos

- <span id="page-99-0"></span>20 O índice 0 (zero) de *Ud0* indica "em vazio", ou seja, sem corrente de carga, apesar de circular corrente no circuito da figura 3.1. Posteriormente será explicado o uso deste índice. Muitos autores usam a letra *E* ao invés de *Ud*, e a tensão média de carga (em vazio) é designada *E0*.
- <span id="page-99-1"></span>21 A escolha da função cosseno para o cálculo do valor médio não é arbitrária. Neste caso como o valor de pico do cosseno tem valor conhecido (√2*U*), e a largura do pulso (2π/*m*) é conhecida, o cálculo da integral é facilitado.

na tensão retificada CC. À medida que aumenta o número de geradores, a tensão média retificada *U*d0 cresce em relação ao valor eficaz de fase da tensão CA, e no limite (  $m \rightarrow \infty$  ) atinge o valor de pico da tensão CA de fase, com ondulação de tensão CC nula.

O valor médio da corrente de carga *id* pode ser deduzido neste caso particular aonde a ondulação da corrente de carga  $\Delta i_d \rightarrow 0$  devido a  $L \rightarrow \infty$ :

$$
P_{carga} = \frac{1}{2\pi} \int_{0}^{2\pi} v_{carga}(\theta) \cdot i_{carga}(\theta) d\theta = \frac{1}{2\pi} \int_{0}^{2\pi} v_{carga}(\theta) \cdot I d\theta = I \frac{1}{2\pi} \int_{0}^{2\pi} v_{carga}(\theta) d\theta = I \langle v_{carga} \rangle = I \cdot U_{d0}
$$

Mas *Pcarga* também pode ser calculado por:

$$
P_{carga} = \frac{1}{2\pi} \int_{0}^{2\pi} v_{carga}(\theta) \cdot i_{carga}(\theta) d\theta = \frac{1}{2\pi} \int_{0}^{2\pi} \left( R \cdot i_{carga}(\theta) + L \frac{di_{carga}(\theta)}{d\theta} \right) \cdot i_{carga}(\theta) d\theta
$$

E como o valor de L é muito grande,  $d$   $i_{\mathit{carga}}(\theta)$ *d* θ  $\rightarrow 0$ , logo

$$
P_{carga} = \frac{1}{2\pi} \int_{0}^{2\pi} R \cdot i_{carga}^{2}(\theta) = R \cdot I_{carga \text{ eficaz}}^{2} = R \cdot I^{2}
$$
  
Com isso  $I \cdot U_{d0} = R \cdot I^{2} \Rightarrow \langle i_{d} \rangle = I = \frac{U_{d0}}{R}$  (3.5)

Se a ondulação de corrente  $\Delta i_d$  não for desprezível a equação (3.5) não será válida, pois a tensão média da carga *Ud0* não será numericamente igual ao valor eficaz da tensão em R. Note-se também que nesta análise se consideram ideais as válvulas (diodos) do retificador.

**3.1.1 Exemplo**: Retificador trifásico de um caminho não controlado (3F1C ou M3U<sup>[22](#page-100-0)</sup>)

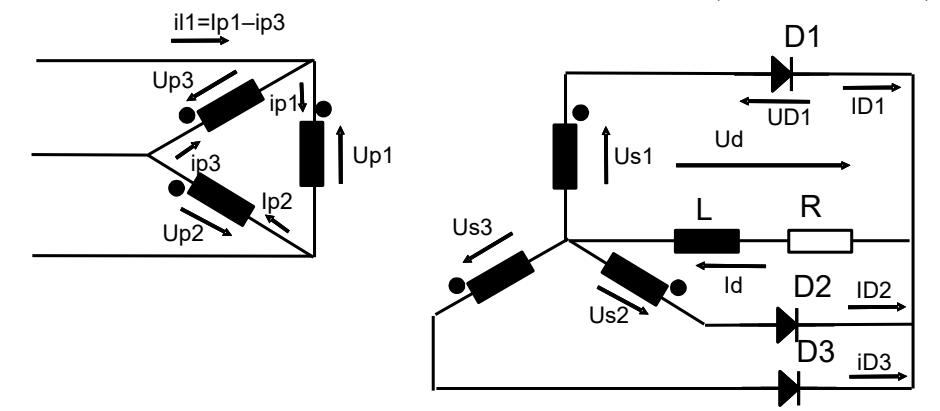

Fig. 3.4: Retificador trifásico de um caminho com transformador em ligação delta-estrela.

A figura 3.4 mostra o retificador 3F1C conectado a um transformador em ligação deltaestrela, com a estrela obrigatoriamente ligada ao retificador devido à necessidade do ponto de conexão comum entre geradores (fases do secundário). A carga RL tem L com valor muito elevado e os diodos e transformador são considerados ideais. As tensões no secundário são:

$$
u_{SI}(\theta) = \sqrt{2} U \cos \theta \quad (3.6)
$$
  

$$
u_{SI}(\theta) = \sqrt{2} U \cos (\theta - \frac{2\pi}{3}) \quad (3.7)
$$
  

$$
u_{SI}(\theta) = \sqrt{2} U \cos (\theta + \frac{2\pi}{3}) \quad (3.8)
$$

<span id="page-100-0"></span>22 3F1C é uma abreviatura para "Trifásico de um caminho". A abreviatura padrão IEC (*International Electrotechnical Comission*) é M3U, de "**M**idpoint connection, **3** pulses, **U**ncontrolled" (Norma IEC 60146, *Semiconductor Converters*).

Aonde *U* é a tensão eficaz de fase nos enrolamentos secundários. É importante notar que as tensões no primário *uP1*, *uP2* e *uP3* estão em fase com as respectivas tensões de secundário, pois construtivamente o transformador trifásico possui três pernas, e em cada perna estão o enrolamento primário e secundário de cada fase. Neste exemplo, por simplificação, o número de espiras do enrolamento primário é o mesmo do secundário (logo, a tensão de linha do primário é igual à tensão de fase do secundário). Desta forma, a corrente *iD1* que sai da marca de polaridade do secundário é idêntica em amplitude e em fase com a corrente *iP1*, que entra na marca de polaridade do primário.

Este exemplo mostra o cálculo de várias grandezas elétricas do circuito, que permite o dimensionamento elétrico de seus componentes (diodos e transformador).

- Tensão média na carga: de (3.4),  $U_{d0} = E_o = \sqrt{2} U \frac{m}{\pi}$  $\pi$  $\sin \frac{\pi}{2}$  $\frac{\pi}{m} = \sqrt{2} U \frac{3}{\pi}$  $\pi$  $\sin \frac{\pi}{2}$  $\frac{1}{3}$ =1,17*U*;
- Corrente média na carga: de (3.5),  $\langle i_d \rangle = I = \frac{U_{d0}}{R}$ *R*  $=\frac{1,17U}{R}$ *R* ;
- Correntes média e eficaz em um diodo: de  $(3.2)$  e  $(3.3)$ , *I*  $_{Dm\acute{e}dio} = \frac{1}{2}$  $\frac{I}{3}$ ,  $I_{D \text{ e}ficaz} = \frac{I}{\sqrt{2}}$  $\frac{1}{\sqrt{3}}$ ;
- Tensão reversa máxima em um diodo: de (3.1) e pela figura 3.1,  $U_{Dmax} = \sqrt{2} \sqrt{3} U$ ;
- Note-se que com a determinação dos valores de *Idmédio*, *IDeficaz* e *Udmax* os diodos estão dimensionados em seus valores nominais $^{23}$  $^{23}$  $^{23}$ ;
- Potência construtiva do transformador: Por convenção a potência construtiva do transformador é a média aritmética das potências do primário e do secundário:  $S_N =$  $S_1 + S_2$ 2 (3.9), A potência do primário (secundário) é a soma das potências

construtivas dos três enrolamentos, ou seja, a soma dos produtos da corrente eficaz e tensão eficaz de cada enrolamento do primário (secundário). Logo,  $S_N = S_1 = S_2 = 3 \cdot \frac{I}{I}$  $\sqrt{3}$ ⋅*U*=3⋅*U I* (3.10). É importante ressaltar que a potência (construtiva)

do transformador é dada em volt-ampères [VA], não em watts [W];

- Note-se que com a especificação da potência construtiva do transformador (na realidade os valores eficazes de tensões e correntes no primário e no secundário) o transformador está especificado em seu valor nominal $24$ ;
- A razão entre a potência construtiva *SN* e a potência ativa na carga *Pcarga* é:  $P_{\textit{carga}}[$   $W]$  $S_{\scriptscriptstyle N}[\mathit{VA}]$  $=\frac{\langle u_d \rangle \cdot \langle i_d \rangle}{\sqrt{2}}$  $\sqrt{3} \cdot U$  *I*  $=\frac{1.17 \cdot U}{\sqrt{2}}$  $\sqrt{3} \cdot U$  *I*  $=0,675$  . Esta razão  $\frac{P_{carga}[W]}{S_{cargat}}$  $S_N[VA]$  é exatamente a

definição de fator de potência (1.55), e mostra que a rede elétrica enxerga o conjunto transformador-retificador-carga com um fator de potência menor que a unidade. De outro

ponto de vista, invertendo-se a razão, tem-se  $\frac{S_N[VA]}{P}$  $P_{\textit{carga}}[\textit{W}]$ =1,48 , que mostra que para uma carga em CC que consome X [W] deve-se especificar um transformador com potência construtiva 1,48X [VA];

- A figura 3.3 mostra que as correntes das válvulas têm valor médio não nulo (3.2) que aparece no enrolamento secundário, magnetizando o transformador assimetricamente, conforme discussão do item 1.2B (página 6 destas Notas de Aula). Se o transformador fosse
- <span id="page-101-0"></span>23 Na prática os diodos são especificados para compra com valores entre 50% a 100% acima dos valores nominais, dependendo de vários fatores, como filosofia mais ou menos conservativa de projeto e custo relativo do diodo, comparando-se o preço do diodo nos valores nominais de corrente e tensão com preço nos valores superdimensionados.
- <span id="page-101-1"></span>24 Para transformadores não é usual se adotar um superdimensionamento como nas válvulas, uma vez que transformadores são mais robustos que válvulas na presença de sobrecorrentes momentâneas.

ideal as correntes do primário apresentariam valor médio não nulo, mas no caso real a corrente do primário é fortemente distorcida para que seu valor médio seja nulo em regime. Uma forma de se contornar este problema é se adotando a conexão dos enrolamentos secundários chamada "zig-zag", que será abordada mais adiante;

• Devido ao relativo baixo fator de potência e corrente média não nula no secundário do transformador, o uso prático de retificadores trifásicos de um caminho é limitado.

# **3.2 Circuitos retificadores de dois caminhos**

Os circuitos retificadores de dois caminhos têm como características:

- Não é obrigatório haver um ponto de ligação em comum entre geradores;
- A corrente circula sempre entre duas fases, da fase com potencial instantâneo mais alto para a fase com potencial instantâneo mais baixo, ambos em relação a neutro real ou virtual;
- Em cada fase a corrente circula nos dois sentidos e o valor médio da corrente de fase é nulo;
- A tensão aplicada na carga corresponde instantaneamente a uma tensão de linha. Logo, a tensão CC de carga em um retificador de dois caminhos é maior que a de um retificador de um caminho, ambos alimentados com a mesma tensão de fase CA;

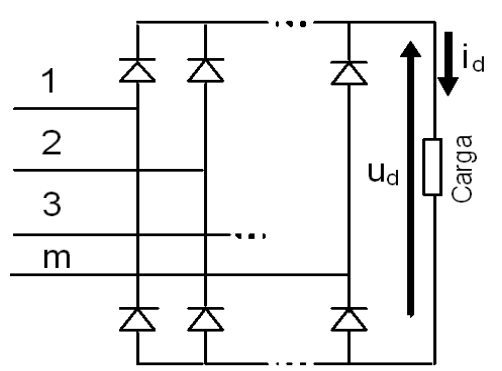

Fig. 3.5: Retificador *m*-fásico de dois caminhos. Os *m* geradores, não desenhados aqui, pode estar ligados entre si em delta ou em estrela.

Da figura 3.5, cada par de válvulas que está ligado a uma fase (fases numeradas de 1 a *m*) é chamado de "braço" do retificador. Logo, o retificador da figura 3.5 possui *m* braços.

Como a tensão aplicada à carga é uma tensão instantânea de linha, o número de pulsos de tensão *p* na carga CC em um ciclo da rede poderá ou não ser igual ao número de fases *m*. Serão abordados dois casos, com exemplos para ilustração:

- *p*=*m*, *m* par;
- *p*=2*m.*

#### **3.2.1 Exemplo:** *p*=*m*, *m*=4

Neste exemplo o sistema quadrifásico (*m*=4) possui as fases 1-3 e 2-4 em oposição de 180º, conforme o diagrama fasorial da figura 3.6. Desta forma, conforme a figura 3.7, a tensão retificada  $u_d$  tem número de pulsos p igual ao número de fases  $m (p=m)$ , e é composta instantaneamente pela tensão de linha, pois a cada instante há duas fases conduzindo corrente, a fase com maior tensão instantânea fechando pela válvula superior do braço ligado a esta fase, e a fase com a menor tensão instantânea fechando pela válvula inferior do braço ligado a ela. Sendo a tensão eficaz de fase *U*, a tensão de pico de fase é  $\sqrt{2}U$ , e a tensão de pico retificada é  $U_{dmax}=2\sqrt{2}U$ , ou seja, o dobro da tensão de pico de fase, justamente pela defasagem de 180º entre fases opostas.

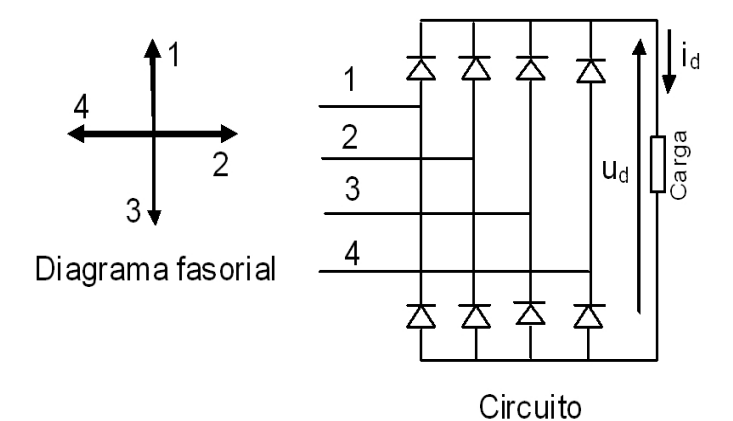

Fig. 3.6: Retificador quadrifásico de dois caminhos e diagrama fasorial do sistema de quatro fases.

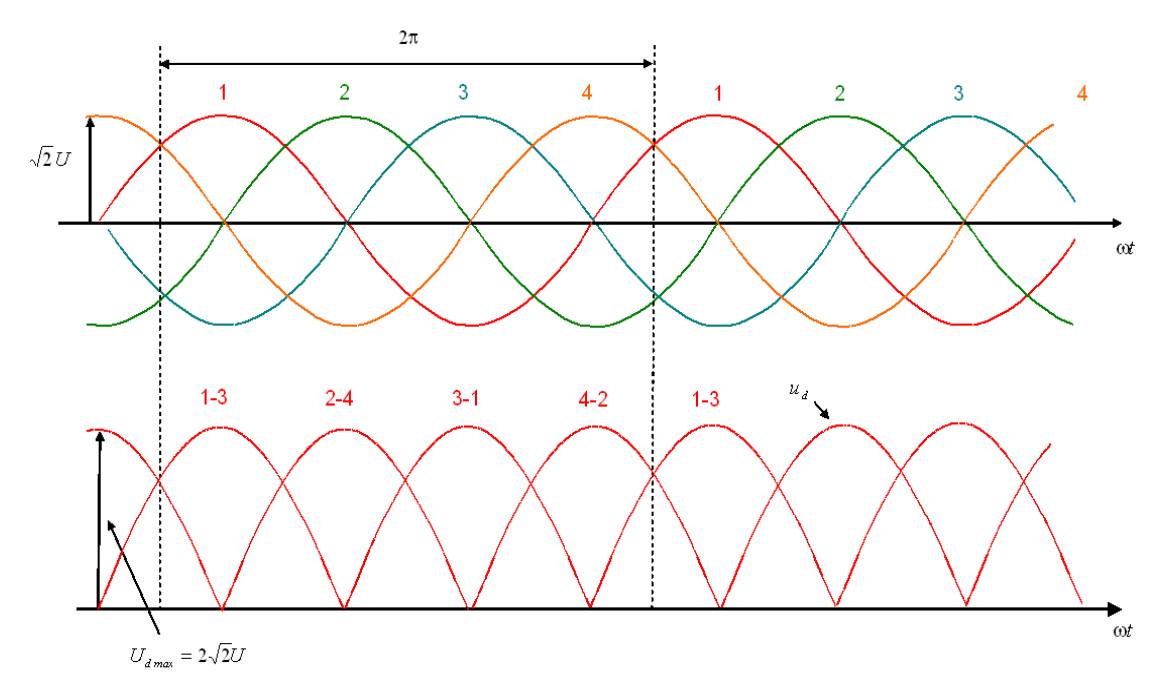

Fig. 3.7: Tensão retificada *ud* em um retificador quadrifásico de dois caminhos (*m*=4), formada a partir das tensões de fase 1 a 4.

# **3.2.2 Exemplo:** *p*=2*m*, *m*=3

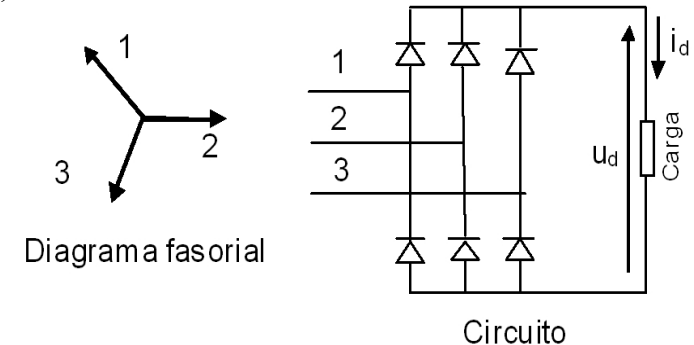

Fig. 3.8: Retificador trifásico de dois caminhos e diagrama fasorial do sistema de três fases.

Neste exemplo com o sistema trifásico (*m*=3), o número de pulsos *p* é o dobro do número de fases *m*. Não há mais fases em 180º de oposição, logo a tensão de pico de linha não atinge o dobro da tensão de pico de fase.

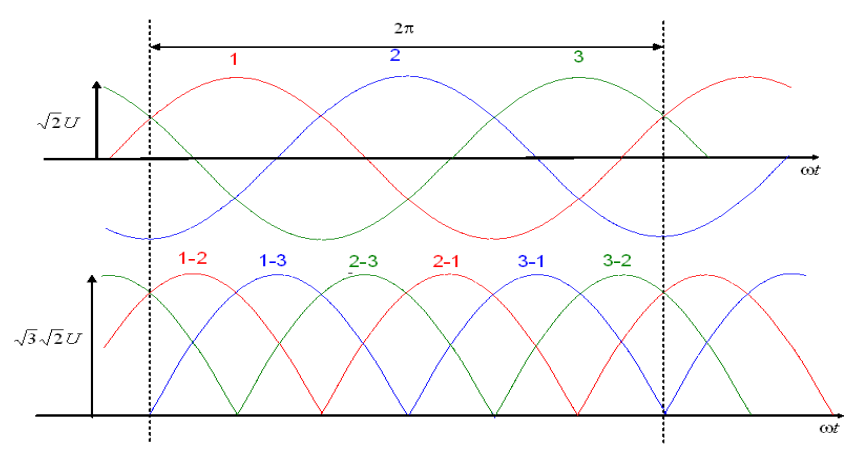

Fig. 3.9: Tensão retificada *ud* em um retificador trifásico de dois caminhos (*m*=3), formada a partir das tensões de fase 1 a 3.

Neste exemplo, a figura 3.9 mostra o sistema trifásico (*m*=3) com as fases 1, 2 e 3 defasadas de 120º entre si, conforme o diagrama fasorial da figura 3.8. Desta forma, a tensão retificada *ud* tem como número de pulsos *p* o dobro do número de fases *m* (*p*=2*m*), e é composta instantaneamente pela tensão de linha, pois a cada instante há duas fases conduzindo corrente, a fase com maior tensão instantânea fechando pela válvula superior do braço ligado a esta fase, e a fase com a menor tensão instantânea fechando pela válvula inferior do braço ligado a ela. Sendo a tensão eficaz de fase *U*, a tensão de pico de fase é  $\sqrt{2}U$ , e a tensão de pico retificada é  $U_{dmax} = \sqrt{3}\sqrt{2}U$ , ou seja, neste caso não é mais o dobro da tensão de pico de fase, justamente pela defasagem de 120º entre fases subsequentes.

#### **3.2.3 Cálculo do valor médio da tensão retificada**

O valor médio da tensão retificada do lado CC do retificador (*Ud0)* pode ser calculado por:

$$
U_{d0} = \frac{p}{2\pi} \int_{-\frac{\pi}{p}}^{\frac{\pi}{p}} U_{max\_linha} \cos \theta \, d\theta = U_{max\_linha} \cdot \frac{p}{\pi} \cdot \sin \frac{\pi}{p} \quad (3.11)
$$

Sendo que (3.11) é válida nos casos *p*=*m* (*m* par) e *p*=2*m [25](#page-104-0)*. A figura 3.10 ilustra a integração em um pulso cossenoidal de largura  $2\pi/p$  e valor de pico  $U_{\text{max-linha}}$ .

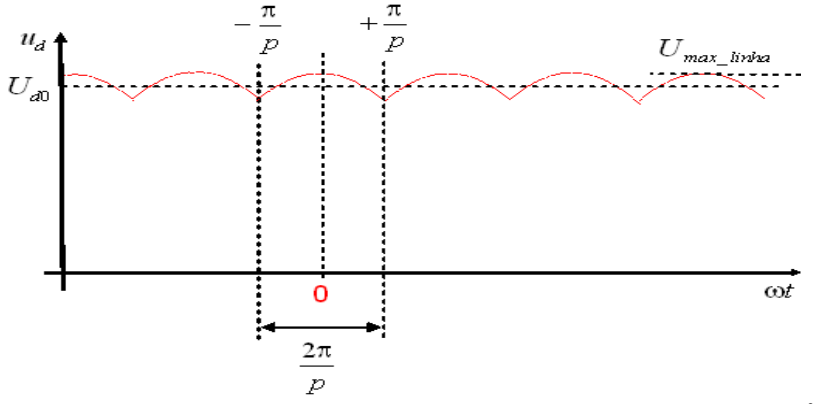

Fig. 3.10: Obtenção do valor médio  $U_{d0}$  da tensão retificada  $u_d$  em um retificador de dois caminhos<sup>[26](#page-104-1)</sup>.

- <span id="page-104-0"></span>25 Em ambos os casos o que muda é o valor da tensão de pico de linha *Umax\_linha* e o número de pulsos *p* em um ciclo da rede.
- <span id="page-104-1"></span>26 Para o cálculo do valor médio em um retificador de um caminho a forma de onda da tensão retificada é idêntica à da figura 3.10, exceto que o valor de pico da tensão seria de fase, não de linha e o número de pulsos *p* em um ciclo de rede é sempre igual ao número de fases *m*.

O valor da tensão máxima de linha pode ser calculado nos casos de *m* par e *m* ímpar:

$$
U_{\text{max\_linha}} = 2\sqrt{2} U \cos\left(\frac{\pi}{2m}\right)
$$
 (3.12), para *m* impar

 $U_{\text{max}}$   $_{\text{linha}} = 2\sqrt{2}U$  (3.13), para *m* par.

Lembrando que *U* é a tensão eficaz de fase.

### **3.2.4 Valor máximo da tensão de linha para** *m* **par ou ímpar**

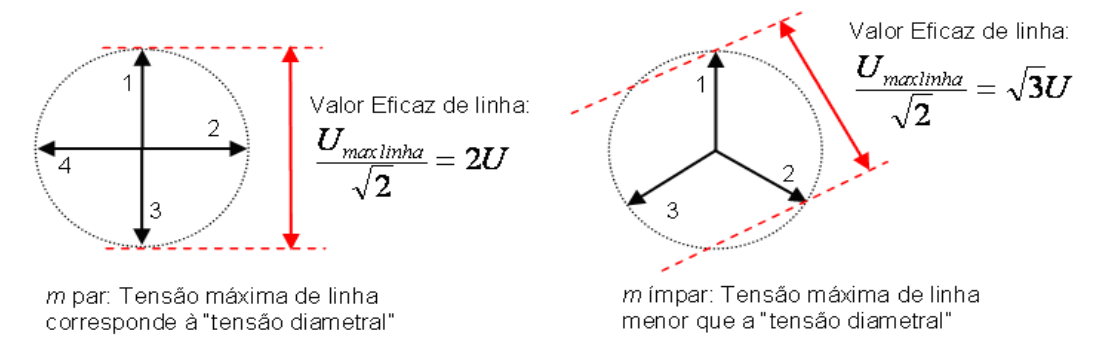

Importante: Fasores têm amplitude igual ao seu valor eficaz (e não de pico)

Fig. 3.11: Tensão eficaz de linha para *m* par ou *m* ímpar.

A figura 3.11 mostra fasorialmente a tensão eficaz de linha formada a partir das tensões eficazes de fase, para os casos de número de fases *m* par e ímpar. A tensão eficaz de fase tem valor *U* em ambos os diagramas fasoriais.

**3.2.5 Exemplo**: Retificador trifásico de dois caminhos não controlado (3F2C ou B6U<sup>[27](#page-105-0)</sup>)

O circuito do retificador trifásico de dois caminhos (figura 3.12) também é chamado de **Ponte Trifásica, Circuito de Graetz** ou **Retificador de Seis Pulsos**. É o retificador com mais amplo uso industrial, devido ao melhor aproveitamento das válvulas e do transformador, comparado com os retificadores de um caminho.

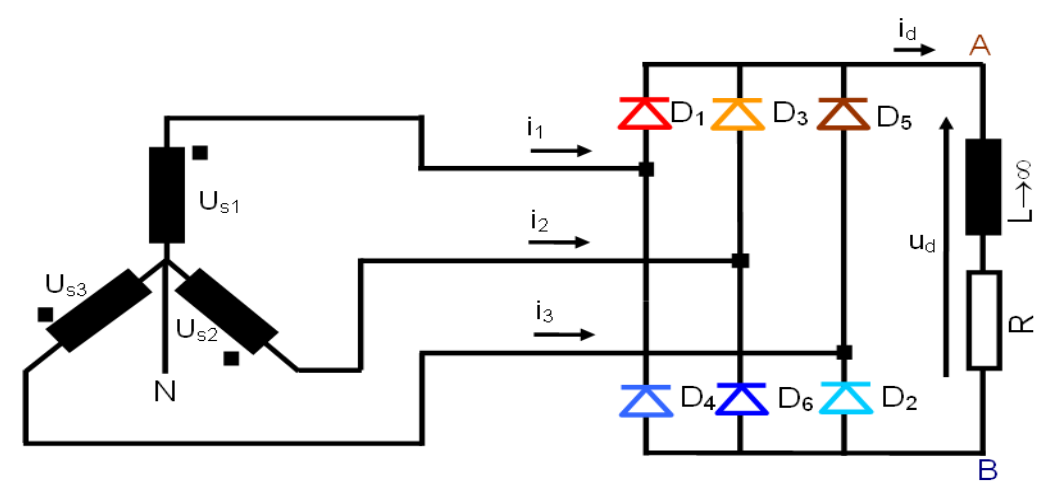

Fig. 3.12: Retificador trifásico de dois caminhos (Ponte Trifásica) com secundário do transformador em ligação estrela.

<span id="page-105-0"></span>27 3F2C é uma abreviatura para "Trifásico de dois caminhos". A abreviatura padrão IEC (International Electrotechnical Comission) é B6U, de "**B**ridge, **6** pulses, **U**ncontrolled", por se tratar de retificador com diodos.

As tensões de fase  $u_{S}(\theta)$ ,  $u_{S}(\theta)$ ,  $u_{S}(\theta)$  defasadas entre si de 120<sup>°</sup> são descritas por (3.6), (3.7) e (3.8), com valor eficaz de fase **U**.

Na figura 3.12 pode-se notar a numeração aparentemente arbitrária nas válvulas (D1, D3, D5 nas válvulas superiores e D4, D6, D2 nas inferiores, em vez de uma sequência do tipo D1, D2, D3, D4, D5, D6 no sentido horário ou anti-horário). No entanto, manter esta numeração é importante pois ela indica a sequência de condução das válvulas, conforme a figura 3.13.

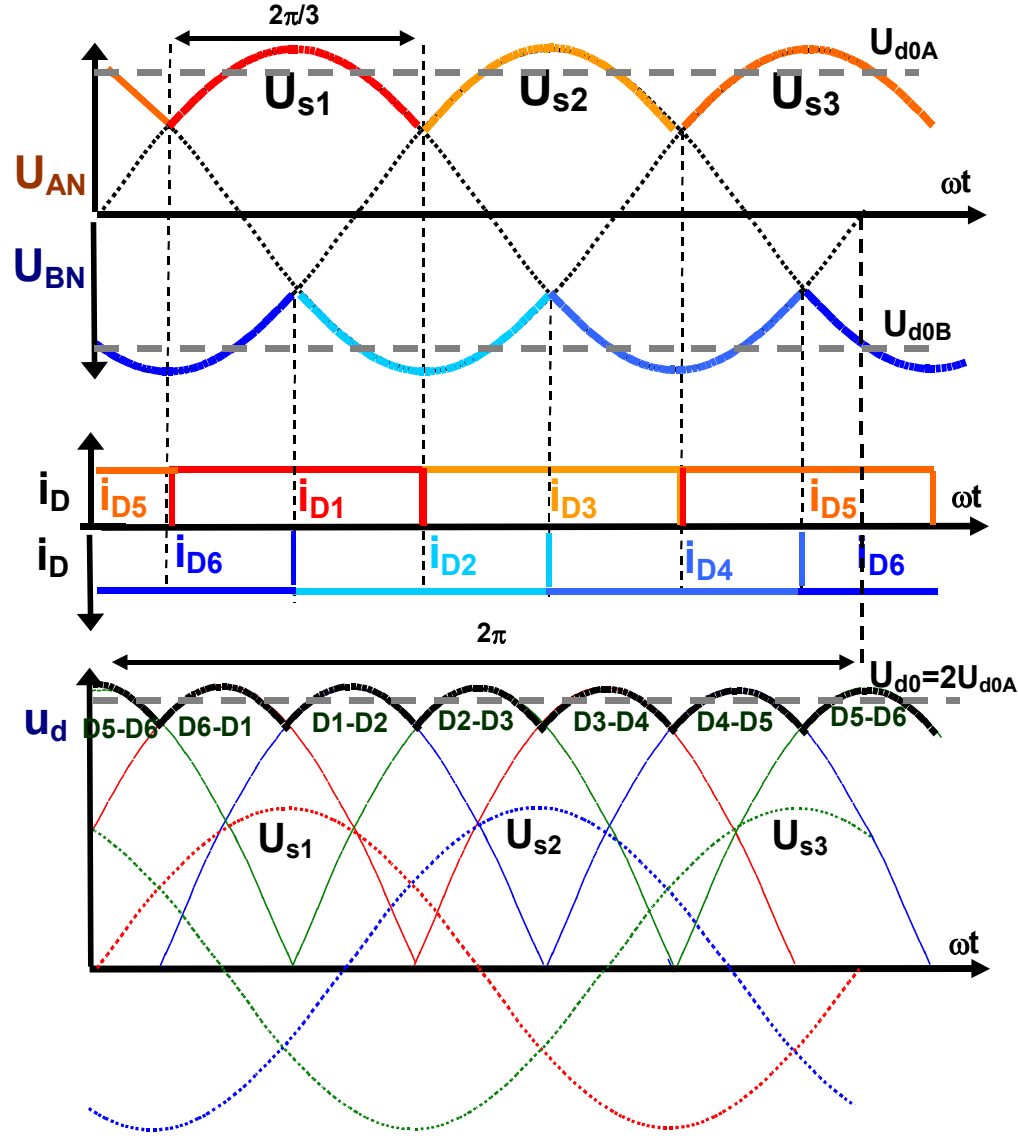

Fig. 3.13: Tensões e correntes no retificador em ponte trifásica.

Como no exemplo 3.1.1, este exemplo mostra o cálculo de várias grandezas elétricas do circuito, que permite o dimensionamento elétrico de seus componentes (diodos e transformador).

• Tensão média na carga: de (3.11) e (3.12),

$$
U_{d0} = E_o = U_{max\_link} \cdot \frac{p}{\pi} \cdot \sin \frac{\pi}{p} = 2\sqrt{2} U \cos \left(\frac{\pi}{2m}\right) \cdot \frac{p}{\pi} \cdot \sin \frac{\pi}{p} = 2\sqrt{2} U \cos \left(\frac{\pi}{2 \cdot 3}\right) \cdot \frac{6}{\pi} \cdot \sin \frac{\pi}{6} = \frac{3\sqrt{6}}{\pi} U
$$

Este valor é mais conhecido na fórmula  $U_{d0} = 1,35 \cdot U_L$  aonde  $U_L$  é a tensão eficaz de linha, ou também como  $U_{d0} = 2,34 \cdot U$ ;

• Corrente média na carga:

$$
\text{De (3.5)} \quad \langle i_d \rangle = I = \frac{U_{d0}}{R} = \frac{2,34 \, U}{R} \quad ;
$$

• Correntes média e eficaz em um diodo:

De (3.2) e (3.3)<sup>28</sup>, 
$$
I_{Dm\acute{e}dio} = \frac{I}{3}
$$
,  $I_{Deficaz} = \frac{I}{\sqrt{3}}$ ;

- Tensão reversa máxima em um diodo: De (3.1) e pela figura 3.1,  $U_{Dmax} = \sqrt{2}\sqrt{3}U$ ;
- Note-se que com a determinação dos valores de *Idmédio*, *IDeficaz* e *Udmax* os diodos estão dimensionados em seus valores nominais $^{29}$  $^{29}$  $^{29}$ ;
- Corrente de linha:

Instantaneamente,  $i_1(\theta) = i_{D}(\theta) - i_{D4}(\theta)$  (3.14), por inspeção na figura 3.12. Mas como seus valores eficazes são iguais ( *I D1 eficaz*=*I D4 eficaz* ), calculando-se a corrente eficaz de  $\lim_{I \to \text{f} \text{arctan} I} I_{1 \text{efic} a z}$ , tem-se  $I_{1 \text{efic} a z} = \sqrt{I_{D1 \text{efic} a z}^{2} + (-I_{D4 \text{efic} a z})^{2}} \Rightarrow I_{1 \text{efic} a z} = \sqrt{\frac{2}{3}}$ 3 ⋅*I* (3.15).

Outra forma de se obter a corrente eficaz de linha (3.15), usando a definição de valor eficaz:

$$
I_{1 \text{eficaz}} = \sqrt{\frac{1}{2\pi} \int_{0}^{2\pi} i_1^2(\theta) d\theta} = \sqrt{\frac{1}{2\pi} \left[ I^2 \cdot \frac{2\pi}{3} + (-I)^2 \cdot \frac{2\pi}{3} \right]} = \sqrt{\frac{1}{2\pi} \left[ I^2 \frac{4\pi}{3} \right]} = \sqrt{\frac{2}{3}} \cdot I \quad (3.16)
$$

• Potência construtiva do transformador:

Por (3.8),  $S_N =$  $S_1 + S_2$ 2 . A potência do primário (secundário) é a soma das potências construtivas dos três enrolamentos, ou seja, a soma dos produtos da corrente eficaz e tensão eficaz de cada enrolamento do primário (secundário). Logo,  $S_N = S_1 = S_2 = 3 \cdot I \sqrt{\frac{2}{3}}$  $\frac{2}{3}$  *U* =  $\sqrt{6}$  *U I* (3.17) (em [VA], nunca em watts [W]!!);

- Note-se que com a especificação da potência construtiva do transformador (na realidade os valores eficazes de tensões e correntes no primário e no secundário) o transformador está especificado em seu valor nominal;
- A razão entre a potência construtiva *SN* e a potência ativa na carga *Pcarga* é:  $P_{\textit{carga}}[$   $W]$  $S_{\scriptscriptstyle N}[\mathit{VA}]$  $=\frac{\langle u_d \rangle \cdot \langle i_d \rangle}{\sqrt{d}}$ 6⋅*U I*  $=\frac{3\sqrt{6}\cdot UI}{\sqrt{6}}$  $\pi{\cdot}\sqrt{6}{\cdot}U$  *I*  $=\frac{3}{5}$  $\pi$  $=0.955$  . Esta razão  $\frac{P_{\text{carga}}[W]}{S_{\text{cargat}}[W]}$  $\frac{Cargat - 1}{S_N[VA]}$  é exatamente a

definição de fator de potência (1.55), e mostra que a rede elétrica enxerga o conjunto transformador-retificador-carga com um fator de potência menor mas quase igual à unidade. De outro ponto de vista, invertendo-se a razão, tem-se  $S_{\scriptscriptstyle N}[\mathit{VA}]$  $P_{\mathit{carga}}[ \, W \, ]$  $=1,05$ , que mostra que

para uma carga em CC que consome X [W] deve-se especificar um transformador com potência construtiva 1,05X [VA]. Este resultado é bem mais favorável que o retificador trifásico de um caminho, que tinha uma relação  $S_N[VA]$ 

 $P_{\textit{carga}}[$   $W]$  $=1,48$  ;

• A figura 3.3 mostra que as correntes das válvulas têm valor médio não nulo (3.2), mas nos enrolamentos secundários a correntes têm valor médio nulo, ao contrário do retificador trifásico de um caminho. Desta forma não há corrente assimétrica nos enrolamentos do transformador;

<span id="page-107-0"></span><sup>28</sup> Isto pode ser verificado por inspeção na figura 3.13. Note que o resultado é idêntico ao do retificador trifásico de um caminho.

<span id="page-107-1"></span><sup>29</sup> Note-se que os valores obtidos de *Idmédio*, *IDeficaz* e *Udmax* são idênticos aos do retificador trifásico de um caminho. A diferença é a presença de seis válvulas na ponte trifásica, e a maior tensão média retificada *Ud0* na ponte, com maior potência no lado CC para a ponte trifásica comparado com o retificador trifásico de um caminho.
# **3.2.6 Exercícios Propostos[30](#page-108-0):**

1) Desenhar as correntes de linha *i1, i2 e i3* da ponte trifásica (figura 3.12) e verificar a validade da fórmula (3.14);

2) Para a ponte trifásica (figura 3.12), desenhe sobre a forma de onda da corrente de linha *i1* a tensão de fase *uS1* . Qual é a defasagem entre ambas?

3) No cálculo da potência construtiva do transformador da ponte trifásica (B6), qual é a ligação do primário, delta ou estrela? Isto é importante para a potência construtiva? Isto é importante para a forma de onda da corrente de linha no primário (veja a pergunta 5)?

4) Comparar o circuito 3F2C não controlado (B6U) com o retificador 6F1C (hexafásico de um caminho) não controlado (M6U) quanto à potência do transformador, tensões, correntes nos diodos;

5) Comparar o circuito 3F2C não controlado (B6U) com o retificador 6F1C (hexafásico de um caminho) não controlado (M6U) da figura 3.14(a) quanto à potência do transformador, tensões e correntes nos diodos (a figura 3.14(b) mostra a disposição dos enrolamentos no núcleo do transformador);

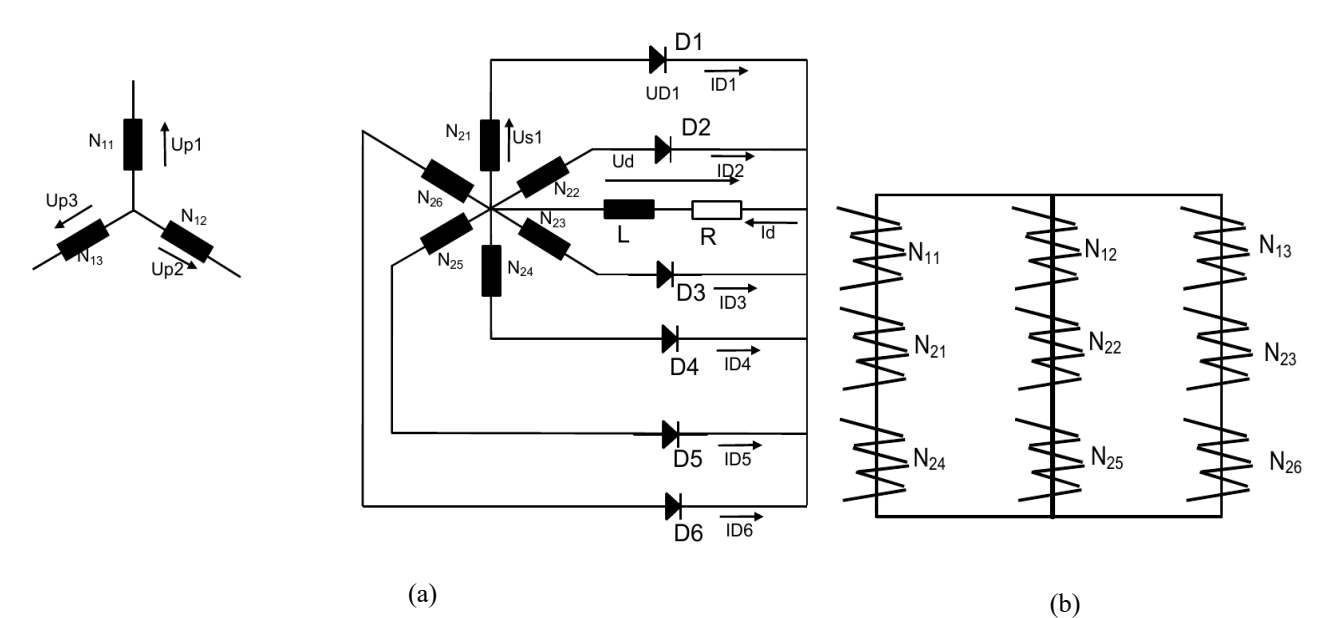

Fig. 3.14: Retificador hexafásico não controlado de um caminho (M6U) alimentando carga RL, e disposição dos enrolamentos no núcleo.

6) Comparar o circuito 3F2C não controlado (B6U) com a associação série de três circuitos 1F2C não controlados (B2U) para as mesmas condições de tensão e corrente na carga;

7) Analisar um circuito de 12 pulsos resultante da associação em série de dois circuitos 3F2C alimentados respectivamente por dois sistemas trifásicos defasados de 30° (a defasagem é realizada com dois transformadores, um em YΔ e o outro em YY). Analisar aqui significa desenhar o circuito e desenhar as formas de onda de tensão CC e de correntes de linha nos secundários e primários, bem como calcular a potência construtiva dos transformadores e comparar com a potência CC da carga.

8) Um modo de se eliminar a componente contínua dos enrolamentos de um transformador ligado a um retificador do tipo  $3F1C$  é o uso da ligação zig-zag<sup>[31](#page-108-1)</sup>, conforme a figura 3.15(a). A figura 3.15(b)

<span id="page-108-0"></span>30 Desculpem, sem gabarito de resposta nesta versão de apostila...

<span id="page-108-1"></span>31 Outra referência para o transformador zig-zag está na referência: B.M. Bird, K.G.King, D.A.G. Pedder: **An Introduction to Power Electronics**, John Wiley and Sons, 1993 (2nd edition), disponível para consulta na Biblioteca da Eng. Elétrica da EPUSP.

mostra a disposição dos enrolamentos no núcleo do transformador. Comparar as correntes de linha do secundário do retificador 3F1C com e sem esta ligação de transformador;

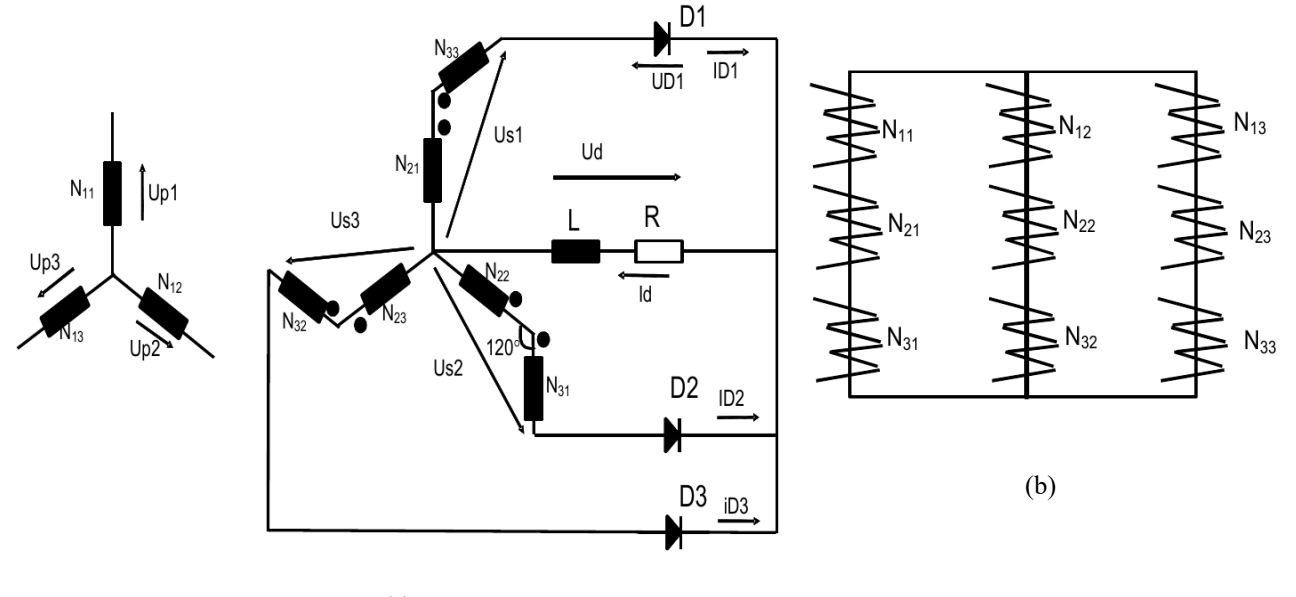

(a)

Fig. 3.15: Retificador não controlado de um caminho com transformador zig-zag, alimentando carga RL, e disposição dos enrolamentos no núcleo.

# **3.3 Determinação do indutor de filtro**

A análise dos circuitos retificadores até este ponto considera que o indutor de filtro *L* da carga CC tem valor muito elevado, o que não é realizável na prática<sup>[32](#page-109-0)</sup>. Propõe-se aqui apresentar um método simplificado de cálculo do valor do indutor de filtro da carga CC, levando-se em conta as características típicas da tensão CC de retificadores bem como algumas hipóteses simplificadoras.

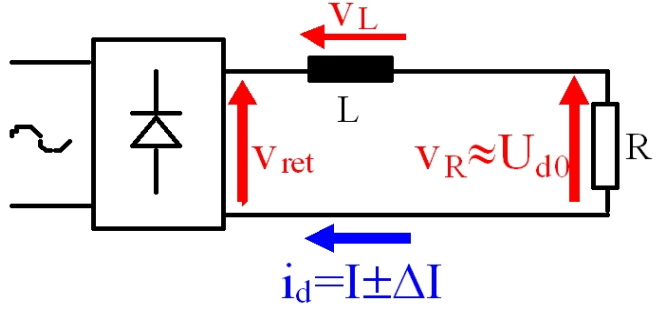

Fig. 3.16: Retificador não controlado genérico alimentando carga RL.

Hipóteses:

- Ondulação de corrente contínua *ΔI* (valor pico a pico) bem menor que o valor médio de corrente contínua *I* [33](#page-109-1);
- Tensão no resistor *R* da carga praticamente constante e igual à tensão média retificada *Ud0* [34](#page-109-2) .
- <span id="page-109-0"></span>32 Na prática, um indutor pode ser considerado de valor muito elevado se, por exemplo, sua constante de tempo R/L (carga RL) é muito maior que o período da rede CA, e com isso a derivada da corrente de carga é muito menor que a derivada da tensão CA a qualquer instante. Mas mesmo com esta consideração é importante se ter um método de projeto do valor do indutor, para fins de memorial de cálculo.
- <span id="page-109-1"></span>33 Como regra prática, o valor pico a pico de ΔI deve ser 10% ou menos que o valor (médio) de I.
- <span id="page-109-2"></span>34 Esta hipótese considera que a ondulação de tensão no resistor de carga  $\Delta V_R = \Delta I \cdot R$  é bem menor que a ondulação da tensão vret da saída do retificador. Com isso praticamente toda a ondulação de tensão fica aplicada no indutor de filtro L.

As formas de onda da tensão na saída do retificador *ud=vret* e da corrente contínua pela carga *id* estão na figura 3.17.

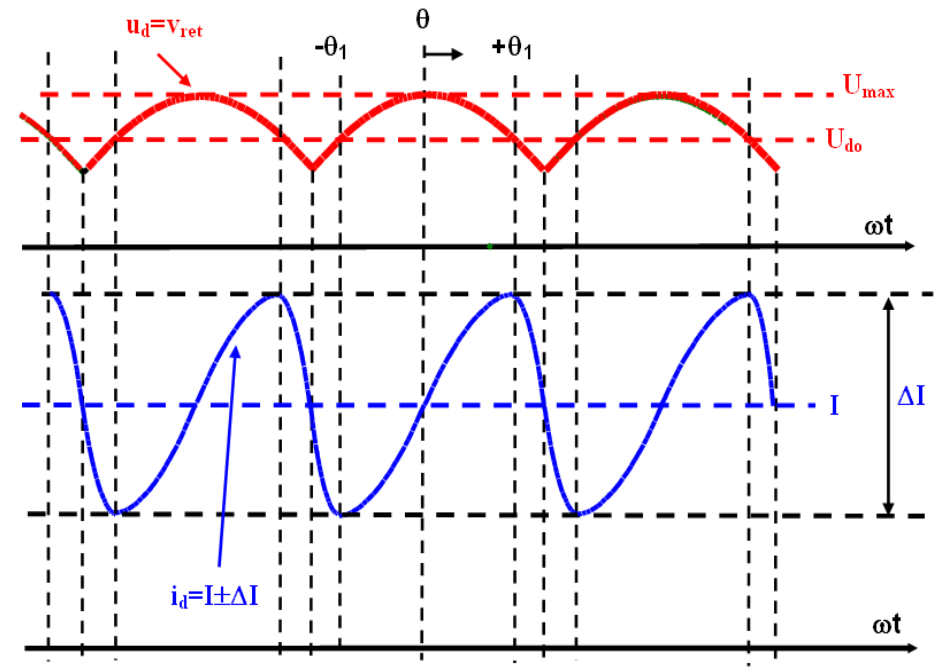

Fig. 3.17: Tensão retificada *ud=vret* e corrente retificada *id=I±ΔI* do circuito da figura 3.16. Grandezas fora de escala (note que por hipótese o valor médio *I* deveria ser bem maior que *ΔI*).

A tensão no indutor *L* é dada por:

 $v_L = L \frac{di}{dt} = \omega L \frac{di}{d\omega}$  $\frac{di}{d\omega t} = X_L \frac{di}{d\omega t}$  $rac{di}{d\theta}$  (3.18)

Obtém-se a expressão da ondulação de corrente *ΔI* aplicando-se a hipótese de que toda a ondulação (parcela com valor médio nulo) da tensão retificada *ud* recai totalmente sobre o indutor *L* (despreza-se a parcela de ondulação de tensão sobre o resistor R), sabendo-se que o pulso de tensão retificada tem valor de pico *Umax* e é uma função cossenoidal. A corrente no indutor *L* excursiona a amplitude ΔI no intervalo entre -θ<sub>1</sub> a +θ<sub>1</sub>:

$$
di = \frac{1}{X_L} v_L d\theta \implies \Delta I = \frac{1}{X_L} \int_{-\theta_1}^{\theta_1} \left( U_{max} \cos \theta - U_{d\theta} \right) d\theta \quad (3.19)
$$

Resolvendo-se a integral da expressão (3.17), obtém-se a indutância de filtro *L*:

$$
L = \frac{2}{\omega \Delta I} \left( U_{\text{max}} \sin \theta_1 - U_{d\theta} \theta_1 \right) (3.20)
$$

Onde *ω* é a frequência angular da rede CA (em rad/s) e *θ1*, expresso em radianos, é o ângulo em que a tensão instantânea retificada *ud* cruza o valor médio retificado *Ud0*, conforme a figura 3.17.

#### **3.3.1.Exemplos de cálculo de valores de indutâncias de filtro para retificadores M3U e B6U**

A) Retificador trifásico de um caminho (3F1C ou M3U)

O valor do ângulo *θ1* é obtido por inspeção da tensão retificada da figura 3.17:

$$
\theta_1 = \cos^{-1} \frac{U_{d0}}{U_{max}} = \cos^{-1} \left( \frac{\sqrt{2} U \frac{3}{\pi} \frac{\sqrt{3}}{2}}{\sqrt{2} U} \right) = \cos^{-1} \left( \frac{3}{\pi} \frac{\sqrt{3}}{2} \right) = 0,597 \, radians
$$

sendo U é a tensão eficaz de fase.

Aplicando-se (3.18) obtém-se a expressão do valor da indutância de filtro *L*:

$$
L = \frac{2}{\omega \Delta I} (\sqrt{2} U \sin 0.597 - \sqrt{2} U \frac{3}{\pi} \frac{\sqrt{3}}{2} \cdot 0.597) \implies L = \frac{0.192 U}{\omega \Delta I} \quad (3.21)
$$

Para *U* em volts, *ω* em rad/s e *ΔI* em ampères, *L* é expresso em henries (H).

B) Retificador trifásico de dois caminhos (3F2C ou B6U)

O valor do ângulo *θ1* é obtido por inspeção da tensão retificada da figura 3.17:

$$
\theta_1 = \cos^{-1} \frac{U_{d0}}{U_{max}} = \cos^{-1} \left( \frac{\sqrt{2} U \frac{3\sqrt{3}}{\pi}}{\sqrt{3} \sqrt{2} U} \right) = \cos^{-1} \left( \frac{3}{\pi} \right) = 0,301 rad
$$

sendo U é a tensão eficaz de fase.

Aplicando-se (3.18) obtém-se a expressão do valor da indutância de filtro *L*:

$$
L = \frac{2}{\omega \Delta I} \left( \sqrt{3} \sqrt{2} U \sin 0,301 - \sqrt{2} U \frac{3 \sqrt{3}}{\pi} \cdot 0,301 \right) \implies L = \frac{0,045 U}{\omega \Delta I} \quad (3.22)
$$

Para *U* em volts, *ω* em rad/s e *ΔI* em ampères, *L* é expresso em henries (H).

Note-se que o indutor de filtro *L* para a ponte trifásica (B6U) tem um valor de cerca de 25% do indutor para o retificador trifásico de um caminho (M3U), na mesma frequência angular da rede *ω* e mesma tensão eficaz de fase *U*. Isto se deve basicamente ao aumento do número de pulsos em um ciclo de rede para o circuito de dois caminhos, ou seja, a frequência da ondulação da tensão retificada *ud* é maior para circuitos retificadores de dois caminhos comparado a circuitos de um caminho. Logo, o indutor *L* é mais efetivo nesta situação de maior frequência, usando um valor menor de indutância para se ter a mesma ondulação de corrente.

#### **3.3.2. Dimensionamento construtivo de indutores de filtro**

No item anterior apresentou-se um método de cálculo do valor do indutor de filtro do lado CC de um retificador. Apresenta-se neste item uma recordação de conceitos de circuitos magnéticos aplicados ao cálculo de indutores para eletrônica de potência.

Basicamente indutores de potência podem ser divididos em:

- Indutores com núcleo de ar: Indutores com núcleo de ar têm a aparente vantagem de não sofrerem efeitos de saturação magnética do núcleo com o aumento da corrente, mas suas desvantagens são o volume relativamente maior e a possibilidade do fluxo disperso se concatenar com algum material ferromagnético presente na estrutura do conversor, gerando aquecimento induzido indesejável $35$ ;
- Indutores com núcleo ferromagnético e entreferro no circuito magnético: Indutores com núcleo ferromagnético necessitam da presença do entreferro para evitar saturação, regulagem fina do valor da indutância desejado, bem como deixar este valor de indutância mais invariável com a corrente. Estes indutores são os mais usados em conversores de eletrônica de potência.

Assim como capacitores de potência são especificados com sua capacitância nominal *C* e sua tensão de trabalho *Unominal*, indutores de potência são especificados com sua indutância nominal *L* e sua corrente nominal de operação *Inominal*.

<span id="page-111-0"></span><sup>35</sup> O cálculo de indutores com núcleo de ar é baseado em fórmulas empíricas que basicamente levam em conta o encurtamento de uma bobina de comprimento infinito, bem como várias camadas de espiras, p.ex. Tais fórmulas podem ser encontradas, por exemplo, nas apostilas do Laboratório de Eletricidade e não serão abordadas aqui.

#### **3.3.2.1. Indutores de filtro com núcleo ferromagnético e entreferro – diretrizes de projeto**

O cálculo simplificado de indutores com núcleo ferromagnético e entreferro tem como hipótese simplificadora a concentração de energia magnética no entreferro, supondo-se a permeabilidade do material ferromagnético muito maior que a do entreferro, ou seja,  $\mu_{FE} \gg \mu_{AR} = \mu_0$  (3.23).

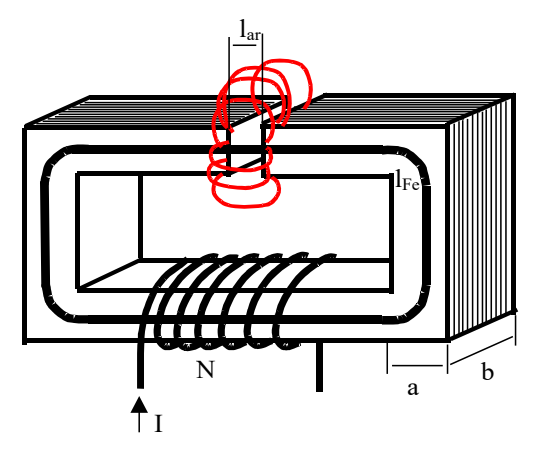

Fig. 3.18: Desenho esquemático de um indutor com núcleo ferromagnético, com *N* espiras, corrente nominal *I*, seção do núcleo *S=a\*b*, comprimento do circuito ferromagnético *lfe*, e espessura do entreferro *lar*.

O equacionamento da força magnetomotriz do circuito magnético do indutor da figura 3.18 resulta em:

$$
N I = H_{fe} l_{fe} + H_{ar} l_{ar} = \frac{B_{fe}}{\mu_{fe}} \frac{S_{fe}}{S_{fe}} l_{fe} + \frac{B_{ar}}{\mu_{ar}} \frac{S_{ar}}{S_{ar}} l_{ar} = \frac{\Phi_{fe}}{\mu_{fe}} \frac{S_{fe}}{S_{fe}} l_{fe} + \frac{\Phi_{ar}}{\mu_{ar}} \frac{S_{ar}}{S_{ar}} (3.24)^{36}
$$

Como  $\phi_{fe} = \phi_{ar} \Rightarrow B_{ar} = B_{fe} = B_{max}$  (3.25) e se supõe que  $S_{fe} = S_{ar} = a \cdot b = S$  (3.26)<sup>[37](#page-112-1)</sup>, obtém-se o número de espiras *N*:

$$
N = \frac{B_{max}}{I_{max}} \left( \frac{I_{fe}}{\mu_{fe}} + \frac{I_{ar}}{\mu_0} \right) (3.27)
$$

A energia magnética acumulada no indutor é dada por:

$$
E_{L} = \frac{1}{2} L I^{2} = \frac{1}{2} \Phi^{2} R_{total} = \frac{1}{2} \Phi^{2} (R_{fe} + R_{ar}) \Rightarrow E_{L} = \frac{1}{2} B^{2} S^{2} \left( \frac{l_{fe}}{\mu_{fe} S} + \frac{l_{0}}{\mu_{0} S} \right)
$$
(3.28)

onde *Rfe* e *Rar* são as relutâncias do ferro e do entreferro.

De (3.27) e (3.28) resultam os valores de *N* e *lar*,

$$
N = \frac{1}{I} \left( \frac{B l_{fe}}{\mu_{fe}} + \frac{B l_{ar}}{\mu_{ar}} \right) = \frac{LI}{BS} \implies N = \frac{LI}{BS} \quad (3.29)
$$
  
Supondo-se que  $\mu_{FE} \gg \mu_{AR} = \mu_0 \quad (3.23),$   

$$
\frac{l_{ar}}{\mu_{ar}} + \frac{l_{fe}}{\mu_{fe}} = \frac{LI^2}{B^2 S} \implies l_{ar} \approx \frac{LI^2}{B^2 S} \mu_0 \quad (3.30)
$$

Outra forma de se calcular os valores de *N* e de *L* pode ser:

$$
NI = R\Phi \Rightarrow NI \approx \frac{l_{ar}}{\mu_0 S} BS \Rightarrow N \approx \frac{l_{ar}B}{\mu_0 I} \quad (3.31), \text{pois} \quad R_{fe} \ll R_{ar}
$$

- <span id="page-112-0"></span>36 A permeabilidade do entreferro é  $\mu_{ar} = \mu_0 = 4\pi 10^{-7}$ H/m.
- <span id="page-112-1"></span><sup>37</sup> Em (3.23) poder-se-ia usar a hipótese de que *Sar*=(*a*+*l ar*)⋅(*b*+*l ar*) para se levar em conta a dispersão do fluxo magnético no entreferro. Esta hipótese não será aplicada aqui.

A equação (3.31) pode ser reescrita como *l ar*≈  $N\mu_{0}$  *I B* (3.32)

Pela definição de indutância própria *L*= *N* 2  $\frac{N^2}{R}$  (3.33), tem-se  $L \approx \frac{\mu_0 S N^2}{l_{ar}}$ *l ar* (3.34)

Nos desenvolvimentos acima os valores do fluxo *B* e da corrente *I* são de pico. Para núcleo de ferrossilício (Fe-Si) de grão orientado o valor máximo do fluxo pode chegar a *Bmax*=1,5Wb/m<sup>2</sup> e para ferrossilício de grão não orientado, *Bmax*=1,1 Wb/m<sup>2</sup> . [38](#page-113-0) As perdas no ferro a 60Hz são da ordem de *Pfe*≈1,7 W/kg para Fe-Si de grão não orientado e *Pfe*≈0,9 W/kg para Fe-Si de grão orientado. A densidade de corrente *J* do fio deve estar entre *J*=3A/mm<sup>2</sup> e *J*=10Amcm<sup>2</sup> , dependendo da capacidade de retirada do calor gerado no enrolamento.

O núcleo deve ser escolhido para que o enrolamento, feito em um carretel, preencha completamente a janela (área dentro do indutor, conforme figura 3.18), e o valor do entreferro *lar* não deve ser muito grande para minimizar o fluxo de espalhamento.

### **3.3.2.2. Exemplo de cálculo de indutor**

Neste exemplo deseja-se um indutor de *L*=15mH e *Inominal*=20A. Como o indutor vai operar em CC, e supondo-se que a ondulação de corrente *ΔI* seja suficientemente pequena, a corrente nominal corresponderá praticamente ao valor de pico. Inicialmente se escolhe um núcleo arbitrariamente e se verifica preliminarmente se com este núcleo se consegue o valor desejado de indutância, do contrário se busca outro núcleo para o indutor. Esta escolha de núcleo envolve certa experiência do projetista e disponibilidade de núcleos.

O núcleo adotado foi o modelo CS-400 da Tessin (figura 3.19). Este núcleo foi usado para os cálculos iniciais e se mostrou adequado à aplicação, como será visto neste exemplo.

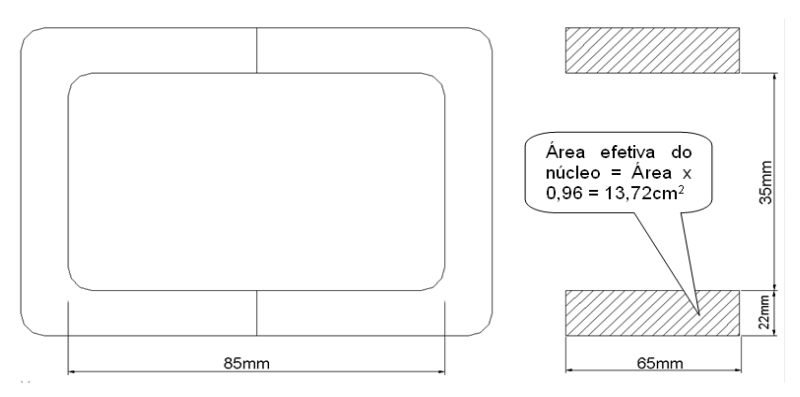

Fig. 3.19: Esboço do núcleo Tessin CS-400, com dimensões. Desenho fora de escala.

Da figura 3.19 tem-se as dimensões do núcleo. Note-se que a área magnética efetiva é afetada pelo fator de empacotamento (*fe*=0,96) devido à distância não nula entre as lâminas de Fe-Si. Esse tipo de núcleo é construído com ferro silício de grão orientado e é chamado de "núcleo C".

Para facilitar o enrolamento, foram usados dois fios de cobre em paralelo. O fio adotado foi o 12 AWG (American Wire Gauge). De tabelas de "fios magnéticos" (fios de cobre esmaltados usados em enrolamentos elétricos), seu diâmetro é de *D*=2,11mm, sua corrente nominal é de *In*=9,90A (eficazes)<sup>[39](#page-113-1)</sup> e pela sua seção, ocupa cerca de 17,4 espiras/cm<sup>2</sup>.

Como a janela do núcleo CS-400 tem área *Ajanela*=8,5⋅3,5⋅0,8=23,8 cm<sup>2</sup>, sendo 0,8 o

<span id="page-113-0"></span>38 Lembrando que 1 Wb/m<sup>2</sup> = 1 T = 1 (V.s)/m<sup>2</sup> = 1 N/(A.m) (um weber por metro quadrado é igual a um tesla, que é igual a um volt vezes segundo por metro quadrado, e é igual a um newton por ampère metro). Um tesla corresponde a 10.000 gauss.

<span id="page-113-1"></span>39 Lembre-se: qual é o valor eficaz de uma corrente contínua?

fator de desconto devido aos cantos arredondados, o número máximo de espiras teórico é de

 $N_1 = 23.8 \cdot 17,4=414$  espiras. Arredondando para  $N_2 = 400$  espiras, e sabendo-se que dois fios em paralelo conduzem a corrente total, tem-se na verdade  $N_3 = 200$  espiras (o índice abaixo do n<sup>o</sup> de espiras N somente indica que ainda não se atingiu o *Nreal*). De posse das dimensões (e material) do núcleo e do número de espiras *N3* pode-se calcular a indutância máxima que se pode obter com este núcleo e este número de espiras. De (3.31):

$$
NI = R \oplus \Rightarrow NI \approx \frac{l_{ar}}{\mu_0 S} BS \Rightarrow
$$
  

$$
N \approx \frac{l_{ar} B}{\mu_0 I} \Rightarrow 200 \text{ espiras} \cdot 20 A = \frac{l_{ar} \cdot 1.5 T}{4 \pi 10^{-7} H/m} \Rightarrow l_{ar} = 3.35 \text{ mm}
$$

Este entreferro proporciona um fluxo de  $B = 1.5$  T, que está aproximadamente no joelho da curva de magnetização para chapa de Fe-Si de grão orientado de espessura 0,3 mm usado nesse núcleo. De (3.34):

$$
L_{max} \approx \frac{\mu_0 S N^2}{l_{ar}} = \frac{4 \pi 10^{-7} \cdot 13,72 \cdot 10^{-4} \cdot 200^2}{3,35 \cdot 10^{-3}} = 20,59 \, mH
$$

Logo, a máxima indutância nestas condições é maior que o resultado desejado (*L*=15 mH). Um aumento de entreferro ou diminuição do número de espiras levará à indutância nominal. Mantendo-se  $l_{ar}$  = 3,35mm e  $B = 1.5$  T deve-se diminuir o número de espiras, usando-se (3.33), *l ar L*

para:  $N = \sqrt{\frac{ar}{\mu_0}}$  $\mu_{0}S$ =170,7*espiras*

Esse núcleo proporciona uma margem de segurança de erro de cálculo e não fica superdimensionado (janela muito maior que área ocupado pelo enrolamento).

**Observação Importante:** Se fosse desejada uma derivação ("tap") para se ter mais de um valor de indutância, deve ser lembrado que a indutância é proporcional ao quadrado do número de espiras (3.31). Por exemplo, dados uma indutância *L* para *N* espiras, para se ter a metade da indutância (*L*/2) a derivação deve ter *N´* espiras:

$$
L = \frac{N^2}{R} \Rightarrow N = \sqrt{L \cdot R}
$$
  

$$
\frac{L}{2} = \frac{(N')^2}{R} \Rightarrow N' = \sqrt{\frac{L}{2} \cdot R} = \frac{\sqrt{L \cdot R}}{\sqrt{2}} = \frac{N}{\sqrt{2}}
$$

Note-se que como o circuito magnético é idêntico, a relutância é preservada!

**Implementação:** A partir dos cálculos iniciais partiu-se para a implementação do indutor.

**Bobinas:** não se pode enrolar os fios diretamente sobre o núcleo, por problemas de implementação (uso de enroladeira) e isolamento elétrico entre enrolamentos e núcleo magnético.

Nesse caso adotou-se chapa de PVC de 2,1mm de espessura pela facilidade de corte e soldagem (colagem) Na verdade o PVC não é material adequado, pois amolece com temperaturas relativamente baixas ( $\sim 100^{\circ}$ C). O ideal seria usar chapas de fibra de vidro por exemplo. Foram construídos 2 carretéis, cujas dimensões estão na figura 3.20.

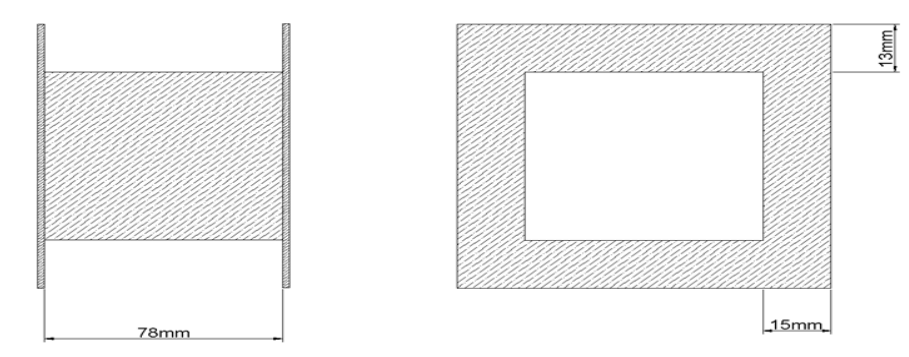

Fig. 3.20: Esboço dos carretéis usados. As dimensões indicadas são internas e não estão em escala.

Qual o número de espiras teoricamente possível neste carretel? Considerando o diâmetro do fio 12AWG ( *D*=2,11mm), os 13mm de altura permitem 6 camadas, e a largura de 78mm permite 36 fios por camada. Isto resulta em 6836=216 espiras neste carretel. Mas este cálculo não é realistam devido a vários fatores:

a) isolamento entre camadas: usando papel Kraft de 0,1 mm entre camadas perde-se altura:

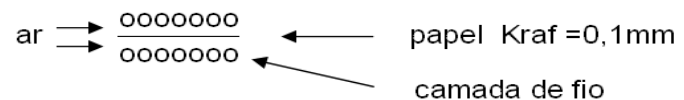

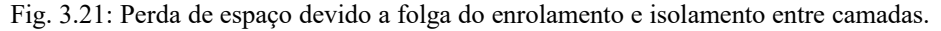

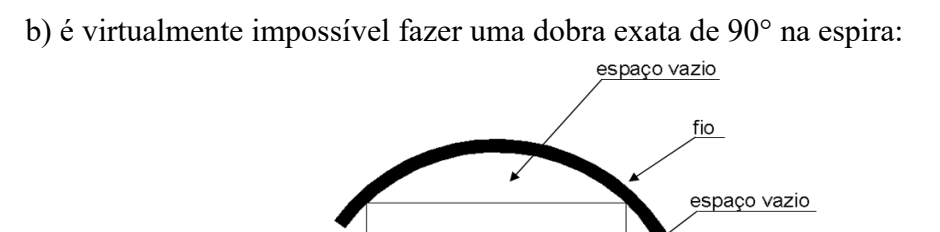

carretel

Fig. 3.22: Perda de espaço devido à impossibilidade de dobra perfeita de 90° no fio.

c) para se fazer n espiras em uma camada necessita-se de  $(n+1)$  fios em paralelo:

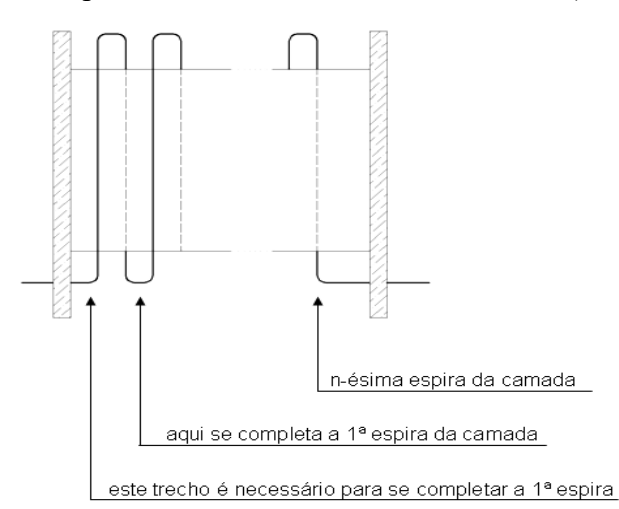

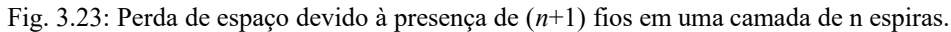

d) não se consegue um enrolamento com os fios firmemente encostados uns nos outros,

mesmo com uma tensão razoável na bobinadeira.

Como resultado prático se conseguiu 5 camadas de 34 espiras = 170 espiras. Do total teórico, houve uma perda:

 $\frac{170 \text{ espiras}}{216} = 0,787 = 78,7\%$ 216*espiras*

Deve-se recalcular o entreferro (3.34) com esse número final de espiras:

$$
l_{ar} = \frac{\mu_0 \cdot S \cdot N^2}{L} = \frac{4 \pi \cdot 10^{-7} \cdot 13,72 \cdot 10^{-4} \cdot 170}{15 \cdot 10^{-3}} = 3,31 \text{ mm}
$$

Para se ter uma indução máxima de  $B_{max} = 1.5T$ , a corrente máxima deve ser (3.31):

$$
I_{max} = \frac{l_{ar} \cdot B}{N \cdot \mu_0} = \frac{3.31 \cdot 10^{-3} \cdot 1.5}{170 \cdot 4 \pi \cdot 10^{-7}} = 23.24 A
$$
 (valor de pico!)

Note-se que há duas bobinas de  $N = 170$  espiras em paralelo (figura 3.23):

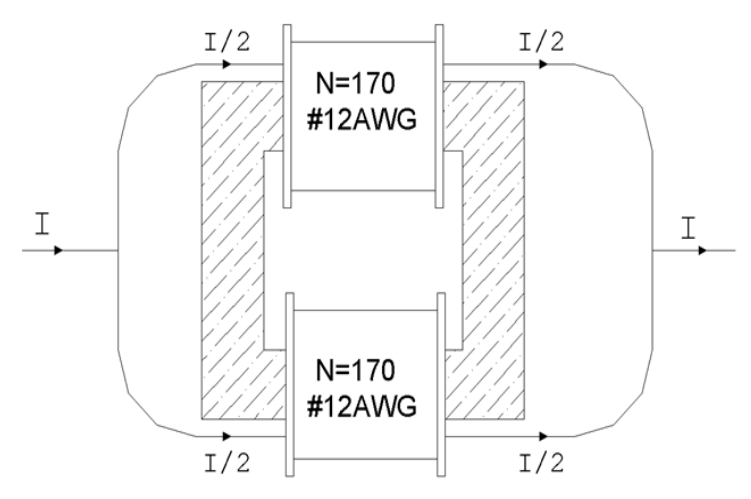

Fig. 3.24: Esboço da configuração das bobinas do indutor e distribuição das correntes nas duas bobinas.

Os entreferros foram feitos com chapas de fenolite de 0,5mm. O material do entreferro deve ser obviamente não ferromagnético, não condutor de eletricidade e relativamente rígido para não sofrer compressão excessiva quando o núcleo for fechado. É claro que neste caso o entreferro total *lar* é dividido entre os dois entreferros formados na separação dos núcleos (figura 3.25).

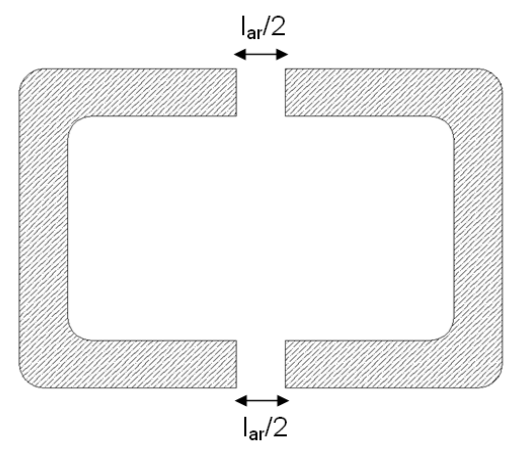

Fig. 3.25: O entreferro total lar é dividido entre os dois entreferros resultantes da separação dos núcleos.

O núcleo é fixado com o uso de uma abraçadeira metálica, preferivelmente de aço inox não magnético, ou fita de latão ou bronze.

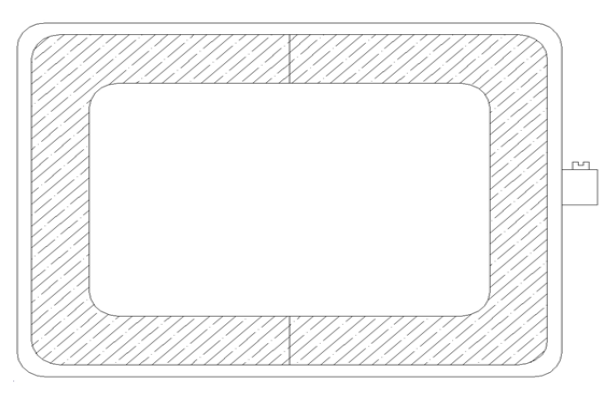

Fig. 3.26: Abraçadeira metálica não magnética fixa o núcleo C e os entreferros. Os carretéis, não desenhados aqui, não usam fixação adicional.

#### **Medidas experimentais:**

O indutor construído deve ser aferido e ajustado, através da mudança da espessura do entreferro, para se obter corretamente o valor nominal.

Que instrumentação usar para a medida de indutância?

A solução cômoda é utilizar uma ponte RLC, de preferência auto ajustável. No entanto, isto apresenta uma série de desvantagens:

a) A frequência nominal destas pontes é de 1kHz, modificando o fator de mérito Q medido, bem como a resistência ôhmica do enrolamento;

b) Deve-se testar com a corrente nominal para se ter fluxo magnético B nominal.

Uma solução melhor é obtida a 60 Hz com um variac (auto transformador ajustável), amperímetro, voltímetro e wattímetro:

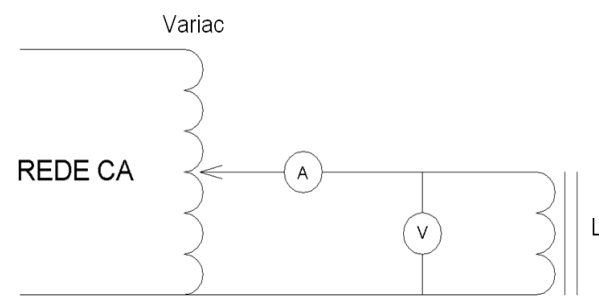

Fig. 3.27: Ensaio da medida da indutância do indutor construído. Voltímetro e amperímetro da figura podem representar bobinas voltimétricas e amperimétricas de um wattímetro. A corrente de ensaio deve ser a nominal (em valor eficaz).

Nestas condições pode-se obter um simples modelo RL série, onde a reatância indutiva será significativamente maior que a resistência ôhmica do enrolamento. Note-se que a medida da resistência ôhmica com multímetro não é acurada pois:

a) A resistência do enrolamento é baixa, logo as pontas do multímetro acrescentam um erro razoável. Nestes casos é sempre melhor injetar corrente CC de valor razoável (nominal), se medir a tensão nos terminais do indutor e calcular o valor da resistência com a corrente e tensão obtidas.

b) A medida realizada em CC difere significativamente da realizada em CA devido ao efeito pelicular e ao efeito de proximidade:

**Efeito Pelicular**: A densidade de corrente J no condutor em corrente alternada não é uniforme, variando com uma função do tipo:

$$
\delta = 5032.9 \sqrt{\frac{\rho}{\mu_r \cdot f}}
$$
 [cm] (3.35)

Onde:

*δ* – profundidade de penetração: até este ponto se concentra 63,2% da corrente total [cm];

*ρ* - resistividade do condutor cobre a 20°C (*ρ=*2,88 x 10-6 [Ω.cm]);  $\mu_r$  - permeabilidade relativa do material ( $\mu$ =1 para o cobre)

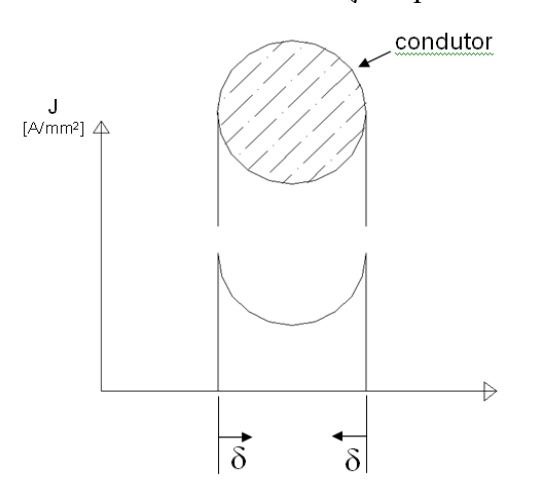

# **Efeito Proximidade:**

os condutores em paralelo transportando a mesma corrente I no mesmo sentido tendem a repelir as cargas, resultando em uma área de condução efetiva menor

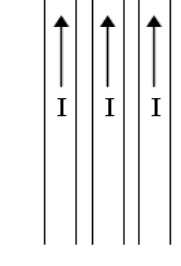

Fig. 3.29: Efeito proximidade.

Fig. 3.28: O efeito pelicular altera a intensidade de corrente J em um condutor submetido a corrente alternada.

Devido ao efeito pelicular, a profundidade de penetração é de *ρ* = 1,103 [cm] a 60 Hz e *ρ* = 0,121 [cm] a 5kHz.

Idealmente a medida de indutância deveria ser realizada na frequência da ondulação de corrente CC, o que depende do retificador usado (*fripple* = 360Hz para retificadores 3F2C (6 pulsos) e *fripple* = 180Hz para retificadores 3F1C (3 pulsos)), mas isso exige um amplificador de potência capaz de fornecer uma corrente nominal a tais frequências.

A 60 Hz, os valores medidos foram:  $L = 14,8$  mH (com 21,5A eficazes)  $Q = \omega L/R = 37.3$  (fator de mérito)

Os resultados experimentais mostram uma concordância razoável entre valores calculados e medidos (erro porcentual de -1,33%).

# **3.4 Queda reativa (comutação)**

No mundo real a fonte trifásica que alimenta os retificadores não é ideal, ou seja, a rede CA possui uma impedância interna não nula vista pelos terminais do retificador como mostra a figura 3.30. Esta impedância é a equivalente de Thévenin do sistema CA que alimenta o retificador, e sua maior parcela pode ser a reatância de curto-circuito (dispersão) de um transformador ligado entre a rede e o retificador (as impedâncias dos alimentadores em série também contribuem).

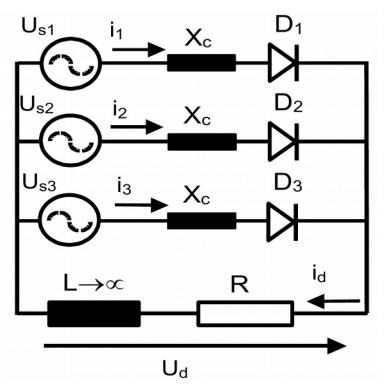

Fig. 3.30: Retificador trifásico de um caminho (3F1C) com reatâncias *XC* nos ramos CA.

Esta impedância é em geral indutiva e como consequência a transferência de corrente entre válvulas, denominada comutação, deixa de ser instantânea. Durante a comutação ocorre um curto circuito na entrada do retificador entre as fases dos diodos nos quais está ocorrendo a transferência de corrente. A figura 3.31 ilustra as etapas que regem o processo de comutação entre os diodos D1 e D2 do retificador trifásico de um caminho (3F1C ou M3U) da figura 3.30.

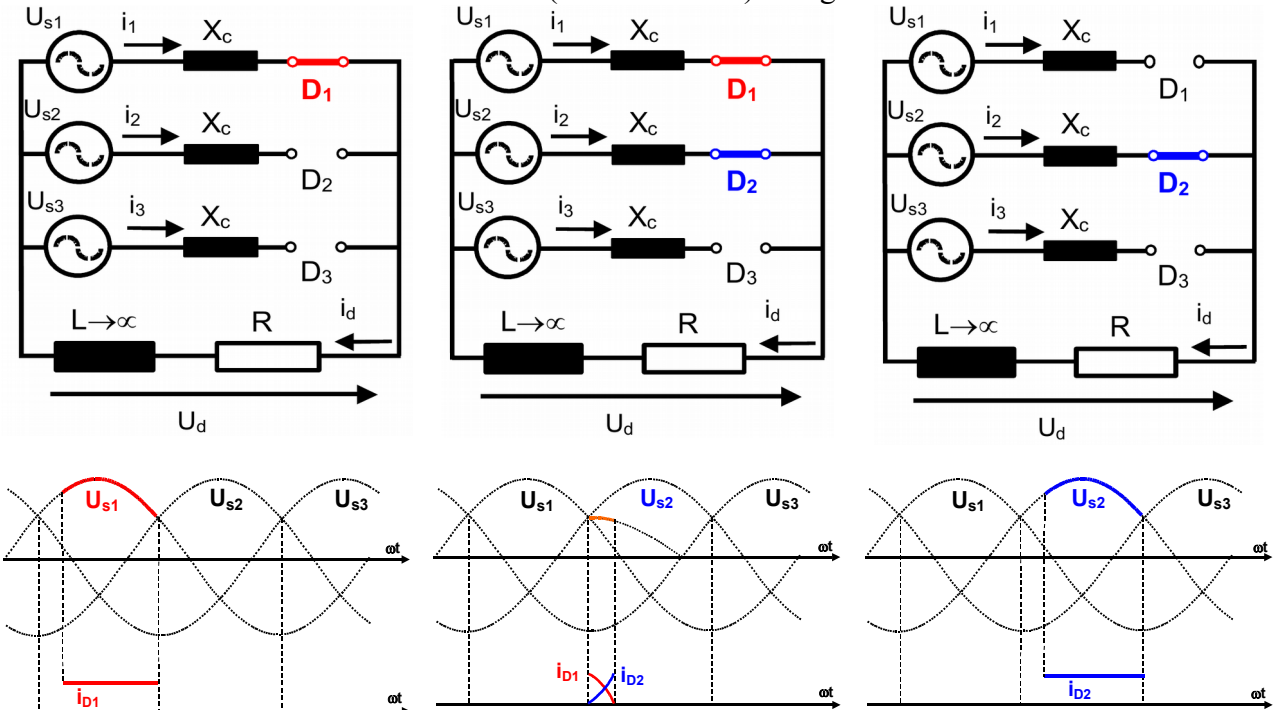

Fig. 3.31: Sequência de etapas do processo de comutação envolvendo as fases 1 e 2.

Desta forma, a transição de corrente entre válvulas é suave como mostra a figura 3.32. No entanto, para um indutor de filtro do lado CC muito elevado, a corrente na carga continua sendo constante. Durante a comutação ocorre uma queda de tensão na tensão de saída que depende da reatância CA e da corrente CC, ou seja, a regulação da tensão de saída passa a depender da carga.

Assumindo certas hipóteses, a queda de tensão nos terminais do retificador pode ser facilmente calculada como será visto na sequência.

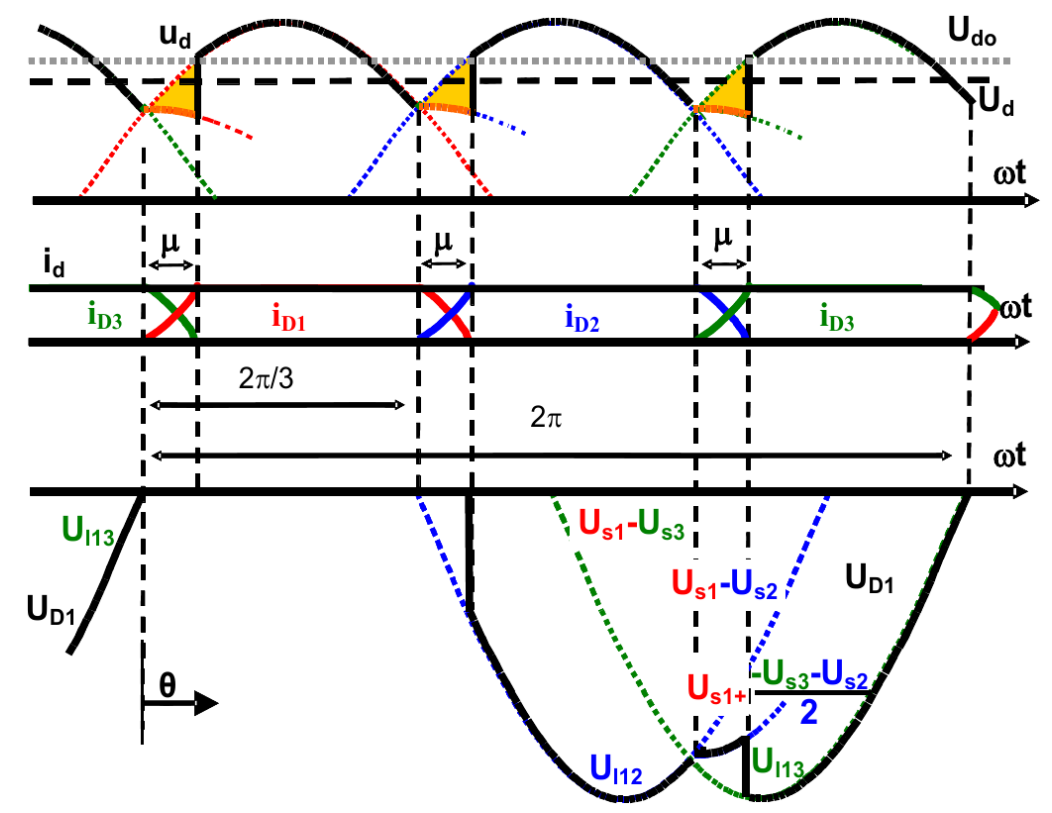

Fig. 3.32: Formas de onda de correntes e tensões do retificador da figura 3.30

### **3.4.1 Equacionamento do processo de comutação**

O equacionamento do processo de comutação requer algumas hipóteses<sup>[40](#page-120-0)</sup>:

a) as tensões trifásicas são senoidais, simétricas e equilibradas;

b) as válvulas são ideais, sem perdas ôhmicas ou queda de tensão direta;

c) alisamento perfeito da corrente CC, ou seja, a indutância do filtro *L* no lado CC é admitida como sendo muito grande (tendendo a infinito).

Admitindo,

$$
u_{SI}(\theta) = \sqrt{2} U \cos \left(\theta - \frac{\pi}{3}\right)
$$
(3.36)  

$$
u_{S2}(\theta) = \sqrt{2} U \cos \left(\theta + \pi\right)
$$
(3.37)  

$$
u_{S3}(\theta) = \sqrt{2} U \cos \left(\theta + \frac{\pi}{3}\right)
$$
(3.38)

Durante a comutação entre as fases 1 e 2 valem as seguintes equações:

$$
u_{S1}(\theta) - Xc \frac{di_1}{d\theta} + Xc \frac{di_2}{d\theta} - u_{S2}(\theta) = 0 \qquad (3.39)^{41}
$$

- <span id="page-120-0"></span>40 Estas hipóteses formam um conjunto que determina a chamada "Teoria Convencional de Retificadores".
- <span id="page-120-1"></span>41 As tensões sobre as reatâncias  $X_c$  dependem das derivadas de suas correntes. Note que a corrente  $i<sub>l</sub>$  é crescente, portanto a reatância  $X_C$  no ramo 1 está absorvendo energia (  $v_{X_{C_1}}(\theta) = X_C \frac{d i_1}{d \theta}$  $\frac{d^{2}l_{1}}{d\theta}$  > 0 ), ao passo que a corrente *i*<sub>2</sub> é decrescente, portanto a reatância *XC* no ramo 2 está liberando energia (  $v_{X_{c2}}(\theta) = X_c \frac{d i_2}{d \theta}$  $\frac{d^2}{d\theta}<0$  ).

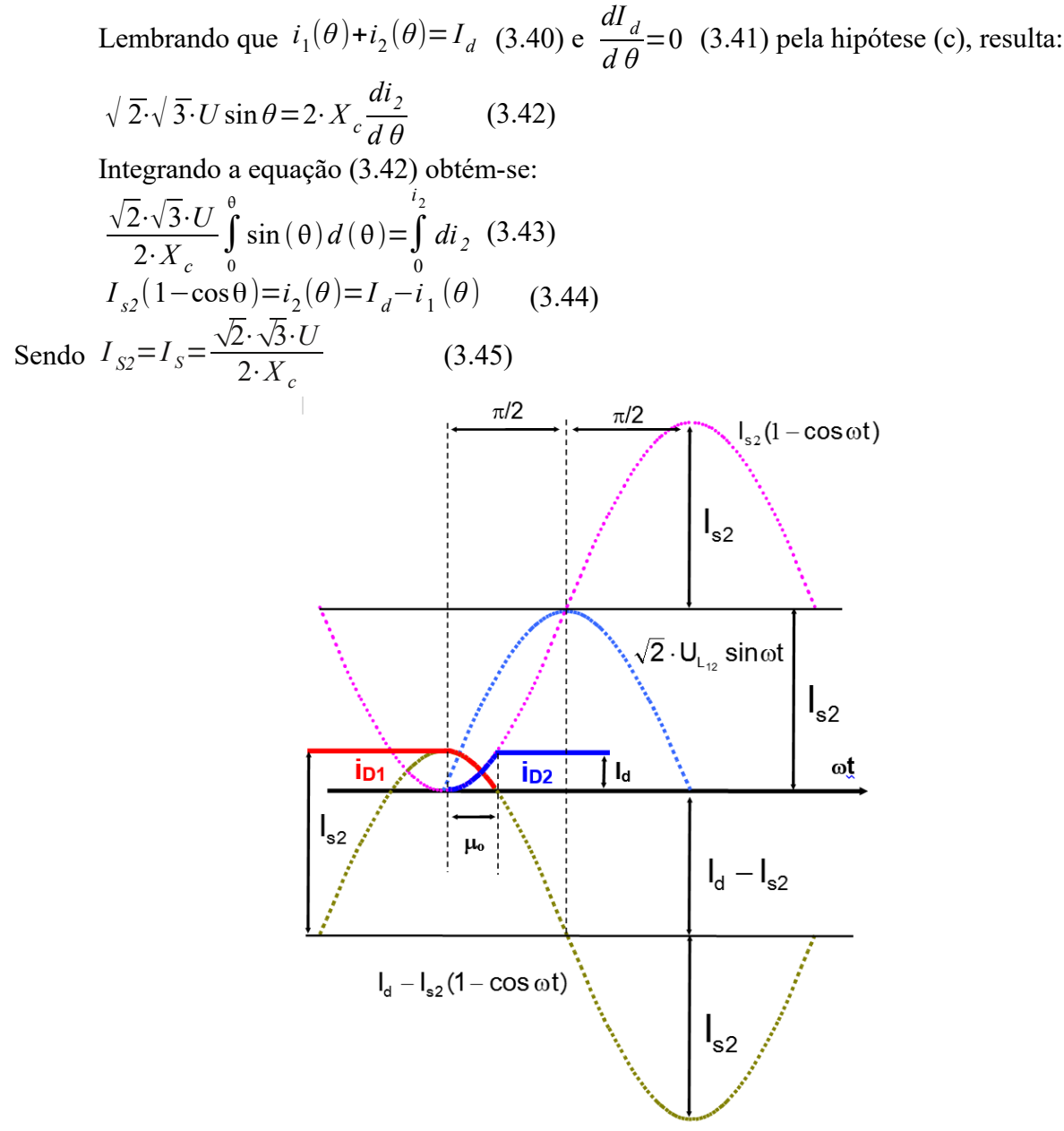

Fig. 3.33 Formas de onda das correntes durante a comutação.

*IS2* é o valor de pico da corrente de curto-circuito entre as fases 1 e 2 como mostra a figura 3.33. Pode-se notar que, durante a comutação, a corrente de *D2* segue esta curva de curto circuito dupla fase, e a corrente de  $DI$  segue uma curva tal que  $i_1(\theta) + i_2(\theta) {=} I_d$  .

Equacionando a tensão na carga durante a comutação, obtêm-se que:

$$
u_d(\theta) = u_{S1}(\theta) - X_c \cdot \frac{di_1}{d\theta} \quad (3.46) \text{ e } u_d(\theta) = u_{S2}(\theta) - X_c \cdot \frac{di_2}{d\theta} \quad (3.47)
$$
  
Lemma  
the equation  $i_1(\theta) + i_2(\theta) = I_d \quad (3.40) \text{ e } \text{que } \frac{dI_d}{d\theta} = 0 \quad (3.41) \text{ resulta:}$ 

$$
u_d(\theta) = \frac{u_{SI}(\theta) + u_{S2}(\theta)}{2} = \frac{\sqrt{2} U}{2} \cos \theta
$$
 (3.48)

Ou seja, durante a comutação a tensão instantânea de carga *ud* é a média aritmética das duas tensões de fase envolvidas nesta comutação<sup>[42](#page-121-0)</sup>.

<span id="page-121-0"></span>42 Lembrando que para retificadores de um caminho a tensão CC de carga é a tensão instantânea de fase CA.

O intervalo de comutação é definido por  $\mu_o$ <sup>[43](#page-122-0)</sup>e lembrando que  $i_2(\theta = \mu_o) = I_d$  resulta que:

$$
\cos \mu_o = 1 - \frac{I_d}{\frac{\sqrt{2} \cdot \sqrt{3} \cdot U}{2 \cdot X_c}} = 1 - \frac{I_d}{I_S}
$$
(3.49)

As equações acima deduzidas somente valem para comutação simples, ou seja, quando houver transferência de corrente entre não mais que duas válvulas.

# **Ângulo limite de comutação simples**  $μ<sub>M</sub>$

A condição limite da comutação simples ocorre quando a tensão na carga durante a comutação se iguala a tensão da próxima fase subsequente não envolvida na comutação. Neste caso ele ocorre quando a tensão de comutação (3.41) se iguala a tensão da fase não envolvida na

comutação (no caso  $u_{ss}$ ). Para o retificador 3F1C tem-se que  $\mu = \frac{\pi}{2}$  $\frac{\pi}{2}$ .

Para *m* fases o ângulo limite de comutação simples vale:

$$
\tan \mu_M = \frac{\cos \frac{\pi}{m} - \cos \frac{3\pi}{m}}{\sin \frac{3\pi}{m}}
$$
 (3.50)

#### **Tensão média na carga com efeito da comutação**

Para achar o valor médio da tensão na carga integra-se a tensão CC do retificador na largura de um pulso de ondulação (de 0 a 2 *π*/3 ), ou seja:

$$
U_d = \frac{3}{2\pi} \left[ \int_0^{\mu} \frac{\sqrt{2}}{2} U \cos \theta \, d\theta + \int_{\mu}^{2\pi/3} \sqrt{2} U \cos \left( \theta - \frac{\pi}{3} \right) d\theta \right]
$$
  

$$
U_d = \frac{3}{\pi} \frac{\sqrt{3} \sqrt{2}}{2} U \left( \frac{1 + \cos \mu}{2} \right) = U_{d\theta} \left( \frac{1 + \cos \mu}{2} \right) \quad (3.51)
$$

Sendo  $U_{d0} = \frac{3}{\pi}$ *π*  $\sqrt{3}\sqrt{2}$ 2 *U* (3.52)<sup>[44](#page-122-1)</sup> a tensão média em vazio do retificador.

Substituindo a equação (3.49) em (3.51) obtém-se a característica  $U_d$  x  $I_d$  do retificador dada por:

$$
U_d = U_{d0} - \frac{3}{2\pi} X_c I_d \qquad (3.53)
$$

Para *m* comutações por ciclo (que corresponde ao número de pulsos do retificador) a expressão geral é dada por:

$$
U_d = U_{d0} - \frac{m}{2\pi} X_c I_d \qquad (3.54)
$$

A equação (3.54) descreve um trecho da característica tensão versus corrente na saída do retificador na região de operação com comutação simples, ou seja, para  $\mu < \mu_M$ . A equação mostra que a tensão na carga apresenta um comportamento linear com reatância de comutação *Xc* e a corrente  $I_d$  como mostra o gráfico da figura 3.34, onde  $I_s$  é a corrente de curto circuito entre fase definida por:

$$
I_S = \frac{\sqrt{2} \cdot \sqrt{3} \cdot U}{2 \cdot X_c}
$$
 (3.55)

- <span id="page-122-0"></span>43 O ângulo de comutação geralmente é denominado μ. Quando ocorre em retificadores não controlados pode também ser chamado  $\mu_0$ .
- <span id="page-122-1"></span>44 Cuidado!! A expressão da tensão média em vazio *Ud0* determinada em (3.52) é somente para retificadores trifásicos de um caminho.

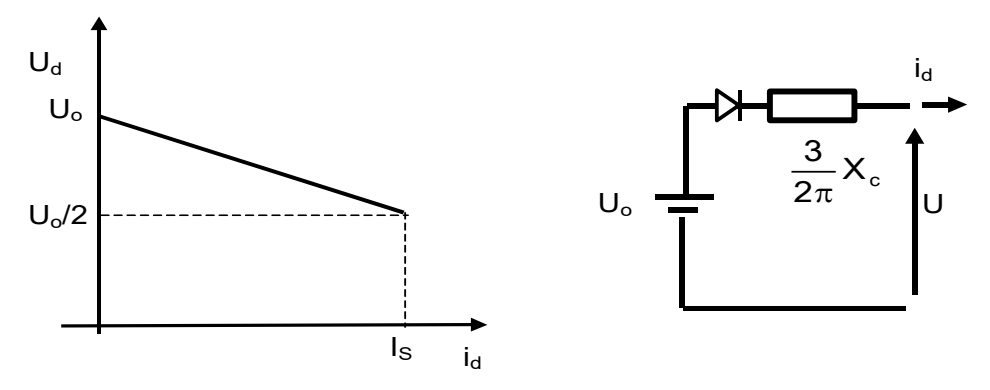

Fig. 3.34 Característica de carga do retificador trifásico de um caminho não controlado

A expressão (3.53) fornece o circuito equivalente de Thévenin equivalente do retificador, cuja tensão média em vazio é dada por  $U_{d0} = U_0$  e a "impedância" vale  $\frac{3}{2\pi} X_c$ <sup>[45](#page-123-0)</sup>. A regulação de tensão do retificador é definida pela expressão:

$$
\frac{\Delta U}{U_{d0}} = \frac{U - U_{d0}}{U_{d0}} = (1 - \cos \mu_0) (3.56)
$$

#### **3.4.2 Exercícios Propostos:**

1) Determine a característica *U <sup>d</sup> x I d* de carga do retificador monofásico de um caminho indicado na figura 3.35, lembrando que  $U_{S2} = -U_{S1}$ .

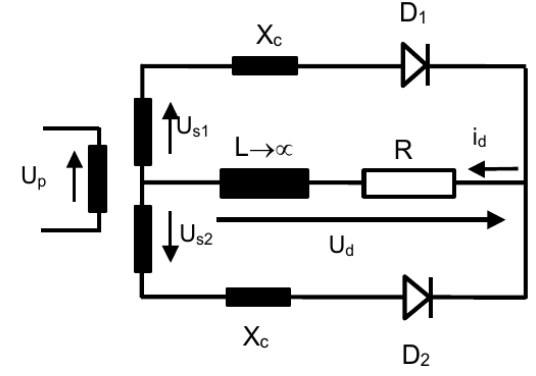

Fig. 3.35 Retificador monofásico de um caminho

2) Determine a característica *U <sup>d</sup> x I <sup>d</sup>* de carga do retificador monofásico em ponte. Determine também o valor eficaz da corrente CA do primário (admita o transformador com relação de transformação 1:1) e o fator de potência no lado CA com e sem comutação.

3) Determine a característica  $U_d$  *x*  $I_d$  de carga do retificador trifásico em ponte (3F2C ou B6U) e ângulo limite para comutação simples. Não se esqueça de recalcular o valor da tensão média em vazio *Ud0* para o 3F2C[46](#page-123-1) e que a tensão de carga CC é agora a tensão instantânea de linha. Lembre-se também que no 3F2C o número de pulsos de tensão CC por ciclo é *p=m*=6, e que as comutações entre os diodos superiores (D1, D3, D5) são independentes das dos diodos inferiores (D2, D4, D6) da ponte.

<span id="page-123-0"></span>45 **IMPORTANTE**: lembrar que esta "impedância" no circuito equivalente de Thevenin **NÃO É RESISTÊNCIA**, apenas representa a diminuição da tensão média retificada *Ud* com o aumento da corrente *Id* devido ao efeito da comutação no modelo equivalente em valores médios. Não se deve tentar calcular a "potência dissipada" nesta "impedância". Lembre-se que no efeito da queda de tensão média devido à comutação não há dissipação de energia.

<span id="page-123-1"></span>46 Vide **Exemplo** do item 3.2.5.

# **3.4.3 Exemplo de projeto (pré-cálculo)**

Projeto de um retificador trifásico em ponte de 40kW com tensão de saída de 200  $V_{\text{cc}}$ . Ondulação de corrente CC de 5% da corrente nominal.

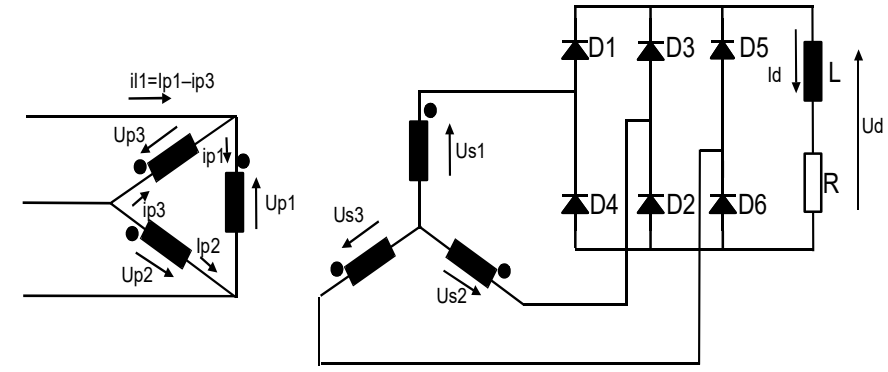

Fig. 3.36 Retificador trifásico em ponte não controlado.

• *Primeiro passo:* Pré-especificação do transformador: Foi visto que  $S_{trap} = 1.05 P_{c\arg a}$  (com  $\mu=0$ ) para um retificador 3F2C (B6U). Supondo uma eficiência de 95% tem-se  $S_{\text{trapo}} = \frac{1.05 \, P}{0.95} = \frac{1.05 \cdot 40}{0.95} = 45 \, kVA$ . Estima-se ainda a reatância do transformador com valor  $X_c(pu) = 5\%$ .

Tensão de fase *U* no secundário: 
$$
U_d = U_{d0} - \frac{3}{\pi} X_c I_d \rightarrow \frac{200}{U_d} = \frac{3\sqrt{2}\sqrt{3}}{U_d} U - \left[\frac{3}{\pi} \frac{0.05}{X_c(\mu u)} \frac{(\sqrt{3} U)^2}{45000}\right]
$$
.  $\frac{200}{V_d}$ 

 $R$ esulta na equação de segundo grau com *U* como variável: *U*<sup>2</sup>−3672,94*U*+314151,26=0 Resolvendo *U*1=3585 *,* 32 *V* (absurda )  $U_2$ =87,62  $V \approx 88$  *V* portanto *U*=88 *V* é a primeira estimativa da tensão de

fase do secundário (lado do retificador) do transformador.

• Deve-se obter a reatância série *Xc* do transformador. Seus valores de base são:

$$
I_{base} = \frac{S_{base}}{3V_{base}} = \frac{45000}{3.88} = 170,5 A \text{ e } Z_{base} = \frac{V_{base}}{I_{base}} = \frac{88}{170.5} = 0,516 \text{ }\Omega
$$

Portanto a reatância série  $X_c$  vale:  $X_c = 0.05 Z_{base} = 0.05 \cdot 0.516 = 0.026 \Omega$ Por hipótese a relação X/R do trafo é de 2,5. Então a resistência dos enrolamentos por fase vale:  $R = X_c/2,5=0,026/2,5=0,01$   $\Omega$ 

# • *Estimativa de perdas do conjunto transformador+retificador*:

No transformador:

• perdas em vazio: por hipótese, perdas de 1% da potência aparente do transformador, resumidas nas perdas no ferro:  $P_{Fe} = 0.01 \cdot 45000 = 450 W$ ;

$$
\text{perdas no cobre: } P_{cu} = 3 \, R \, I_{RMSlinha}^2 = 3 \cdot R \cdot \left( I_d \sqrt{\frac{2}{3}} \right)^2 \, \text{at} \, P_{Cu} = 3 \cdot 0,01 \cdot \left( \frac{200}{3} \sqrt{\frac{2}{3}} \right)^2 = 800 \, W
$$

<span id="page-124-0"></span>47 A fórmula  $I_{RMS\,linha} = I_d \sqrt{\frac{2}{3}}$ 3 é válida para μ=0. Para μ≠0 ela deixa de ser válida, pois como visto, durante a comutação a corrente (da chave ou da linha) assume a forma cossenoidal da corrente de curto dupla fase. Como o tempo de comutação é relativamente curto, pode-se aproximar este trecho de cosseno por uma reta inclinada com duração μ. Com esta aproximação a corrente eficaz de linha assume o valor . *I*<sub>RMS linha</sub>=  $I_d \sqrt{\frac{2\pi - \mu}{3\pi}}$ 3 π

Nos diodos:

Supondo  $r_D=0,0012 \Omega$  e  $V_D=0.9 V$  $P_{\textit{diodos}}$  = 6  $\cdot$  (  $V$   $_D$   $I$   $_D$   $_m$ edio  $+r$   $_D$   $I^2$   $_D$   $_{RMS}$  $\binom{2}{D RMS}$ =6(0,9 $\cdot \frac{200}{2}$  $\frac{00}{3}$  + 0, 0012⋅( $\frac{200}{\sqrt{3}}$  $\frac{(200)}{\sqrt{3}}$ <sup>2</sup>=456 *W* 

Nos barramentos:

Estimando  $R_{bar} = 20$   $m\Omega$ , tem-se  $P_{bar} = R_{bar} I_{RMS}^2 = 0,020 \cdot 200^2 = 800$  *W* 

Total de perdas:  $P_{perdas} = P_{Fe} + P_{Cu} + P_{diodos} + P_{bar} = 450 + 800 + 456 + 800 = 2.506$  *W* 

# Queda de tensão equivalente:

Para corrigir o valor da tensão no secundário do transformador levando-se em conta as perdas, será calculada uma resistência de perdas equivalente em série no lado de corrente contínua, ou seja:

$$
U_{d0\,corrig.} = U_{d0} + R_{perdas} I_d = U_{d0} + \frac{P_{perdas}}{I_d}
$$
  

$$
\frac{3\sqrt{3}\sqrt{2}}{\pi} U_{corrig} = \frac{3\sqrt{3}\sqrt{2}}{\pi} U + \frac{2506}{200} \rightarrow 2,34 U_{corrig} = 2,34.88 + 12,53 \rightarrow U_{corrig} = 93,39 V \approx 93 V
$$

Recalculando o valor corrigido de *Ud0:*

$$
U_{d0\,corrig.} = \frac{3\sqrt{3}\sqrt{2}}{\pi} U_{corrig} - \frac{3}{\pi} X_c I_d = \frac{3\sqrt{3}\sqrt{2}}{\pi} \cdot 93 - \frac{3}{\pi} (0.05 \left(\frac{93\sqrt{3}}{\sqrt{45000}}\right)^2) 200 = 212,02 \ V
$$

Neste ponto poder-se-ia refazer o cálculo da estimativa de perdas do conjunto transformador+retificador com o novo valor da tensão eficaz de fase *Ucorrig*. Isto não será feito, uma vez que a estimativa de perdas já usa valores aproximados. Se as perdas fossem conhecidas com precisão o valor mais correto de *Ud0 corrig* seria calculado após algumas iterações.

### • *Dimensionando os diodos:*

 $Corrente média$ 

 $C$ orrente eficaz

Corrente média 
$$
I_{med} = \frac{I_d}{3} = \frac{200}{3} = 67 \text{ A}
$$
  
Corrente eficaz 
$$
I_{RMS} = \frac{I_d}{\sqrt{3}} = 200 \cdot 0,5773 = 115,5 \text{ A}
$$
  
Tensão reversa de pico  $\sqrt{2}\sqrt{3} U = 2,45.93 = 228 V$ 

• *Dimensionando o indutor* para uma ondulação de corrente de 5% da corrente nominal, usando-se a equação  $(3.20)^{48}$  $(3.20)^{48}$  $(3.20)^{48}$ :

$$
L = \frac{0.026\sqrt{3} U_{\text{corrig}}}{\omega \Delta T} = \frac{0.026.93. \sqrt{3}}{377.0.05.200} = 1,100 \text{ mH}
$$

# • *Os valores do transformador, no lado secundário, resultam:*

$$
S = 45 \, kVA \qquad U = 93 \, V \quad I_{Linha} = 163 \, A
$$

Não é diretamente necessário no projeto do retificador, mas pode-se calcular o ângulo de comutação μ0 para a corrente nominal:

$$
\cos \mu_0 = 2 \cdot \frac{U_d}{U_{d0}} - 1 = 2 \cdot \frac{212,02}{217,54} - 1 = 0,9493 \rightarrow \mu_0 = 18,32^{\circ 49}
$$

<span id="page-125-1"></span><span id="page-125-0"></span>48 A fórmula (3.20) vale para  $\mu$ =0, mas é usada aqui para se ter uma ordem de grandeza do valor do indutor. 49 Como  $\mu = 18,32^{\circ} = 0,320 \, rad$ , usando  $I_{RMS \, linha} = I_d \left(\frac{2}{3}\right)^{1/2}$ <sup>1/2</sup> obtém-se  $I_{RMS \; linha} = 200\left(\frac{2}{3}\right)^{3}$  $1/2$  = 163,30 *A* e por  $I_{RMS \; linha} = I_d \left( \frac{2 \pi - \mu}{3 \pi} \right)^{-1}$ 1/2 obtém-se *I*<sub>*RMS linha*</sub>=200 $\left(\frac{2\pi - 0.320}{3\pi}\right)^{1}$  $\frac{1}{2}$  = 159,09 *A* , com uma diferença de apenas 2,6%.

# **4. Retificadores polifásicos controlados**

O retificador controlado é um conversor que utiliza tiristores no lugar de diodos como mostra a figura 4.1. Os tiristores permitem atrasar o instante de condução de um ângulo de atraso  $\alpha$ , chamado de ângulo de disparo, medido a partir do instante de disparo natural<sup>[50](#page-126-0)</sup> (ou seja, com  $\alpha$ =0).

Exemplo de um retificador controlado 3F1C:

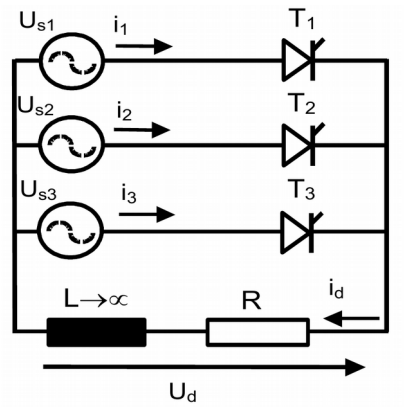

Fig. 4.1 Retificador trifásico controlado de um caminho.

Na figura 3.38 são apresentadas as formas de onda da tensão na saída do retificador 3F1C para três ângulos de disparo distintos.

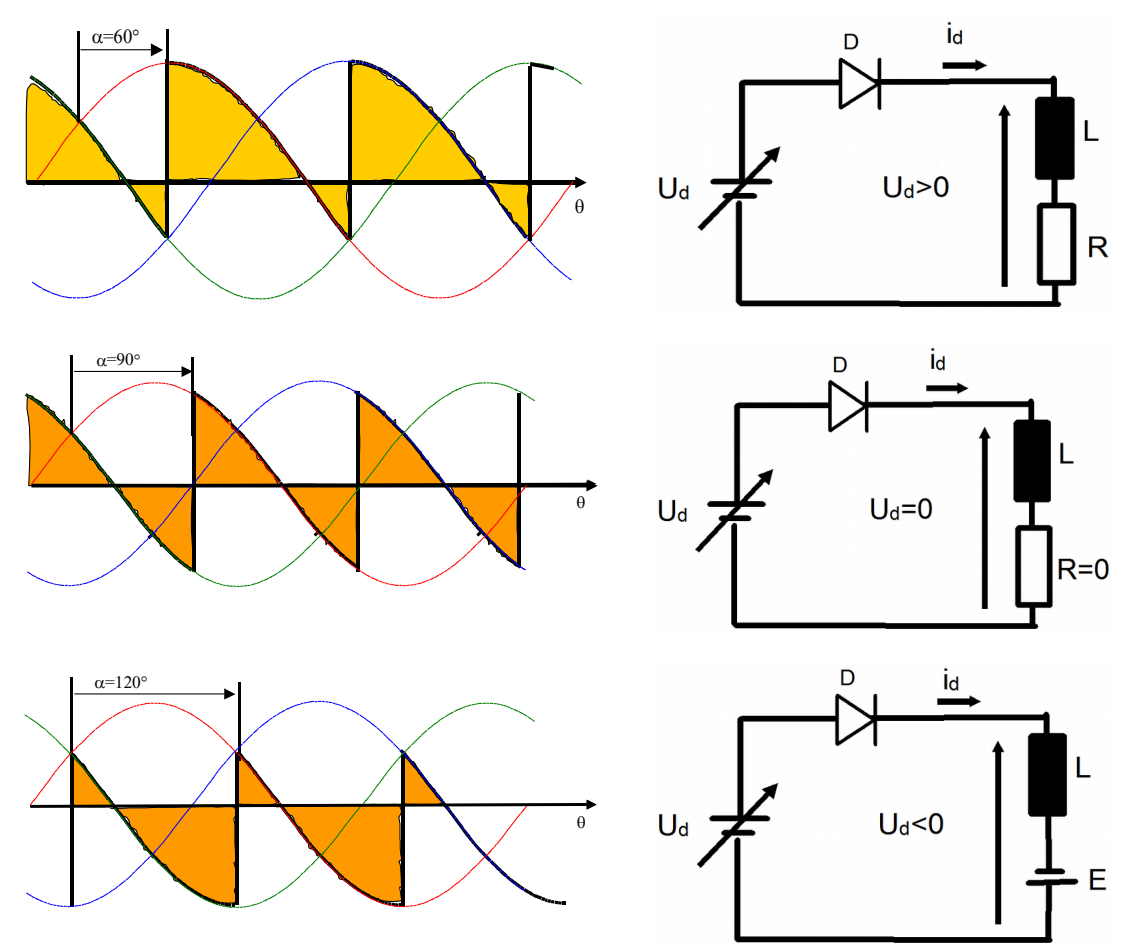

Fig. 4.2 Tensão na carga do retificador trifásico controlado de um caminho para vários ângulos α.

<span id="page-126-0"></span>50 Este instante de disparo natural é o mesmo que ocorre em um retificador com diodos em vez de tiristores, aonde os diodos conduzem no instante em que as suas tensões anodo-catodo ficam positivas.

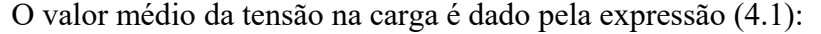

$$
U_d = \frac{3}{2\pi} \int_{-\frac{\pi}{3}+\alpha}^{\frac{\pi}{3}+\alpha} \sqrt{2} U \cos \theta \, d\theta = \frac{\sqrt{2}\sqrt{3}}{2\pi} U \cos \alpha = U_{d0} \cos \alpha
$$
\n(4.1)

Fig. 4.3 Tensão na carga do retificador trifásico controlado – referência do ângulo a

Para um retificador polifásico genérico vale a relação (4.2):

$$
U_d = \frac{n\sqrt{2}}{\pi} \cdot U_{\text{eficaz}} \cdot \text{sen} \frac{\pi}{n} \cdot \cos \alpha \quad (4.2)
$$

onde:

• nos retificadores de 1 caminho: *n=m*= número de fases

*Ueficaz*= tensão eficaz de fase

• nos retificadores de 2 caminhos:  $n=p$ = número de pulsos

*Ueficaz*= tensão eficaz de linha

Para o ângulo de disparo operando de 0°<α<90° o retificador está na região de retificador, e o fluxo de energia flui do lado CA para o lado CC. Para o ângulo de disparo operando de  $90^{\circ} < \alpha < 180^{\circ}$ o retificador está na região de inversor, e o fluxo de energia flui do lado CC para o lado CA[51](#page-127-0). Para α=90° a tensão média retificada *Ud* é nula.

**Exercício proposto**: esboce as correntes CA de fase e de linha (suponha transformador deltaestrela) e verifique a defasagem com as tensões de fase e de linha, para operação como retificador, inversor e α=90°. O que se pode dizer da defasagem entre correntes e tensões? E o reativo que o retificador apresenta à rede CA?

# **4.1 Retificadores controlados com reatância de comutação**

A figura 4.4 apresenta o circuito do retificador trifásico em ponte controlado (B6C<sup>[52](#page-127-1)</sup>) com reatâncias *XC* nos ramos CA e a figura 4.5 mostra as formas de onda de tensão e correntes neste conversor.

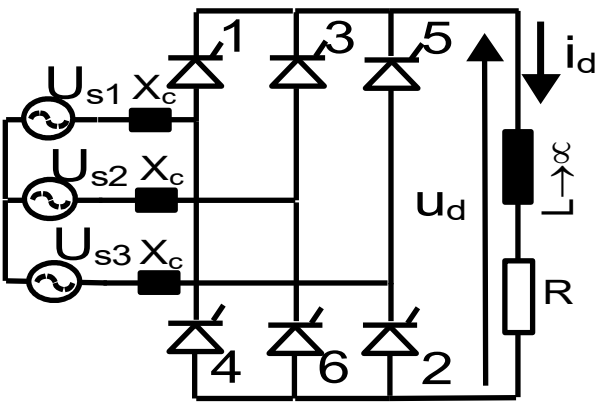

Fig. 4.4: Retificador trifásico em ponte controlado com reatâncias nos ramos CA.

<span id="page-127-1"></span><span id="page-127-0"></span>51 Para se operar como inversor em regime permanente deve haver uma fonte de energia do lado CC. 52 B6C: **B**ridge, **6** pulses per cycle, **C**ontrolled.

O equacionamento do processo de comutação requer algumas hipóteses:

a) as tensões trifásicas são senoidais, simétricas e equilibradas;

b) as válvulas são ideais sem perdas ou queda de tensão;

c) alisamento perfeito da corrente CC, ou seja, a indutância do filtro *L* no lado CC é admitida como sendo muito alta.

Admitindo-se tensões de fase com valor eficaz (de fase) *U* conforme a figura 4.5:

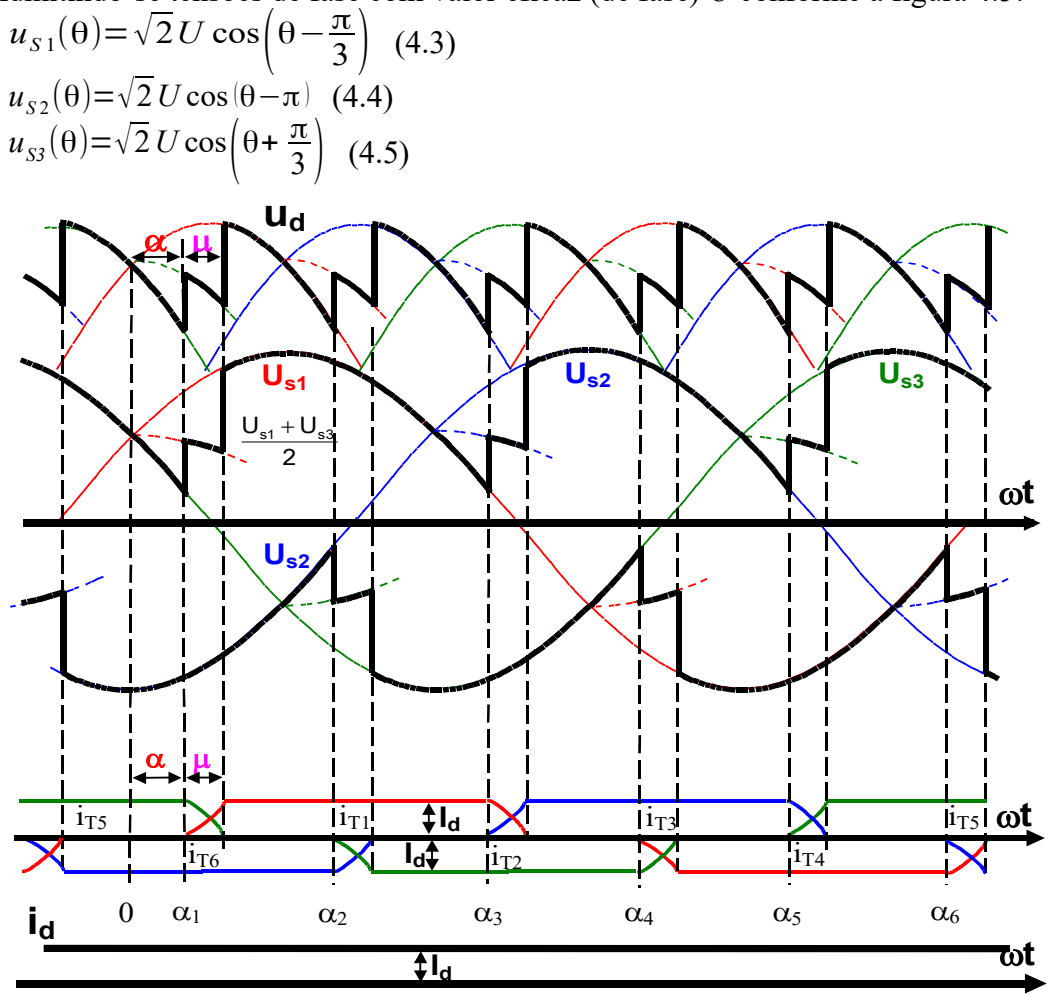

Fig. 4.5: Formas de onda do retificador trifásico em ponte controlado (3F2C ou B6C).

Durante a comutação entre a válvula *T5* (desligando) e *T1* (ligando), que se inicia com um atraso de disparo  $\theta = \alpha$  em relação ao ponto de comutação natural ( $\theta = 0$ ), valem as seguintes equações:

$$
u_{SI} - X_C \frac{d i_1}{d \theta} + X_C \frac{d i_3}{d \theta} - u_{SI} = 0 \quad (4.6)
$$

onde as correntes  $i_1$  e  $i_3$  correspondem às correntes pelos geradores  $u_{s1}$  (fase 1) e  $u_{s3}$  (fase 3). Note que o gerador *uS1*, ligado ao tiristor *T1* e o gerador *uS3*, ligado ao tiristor *T5*, participam do processo de comutação. O outro tiristor em condução é o *T6*, ligado à fase 2 (gerador *uS2*) que não participa da comutação mas simplesmente completa o circuito para a corrente *Id* de carga.

Lembrando que *d I d d θ* →0 , pois o indutor de filtro *L* tem valor muito elevado, resulta:  $\sqrt{2}$   $\sqrt{3}$  U sen  $(\theta + \alpha)$ =2⋅ $X_c$  $di_1$ *d* θ (4.7)

Integrando a equação (4.7) obtém-se (4.8):

$$
\frac{\sqrt{2}\cdot\sqrt{3}\cdot U}{2\cdot X_C} \int\limits_{0}^{\theta} \text{sen}\left(\theta + \alpha\right) d\theta = \int\limits_{0}^{i_1} d\,i_1 \quad (4.8)
$$

E durante o intervalo de comutação ( $0 \le \theta \le \mu$ ) a equação (4.9) é válida:

 $I_s$ (cos  $\alpha - \cos \theta$ )= $i_1(\theta) = I_d - i_3(\theta)$  (4.9) Sendo  $I_s = \frac{\sqrt{2} \cdot \sqrt{3} \cdot U}{2 V}$  $\frac{2 \times 2}{2 \times X_c}$  (4.10) o valor de pico da corrente de curto dupla fase.

Equacionando a tensão na carga durante a comutação, obtém-se  $u_d(\theta) = u_{SI}(\theta) - X_C$  $d$   $i_1(\theta)$  $\frac{u_1(\theta)}{d\theta} - u_{S2}(\theta)$  no ramo de *T1*, e  $u_d(\theta) = u_{S3}(\theta) + X_C$  $d i_3(\theta)$  $\frac{d^2y}{d\theta} - u_{S2}(\theta)$  no

ramo de *T5*, pois a reatância *XC* da fase 1 está absorvendo energia e a da fase 3 está devolvendo. Nesta comutação o gerador  $u_{s2}$  está alimentando o tiristor T6. Lembrando que  $i_1 + i_3 = I_d$  e que *d I d*

$$
\frac{u_{d} \theta}{d \theta} \to 0 \quad \text{, resulta:}
$$
\n
$$
u_{d}(\theta) = \frac{u_{S}(\theta) + u_{S}(\theta)}{2} - u_{S}(\theta) = \frac{u_{S}(\theta) + u_{S}(\theta)}{2} \quad (4.11)
$$

ou seja, durante a comutação a tensão instantânea da carga *u<sup>d</sup>* é a média aritmética das duas tensões das fases envolvidas na comutação, menos a tensão da fase não envolvida.

O intervalo de comutação µ é dado por:

$$
\cos(\alpha + \mu) = \cos \alpha - \frac{I_d}{\frac{\sqrt{2} \cdot \sqrt{3} \cdot U}{2 \cdot X_c}} = \cos \alpha - \frac{I_d}{I_s}
$$
(4.12)

A figura 4.6 mostra as formas de onda do retificador para dois níveis de corrente *Id*, uma com valor baixo e outra no limite da comutação simples. Verifica-se que o ângulo de comutação µ cresce com a corrente  $I_d$ , mantendo-se  $U \in X_c$  fixos.

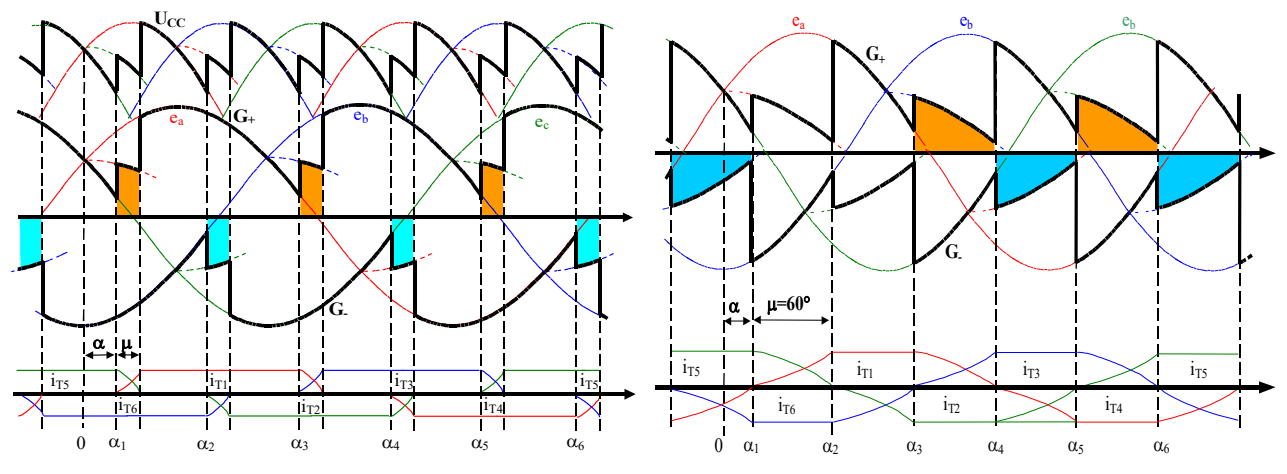

Fig. 4.6: Formas de onda de tensões e correntes com o mesmo ângulo de disparo α e diferentes ângulos de comutação μ.

A figura 4.7 mostra o comportamento do ângulo de comutação μ para diferentes valores de corrente retificada *I=Id* (normalizada usando-se como base a corrente de curto dupla-fase *IS*) em função do ângulo de disparo α.

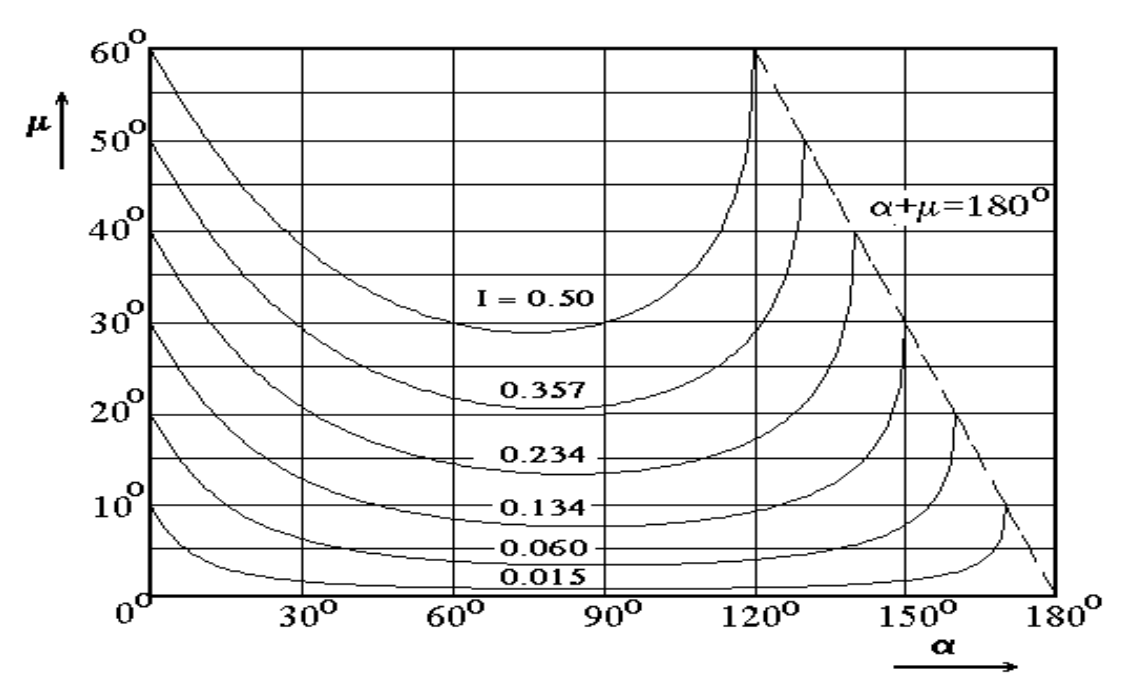

Figura 4.7: Curvas de ângulo de comutação μ para diferentes valores de corrente retificada *Id*, normalizada por *Is*, com a variação do ângulo de atraso α  $\mu = f(\alpha, I = I_d / I_s)$ .

Note-se na figura 4.7 que na região entre 50<sup>°</sup> < α < 100<sup>°</sup> (aproximadamente) a variação do ângulo de comutação µ é menos acentuada com a variação de α, mantendo-se *I=Id* constante.

O valor médio da tensão na carga de um retificador de dois caminhos e *p* pulsos é dado por:<br> $\frac{1-\frac{\pi}{2}+q}{\pi}$ 

$$
U_d = \frac{p}{2\pi} \begin{bmatrix} -\frac{\pi}{p} + \alpha & -\frac{\pi}{p} + \alpha + \mu \\ \int_{-\frac{\pi}{p}}^{\frac{\pi}{p}} u_k \, d\theta + \int_{-\frac{\pi}{p} + \alpha}^{\frac{\pi}{p} + \alpha + \mu} \frac{u_k + u_{k+1}}{2} \, d\theta + \int_{-\frac{\pi}{p} + \alpha + \mu}^{\frac{\pi}{p}} u_{k+1} \, d\theta \end{bmatrix}
$$
  
onde  $u_k = U_{max} \cdot \cos\left(\theta + \frac{\pi}{p}\right)$  e  $u_{k+1} = U_{max} \cdot \cos\left(\theta - \frac{\pi}{p}\right)$  são as tensões na carga antes e depois

da comutação, e de acordo com  $(4.11)$  durante a comutação a tensão na carga é  $u_d$ =  $u_k + u_{k+1}$  $rac{r_{k+1}}{2}$ .  $\mathbf{r}$  *m* 

$$
U_d = U_{max} \frac{p}{\pi} \operatorname{sen} \frac{\pi}{p} \cos \alpha + \frac{U_{max}}{2} \frac{p}{\pi} \operatorname{sen} \frac{\pi}{p} (\cos(\alpha + \mu) - \cos \alpha)
$$
  

$$
U_d = U_{max} \frac{p}{\pi} \operatorname{sen} \frac{\pi}{p} \frac{(\cos(\alpha + \mu) + \cos \alpha)}{2} = U_{d0} \frac{(\cos(\alpha + \mu) + \cos \alpha)}{2} \quad (4.13)
$$

onde  $U_{max}$  é a tensão de pico na carga<sup>[53](#page-130-0)</sup> e  $U_{d0}$  é a tensão retificada em vazio do retificador.

Substituindo a equação (4.12) em (4.13) obtém-se a característica  $U_d$  x  $I_d$  do retificador dada por:

$$
U_d = U_{d0} \cos \alpha - \frac{3}{\pi} X_c I_d \qquad (4.14)
$$

53 Para retificadores de dois caminhos *Umax* corresponde à tensão de pico de linha e para circuitos de um caminho, à

<span id="page-130-0"></span>tensão de pico de fase. Inspecionando as equações (3.4) e (3.11) verifica-se que  $U_{d0} = U_{max} \frac{p}{q}$  $\pi$ *sen p* é válida

para circuitos de um e de dois caminhos, adotando-se *Umax* como a tensão de pico de fase no caso de retificadores de um caminho e tensão de linha no caso de retificadores de dois caminhos e *p* o número de pulsos de tensão da tensão retificada em um ciclo da rede CA.

Para *p* comutações por ciclo (que corresponde ao número de pulsos do retificador) a expressão geral para retificadores de dois caminhos é dada por:

$$
U_d = U_{d0} \cos \alpha - \frac{p}{2\pi} X_c I_d \qquad (4.15)
$$

A tabela 4.1 compra o retificador trifásico em ponte controlado (B6C) com o não-controlado (B6U), e a tabela 4.2 compara o retificador trifásico de um caminho controlado (M3C) com o não controlado (M3U).

| Retificador não controlado ( $\alpha = 0$                                                           | Retificador controlado ( $\alpha \neq 0$ )                                                                                        |
|----------------------------------------------------------------------------------------------------|----------------------------------------------------------------------------------------------------|
| $U_d = U_{d0} \frac{(\cos \mu + 1)}{2}$                                                             | $U_d = U_{d0} \frac{(\cos(\alpha + \mu) + \cos \alpha)}{2}$                                                                       |
| $\cos \mu = 1 - \frac{I_d}{\sqrt{2} \cdot \sqrt{3} \cdot U} = 1 - \frac{I_d}{I_s}$<br>$2 \cdot X_c$ | $\cos(\alpha + \mu) = \cos \alpha - \frac{I_d}{\sqrt{2} \cdot \sqrt{3} \cdot U} = \cos \alpha - \frac{I_d}{I_s}$<br>$2 \cdot X_c$ |
| $U_d = U_{d0} - \frac{3}{\pi} X_c I_d$                                                              | $U_d = U_{d0} \cos \alpha - \frac{3}{\pi} X_c I_d$                                                                                |

Tabela 4.1: Comparação do retificador trifásico em ponte controlado (B6C) e não controlado (B6U).

Tabela 4.2: Comparação do retificador trifásico de um caminho controlado (M3C) e não controlado (M3U).

| Retificador não controlado ( $\alpha=0$ )                                                           | Retificador controlado ( $\alpha \neq 0$ )                                                                                        |  |
|----------------------------------------------------------------------------------------------------|----------------------------------------------------------------------------------------------------|--|
| $U_d = U_{d0} \frac{(\cos \mu + 1)}{2}$                                                             | $U_d = U_{d0} \frac{(\cos(\alpha + \mu) + \cos \alpha)}{2}$                                                                       |  |
| $\cos \mu = 1 - \frac{I_d}{\sqrt{2} \cdot \sqrt{3} \cdot U} = 1 - \frac{I_d}{I_s}$<br>$2 \cdot X_c$ | $\cos(\alpha + \mu) = \cos \alpha - \frac{I_d}{\sqrt{2} \cdot \sqrt{3} \cdot U} = \cos \alpha - \frac{I_d}{I_s}$<br>$2 \cdot X_c$ |  |
| $U_d = U_{d0} - \frac{3}{2\pi} X_c I_d$                                                             | $U_d = U_{d0} \cos \alpha - \frac{3}{2\pi} X_c I_d$                                                                               |  |
| ◠                                                                                                   |                                                                                                    |  |

Note na equação (4.14) o fator 3  $\frac{X}{\pi} X_c I_d$  correspondente ao efeito da queda de tensão média pelo efeito da comutação para retificadores de dois caminhos. Para retificadores trifásicos controlados de um caminho, o fator que representa a queda do valor médio da tensão retificada devido à comutação é 3  $\frac{3}{2\pi}X_cI_d$ , conforme deduzido anteriormente para retificadores não

controlados. Relembrando, estes fatores não são resistências, são o efeito da comutação reduzindo a tensão média retificada na carga.

A figura 4.8 mostra a tensão na válvula *T1* do retificador trifásico em ponte da figura 4.4.

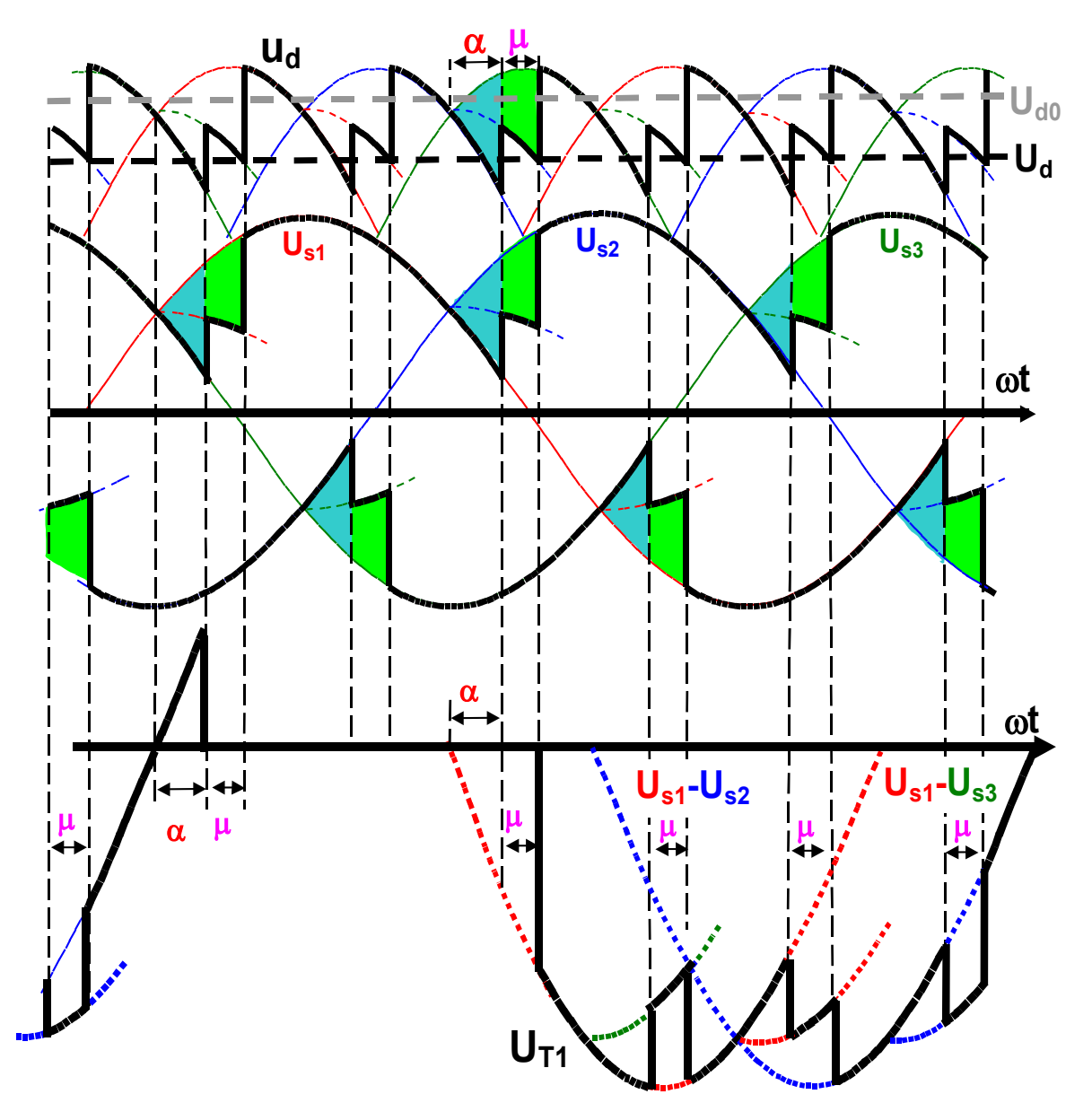

Fig. 4.8: Tensão na válvula *T1* do retificador trifásico em ponte controlado.

A figura 4.9 apresenta a característica tensão versus corrente de carga em pu do retificador trifásico em ponte controlado e não controlado, do vazio até o curto-circuito, onde os valores de base são a tensão CC em vazio *Ud0* e a corrente de curto circuito dupla fase *IS*. A região com µ ≤60<sup>°</sup> corresponde à operação com comutação simples, onde valem as equações deduzidas. A região acima correspondem a operação com comutações múltiplas, que não é estudada neste curso.

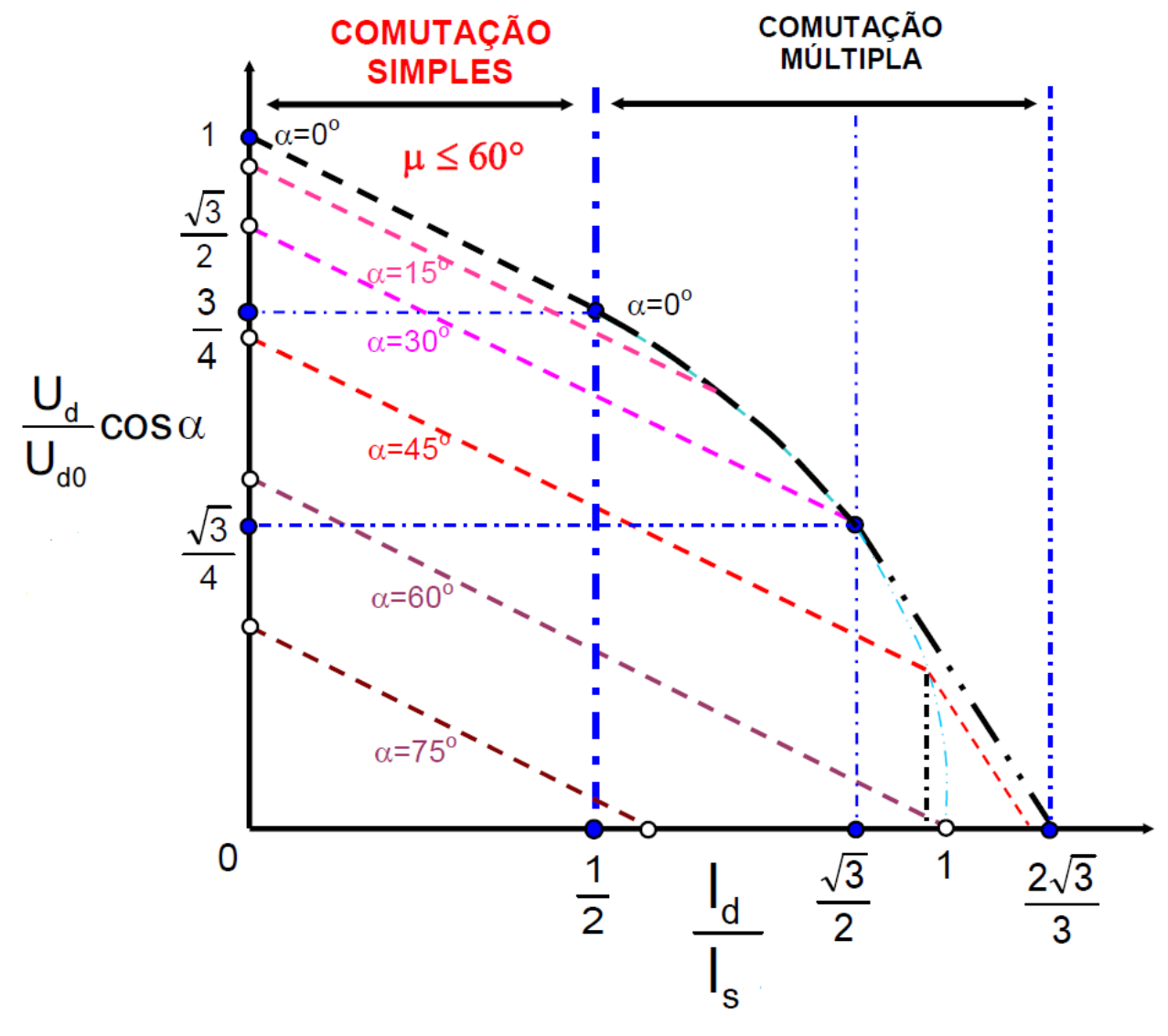

Fig. 4.9: Tensão versus corrente do retificador trifásico em ponte, controlado (linhas traço-dois pontos, pretas) e não controlado (linha traço-dois pontos, em azul claro).

# **4.2 Quadrantes de operação dos retificadores controlados**

O conversor da figura 4.4 pode operar em dois quadrantes (I e IV) como mostra a figura 4.10. Para a operação nos quadrantes II e III é necessário se inverter o sentido das válvulas, uma vez que por elas a corrente é unidirecional.

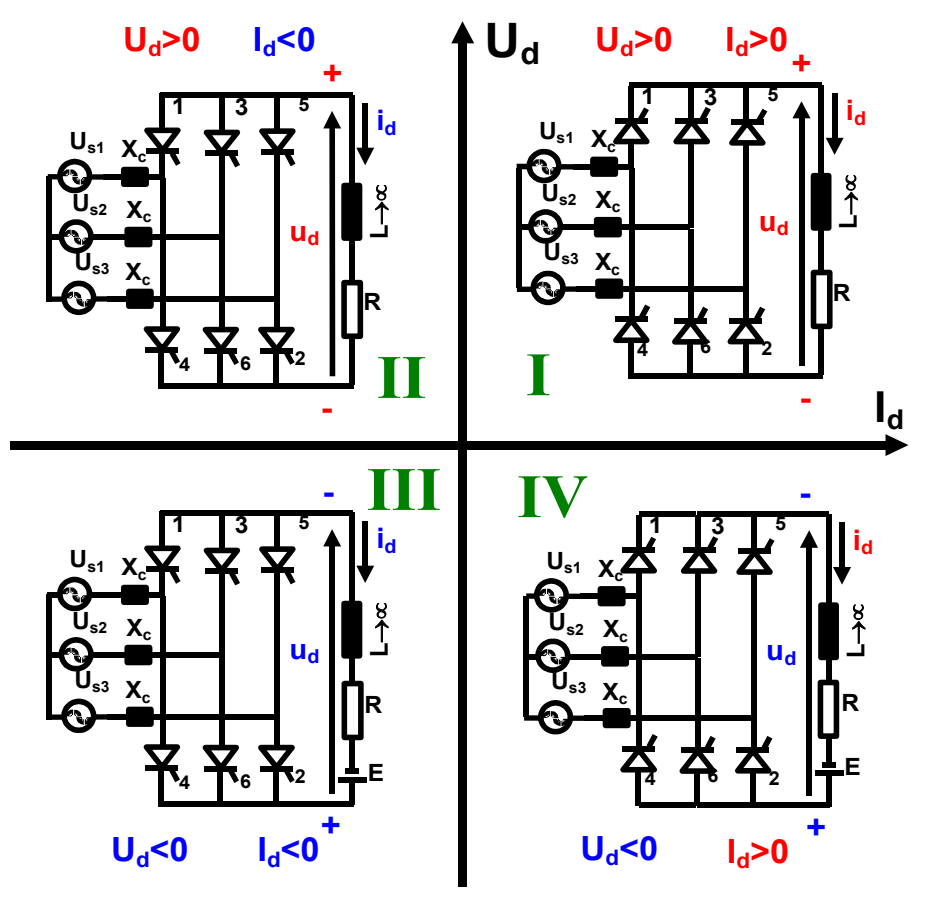

Fig. 4.10: Quadrantes de operação do retificador trifásico em ponte controlado.

A transição de retificador para inversor pode ser realizada de forma suave como mostra a figura 4.11, aonde a operação se desloca do quadrante I para o IV, mudando o sentido da tensão *U<sup>d</sup>* de positivo para negativo mas mantendo o sentido da corrente *Id*. A operação como inversor (quadrante IV) somente se torna possível em regime se a carga tiver uma fonte de energia com a polaridade indicada na figura 4.10. Para operar nos quatro quadrantes, o conversor necessita de duas pontes trifásicas controladas operando "back to back", como mostra a figura 4.12.

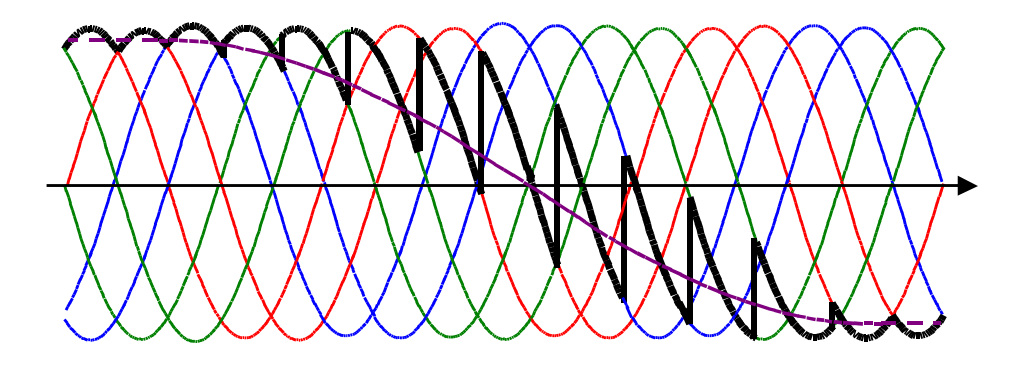

Fig. 4.11 Conversor operando de retificador a inversor.

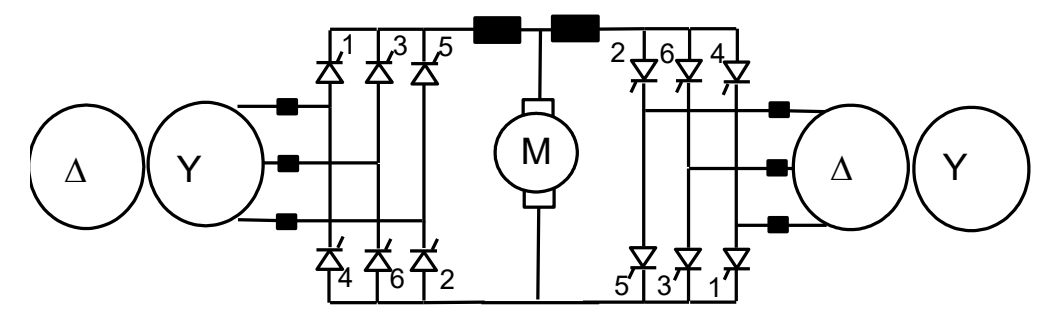

Fig. 4.12: Conexão "back to back" de pontes trifásicas controladas.

A conexão da figura 4.13 permite a operação nos quatro quadrantes da figura 4.10. É importante notar que as duas pontes trifásicas do "back to back" não podem operar simultaneamente sob risco de curto-circuito no lado CC.

# **4.3 Operação como inversor e falha de comutação**

#### **4.3.1 Operação como inversor**

Na operação do retificador controlado como inversor (  $90^{\circ} < \alpha < 180^{\circ}$  ), quadrantes II e IV da figura 4.10, o fluxo de energia flui do lado CC para o lado CA do retificador controlado, o que só é possível em regime permanente se houver uma fonte do lado CC fornecendo energia.

No caso de operação como inversor se pode usar o ângulo de extinção γ no lugar do ângulo de disparo α, sendo α+μ+γ=180º (4.16), como mostra a figura 4.11.

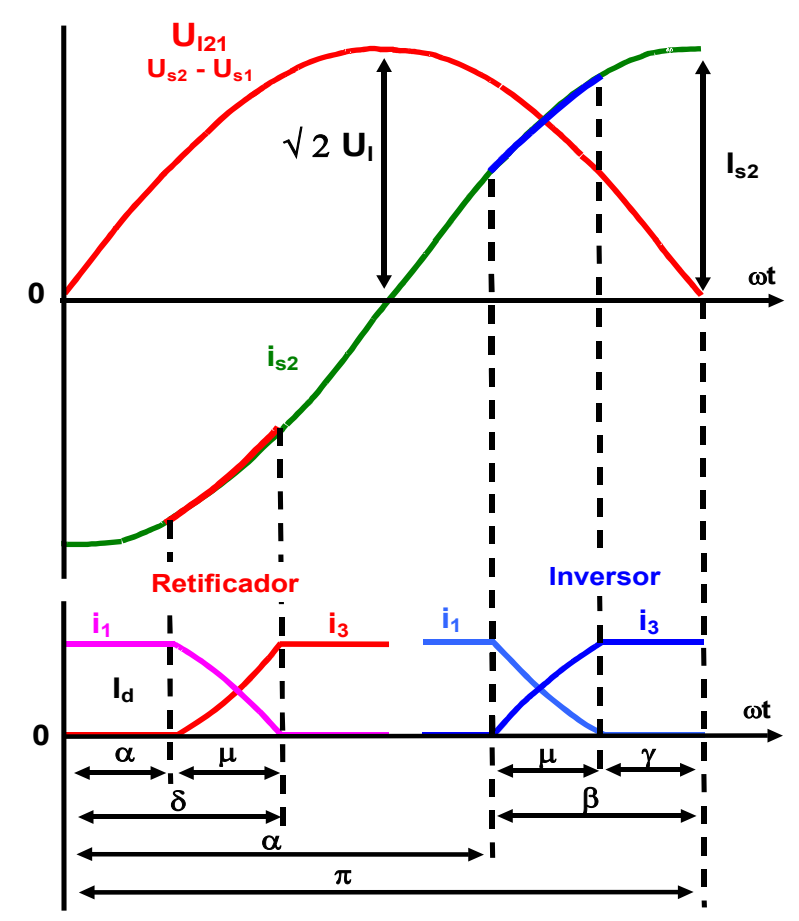

Fig. 4.13: Diversos ângulos que caracterizam a operação da ponte trifásica controlada como retificador e inversor. As comutações entre a válvula 1 e a 3 estão indicadas.

A figura 4.13 mostra a simetria, em relação ao ângulo  $\omega t = \theta = 90^\circ$ , da operação como retificador (  $0^{\circ} < \alpha < 90^{\circ}$  ) e como inversor (  $90^{\circ} < \alpha < 180^{\circ}$  ). Na equação (4.13):

$$
U_d = U_{max} \frac{p}{\pi} \text{sen} \frac{\pi}{p} \left( \frac{\cos(\alpha + \mu) + \cos \alpha}{2} \right) = U_{d0} \left( \frac{\cos(\alpha + \mu) + \cos \alpha}{2} \right) (4.13)
$$

Ao se substituir o ângulo  $\alpha$  por  $\gamma =180^\circ - \alpha - \mu$ <sup>[54](#page-136-0)</sup> na equação (4.13), resulta que a tensão retificada *Ud* tem com mesmo valor numérico mas fica com o sinal trocado.

Reescrevendo-se (4.13) como (4.17):

$$
|U_d| = U_{max} \frac{p}{\pi} \operatorname{sen} \frac{\pi}{p} \left| \frac{\cos(\alpha + \mu) + \cos \alpha}{2} \right| = U_{d0} \left| \frac{\cos(\alpha + \mu) + \cos \alpha}{2} \right| = U_{d0} \left| \frac{\cos(\gamma + \mu) + \cos \gamma}{2} \right| \tag{4.17}
$$

A tensão retificada *Ud* da equação (4.17) tem seu valor numérico em módulo, e neste caso é indiferente se substituir o ângulo  $\alpha$  por γ. É importante notar que usando-se (4.17) perde-se a informação se o conversor opera como retificador ou inversor, pois não se tem mais intrinsecamente o sinal da tensão retificada *Ud*. Neste caso a informação de operação como retificador ou inversor deve ser conhecida "a priori" ou através de outros dados.

As equações (4.14) e (4.15)<sup>[55](#page-136-1)</sup> do item 4.1, página 131, também podem ter os ângulos  $\alpha$ substituídos por γ, mas neste caso deve-se tomar cuidado especial devido à parcela da queda de tensão pela comutação, que é 3  $\frac{3}{\pi} X_c I_d$  em (4.14) ou  $\frac{p}{2\pi} X_c I_d$  em (4.15), pois esta parcela pode ser somada ou subtraída da parcela  $U_{d0} \cos \alpha$  ou  $U_{d0} \cos \gamma$  conforme se adota  $U_d$  em módulo ou com seu sinal e se opera como retificador ou como inversor. A tabela 4.3 mostra as possibilidades de obtenção da tensão média sob carga *Ud*:

| Operação como Retificador                                             | Operação como Inversor                                                                                                    | Observação                                                                                                    |
|-----------------------------------------------------------------------|----------------------------------------------------------------------------------------------------|----------------------------------------------------------------------------------------------------|
| $0^{\circ} < \alpha < 90^{\circ} e 90^{\circ} < \gamma < 180^{\circ}$ | $90^{\circ} < \alpha < 180^{\circ} e 0^{\circ} < \gamma < 90^{\circ}$                                                                                           |                                                                                                    |
|                                                                       | $U_d = U_{d0} \left( \frac{\cos(\alpha + \mu) + \cos \alpha}{2} \right)$ (4.13) $U_d = U_{d0} \left( \frac{\cos(\gamma + \mu) + \cos \gamma}{2} \right)$ (4.18) | Preserva o sinal da tensão: $U_d$<br>positivo significa que o retificador<br>opera com $\alpha < 90^\circ$ e o inversor<br>opera com $y < 90^\circ$      |
| $ U_d  = U_{d0} \frac{\cos{(\alpha + \mu)} + \cos{\alpha}}{2}$ (4.17) | $ U_d  = U_{d0} \frac{\cos(\gamma + \mu) + \cos \gamma}{2}$ (4.17)                                                                                              | A tensão $U_d$ é dada em módulo                                                                                                    |
| $U_d = U_{d0} \cos \alpha - \frac{3}{\pi} X_c I_d$ (4.14)             | $U_d = U_{d0} \cos \gamma - \frac{3}{\pi} X_c I_d$ (4.19)                                                                                                    | Preserva o sinal da tensão: $U_d$<br>positivo significa que o retificador<br>opera com $\alpha < 90^\circ$ e o inversor<br>opera com $\gamma < 90^\circ$ |
| $ U_d  =  U_{d0} \cos \alpha - \frac{3}{\pi} X_c I_d $ (4.20)         | $ U_d  =  U_{d0} \cos \alpha - \frac{3}{\pi} X_c I_d $ (4.20)                                                                                                   | A tensão $U_d$ é dada em módulo                                                                                                    |
| $ U_d  =  U_{d0} \cos \gamma - \frac{3}{\pi} X_c I_d $ (4.21)         | $ U_d  =  U_{d0} \cos \gamma - \frac{3}{\pi} X_c I_d $ (4.21)                                                                                                   | A tensão $U_d$ é dada em módulo                                                                                                    |
| $ U_d  =  U_{d0} \cos \gamma  + \frac{3}{2} X_c I_d$ (4.22)           | $ U_d  =  U_{d0} \cos \alpha  + \frac{3}{2} X_c I_d (4.23)$                                                                                                    | A tensão $U_d$ é dada em módulo                                                                                                    |
| $ U_d  =  U_{d0} \cos \alpha  - \frac{3}{2} X_c I_d$ (4.24)           | $ U_d  =  U_{d0} \cos \gamma  - \frac{3}{2} X_c I_d$ (4.25)                                                                                                    | A tensão $U_d$ é dada em módulo                                                                                                    |

Tabela 4.3: Tensão média sob carga *Ud* do conversor 3F2C (6BC), como retificador ou inversor.

As equações (4.22) a (4.25) são colocadas como ilustração, e não se recomenda seu uso pela possibilidade de enganos no emprego do sinal da queda reativa.

<span id="page-136-0"></span>54 Que é a equação (4.16) reescrita isolando-se o ângulo de extinção γ.

<span id="page-136-1"></span>55 Assim como as suas equivalentes para os retificadores de um caminho, listadas na Tabela 4.2.

Ao se usar as equações acima, é importante se manter a coerência com a equação (4.12), que relaciona o ângulo de atraso α, ao ângulo de comutação μ, o ângulo de extinção γ,a tensão eficaz de fase *U*, a reatância de comutação *XC* e a corrente do lado CC *Id*, bem como a equação da tensão média em vazio *Ud0* e a equação (4.16):

$$
\cos(\alpha + \mu) = \cos \alpha - \frac{I_d}{\frac{\sqrt{2} \cdot \sqrt{3} \cdot U}{2 \cdot X_c}} = \cos \alpha - \frac{I_d}{I_s}
$$
(4.12)  

$$
\cos(\gamma + \mu) = \cos \gamma - \frac{I_d}{\frac{\sqrt{2} \cdot \sqrt{3} \cdot U}{2 \cdot X_c}} = \cos \gamma - \frac{I_d}{I_s}
$$
(4.12a)

 $U_{d0} = \frac{3\sqrt{6}}{4}$  $\pi$ *U* (do exemplo do item 3.2.5, para retificadores trifásicos de dois caminhos)  $\alpha + \mu + \gamma = 180^{\circ}$ (4.16)

Na operação em modo de inversor, não se deve esquecer que o ângulo de extinção γ não é diretamente controlável como o ângulo de atraso α, nem diretamente determinável como o ângulo de comutação μ, através da equação (4.12), mas ele é literalmente o que sobra após α e μ ocorrerem. Por isso o "controle de γ" é um controle indireto de uma variável não diretamente controlável. O "controle" do ângulo de extinção γ tem entretanto uma grande importância na operação do conversor como inversor, uma vez que ele deve ser mantido acima de certo valor para se evitar o fenômeno conhecido como falha de comutação.

A figura 4.9 pode ser estendida para a operação como inversor, conforme a figura 4.14.

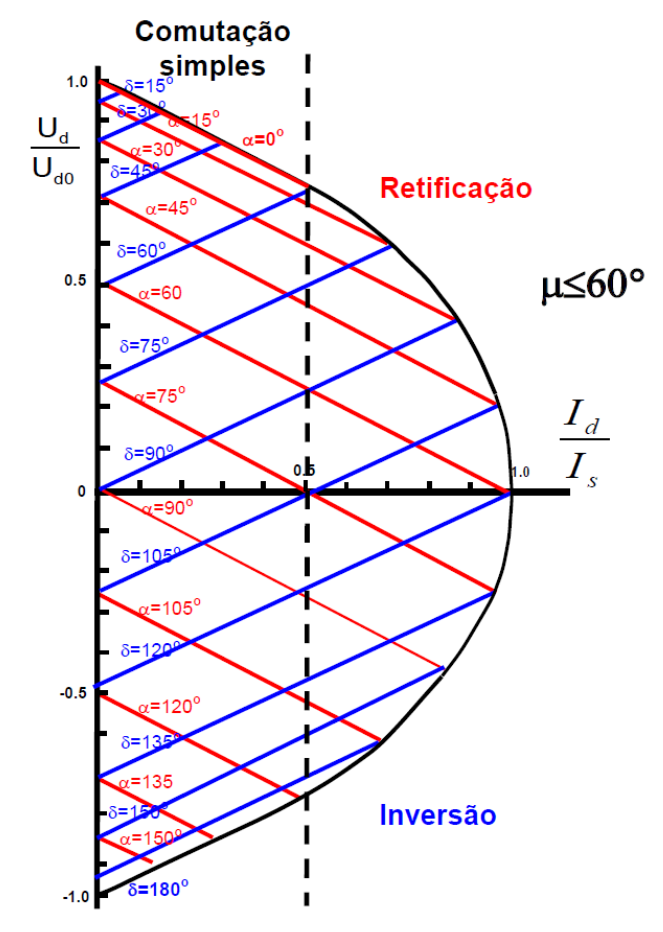

Fig. 4.14 Tensão versus corrente do retificador trifásico em ponte, controlado operando como retificador e inversor.

#### **4.3.2 Falha de comutação**

Em um conversor operando como inversor  $(\alpha > 90^\circ)$ , a comutação bem-sucedida da válvula da fase *uk* para a subsequente válvula da fase *uk+1* é indicada na figura 4.15.

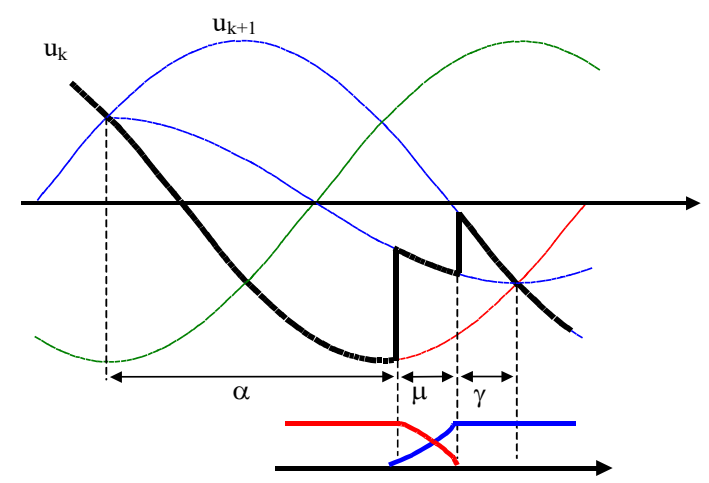

Fig. 4.15: Operação do conversor como inversor, com comutação bem-sucedida da válvula da fase *uk* para a válvula da fase  $u_{k+1}$ .

A figura 4.16 ilustra uma falha de comutação, quando não se consegue transferir com sucesso a corrente da válvula da fase *u<sup>k</sup>* para a válvula da fase *uk+1*.

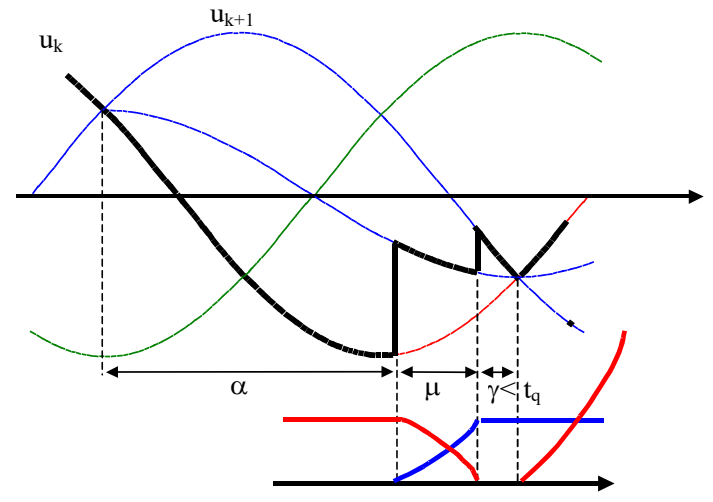

Fig. 4.16: Operação do conversor como inversor, com falha de comutação.

A comutação falhou na figura 4.16 porque o tempo de extinção γ é menor que o tempo de recuperação da capacidade de bloqueio direto *tq*, valor este dado pelo fabricante do SCR. Note que após γ a tensão *uk+1* torna-se maior que *uk*. Se a válvula da fase *uk* (que acabou de desligar) ainda não tiver recuperado sua capacidade de bloqueio direto, ele recomeçará a conduzir, mesmo sem disparo em seu gatilho, bloqueando a válvula da fase *uk+1* que havia acabado de entrar em condução, caracterizando a falha de comutação. Para se evitar a falha de comutação é necessário que se imponha *t <sup>q</sup>* na operação como inversor. Como o ângulo de extinção γ não é diretamente controlável (depende de α, controlável, e de μ, que depende de *Id*, *U* e *XC*), seu controle adquire um caráter preditivo, ou seja, seu valor deve ser estimado conhecendo-se "a priori" os outros parâmetros de operação. E na operação como inversor geralmente é necessário se impor o menor ângulo γ possível, para que o conversor opere com máximo fator de potência, como será visto adiante.

**4.3.3 Exemplo:** Um conversor B6C está ligado a uma rede CA através de um transformador com potência *S*=100kVA , tensão de linha do lado do retificador *U linha*=440V e reatância série por fase de  $x_c$ =10%. O retificador opera com ângulo de atraso  $\alpha$ =15<sup>*o*</sup> e corrente de carga de  $I_d$ =100A . Pedem-se:

# **a) ângulos de comutação μ e de extinção γ:**

Assumindo que a reatância do transformador é dominante na formação da reatância de comutação:

$$
X_C = x_c \cdot Z_{base} = x_c \cdot \frac{(\sqrt{3} U)^2}{S_{base}} = 0, 1 \cdot \frac{(440)^2}{100 \text{k}} = 0,1936 \Omega
$$

Pela fórmula (4.12):

$$
\cos(\alpha + \mu) = \cos \alpha - \frac{I_d}{\frac{\sqrt{2} \cdot \sqrt{3} \cdot U}{2 \cdot X_c}} = \cos \alpha - \frac{I_d}{I_s} \rightarrow \cos(15^\circ + \mu) = \cos 15^\circ - \frac{100}{\frac{\sqrt{2} \cdot 440}{2 \cdot 0,1936}} = 0,9037 \rightarrow 2 \cdot 0.1936
$$

 $cos^{-1}(0,9037)=25,3512^{\circ}$  ⇒  $\mu$  = 25,3512<sup>o</sup> − 15<sup>o</sup> = 10,3512<sup>o</sup> <sup>[56](#page-139-0)</sup> Pela fórmula (4.16):  $\gamma =180^\circ - \alpha - \mu =180^\circ - 15^\circ - 10,3512^\circ = 154,6488^\circ$ 

# **b) tensão média sob carga** *Ud***:**

Como o ângulo de atraso α é menor que 90°, sabe-se que o conversor opera como retificador, com tensão média de saída *Ud* positiva.

A tensão média em vazio 
$$
U_{d0}
$$
 é dada por:  $U_{d0} = \frac{3\sqrt{2} U_{linha}}{\pi} = \frac{3\sqrt{2}440}{\pi} = 594,2088 V$   
Por (4.13):  $U_d = U_{d0} \left( \frac{\cos(\alpha + \mu) + \cos \alpha}{2} \right) = 594,2088 \left( \frac{\cos(15^\circ + 10,3512^\circ) + \cos 15^\circ}{2} \right) = 555,4741 V$ 

E naturalmente o valor de *Ud* é positivo como esperado. Pela fórmula (4.17):

$$
|U_d| = U_{d0} \left| \frac{\cos(\gamma + \mu) + \cos \gamma}{2} \right| = 594,2088 \left| \frac{\cos(154,6488^\circ + 10,3512^\circ) + \cos 154,6488^\circ}{2} \right| = 555,4741 V
$$

Neste caso como  $\gamma$  é maior que 90°, com cos  $\gamma$  negativo, o resultado deve ser tomado pelo seu valor absoluto.

Pela fórmula (4.14): 
$$
U_d = U_{d0} \cos \alpha - \frac{3}{\pi} X_C I_d = 594,2088 \cos 15^\circ - \frac{3}{\pi} \cdot 0,1936 \cdot 100 = 555,4742 V
$$

Novamente aqui como em (4.13) o resultado de *Ud* é positivo como esperado.

$$
\text{Por (4.21):} \ \ U_d = \left| U_{d0} \cos \gamma - \frac{3}{\pi} X_C I_d \right| = \left| 594, 2088 \cdot \cos 154, 6488^\circ - \frac{3}{\pi} \cdot 0, 1936 \cdot 100 \right| = 555,4741 \ V
$$

Aqui se realiza a mesma operação de (4.14), mas o resultado todo é tomado em módulo, ficando coerente com a operação como retificador.

$$
\text{Por (4.22):} \quad |U_d| = |U_{d0} \cos \gamma| + \frac{3}{\pi} X_C I_d = |594, 2088 \cdot \cos 154, 6488^\circ| + \frac{3}{\pi} \cdot 0, 1936 \cdot 100 = 555, 4741 \, V
$$

Aqui o módulo afeta a operação com cos γ (que é negativo) e a parcela de queda reativa é somada em vez de ser subtraída como em (4.14).

$$
\text{Por (4.24):} \ \left| U_d \right| = \left| U_{d0} \cos \alpha \right| - \frac{3}{\pi} X_C I_d = \left| 594, 2088 \cos 15^\circ \right| - \frac{3}{\pi} \cdot 0,1936 \cdot 100 = 555,4741 \ V
$$

Esta equação é idêntica à (4.14) se a operação é como retificador, pois a parcela com cos α é positiva e a parcela de queda reativa é subtraída como em (4.14).

Como a operação é realizada como retificador, não se pode usar as expressões (4.23) e (4.25).

<span id="page-139-0"></span><sup>56</sup> Operações com arco inverso (cos-1 etc.) exigem vários algarismos após a vírgula (mais de dois, de preferência quatro ou mais) para se ter precisão.

#### **4.4 Influência do retificador na rede CA**

O retificador controlado apresenta para a rede CA:

- Corrente de linha CA não senoidal;
- Atraso de disparo α (ou de extinção γ na operação como inversor);
- Ângulo de comutação μ. Durante a comutação existe um curto circuito dupla-fase, que impõe um afundamento ("notch") de tensão na rede CA.

# **4.4.1 Harmônicas de corrente CA**

**Exemplo 1**: Retificador 3F1C (M3U) sem reatância de comutação *XC*.

Supondo o retificador ligado a um transformador delta-estrela, a corrente de linha no primário é ilustrada na figura 4.17.

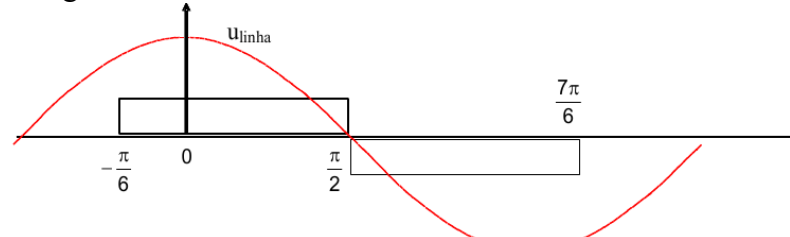

Fig. 4.17: Corrente de linha no primário de um retificador 3F1C (M3U), transformador delta-estrela, sem reatância de comutação.

A componente fundamental da corrente de linha pode ser obtida por série de Fourier:  $I_{1L \text{ eficaz}} = \sqrt{I_{1A \text{ eft}}^2 + I_{1B \text{ eft}}^2}$  $\frac{2}{18}$  (4.26)

Onde:

$$
I_{1 \text{ A}
$$
glicaz} =  $\frac{1}{\sqrt{2}} \frac{1}{\pi} \int_{0}^{2\pi} f(\theta) \cos \theta d\theta$  (4.26a)  
\n
$$
I_{1 \text{ B}
$$
glicaz} =  $\frac{1}{\sqrt{2}} \frac{1}{\pi} \int_{0}^{2\pi} f(\theta) \sin \theta d\theta$  (4.26a)  
\n
$$
I_{1 \text{ A}
$$
glicaz} =  $I_{d} \frac{1}{\sqrt{2}} \frac{1}{\pi} \left[ \int_{-\pi/6}^{\pi/2} \cos \theta d\theta + \int_{+\pi/2}^{\pi/6} \cos \theta d\theta \right] = I_{d} \frac{1}{\sqrt{2}\pi} \left[ 1 + \frac{1}{2} + \frac{1}{2} + 1 \right] = I_{d} \frac{3}{\sqrt{2}\pi} = 0,675 I_{d}$   
\nDa figure 4.16:

Da figura 4.16:

$$
I_{1 \, B \, e \hat{f} \cos} = I_d \frac{1}{\sqrt{2}} \frac{1}{\pi} \left[ \int_{-\pi/6}^{\pi/2} \text{sen} \, \theta \, d \, \theta + \int_{+\pi/2}^{7 \pi/6} \text{sen} \, \theta \, d \, \theta \right] = I_d \frac{1}{\sqrt{2} \pi} \left[ 0 + \frac{\sqrt{3}}{2} - 0 - \frac{\sqrt{3}}{2} \right] = 0
$$

O conteúdo de componente fundamental na corrente eficaz total de linha é:

$$
g = \frac{I_{L1 \text{ eficaz}}}{I_{L \text{ eficaz}}} = \frac{\frac{3 \bar{I}_d}{\sqrt{2 \pi}}}{I_d \sqrt{2/3}} = \frac{3\sqrt{3}}{2 \pi} = 0,827
$$
(4.27)

Sendo *n* a ordem da harmônica de corrente tem-se para o retificador 3F1C (M3U):

$$
I_n = \begin{bmatrix} 0 & n = 3k (k = 1, 2, 3...) \\ \frac{3I_d}{\sqrt{2}\pi n} & n = 3k \pm 1 (k = 1, 2, 3...) \end{bmatrix}
$$
(4.28)

Logo o retificador 3F1C (M3U) conectado a transformador delta-estrela não apresenta harmônicas de corrente pares nem múltiplas de três no primário.

**Exemplo 2**: Retificador 3F2C (B6U) sem reatância de comutação *XC*.

Supondo o retificador ligado a um transformador estrela-delta, conforme a figura 4.18.

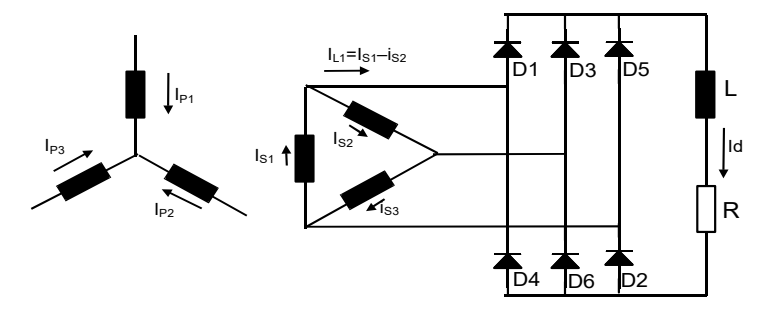

Fig. 4.18: Retificador 3F2C (B6U) com transformador conectado em estrela-delta, sem reatância de comutação.

As correntes de linha na entrada do retificador *iL1* (braço com diodos *D1* e *D4*), *iL2* (braço com diodos *D3* e *D6*) e *iL3* (braço com diodos *D5* e *D2*) pode ser equacionadas:

$$
\begin{array}{ll}\ni_{L1} = i_{S1} - i_{S2} & (4.29a) \\
i_{L2} = i_{S2} - i_{S3} & (4.29b) \\
i_{L3} = i_{S3} - i_{S1} & (4.29c) \\
\text{Fazendo (4.29a) menos (4.29c) obtém-se} & i_{L1} - i_{L3} = 2i_{S1} - i_{S2} - i_{S3} & (4.30). \\
\text{Como} & i_{S1} + i_{S2} + i_{S3} = 0 & (4.31), \text{ tem-se que} & i_{S1} = \frac{1}{3} (i_{L1} - i_{L3}) & (4.32).\n\end{array}
$$

Se a relação de espiras entre bobinas do primário e do secundário for de 1:1, a corrente *iS1* terá a mesma forma de onda da corrente de linha do primário *iP1*. Graficamente pela figura 4.19:

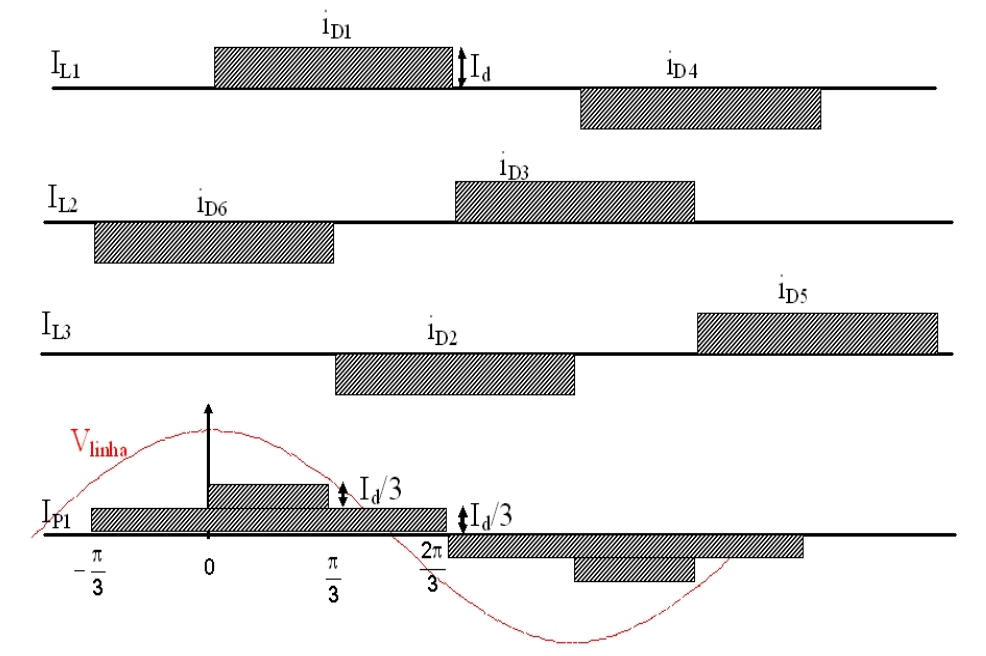

Fig. 4.19: Correntes de linha na entrada do retificador *iL1*, *iL2*, *iL3* e corrente de linha no primário *iP1*.

Aplicando-se série de Fourier pelas equações (4.26), (4.26a), (4.26b) na corrente de linha *IL1* do secundário (entrada CA do retificador):

$$
I_{1 A \text{eficaz}} = \frac{I_d}{\sqrt{2}} \frac{1}{\pi} \left[ \int_{-\pi/3}^{\pi/3} \cos \theta \, d\theta + \int_{2\pi/3}^{4\pi/3} \cos \theta \, d\theta \right] = \frac{I_d}{\sqrt{2}\pi} \left[ \frac{\sqrt{3}}{2} + \frac{\sqrt{3}}{2} + \frac{\sqrt{3}}{2} + \frac{\sqrt{3}}{2} \right] = \frac{I_d}{\sqrt{2}\pi} \frac{4\sqrt{3}}{2} = \frac{\sqrt{6}}{\pi} I_d
$$
  

$$
I_{1 L1 \text{ eficaz}} = I_{1 A \text{ eficaz}} = \frac{\sqrt{6}}{\pi} I_d = 0,780 I_d
$$

O conteúdo de componente fundamental na corrente eficaz total de linha é:

$$
g = \frac{I_{1L1eficaz}}{I_{L1eficaz}} = \frac{I_d \frac{\sqrt{6}}{\pi}}{I_d \sqrt{\frac{2}{3}}} = \frac{3}{\pi} = 0.955 \quad (4.33)
$$

Sendo *n* a ordem da harmônica de corrente tem-se para o retificador 3F2C (B6U):

$$
I_n = \begin{cases} 0 & n = 3k (k = 1, 2, 3...) \\ \frac{\sqrt{6} I_d}{\pi n} & n = 6k \pm 1 (k = 1, 2, 3...) \end{cases}
$$
 (4.34)

Logo o retificador 3F2C (B6U) não apresenta harmônicas de corrente pares nem múltiplas de três na corrente de linha CA.

#### **Exemplo 3**: Retificador de doze pulsos (B12C)

Um retificador de doze pulsos é formado pela associação de dois retificadores de seis pulsos, em paralelo ou em série, sendo que os lados CA de cada retificador devem estar defasados de 30°, o que é conseguido por uma ligação em estrela para um retificador e em delta para o outro, conforme a figura 4.20.

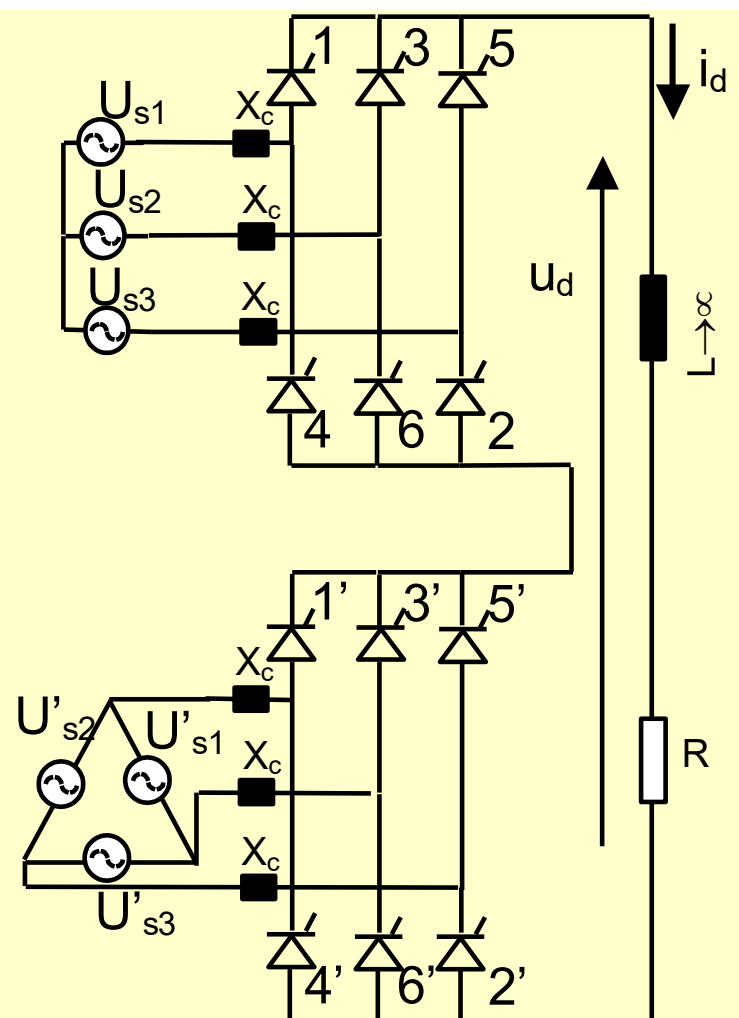

Fig. 4.20: Retificador de doze pulsos controlado (B12C) formado pela associação série de dois retificadores de seis pulsos. Note a ligação dos transformadores do lado CA dos retificadores.

A grande vantagem do uso de retificadores de doze pulsos é a alta qualidade da corrente CA. A figura 4.21 mostra a tensão retificada *ud* e a corrente no primário em estrela de um transformador com dois secundários, um em estrela e outro em delta cada um alimentando um retificador de seis pulsos como na figura 4.20.

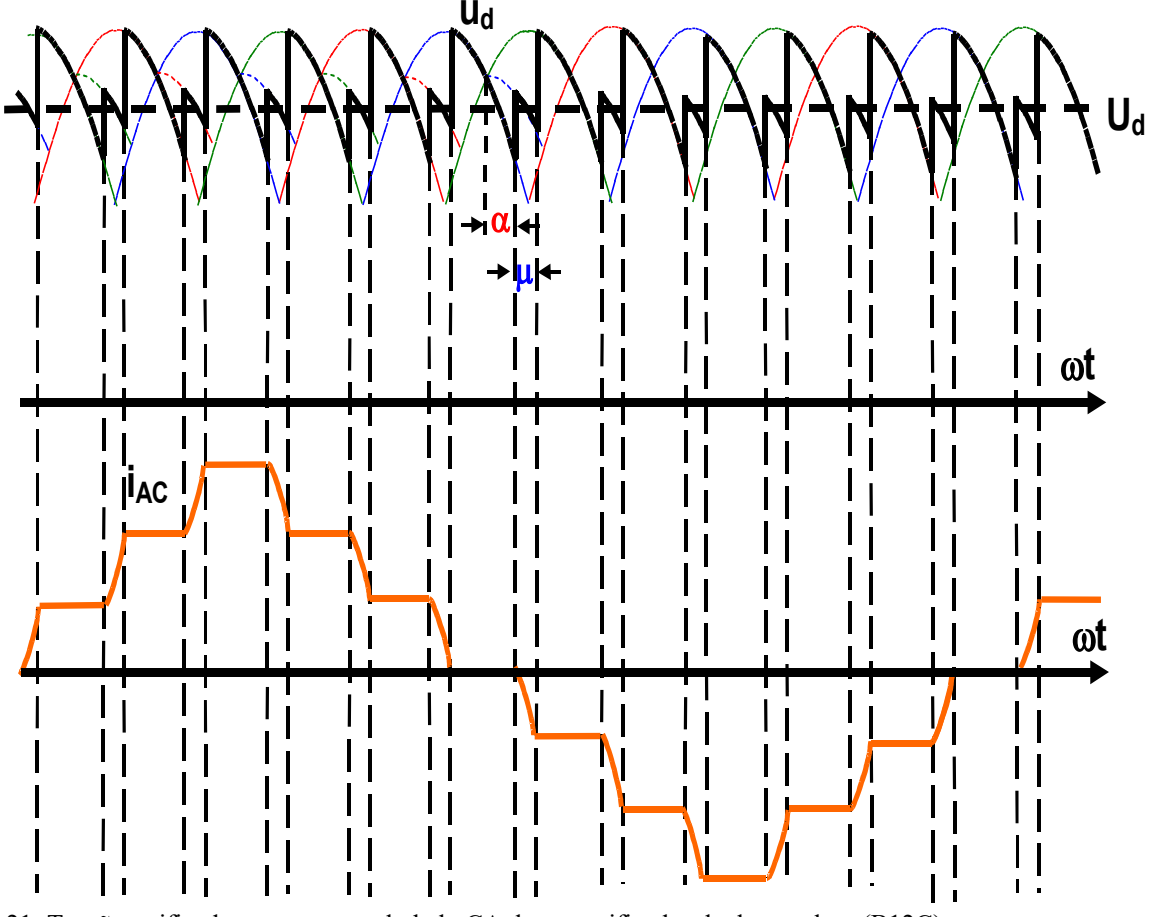

Fig. 4.21: Tensão retificada *ud* e corrente do lado CA de um retificador de doze pulsos (B12C).

Desprezando-se o ângulo de comutação μ, a componente fundamental da corrente de linha CA é dada por:

$$
I_{1L1\text{ eficaz}} = \frac{4 \cdot \sqrt{3}}{\pi} \cdot \frac{1}{\sqrt{2}} \cdot I_d = 1,559 I_d
$$

O conteúdo de componente fundamental na corrente eficaz total de linha é:

$$
g = \frac{I_{1L1eficaz}}{I_{L1eficaz}} = \frac{\frac{4 \cdot \sqrt{3}}{\pi} \cdot \frac{1}{\sqrt{2}} \cdot I_d}{I_d \sqrt{\frac{1}{3} \left( \left( \frac{1}{\sqrt{3}} \right)^2 + \left( 1 + \frac{1}{\sqrt{3}} \right)^2 + \left( 1 + \frac{2}{\sqrt{3}} \right)^2 \right)}} = \frac{1,559}{1,577} = 0,988
$$
(4.35)

Sendo *n* a ordem da harmônica de corrente tem-se para o retificador B12C:

$$
I_n = \begin{cases} 0 & n = 3k (k = 1, 2, 3...) \\ \frac{4\sqrt{3}I_d}{\pi n} & n = 12k \pm 1 (k = 1, 2, 3...) \end{cases}
$$
 (4.36)

Logo o retificador B612C não apresenta harmônicas de corrente par nem múltiplas de três na corrente de linha CA, e tem harmônicas de corrente de ordem 11, 13, 23, 25, etc.
#### **4.4.2 Potência, reativos e fator de potência**

**Potência e reativos**: Algumas definições de potência ativa, reativa e aparente são relembradas aqui para contextualizar o problema de fator de potência em retificadores, assumindose conversor ideal (sem perdas) e desprezando-se a reatância de comutação *XC*:

- Potência aparente do conversor, lado CA:  $S_{CA} = 3 \cdot U \cdot I_{Leficaz}$  *VA* (4.37)
- Potência ativa do conversor, lado CC:  $P_{CC} = U_{d0} \cdot I_d \cdot \cos \alpha$  *W* (4.38)
- Potência ativa do conversor, lado CA:  $P_{CA} = 3 \cdot U \cdot I_{1 \text{ Leficaz}} \cos \phi_1$  *W* (4.39)
- Potência ativa do conversor, lado CA:  $P_{CA} = 3 \cdot U \cdot I_{1 \text{ Leficaz}} \cos \alpha$  *W* (4.40)

Onde cos φ<sub>1</sub> é o cosseno da defasagem entre as fundamentais da tensão e corrente CA e α é o ângulo de atraso do retificador. Com relação à equações (4.39) e (4.40), demonstra-se que para uma rede CA com tensão puramente senoidal somente a fundamental da corrente contribui para a potência ativa da carga.

- Potência reativa do conversor, lado CA:  $Q_{CA} = 3 \cdot U \cdot I_{1L \text{ eficaz}}$  *sen*  $\phi_1$  *VAr* (4.41)
- Potência reativa do conversor, lado CA: *QCA*=3⋅*U*⋅*I* <sup>1</sup>*<sup>L</sup> eficaz sen VAr* (4.42)

Da mesma forma que nas equações (4.39) e (4.40), em (4.41) e (4.42) somente a fundamental da corrente de linha é usada na definição da potência reativa.

A potência reativa também pode ser calculada por  $Q_{CA} = Q_{1a} = U_d \cdot I_d \cdot \text{sen}$   $\alpha$  (4.43).

O comportamento da potência reativa com a variação do ângulo de disparo α (e portanto da tensão retificada) pode ser ilustrado na figura 4.20. Neste caso como  $X_c = 0$ ,  $U_d = U_{d0}$ .

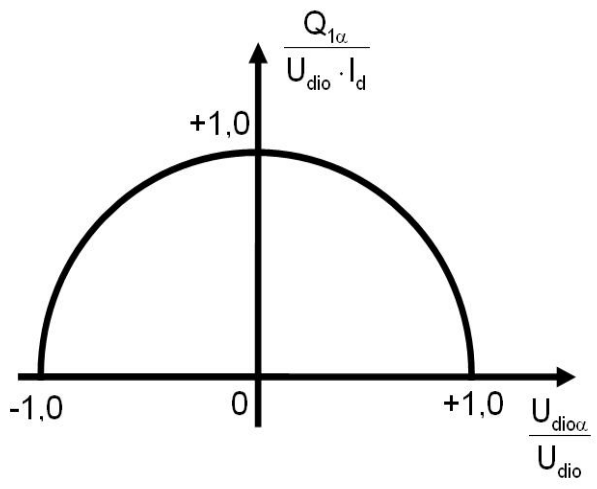

Fig.4.22: Variação da potência reativa do conversor com a tensão controlada, sem reatância de comutação. Define-se  $U_{di0\alpha} = U_{di0} \cos \alpha$ .

Da figura 4.22 pode-se concluir que a operação de conversores como retificadores ou inversores deve ser feita com ângulos de atraso α ou de extinção γ nos mínimos valores possíveis, justamente para se minimizar os reativos.

**Fator de potência**: A definição de fator de potência é:

*FP*= *potência ativa potência aparente* (1.55)

Considerando redes CA com tensões puramente senoidais, o fator de potência de um conversor é composto pelo produto de duas parcelas, uma relacionada à distorção da corrente  $CA^{57}$  $CA^{57}$  $CA^{57}$  e outra à defasagem da componente fundamental da corrente em relação à tensão CA.

<span id="page-144-0"></span>57 Distorção aqui significa o afastamento da corrente CA de uma corrente puramente senoidal.

• **Fator de defasagem:** Para conversores de um e de dois caminhos sem reatância de comutação *XC*, o fator de defasagem é o cosseno do próprio ângulo de atraso α:  $\cos \phi_1 = \cos \alpha$  (4.44)

Para conversores não controlados com reatância de comutação *XC*, a norma IEEE 519-1992 propõe a fórmula apresentada em (4.45), que é válida se for desprezada a corrente de magnetização de um eventual transformador ligado na entrada do retificador:

$$
\cos \phi_1 = \frac{\sin^2 \mu}{\sqrt{\mu^2 + \sin^2 \mu - 2\mu \sin \mu \cos \mu}} \qquad (4.45)
$$

Para conversores trifásicos de dois caminhos controlados com reatância de comutação *XC*, a norma IEC 146-1-2 propõe a fórmula apresentada em (4.46):

$$
\tan \phi_1 = \frac{2\mu + \operatorname{sen2}\alpha - \operatorname{sen2}(\alpha + \mu)}{\cos 2\alpha - \cos 2(\alpha + \mu)} \tag{4.46}
$$

Nas fórmulas (4.45) e (4.46) o ângulo de comutação μ deve ser em radianos, já que se trata de um número puro.

Para conversores com ângulos de disparo α e de comutação μ não nulos pode-se usar uma fórmula aproximada. Supondo, sem perda de generalidade, um conversor 3F2C controlado (B6C) ideal (sem perdas, portanto com potência ativa na entrada CA igual à da saída CC). As potências CC (*PCC*) e CA (*PCA*) podem ser equacionadas:

$$
P_{CC} = U_d \cdot I_d = U_{d0} \cdot \left(\frac{\cos \alpha + \cos(\alpha + \mu)}{2}\right) \cdot I_d = \frac{3 \cdot \sqrt{2} \cdot \sqrt{3}}{\pi} \cdot U \cdot \left(\frac{\cos \alpha + \cos(\alpha + \mu)}{2}\right) \cdot I_d \quad (4.47)
$$
  

$$
P_{CA} \approx 3 \cdot U \cdot \frac{\sqrt{6}}{\pi} \cdot I_d \cdot \cos \phi_1 \quad (4.48)
$$

A fórmula (4.48) é aproximada porque assume que a fundamental da corrente de linha CA é  $I_{1L1$  *eficaz* =  $\frac{\sqrt{6}}{2}$  $\pi$ *I d* , o que é válido somente se o ângulo de comutação μ for nulo.

Por conservação de energia se igualam (4.47) e (4.48):

$$
P_{CC} = P_{CA} \rightarrow \frac{3 \cdot \sqrt{2} \cdot \sqrt{3}}{\pi} \cdot U \cdot \left(\frac{\cos \alpha + \cos(\alpha + \mu)}{2}\right) I_d = 3 \cdot U \cdot \frac{\sqrt{6}}{\pi} \cdot I_d \cdot \cos \phi_1
$$
  
\n
$$
\cos \phi_1 = \frac{U_d}{U_{d0}} = \frac{\cos \alpha + \cos(\alpha + \mu)}{2} \quad (4.49)^{58}
$$

A norma IEC 142-1-2 afirma que a equação (4.49) é uma aproximação que oferece resultados satisfatórios na maioria dos casos. Esta norma ainda afirma que para conversores com seis ou mais pulsos o fator de defasagem, dado por (4.49), é suficiente para se caracterizar o fator de potência.

> • **Fator de distorção:** Para conversores 3F2C não controlados (B6U) ideais sem reatância de comutação *XC*, a norma IEEE 519-1992 define como fator de potência o valor encontrado em (4.33), que corresponde ao fator de distorção (como o retificador é não controlado, o fator de defasagem é unitário).

$$
Fd = g = \frac{I_{1L1eficaz}}{I_{L1eficaz}} = \frac{(I_d \sqrt{6})/\pi}{I_d \sqrt{2/3}} = \frac{3}{\pi} = 0,955
$$
 (4.50)

• **Fator de potência total de um conversor:** Por (1.55), equacionando-se as potências vistas do lado CA do conversor tem-se:

$$
FP = \frac{P}{S} = \frac{3 \cdot U I_{1}}{3 \cdot U I_{1}} = \frac{I_{1}}{I_{1}} = \frac{I_{1}}{I_{1}} = \frac{1}{1} \cdot \cos \phi_{1} = g \cdot \frac{\cos \alpha + \cos(\alpha + \mu)}{2}
$$
(4.51)

<span id="page-145-0"></span>58Esta fórmula também pode ser encontrada em: MÖLTGEN, G. **Line Commutated Thyristor Converters**, London, Pitman Publishing, 1972. Corresponde à fórmula (59) das páginas 91 e 157.

Para retificadores trifásicos controlados de dois caminhos (B6C) o valor de *g* é dado por (4.33) ou (4.50), e para retificadores trifásicos controlados de um caminho (M3C), por (4.27).

#### **4.4.3 Influência na tensão CA**

Em retificadores operando com reatâncias de comutação não nulas ocorre um curto dupla fase a cada comutação, com influência na forma de onda das tensões CA. Para um retificador B6C formas de onda típicas são mostradas na figura 4.23.

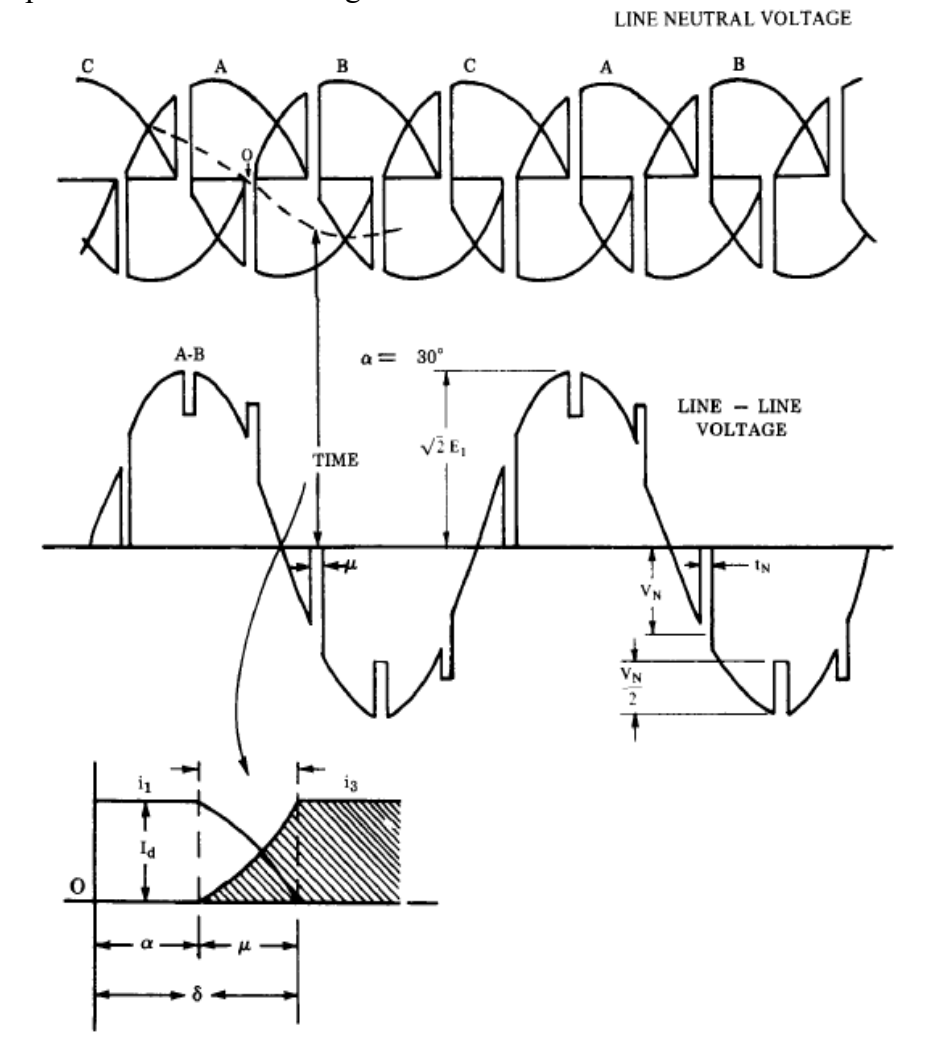

NOTE: The two other phases are similar to A-B. The width of the notches is exaggerated and ringing is omitted for clarity.

#### Fig 8.5 **Voltage Notches**

Fig. 4.23: Afundamentos de tensão causados por comutações em um conversor B6C, nos terminais CA do conversor. Retirado da Norma IEEE 519-1992.

As formas mostradas na figura 4.21 são nos terminais do retificador, aonde o efeito é máximo. Outros pontos da rede CA serão mais afetados quanto mais próximo se estiver dos terminais do retificador, devido ao efeito de divisor de impedâncias formado na impedância série da rede CA. A norma IEEE 519-1992 limita o valor da soma da área dos "notches" em um período da rede.

# **4.5 Exercícios**

1) Para o caso de um conversor B6C, sem reatância de comutação e com carga RL, L muito grande, determinar a relação entre a potência construtiva do transformador ligado ao conversor e a potência

ativa na carga CC, em função do ângulo de atraso α. **Resposta**: *S trafo*  $P_{CC}$  $=\frac{\pi/3}{2}$ cos **x** 

2) Dado um conversor B6C alimentando uma carga RL, L muito grande, com  $P_{CC}$ =23,1 kW, mediuse a tensão em vários pontos:

.

- Nos terminais do secundário do transformador, em vazio: *Ulinha* = 220V;
- Na saída CC do retificador, em vazio:  $U_d$ =257V;
- Na saída CC do retificador, em carga:  $U_d$ =233,6V.

O transformador tem *Strafo*=30kVA, relação 13,8kV/220V, delta-estrela. Determinar a reatância de curto-circuito por fase, em pu, admitindo que a potência de curto da rede CA é infinita. **Resposta**: x=4,2%.

3) Um conversor 3F2C controlado operando como retificador é alimentado com 220V (eficazes de linha) através de um transformador. A carga é do tipo RL, com *L* muito grande e *R*=3Ω. Observando-se a tensão na carga com um osciloscópio, verificou-se que a tensão no instante do disparo de cada tiristor e a tensão no instante final da comutação são nulos. Determinar:

a) α

b)  $\mu$ 

c)  $U_d$ 

d) Fator de potência na entrada CA.

**Obs.:** os itens a e b devem ser resolvidos graficamente e há duas soluções possíveis. A resposta não é fornecida para se obrigar a desenhar as formas de onda...

4) Existe um tipo de retificador trifásico em ponte aonde as três válvulas que têm seus catodos em comum são SCRs, e as outras três válvulas, com seus anodos em comum, são diodos. Este circuito é denominado Ponte Híbrida, e é usado por economia (troca três SCRs por três diodos, mais baratos, e o circuito de controle pode ser referenciado ao potencial dos catodos dos SCRs). Pedem-se: a) desenhar o circuito da ponte híbrida;

b) desprezando-se a reatância de comutação, determinar a tensão média da carga. **Resposta**:

 $U_d = U_{d0} \left( \frac{\cos \alpha + 1}{2} \right)$  $\frac{\alpha+1}{2}$ 

5) Para as pontes híbridas existe o risco de perda de controle quando se alimenta cargas muito indutivas com ângulo de disparo muito elevado. Para se evitar este risco, pode-se inserir um diodo de retorno em paralelo no lado CC do retificador, que se destina a prover um caminho de circulação de corrente da carga. Supondo-se carga RL, *L* muito grande, e desprezando-se a reatância de comutação, determinar o valor máximo que a corrente média do diodo de retorno pode assumir.

Resposta: *I <sup>D</sup> retornomáximo*=0,370  $U_{d0}$  $\frac{d}{R}$  para um ângulo de disparo  $\alpha = 104,4^{\circ}$ 

6) Uma ponte híbrida é alimentada em 220V (eficaz de linha) e tem carga RL, *R*=3Ω e *L* muito grande. Para um certo ângulo de disparo foi medido o valor médio de tensão na carga *Ud*=222,75V. Desprezando reatâncias de comutação, determinar os valores médios e eficazes das correntes nos tiristores, diodos e diodo de retorno. **Respostas**:  $I_T = I_D = 24,75$ A.  $I_{Teficaz} = I_{Deficaz} = 42,86$ A.  $I_{Dretorno} = 0$ .

7) Demonstrar que para uma ponte híbrida com  $\alpha > \pi/3$  o fator de potência é dado por

 $\cos \phi = (1 + \cos \alpha)$ 3  $2\pi(\pi-\alpha)$ . Desprezar reatâncias de comutação e assumir carga RL, com ondulação de corrente na carga muito baixa.

### **4.6 Exemplo de Retificador Controlado: Sistema de Transmissão CC de Furnas/Itaipu**

O sistema de transmissão de energia em corrente contínua e alta tensão (CCAT ou HVDC) de Itaipu é operado por Furnas. Consiste em dois bipolos (com tensões CC positiva e negativa em relação à terra), cada um com tensão nominal de  $V_{CChom}=1,2MV$  (tensão total do polo negativo ao positivo) e corrente nominal *Inom*=2610A, portanto transmitindo *Ptrans*=3.132GW cada bipolo, ou 6.264GW somando os dois bipolos. Cada bipolo é constituído como na figura 4.24:

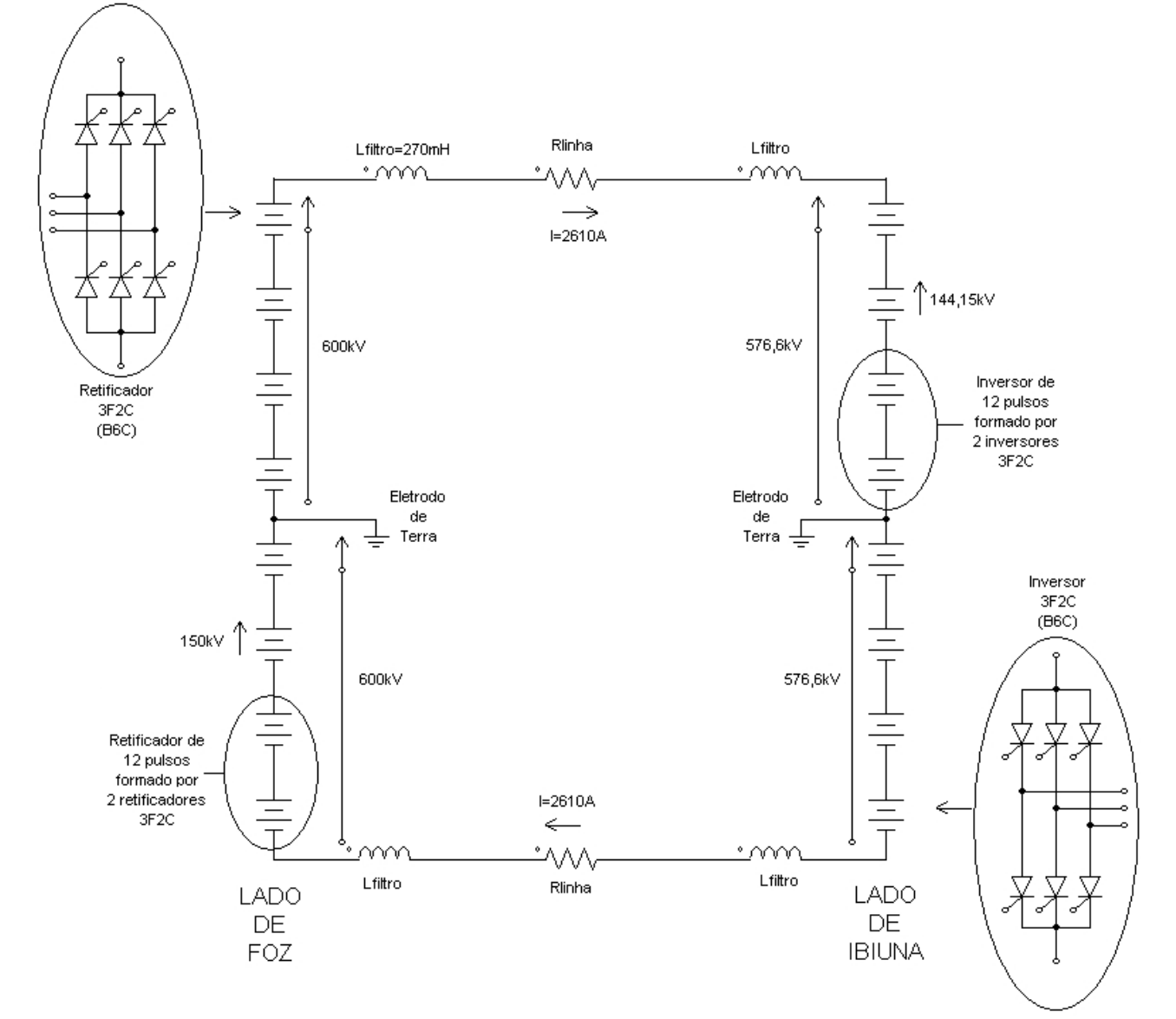

Fig. 4.24: Constituição de um bipolo do sistema de transmissão CCAT de Furnas/Itaipu. Os dados numéricos indicados são nominais. Note-se o sentido dos tiristores do lado do retificador (lado de Foz)) e do lado do inversor (lado de Ibiúna).

O comprimento das linhas de transmissão entre Foz do Iguaçu e Ibiúna é de 792 km para o Bipolo 1 e 820 km para o Bipolo 2. Neste exemplo supõe-se que as linhas têm todas praticamente o mesmo comprimento, de modo que o valor ôhmico da resistência da linha Rlinha é igual para as quatro linhas.

Da figura 4.22, verifica-se que cada polo é constituído por uma associação série de dois conversores trifásicos de doze pulsos, operando como retificador em Foz do Iguaçu e como inversor em Ibiúna, conforme a figura 4.23.

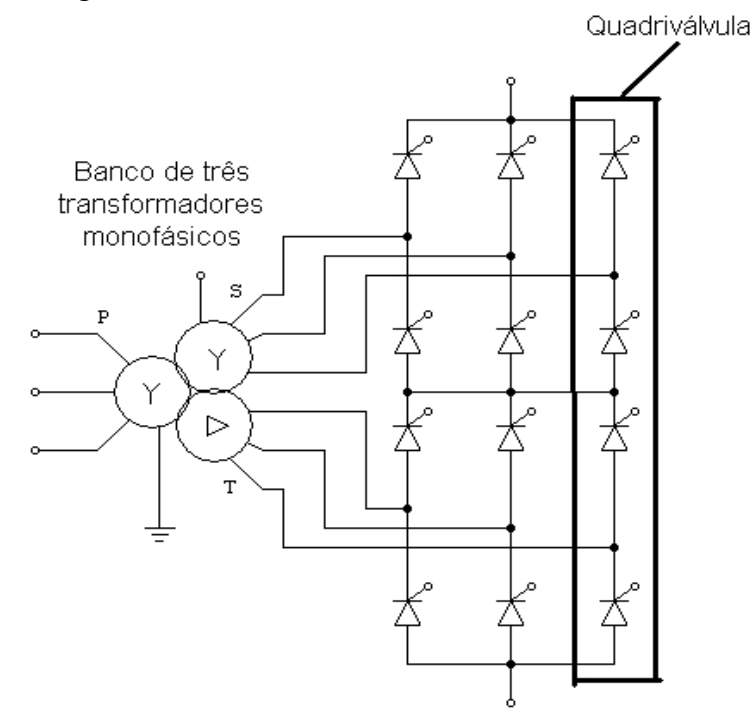

Fig. 4.25: Constituição de um retificador de doze pulsos ligado a um banco de três transformadores monofásicos. Notese a formação da quadriválvula, com quatro tiristores simbólicos em série. Na implementação real há 384 tiristores reais[59](#page-149-0) em série nesta quadriválvula, ou seja, cada tiristor representado na figura é composto por 96 tiristores associados em série. O número total de tiristores em um bipolo (lado do retificador mais lado do inversor) é de 9216.

Os transformadores monofásicos têm um primário, um secundário e um terciário. Os primários são associados em estrela aterrado, os secundários em delta e os terciários em estrela não aterrado. Os primários têm "taps" (derivações) chaveadas sob carga, de modo a se pode mudar o valor da relação de transformação. Seus dados nominais são dados na tabela 4.4:

| Banco de transformadores do lado de Foz                                                                                                |                                                     | Banco de transformadores do lado de Ibiúna                                                                                             |                                                                                                |
|----------------------------------------------------------------------------------------------------|-----------------------------------------------------|----------------------------------------------------------------------------------------------------|------------------------------------------------------------------------------------------------|
| Tensões<br>de linha:                                                                                                    | Primário: $V_{primário} = 500$ kV                   |                                                                                                    | Primário: $V_{primário} = 345$ kV                                                              |
|                                                                                                    | Secundário: $V_{\text{secundário}} = 127$ kV        |                                                                                                    | $\int_{\text{de linha:}}^{\text{1} \text{ cmos}}$ Secundário: $V_{\text{secundário}} = 122$ kV |
|                                                                                                    | Terciário: $V_{\text{terciário}} = 127/\sqrt{3}$ kV |                                                                                                    | Terciário: $V_{\text{terciário}} = 122/\sqrt{3}$ kV                                            |
|                                                                                                    |                                                     | Potência nominal: $S_{\text{trafo}} = 314$ MVA (por fase) Potência nominal: $S_{\text{trafo}} = 300$ MVA (por fase)                    |                                                                                                |
| Reatância nominal: $x_n = 8.9\%$                                                                                                    |                                                     | Reatância nominal: $x_n = 8.6\%$                                                                                                    |                                                                                                |
| logo,                                                                                                    |                                                     | logo,                                                                                                    |                                                                                                |
| $X_{\text{face}} = \frac{X_{\text{n}} \cdot (V_{\text{linha}})^2}{S_{\text{trafo}}} = \frac{0.089 \cdot (127k)^2}{314M} = 4.57 \Omega$ |                                                     | $X_{\text{face}} = \frac{X_{\text{n}} \cdot (V_{\text{linha}})^2}{S_{\text{trafo}}} = \frac{0.086 \cdot (122k)^2}{300M} = 4.27 \Omega$ |                                                                                                |

Tabela 4.4: dados nominais dos transformadores dos conversores de Furnas.

Obs.: os dados de potências de cada transformador monofásico e suas reatâncias são os nominais fornecidos por Furnas/ABB.

Os valores nominais dos ângulos de atraso no retificador e de extinção no inversor são

<span id="page-149-0"></span><sup>59</sup> Cada tiristor real tem tensão de bloqueio de 3kV, corrente média de 2,6kA e corrente de surto de 29kA.

 $\alpha_{nominal} = 15^{\circ}$  e  $\gamma_{nominal} = 17^{\circ}$ . A partir dos dados anteriores, pode-se calcular diversas grandezas:

### **a) Cálculo da queda de tensão e perdas na linha de transmissão**

Como a tensão de polo nominal em Foz é 600kV e em Ibiúna é 576,6kV, a queda de tensão em uma linha (positiva ou negativa) é de  $\Delta V$ =600−576,6=23,4 kV . Logo, a resistência da linha é  $R_{\text{linha}} = \frac{\Delta V}{I}$ I nominal  $=\frac{23,4k}{2,611}$  $\frac{23.7 \text{ k}}{2.61 \text{ k}} = 8.96 \Omega$  . As perdas na linha são de  $P_{\text{perdas nalinha}} = R_{\text{linha}} \cdot I_{\text{nominal}}^2 = 8.96 \cdot 2610^2 = 61 \text{MW}^{-60}.$  $P_{\text{perdas nalinha}} = R_{\text{linha}} \cdot I_{\text{nominal}}^2 = 8.96 \cdot 2610^2 = 61 \text{MW}^{-60}.$  $P_{\text{perdas nalinha}} = R_{\text{linha}} \cdot I_{\text{nominal}}^2 = 8.96 \cdot 2610^2 = 61 \text{MW}^{-60}.$ 

A pergunta que surge é, 61MW é muito ou pouco como perdas de linha?

Sendo que cada polo envia  $P_{\text{enviado}} = 600k \cdot 2610 = 1,566 \text{ GW}$ , a perda porcentual em uma linha é de Perdas  $\left(\% \right) = \frac{61}{156}$  $\frac{01}{1566}$ ·100=3,90%, o que parece razoável<sup>[61](#page-150-1)</sup>.

# **b)** Cálculo do fator de potência  $\cos \varphi$  e ângulos de comutação  $\mu_R$  (do retificador) e  $\mu_I$ **(do inversor)**

Lembrando-se que a tensão média em vazio de um retificador em ponte trifásica (3F2C ou B6C) é  $U_{d0} = \frac{U \cdot 3\sqrt{6}}{\pi}$  $\rm V_{efficaz \, delinha}{\cdot}3\,\sqrt{2}$ π

(Veja que a tensão eficaz de linha é diferente nos lados do retificador e do inversor, e é maior do lado do retificador! Por quê?)

Usando a equação (4.47):

$$
\cos\phi_R = \frac{U_d}{U_{d0}} = \frac{U_{\text{dretifiedor}}}{U_{\text{doretifiedor}}} = \frac{\frac{600k}{4}}{\frac{127k \cdot 3\sqrt{2}}{\pi}} = 0.87 = \frac{\cos\alpha_{\text{nominal}} + \cos(\alpha_{\text{nominal}} + \mu_R)}{2} = ...
$$

$$
... = \frac{\cos 15^\circ + \cos(15^\circ + \mu_R)}{2} \Rightarrow \mu_R = 24,28^\circ
$$

$$
\cos \varphi_{I} = \frac{U_{d}}{U_{d0}} = \frac{U_{d \text{ inverse}}}{U_{d0 \text{ inverse}}} = \frac{\frac{576,6 \text{ k}}{4}}{\frac{122 \text{ k} \cdot 3\sqrt{2}}{\pi}} = 0.87 = \frac{\cos \gamma_{\text{nominal}} + \cos(\gamma_{\text{nominal}} + \mu_{I})}{2} = ...
$$

$$
... = \frac{\cos 17^{\circ} + \cos(17^{\circ} + \mu_{I})}{2} \Rightarrow \mu_{I} = 21,40^{\circ}
$$

Usando-se as equações (4.12) e (4.12a):

$$
\cos(\alpha_R + \mu_R) = \cos \alpha_R - \frac{I_d}{\frac{\sqrt{2} \cdot \sqrt{3} \cdot U}{2 \cdot X_c}} = \cos 15^\circ - \frac{2610}{\frac{\sqrt{2} \cdot 127 \text{ k}}{2 \cdot 4,57}} = 0,833 \to \mu_R = 18,58^\circ
$$
\n(4.12)

<span id="page-150-0"></span>60 Este valor é a perda em cada uma das duas linhas do bipolo. Logo, o bipolo tem perdas de 122MW, e o sistema HVDC tem perdas de 244MW.

<span id="page-150-1"></span>61 Na realidade as perdas na linha são determinadas quando se calcula o condutor econômico para esta linha, levandose em conta a potência a ser transmitida e diversos outros fatores. Logo, o cálculo do condutor econômico não leva em conta somente as perdas na linha, e não basta simplesmente se minimizar estas perdas.

$$
\cos(\gamma_I + \mu_I) = \cos \gamma_I - \frac{I_d}{\frac{\sqrt{2} \cdot \sqrt{3} \cdot U}{2 \cdot X_c}} = \cos 17^\circ - \frac{2610}{\frac{\sqrt{2} \cdot 122k}{2 \cdot 4,27}} = 0.827 \rightarrow \mu_I = 17,20^\circ
$$
 (4.12a)

A aplicação das equações (4.12) e (4.47) resultou em valores diferentes para os ângulos de comutação, tanto no lado retificador como no lado inversor. A diferença pode estar em incoerências nos valores nominais de tensões CA e CC, corrente CC e dados dos transformadores, como se mostra a seguir. As expressões que relacionam tensões e correntes médias no retificador e inversor são:

Retificador:  $U_{\text{dretification}} = U_{\text{dR}} = U_{\text{d0}} \cdot \cos \alpha_{\text{R}} - \frac{3}{\pi}$  $\frac{3}{\pi}$ ·X<sub>comutação</sub>·I<sub>d</sub> (4.17) Inversor:  $U_{\text{d} \text{inverse}} = U_{\text{d} I} = U_{\text{d} 0} \cdot \cos \gamma_I - \frac{3}{\pi}$  $\frac{3}{\pi}$ ·X<sub>comutação</sub>·I<sub>d</sub> (4.19)

(deve ser tomado muito cuidado com os sinais das expressões (4.17), (4.19) e outras da tabela 4.3).

Usando os valores nominais de operação em (4.19),

$$
U_{dI} = U_{d0} \cdot \cos\gamma - \frac{3}{\pi} \cdot X_{\text{commutação}} \cdot I_d \implies 144.15 \,\text{k} = 122 \frac{\text{k} \cdot 3\sqrt{2}}{\pi} \cdot \cos 17^\circ - \frac{3}{\pi} \cdot X_c \cdot 2610 \implies X_c = 5.38 \,\Omega
$$

Note que pelos dados nominais do transformador do lado do inversor, e aplicando-se a fórmula (4.12a), obtém-se  $X_c = 4.27 \Omega$ , e pela fórmula (4.19), usando-se também os valores nominais, obtém-se  $X_c = 5,38\Omega$ , o que mostra a incoerência entre os dados nominais.

# **c)** se abaixar o "tap" do lado do inversor em 5%, como ficam os novos  $\cos\phi_1$ ' e  $\gamma_1$ ' ?

Abaixando o "tap" de 5%, a tensão  $U_{d0}$  cai 5%, pois a tensão eficaz de linha cai 5%, mas a reatância  $X_c$  cai  $(5\%)^2$  , pois a reatância de dispersão do transformador varia com o número de espiras ao quadrado! A tensão CC do inversor  $U_{dI}$  está mantida, pois é imposta pelo retificador, assim como a corrente CC  $(I_d)$ . Logo:

$$
U_{dl} = \eta U_{d0} \cdot \cos \gamma' - \frac{3}{\pi} \cdot \eta^2 X_C \cdot I_d \implies 144.15 \, k = 0.95 \cdot 122 \, \frac{k \cdot 3 \sqrt{2}}{\pi} \cdot \cos \gamma' - \frac{3}{\pi} \cdot (0.95)^2 \cdot X_C \cdot 2610 \implies \gamma_1' = 3.36^\circ
$$

Veja que o ângulo de extinção caiu de 17° para 3,36°, o que configura perigo de falha de comutação! O tempo de recuperação de capacidade de bloqueio direto *tq* dos tiristores deve ser verificado.

O novo cos φ<sub>1</sub>' é:  
\n
$$
cos φ1' = \frac{U_d}{\eta U_{d0}} = \frac{0.87}{0.95} = 0.92
$$

ou seja, o fator de potência aumenta com a mudança de "tap".

Na prática, a operação de uma linha de transmissão CCAT atua nos ângulos de atraso do retificador e do inversor (lembre-se que o ângulo de extinção é o que sobra após o ângulo de atraso α e o ângulo de comutação μ, de modo que  $\alpha+\mu+\gamma=180^\circ$ , logo γ não é diretamente controlável), e nos "taps" dos transformadores conversores do retificador e do inversor, que por esta razão dever ser capazes de realizar comutação sob carga. Com isso se trabalha com o máximo fator de potência tanto do lado do retificador como do inversor, minimizando o requerimento de reativos.

# d) "brincadeiras" com as equações, usando  $Y_1$  e  $\alpha_1$

No item c) foi usado para o lado do inversor a equação (4.19)

 $U_{\text{d} \text{inversor}} = U_{\text{d} \text{I}} = U_{\text{d} \text{0}} \cdot \cos \gamma - \frac{3}{\pi}$  $\frac{3}{\pi}$  ·  $X_c$  ·  $I_d$  e pediu-se para tomar especial cuidado com os sinais. Por que?

Sabe-se que como no inversor tem-se  $\gamma_I + \alpha_I + \mu_I = 180^\circ$ , o ângulo de atraso nominal do inversor é calculado por  $17^\circ + \alpha_{\text{Inominal}} + 21,40^\circ \Rightarrow \alpha_{\text{Inominal}} = 141,60^\circ$ , e poder-se-ia pensar em usar a equação da tensão no inversor como  $U_{\text{d}^{i}$ inversor $=U_{\text{d}1} = U_{\text{d}0}$ ·cos  $\alpha_{I} - \frac{3}{\pi}$  $\frac{3}{\pi}$ · $X_C$ · $I_d$ . Mas como  $\alpha_{I} > 90^{\circ}$ , a parcela  $U_{d0}$ ·cos  $\alpha_{I}$  fica negativa, assim como a própria tensão  $U_{dI}$ . Assim levando-se em conta os sinais das tensões no modo de inversor, pode-se escrever de três formas:

 $U_{\text{d} \text{inverse}} = U_{\text{d} \text{d}} = U_{\text{d} \text{0}} \cdot \cos \gamma_1 - \frac{3}{\pi}$  $\frac{3}{\pi}$ ·  $X_c$ · I<sub>d</sub> (4.19) versão com o sinal correto de U<sub>dI</sub> (que é positivo quando se opera como inversor com  $\gamma_1 < 90^\circ$ ), usando  $\gamma_1$ ;

$$
- \qquad |U_{\text{d} \text{ inverse}}| = U_{\text{d}I} = |U_{\text{d}0} \cdot \cos \gamma_I| - \frac{3}{\pi} \cdot X_{\text{C}} \cdot I_{\text{d}} \quad (4.25) \text{ versão com} \quad U_{\text{d}I} \quad \text{calculated em módulo;}
$$

–  $|U_{\text{diversor}}|=U_{\text{dI}}=|U_{\text{d0}}\cdot\cos\alpha_{\text{I}}|+\frac{3}{\pi}$  $\frac{3}{\pi}$ · X<sub>C</sub>·I<sub>d</sub> (4.20) versão usando α<sub>I</sub>, que também resulta em  $U_{dI}$  em módulo!

(Vide a tabela 4.3 da página 135)

As três formas estão corretas, observando-se cuidadosamente os sinais. Deve-se tomar especial cuidado nas versões com tensão em módulo, principalmente se for usado o modelo equivalente para valores médios.

Pode-se analisar os três casos acima com o modelo equivalente para valores médios:

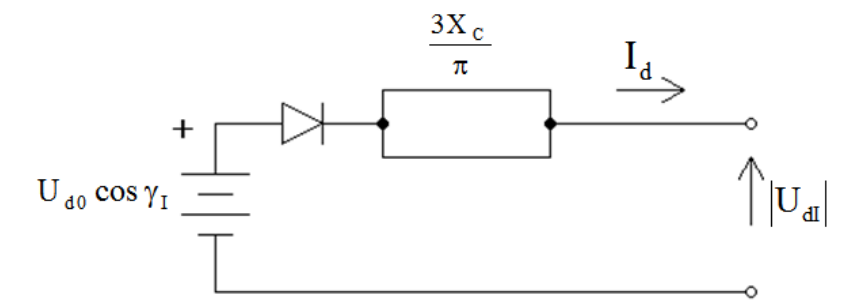

Fig. 4.26: Modelo equivalente em valores médios, usando-se o ângulo de extinção  $y_1$ , com os sinais de tensões e corrente e sentidos das flechas corretos. O lado CC está enviando energia ( $CC \rightarrow CA$ ), na convenção do gerador, ao lado CA. Note-se o sentido da corrente contínua I<sub>cc</sub>, indicado pela polaridade do diodo.

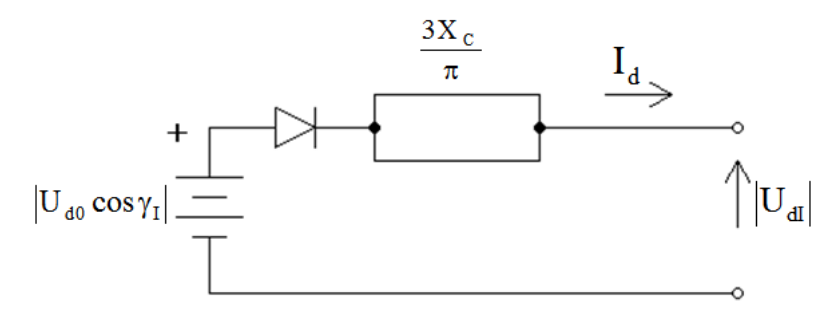

Fig. 4.27: Modelo equivalente em valores médios, usando o ângulo de extinção  $y_1$ , com a tensão do inversor em módulo. O "problema" aqui está no uso do módulo da tensão CC, que "dá certo" no equacionamento mas fica confuso na representação no modelo equivalente.

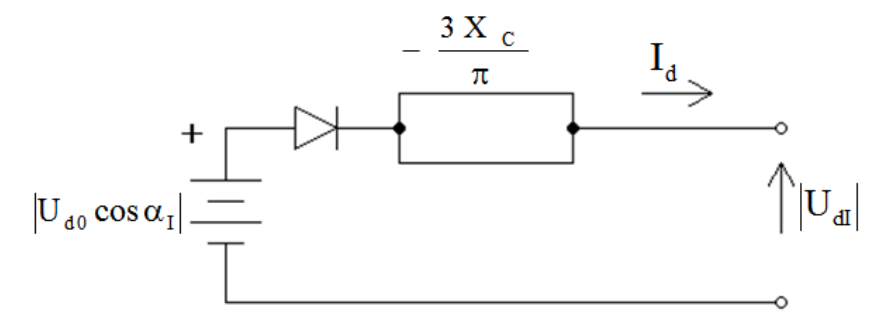

Fig. 4.28: Modelo equivalente em valores médios, usando o ângulo de atraso  $a_1$ , com os sinais de tensões e correntes e sentidos de flechas em módulo. Neste caso, como  $\alpha_1 > 90^\circ$ , tem-se  $U_{d0} \cos \alpha_1 < 0$ , que portante deve usado em módulo. Note também a queda reativa  $\frac{3X_c}{\pi}I_d$  com sinal negativo. Desta forma o lado CC está enviando energia (C+CA) o que é correto. O "problema" aqui está no uso do módulo de  $U_{d0}$ cos $\alpha_I$  e a queda reativa com sinal negativo.

Verifica-se que o modelo equivalente da figura 4.26 está sempre correto, tanto nos sentidos das flechas como nos sinais de tensões e correntes, mas nas figuras 4.27 e 4.28 há a necessidade de se usar o módulo da tensão CC, e na figura 4.28 a queda reativa  $\frac{3 X_c}{\% pi} I_d$  aparece com sinal negativo, o que não é intuitivo e pode gerar confusão.

Colocando na notação usual (*Ud0*, *Id* etc.) a representação em valores médios para um polo de um sistema HVDC fica como na figura 4.29.

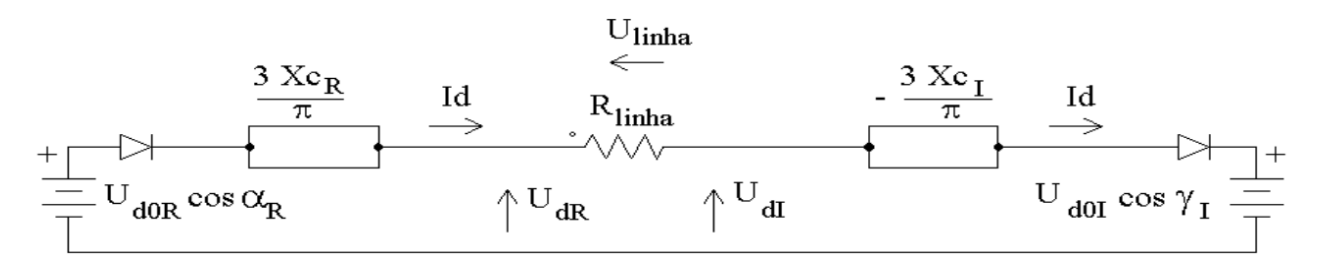

Fig. 4.29: Circuito equivalente em valores médios para um polo de um sistema de transmissão em corrente contínua e alta tensão. Note o sinal negativo da queda reativa do lado do inversor.<sup>[62](#page-153-0)</sup>

Na figura 4.29 a resistência da linha *Rlinha* é calculada para a corrente nominal *Id* mas com um quarto da tensão nominal do polo, pois o circuito equivalente é para um conversor B6C, e no polo há quatro conversores B6C em série, tanto o dado do retificador como o inversor. Note também que as tensões de linha CA, tensões retificadas em vazio *Ud0* e reatâncias de comutação *XC* são diferentes para retificador e inversor. É importante atentar para o sinal negativo da queda de tensão reativa no lado do inversor, pois ao contrário das figuras 4.26, 4.27 e 2.28 o inversor está sendo representado na convenção do receptor, com o sentido da corrente *Id* trocado (entrando em vez de saindo). A tabela 4.4 também traz as equações na convenção do gerador para operação como inversor (segunda coluna da tabela).

**Exercício**: Usando os valores nominais de tensões e correntes CC, recalcule os valores de reatâncias de comutação para o lado do retificador (XCR) e lado do inversor (XCI), usando o circuito da figura 4.29, e compare com os valores nominais calculados na tabela 4.4. Também é preciso calcular a resistência da linha equivalente para um conversor, que resulta diferente do valor nominal

<span id="page-153-0"></span>62 O livro **Direct Current Transmission (Volume 1)** de E.W. Kimbark (Wiley-Interscience, 1971) traz este circuito, com notação diferente, na figura 23, página 117, capítulo 3-7 **Multibridge Converters**.

 $R_{\text{linha}} = \frac{\Delta V}{I}$ I nominal  $=\frac{23,4 \text{ k}}{2,611}$  $\frac{23.4 \text{ k}}{2,61 \text{ k}}$  = 8,96 $\Omega$  do item a. Verifique também a necessidade do sinal negativo da queda de tensão reativa no lado do inversor.

#### **e) qual é a "folga" na tensão aplicada em cada tiristor real, em relação ao seu valor nominal?**

Para responder isso, veja as figuras 1 e 2. A "folga" é de cerca de 100%, pois o tiristor real tem tensão nominal de 3kV mas recai sobre ele 1.562kV, isso no lado do retificador. Como o tiristor é sensível a sobretensão e dv/dt, esta aparente "folga" não é tão alta assim. Na prática ainda se empregam para-raios de óxido de zinco para se absorver sobretensões geradas por raios e manobras.

É interessante notar que no tocante à corrente do tiristor não há folga aparente. Deve-se lembrar, no entanto, que estes tiristores foram fabricados "sob medida" para o sistema de Furnas pela ABB, que não forneceu os "valores reais" destes componentes.

### (esta apostila termina aqui)

```
x-x-x-x-x-x-x-x-x-x-x-x-x-x-x-x-x-x-x-x-x-x-x-x-x-x-x-x-x-x-x-x-x-x-x-x-x-x-x-x-x-x-x-x
```
Controle de Versão:

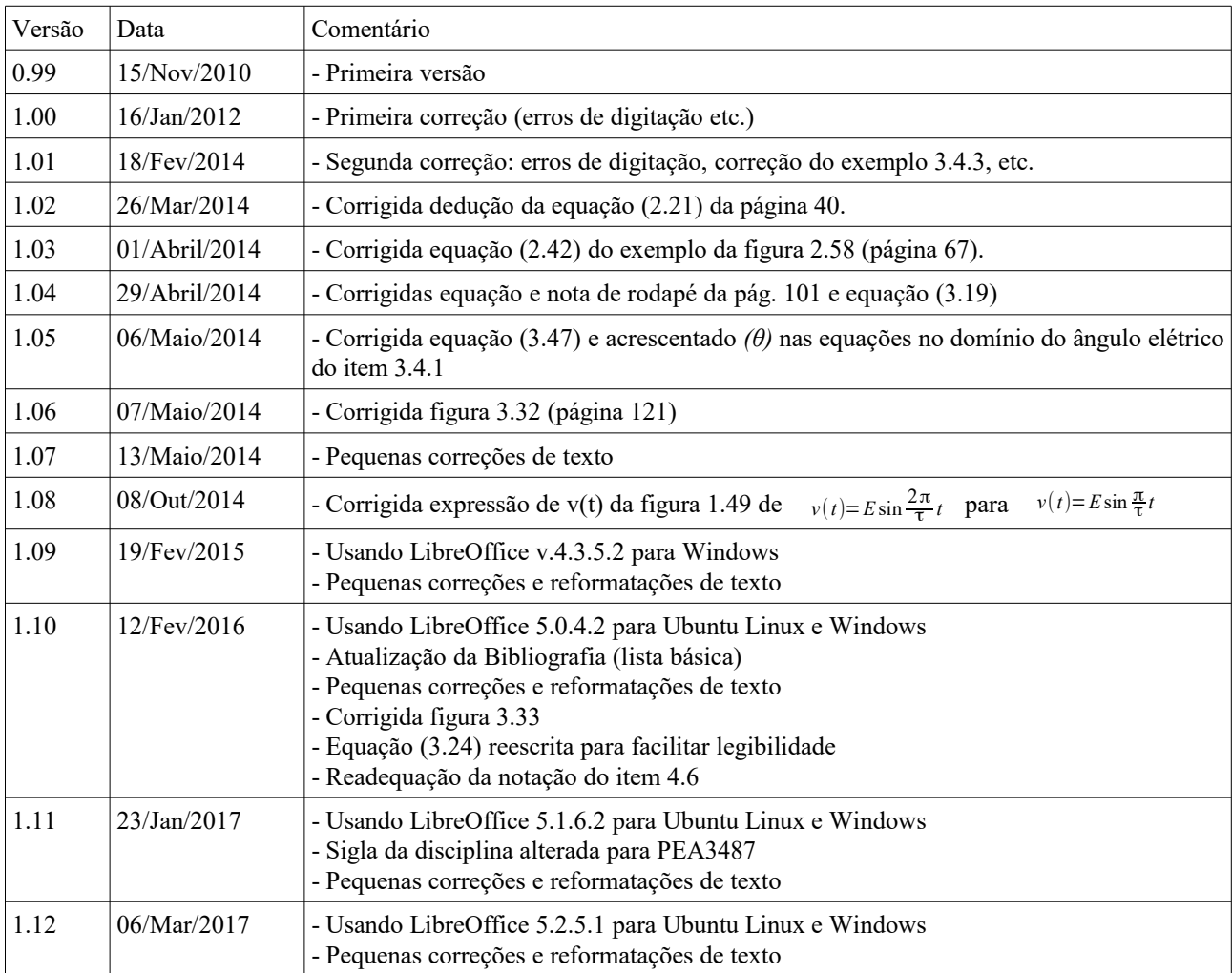